# SH20-1047-4

# **Program Product**

# **Customer Information Control System (CICS) Application Programmer's Reference Manual**

# **Program Numbers 5736-XX6 (DOS-ENTRY) 5736-XX7 (DOS-STANDARD) 5734-XX7 (OS-STANDARD V2)**

The IBM Customer Information Control System (CICS) is a transaction-oriented, multiapplication data base/data communication interface between a System/360 or System/ 370 operating system and user-written application programs. Applicable to most online systems, CICS provides many of the facilities necessary for standard terminal applications: message switching, inquiry, data collection, order entry, and conversational data entry.

CICS is available in three systems-two for DOS users and one for OS users. Because the two CICS/DOS systems are compatible with each other and with the CICS/OS system, it is possible to start with a small data base/data communication configuration and move up through DOS into OS.

This manual provides information of interest to persons defining, designing, and preparing application programs to execute under CICS.

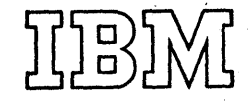

# Fifth Edition (December 1972)

This edition is a major revision obsoleting SH20-104 7-3.

This edition applies to Version 1, Modification Level 1, of the CICS/DOS-ENTRY (5736-XX6) and CICS/DOS-STANDARD (5736-XX7) program products and to Version 2, Modification Level 3, of the CICS/OS-STANDARD (5734-XX7) program product; it also applies to all subsequent versions and modifications unless otherwise indicated in new editions or Technical Newsletters.

If changes are made to the information herein, the edition that is applicable and current will be indicated in the latest System/360 and System/370 SRL Newsletter (GN20-0360).

Copies of this and other IBM publications can be obtained through IBM branch offices.

A form has been provided at the back of this publication for reader's comments. If this form has been removed, address comments to: IBM Corporation Technical Publications Department, 1133 Westchester Avenue, White Plains, New York 10604. Comments become the property of IBM.

 $\odot$  Copyright International Business Machines Corporation 1972

This publication contains detailed infcrmation necessary to design and prepare application programs to execute under three IBM program ~roducts: CrCS/DOS-ENTRY, CrCS/DOS-STANDARD, and ClCS/OS-STANDARD products: CICS/DOS-ENIRI, CICS/DOS-STANDARD, and CICS/OS-STANDARD<br>V2. It provides application programmers, system programmers, system value of provides approacted programmers, speech programmers, speech time application programming considerations, application program organization, storage definition, the use of CICS macro instructions to reguest supervisory and data management services, data base considerations, and program testing and debugging.

Throughout this publication, parentheses are used in the notation of crcs macro instructicns to indicate those operands where more than cne applicable parameter can be specified with a single use of the operand. Where parentheses are not used, only one paxameter at a time can be specified as part of the operand. An asterisk in (card) column 72 indicates that the macro instruction is continued on the next line (card). Tbe first operand on a continuation card must begin in column 16.

The words "transaction" and "task" have the same ccnnotation in CICS and are used interchangeably throughout this publication; the Frocessing of a transaction may involve the execution of one or more "programs".

For further information concerning CICS, see the following IBH Fublications:

> General Infcrmation Hanual (GH20-1028) System programmer's Reference Manual (SH20-1043) Terminal Operator's Guide (SH20-1044) Operations Guide (CrCS/DOS) (SH20-1034) Operations Guide *(CICS/OS)* (SH20-1048) Logic Manual (CICS/DOS-ENTRY) (LY20-0712) Logic Manual (CICS/DOS-STANDARD) (LY 20-0713) Logic Manual (CICS/OS-STANDARD V2) (LY20-0714)

All references to eICS/OS and ClCS/OS-STANDARD in this publication are references to the CICS/OS-STANDARD V2 system.

# **CONTENTS**

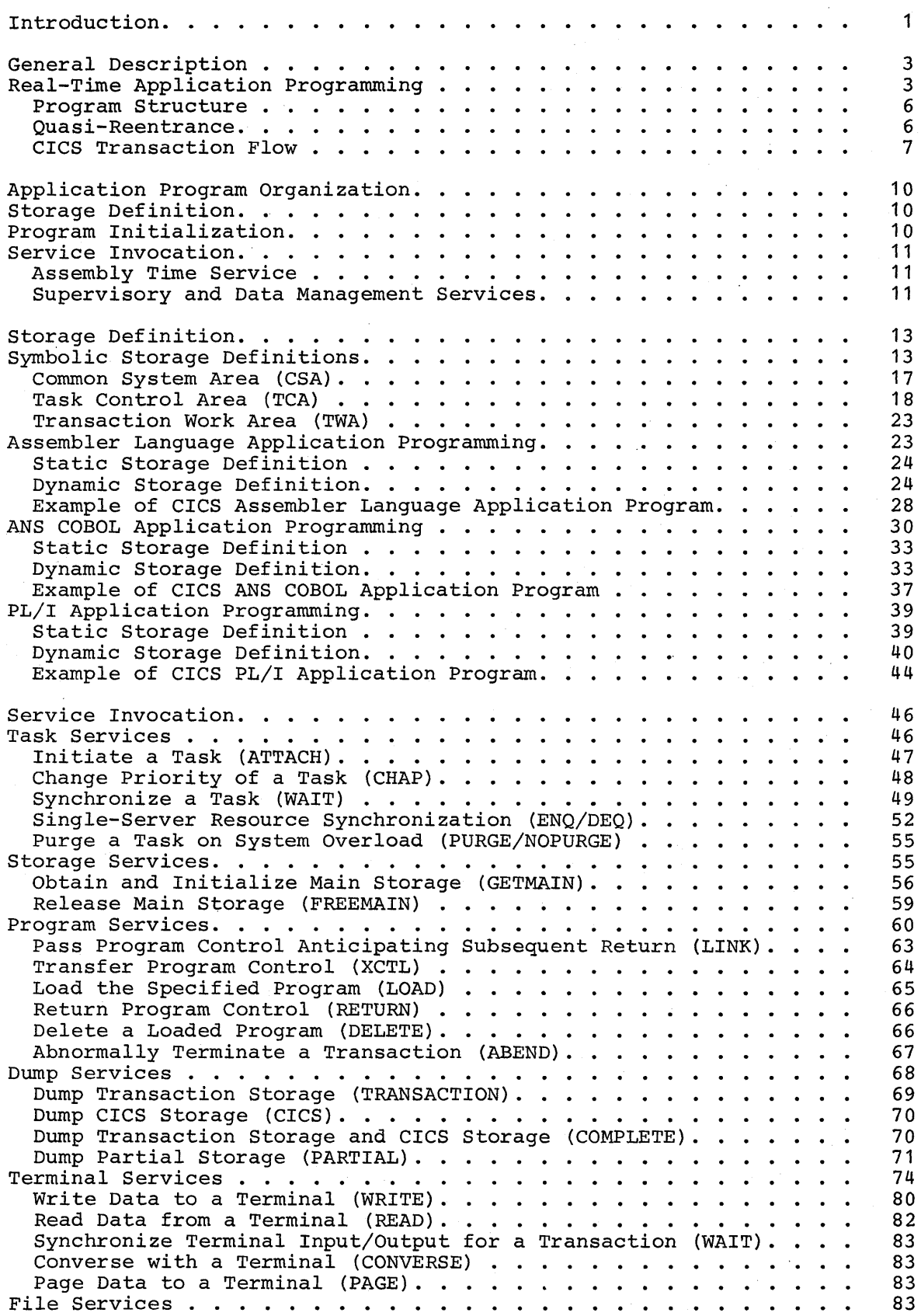

Page of SH20-1041~4 Revised April 11, 1973 By TNL SN20-9012

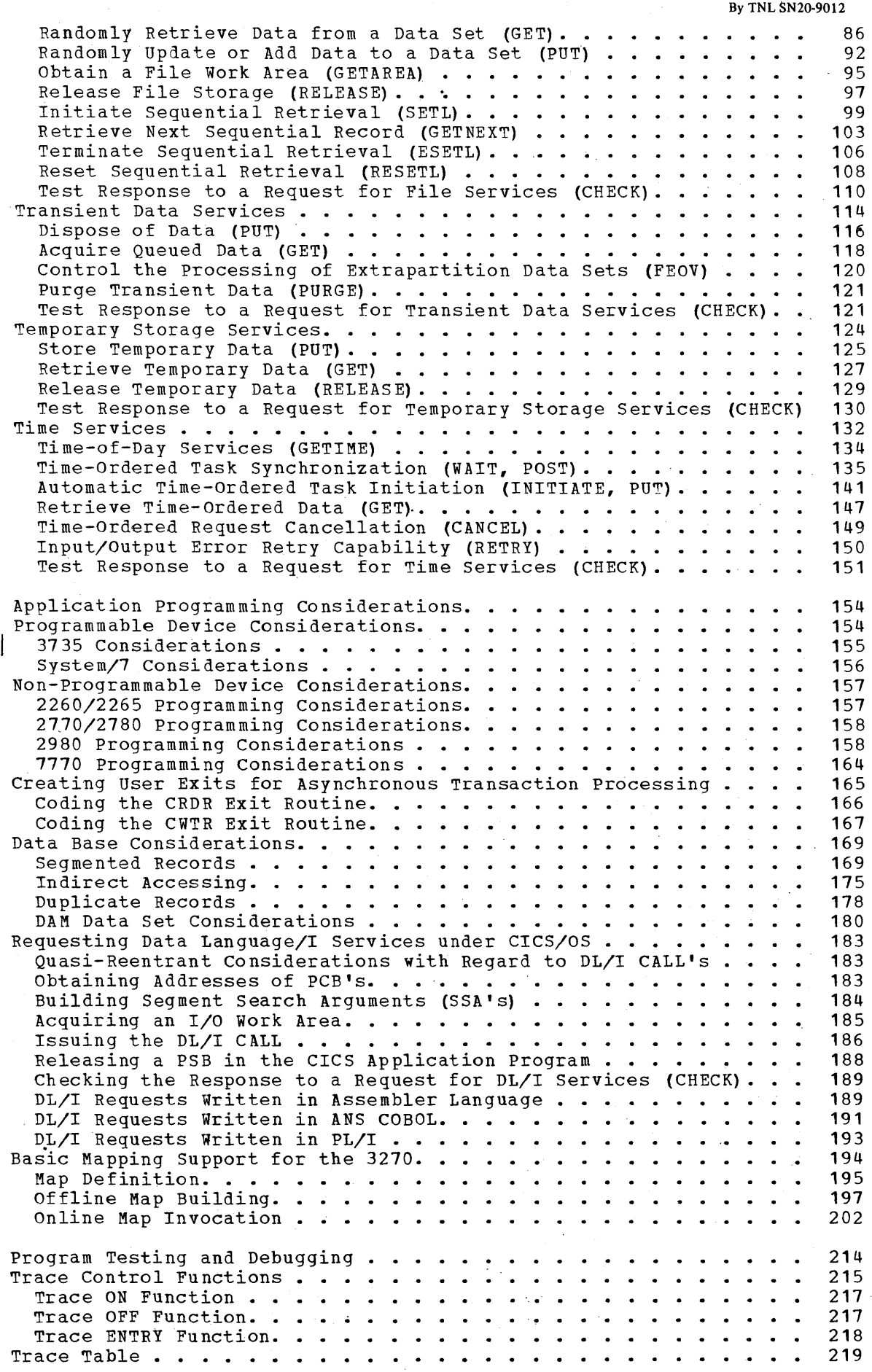

 $\epsilon$ 

 $\mathcal{A}$ 

 $\mathbb{R}^2$  $\bar{\beta}$ 

 $\hat{\boldsymbol{\beta}}$ 

 $\bar{\mathcal{A}}$ 

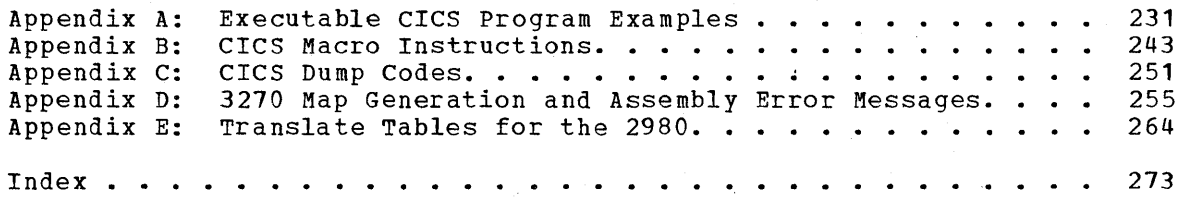

 $\label{eq:2.1} \mathcal{L}_{\mathcal{A}}(\mathcal{A}) = \mathcal{L}_{\mathcal{A}}(\mathcal{A}) = \mathcal{L}_{\mathcal{A}}(\mathcal{A})$ 

 $\label{eq:2.1} \mathcal{L}(\mathcal{L}^{\mathcal{L}}_{\mathcal{L}}(\mathcal{L}^{\mathcal{L}}_{\mathcal{L}})) = \mathcal{L}(\mathcal{L}^{\mathcal{L}}_{\mathcal{L}}(\mathcal{L}^{\mathcal{L}}_{\mathcal{L}})) = \mathcal{L}(\mathcal{L}^{\mathcal{L}}_{\mathcal{L}}(\mathcal{L}^{\mathcal{L}}_{\mathcal{L}}))$ 

 $\label{eq:2.1} \frac{1}{\sqrt{2}}\int_{\mathbb{R}^3}\frac{1}{\sqrt{2}}\left(\frac{1}{\sqrt{2}}\right)^2\frac{dx}{\sqrt{2}}dx$ 

 $\label{eq:2.1} \frac{1}{\sqrt{2}}\left(\frac{1}{\sqrt{2}}\right)^{2} \left(\frac{1}{\sqrt{2}}\right)^{2} \left(\frac{1}{\sqrt{2}}\right)^{2} \left(\frac{1}{\sqrt{2}}\right)^{2} \left(\frac{1}{\sqrt{2}}\right)^{2} \left(\frac{1}{\sqrt{2}}\right)^{2} \left(\frac{1}{\sqrt{2}}\right)^{2} \left(\frac{1}{\sqrt{2}}\right)^{2} \left(\frac{1}{\sqrt{2}}\right)^{2} \left(\frac{1}{\sqrt{2}}\right)^{2} \left(\frac{1}{\sqrt{2}}\right)^{2} \left(\$ 

#### INTRODUCTION

The IBM customer Information Control System (CICS) is a multi-application data base/data communication interface between a System/360 or System/370 operating system and user-written application programs. Applicable to most online systems, CICS provides many of the facilities for standard terminal applications: message switching, inquiry, data collection, order entry, and conversational data entry.

Functions performed by CICS include:

- Control of a mixed telecommunications network
- Concurrent management of a variety of programs
- Controlled access to the data base
- Management of resources for continuous operation
- Prioritization of processing

By eliminating many of the development requirements for such functions of a real-time control system, CICS allows programmers to concentrate instead on implementing applications, dramatically reducing implementation time and cost.

Functions needed to support a data base/data communication system and standard terminal applications are provided by the following CICS management functions:

- Task Management Provides its own dynamic multitasking facilities necessary for effective, concurrent transaction processing. Functions associated with this facility include priority scheduling, transaction synchronization, and control of serially reusable resources. This CICS function is in addition to the multitasking or multiprocessing capability of the host operating system.
- Storage Management Controls main storage allocated to CICS. Storage acquisition, disposition, initialization, and request queuing are among the services and functions performed by this component of CICS.
- Program Management Provides a multiprogramming capability through dynamic program management while offering a real-time program fetch capability.
- Program Interrupt Management Provides for the interception of program interrupts by CICS to prevent total system termination. Individual transactions that program check are terminated by CICS with a dump (if Dump Management is used), thus preventing the entire CICS partition/region from terminating. Under CICS/OS, supports the runaway task control function of CICS Time Management.
- Time Management Provides control of various optional task functions (system stall detection, runaway task control, task synchronization, etc.) based on specified intervals of time or the time of day.
- Dump Management Provides a facility to assist in analysis of programs and transactions undergoing development or modification. Specified areas of main storage are dumped onto a sequential data set, either tape or disk, for subsequent offline formatting and printing using a CICS utility program.

• Terminal Management - Provides polling according to user-specified line traffic control as well as user requested reading and writing.  $\label{eq:2.1} \frac{1}{\sqrt{2\pi}}\int_{\mathbb{R}^3}\frac{d\mu}{\sqrt{2\pi}}\left(\frac{d\mu}{\mu}\right)^2\frac{d\mu}{\sqrt{2\pi}}\frac{d\mu}{\sqrt{2\pi}}\frac{d\mu}{\sqrt{2\pi}}\frac{d\mu}{\sqrt{2\pi}}\frac{d\mu}{\sqrt{2\pi}}\frac{d\mu}{\sqrt{2\pi}}\frac{d\mu}{\sqrt{2\pi}}\frac{d\mu}{\sqrt{2\pi}}\frac{d\mu}{\sqrt{2\pi}}\frac{d\mu}{\sqrt{2\pi}}\frac{d\mu}{\sqrt{2\pi}}\frac{d\$  $\label{eq:2.1} \frac{1}{\sqrt{2\pi}}\int_{\mathbb{R}^3}\frac{1}{\sqrt{2\pi}}\int_{\mathbb{R}^3}\frac{1}{\sqrt{2\pi}}\int_{\mathbb{R}^3}\frac{1}{\sqrt{2\pi}}\int_{\mathbb{R}^3}\frac{1}{\sqrt{2\pi}}\int_{\mathbb{R}^3}\frac{1}{\sqrt{2\pi}}\int_{\mathbb{R}^3}\frac{1}{\sqrt{2\pi}}\int_{\mathbb{R}^3}\frac{1}{\sqrt{2\pi}}\int_{\mathbb{R}^3}\frac{1}{\sqrt{2\pi}}\int_{\mathbb{R}^3}\frac{1$  $\label{eq:2.1} \frac{1}{2}\sum_{i=1}^n\frac{1}{2}\sum_{i=1}^n\frac{1}{2}\sum_{i=1}^n\frac{1}{2}\sum_{i=1}^n\frac{1}{2}\sum_{i=1}^n\frac{1}{2}\sum_{i=1}^n\frac{1}{2}\sum_{i=1}^n\frac{1}{2}\sum_{i=1}^n\frac{1}{2}\sum_{i=1}^n\frac{1}{2}\sum_{i=1}^n\frac{1}{2}\sum_{i=1}^n\frac{1}{2}\sum_{i=1}^n\frac{1}{2}\sum_{i=1}^n\frac{1}{2}\sum_{i=1}^n\$ 

This facility supports automatic task initiation to process new transactions. The testing of application programs is accommodated by the simulation of terminals through sequential devices such as card readers, line printers, disk, tape, etc.

- File Management Provides a data base facility using direct access and indexed sequential data management. This function supports updates, additions, random retrieval, and selective retrieval (browsing), of logical data on the data base. optional access to the Data Language/I (DL/I) facility of the IBM Information Management System (IMS/360) is also provided under *CICS/OS.* Use of DL/I requires installation of the IMS/360 Version 2, Modification Level 2 (or later) Data Base System (5734-XX6).
- Transient Data Management Provides the optional queuing facility for the management of data in transit to and from user defined destinations. This function facilitates message switching, data collection, and logging.
- Temporary Storage Management Provides the optional general purpose "scratch pad" facility. This facility is intended for video display paging, broadcasting, data collection suspension, conservation of main storage, retention of control information, etc.

In addition to these management functions, CICS provides system service programming to identify terminal operators, to give dynamic control of the entire system to a master terminal, to display real-time system statistics, to intercept abnormal conditions not handled directly by the operating system, to provide basic mapping support for the 3270 Information Display System, and to end operation by gathering summary statistics, closing data sets, and returning control to the operating system.

## **GENERAL DESCRIPTION**

#### **BEAL-TIME AFPLICATION PROGRAMMING**

In the conventional batch processing environment, the application Frogrammer Flans a series of runs to edit batches of input transactions, update master files (data sets), and write output reports. To optimize total run time and streamline the cycle, be must concentrate on careful escar run crac and seredaring the operation of data. In accomplishing this, the data becomes intricately tied to his prcgram logic and is of little value to other applications.

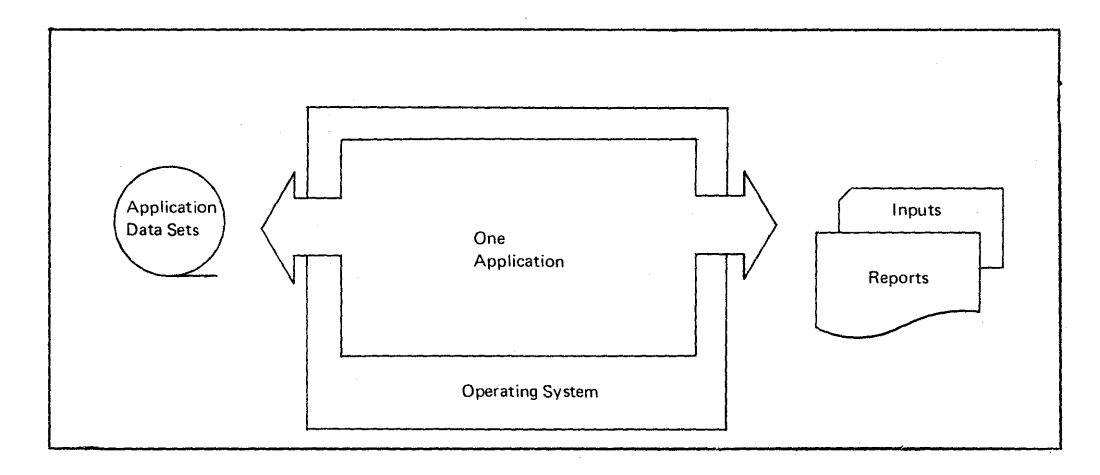

Figure **1.** Conventional batch processing

The real-time data base/data ccmmunications (DB/DC) environment differs from the conventicnal batch processing environment primarily *in* the amount and types of concurrent activities that are likely to occur within the system at a given time. Whereas a batch processing system schedules each application independently and provides data support unique to each application, a DB/DC system controls many transactions arriving on a random nonscheduled basis and provides an integrated data base supporting each application.

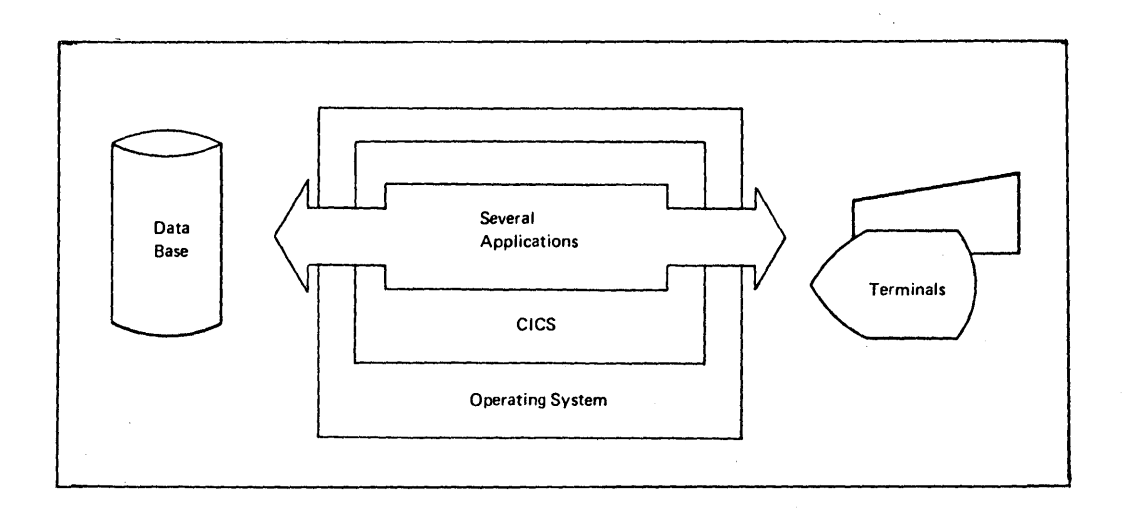

Figure 2. Transaction processing of CICS

In the past, the successful systems have been known as:

- Online information systems
- <sup>~</sup>Real-time informational systems
- Teleprocessing systems
- Data base/data communication systems

These systems required the user to develop a control system that would:

- Host a telecommunication network of mixed devices
- Concurrently manage a wide mixture of transactions being serviced by a variety of programs
- Provide effective controlled access to the data base
- Effectively manage resources, such as main storage, to keep the system in continuous operation
- Prioritize the use of the processing facility
- Provide other real-time facilities necessary for the support of the applications and tbe environment
- Provide the ancillary system service functions necessary for the successful implementation of data base/data communication systems
- Provide rapid response to the terminals

CICS solves many of these complexities for the application programmer ty managing data centrally (in a data base) on behalf of all applications. This shifts the burden of system management considerations frcm the application programmer to the system programmer and allows the application programmer to concentrate instead on the application.

A key consideration in the selection of a data base/data communication system is that it be appropriate for today's needs and have the growth potential that characterizes the DB/DC environment. mave the growth potential that characterizes the brybe environment. eits is intended to address precisely that consideration, that is, IBM System/360 and System/370 at most levels of the product line, froviding a clearly visible growth or migration path as the user's environment dictates.

Figure 3 shows how the CICS data base supports the information needs of each application, indefendently and concurrently.

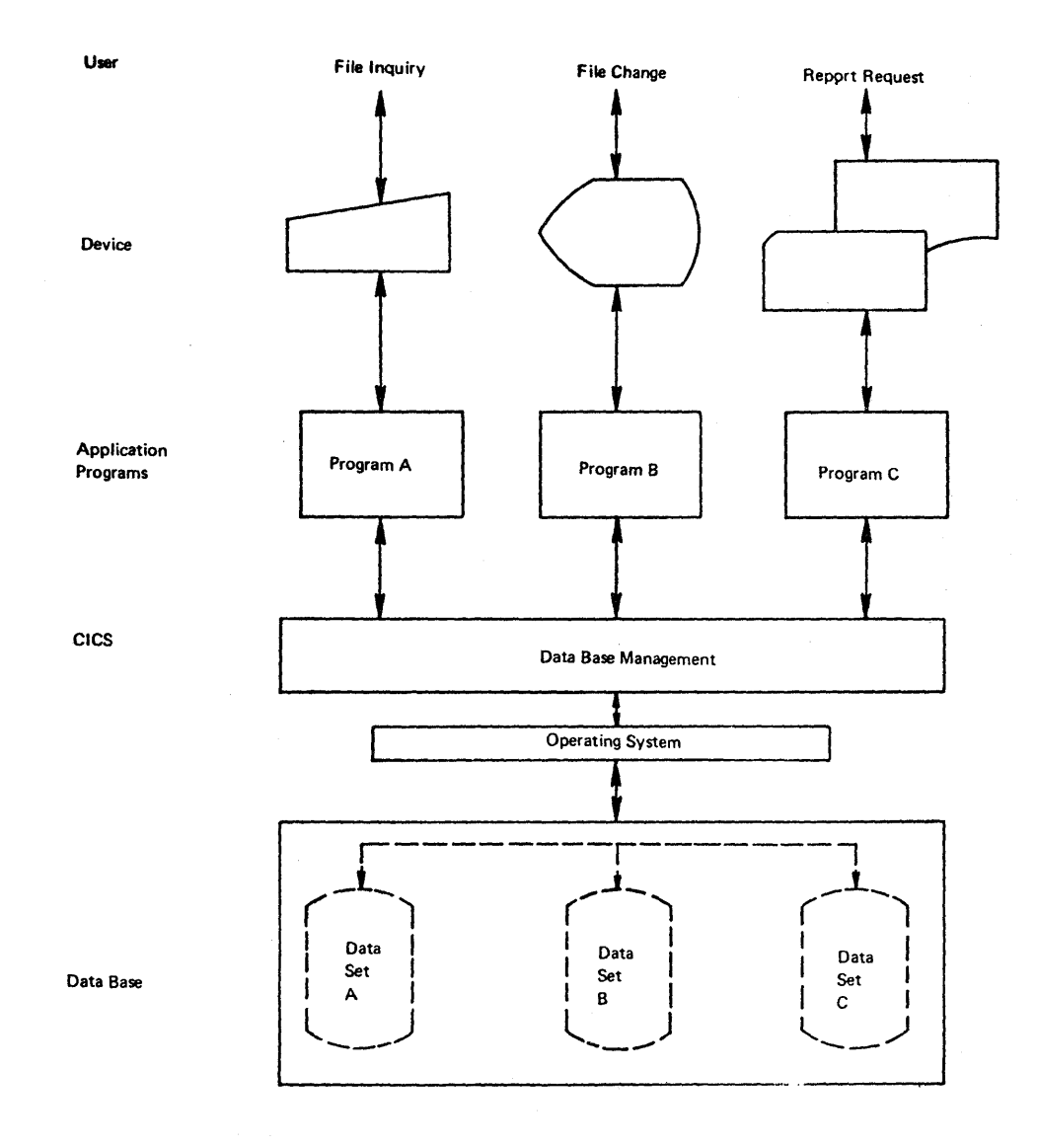

Figure 3. CICS data tas€ concept

 $\sim$ 

 $\bar{z}$ 

5

#### FEOGRAM STRUCTURE

The user's applicaticn programs are processed concurrently by CICS as transactions (tasks). Although applicaticn Frograms may be as large as 32K bytes, it is recommended that each application program be developed modularly and kept to a minimum size. Large application Frograms can prevent the loading of other required programs during the operation of CICS and thus degrade the overall system performance.

CICS facilitates the modularity of applicaticn programs by allowing Frograms to easily communicate with other Frograms through the execution of tICS macro instructions. Since application programs do not contain input/output areas or transaction work areas, a 4K application program, when assembled, could contain as many as 1000 machine instructions.

Application programs can be written in Assembler language, ANS COBOL, or PL/l to execute under ClCS. Regardless of the language used, it is strengly recommended that the application programmer allow CICS to perform all supervisory and data management services for his applications by issuing CTCS macro instructions to invoke the desired services. Although the application programmer is not precluded from direct communication with the operating system, the results of such action are unpredictable and performance may be affected. Such action would also have a limiting effect on migration from CICS/DOS to CTCS/OS, if this were ever desired.

An application Frogram written *in* PL/I must consist of an external (MAIN) procedure. Internal procedure CALL's are allowed in a CICS Frogram; external CALL's are not.

#### CUASI-REENTRANCE

Application programs must be coded so that they are "serially reusable" between entry and exit points of the program. Entry and exit points of an application program coincide with the use of CICS macro instructions, since an application program temporarily loses centrol after it begins executing only upon execution of a.ClCS macro instruction. A serially reusable portion of an application program is executed by only one transaction at a time, and must initialize and/or restore any instructions or data that it alters within itself during execution.

This required quality of application programs written to run under CICS is called "quasi-reentrance", since the programs need not meet System/360 or System/370 specifications fer true reentrance. Quasireentrance allows a single copy of a user-written application program to be used to process several transactions ccncurrently, thereby reducing the requirement for multiple copies of the same program in main storage.

If intermediate exits are taken in an applicatien program, all switches, data, and intermediate results needed upon subseguent return to that transacticn must be retained in a unique storage area such as the Transaction Work Area (TWA). The application programmer must provide that unique intermediate storage area by symbolically defining it in his prcgram (as described in the section on "Symbolic Storage Definitions") •

A serially reusable application program that has no intermediate exits also has the quality of quasi-reentrance.

#### CICS TRANSACTION FLOW

CICS executes in a multitasking mode of operation. Therefore, whenever a transaction (task} is waiting for I/O completion, other CICS transactions may ccntinue to execute.

Figure 4 illustrates CICS multitasking where the same application program is used by three different transactions ( $A$ ,  $B$ , and  $C$ ). The application program performs a data base read and a subsequent write. Selid lines indicate that the transaction *is* executing; broken lines indicate that the transaction *is* waiting.

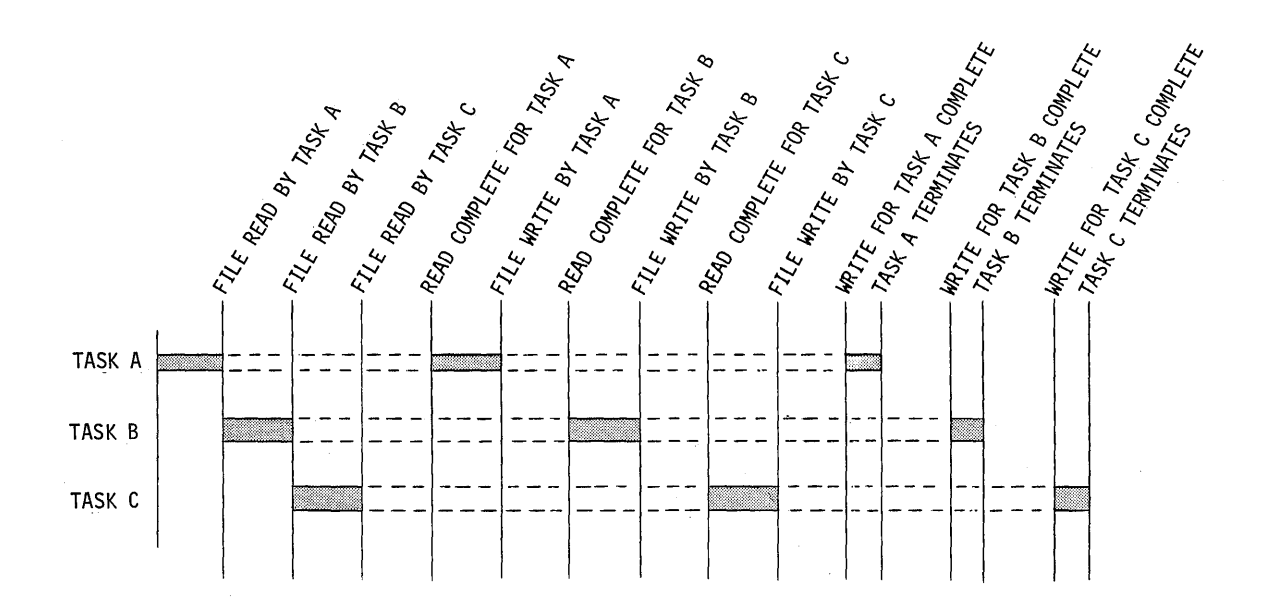

#### Figure 4. CICS multitasking

Figure 5 illustrates the logical flow bf a typical transaction through CICS.

1

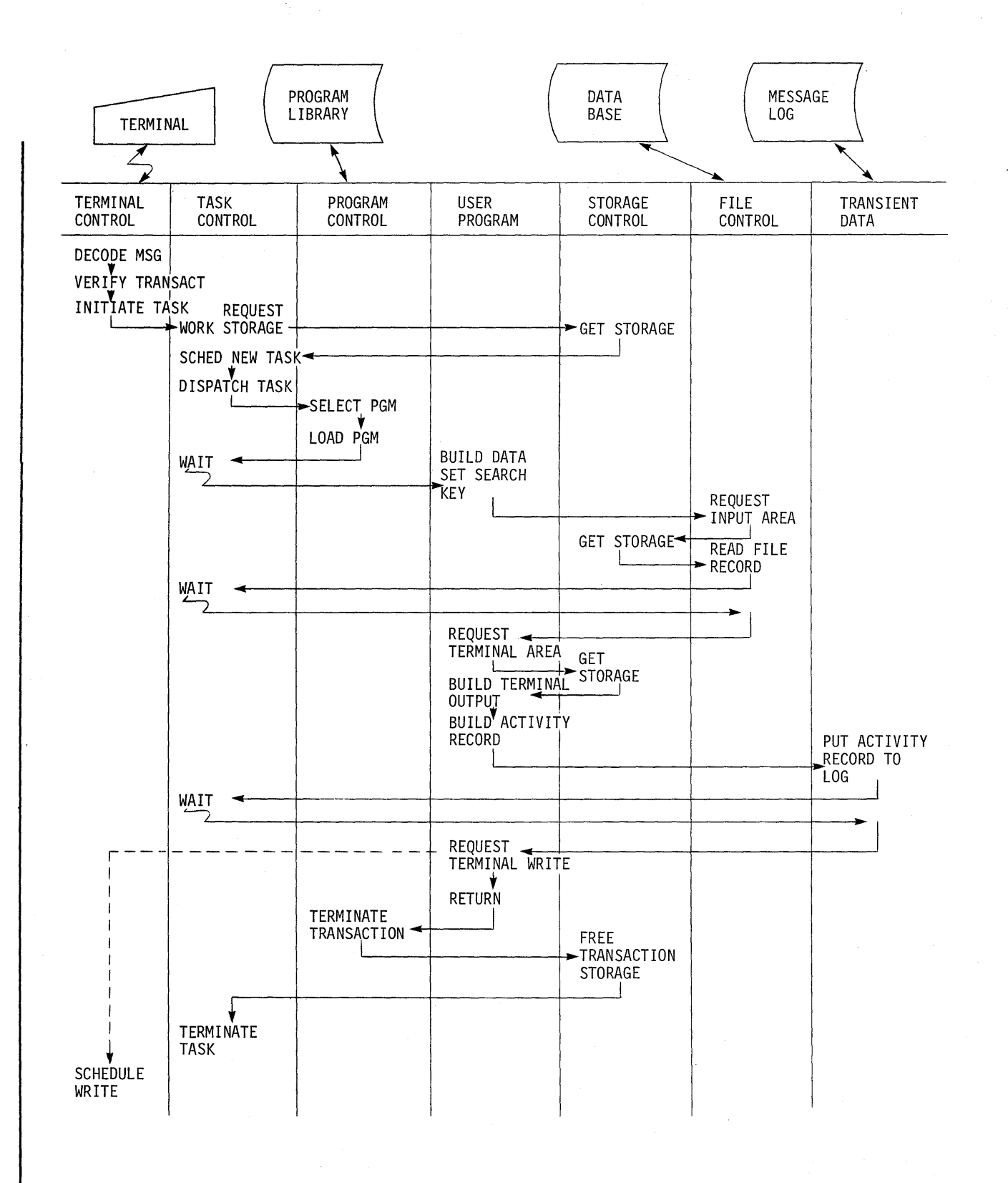

 $\sim$   $\sim$ 

Figure 5. CICS transaction flow

8

#### AFPLICATION FEOGRAM ORGANIZATION

## STORAGE DEFINITION

The source library supplied with CICS contains symbolic storage<br>initions of CICS control areas, work areas, and I/O areas, It is definitions of CICS control areas, work areas, and I/O areas. strongly recommended that the application programmer use these definitions in his pregramming rather than develop actual or direct displacements. This protects the applicatien program in the event cf any relccation of CICS.

For the FL/I programmer, the source litrary contains numerous BASED structures of CICS contrel areas. These dummy sections are available to the user through use of the \*INCLUDE statement. The ANS COBOL programmer makes use of these definitions through use of the COPY statement in the Linkage section of the Data Division. These definitions are discussed in the storage Definition section of this manual.

# FROGRAM INITIALIZATION

In the initialization section of the application program, the application programmer must establish a symtolic base address for his apprication programmer must establish a symbolic base dudiess for him reserved by CICS to contain the address of the lask Control Area (TCA) for this task. Register 13 is reserved to contain the address of the Common System Area (CSA). These registers are initialized by CICS prior to entry and must be preserved throughout the execution of the program. For ANS COBOL and *PL/I,* this situation is resolved by CICS and is of no concern to the application programmer.

Registers 15 through 11 are available to the user and are kept intact when a CICS macro instruction is issued; the contents of register 14 are destroyed any time a CICS macro instruction *is* issued.

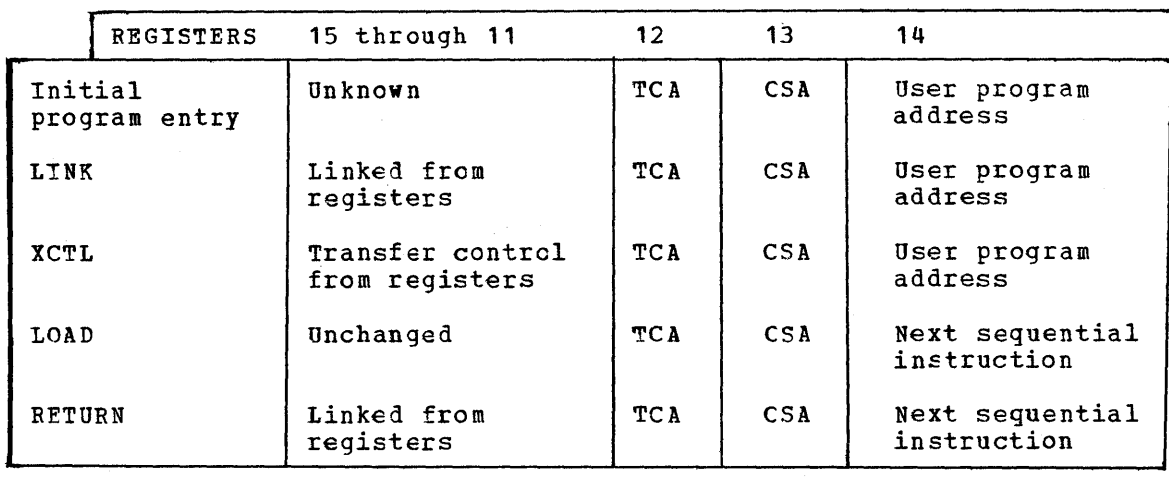

The status of all registers upon program entry or upon return to a program is as follows:

Note: Even though register 14 contains the program entry address, it is not advisable to use register 14 as the base register since it is used by CICS to service requests for CICS supervisory and data management services.

# SERVICE INVOCATION

#### ASSEMBLY TIME SERVICE

The DFHCOVER macro instruction is used to request the Assembler er Compiler to print a cover page on two consecutive pages. In this way, the application program listing may be torn off with one of the cover pages face up. Pertinent infcrmation (for example, program name, date, time of assembly, remarks, etc.) may then be written on the cover page.

The DPHCOVER macro instruction requires no operands and should appear with ncthing else cn the card.

If the DFHCOVER macro instruction is coded as part of an application program written in Assembler language, it should be coded as the first instruction *in* the program. If desired, however, this macro instruction may be coded after anything that is not vital to the listing (such as the TITLE card).

If the DFHCOVER macro instruction is coded as part of an ANS COBOL application program, it should be coded preceding the IDENTIFICATION DIVISION card.

The PL/I Compiler prints the first card of the source deck as a header on each page of the source listing. This means that when the tFHCOVER macro instruction is part of a PL/l application Frogram, the first card should be a Comments Card containing information the application programmer wants printed as a header. The second card should contain the DPHCOVER macro instruction. The actual PL/I code should begin on tte third card of the source deck.

Since column 1 *is* used by the DFHCOVER macro for line and page spacing under PL/I, column 1 must be defined as reserved for control characters and columns 2-72 must be defined as available for data. This is accomplished through the \*PROCESS card for CICS/DOS and the FXEC card for ClCS/OS. For further information concerning PL/I compiletime services, see the publication **DOS PL/I Optimizing Compiler** Programmer's Guide (SC33-C008) or the publication OS PL/I (F) Programmer's Guide (GC28-6594).

The examples contained in Appendix A shew how the DFHCOVER macro instruction is used.

#### SUPERVISORY AND DATA MANAGEMENT SERVICES

The various CICS supervisory and data management services are invoked through use of eICS macro instructions. These macro instructions are written in Assembler language and, as all Assembler language instructions, are written in the following format:

Name Operation Operands Comments

blank DFHJXXXX or symbol One cr mcre operands separated by commas

The name field of a CICS macrc instruction must be left blank if the macro instruction is used in conjunction with a high-level language

Page of SH20·1047·4 Revised April 11, 1973 By TNL SN20·9012

(ANS COBOL or PL/I); if a label is desired for the macro instruction, it may be placed on the card preceding the macro instruction.

The operation field of a CICS macro instruction must begin before card column 16 and must contain the three-character combination "DFH" in the first three positions of the operation field. Up to five additional characters can be appended to DFH to complete the symbolic name for the appropriate program or table. Since DFH is reserved for cics macro instructions, no other statement may begin with this three-character combination.

The operand field of a CICS macro instruction contains one or more operands separated by commas. In this publication, parentheses are used to indicate those operands where more than one applicable parameter (keyword and otherwise) can be specified with a single use of the operand. Where parentheses are not used, only one parameter at a time can be specified as part of the operand; a choice must be made in the case of more than one applicable parameter. Since a blank character indicates the end of the operand field, the operand field must not contain blanks except after a comma on a continued card or after the last operand of the macro instruction. The first operand on a continuation card must begin in column 16.

When a CICS macro instruction is coded on more than one card, each card containing part of the macro instruction (except the last card) must contain a character (for example, an asterisk) in column 72 indicating that the macro instruction has been continued on the next card.

See the section "Service Invocation" later in this publication for a detailed description of how CICS macro instructions are used to request CICS supervisory and data management services. See Appendix B for a listing of the CICS macro instructions that may be used by the application programmer.

The use of CICS macro instructions in a *PL/I* application program precludes the use of the following PL/I features:

- 1. The multitasking functions: COMPLETION, STATUS, PRIORITY.<br>2. The multitasking options: PRIORITY, TASK, EVENT, REPLY.
- The multitasking options: PRIORITY, TASK, EVENT, REPLY.
- 3. The *PL/I* statements: READ, WRITE, GET, PUT, OPEN, CLOSE, DISPLAY, SORT, DELAY, ON.

The use of CICS macro instructions in a PL/I optimizing compiler application program also precludes the use of the following options:

1. REPORT, FLOW, GONUMBER, GOSTMT.

The use of CICS macro instructions in an ANS COBOL application program precludes the use of the following ANS COBOL features:

- 1. Environment and Data Division entries normally associated with the data management services.
- 2. File Section of the Data Division.
- 3. Special features: SORT, REPORT WRITER, SEGMENTATION, EXHIBIT, TRACE, DISPLAY, and ACCEPT. (DISPLAY and ACCEPT can be used in conjunction with the system console.)
- 4. Options that may lead to the issuance of a STXIT (AB) SVC or STAE SVC: FLOW, STATE, STXIT, or SYMDMP for *CICS/DOS;* FLOW or STATE for *CICS/OS.*

Separate ANS COBOL routines or separate PL/I routines may not be link edited together. Separate Assembler-language routines may be link edited together, however, the CALLed routine must conform to CICS application program requirements. CICS provides the user with the LINK

Page of SH20-1047-4 Revised April 11, 1973 By TNL SN20-9012

and XCTL (transfer control) facilities to provide the necessary communication between programs. CICS macro instructions should not be coded within an ANS COBOL statement, since each ANS COBOL statement generated by a CICS macro instruction is terminated by a period.

#### SYMBCLIC STORAGE DEFINITIONS

CICS defines a number of main storage areas which the application fregram can use during execution. These storage areas are of three types:

- 1. Control areas<br>2. Work areas
- Work areas
- 3. Infut/output areas

Information is stored and retrieved from these areas by CICS and by applicatien programs.

Some of the storage areas are statically created by CICS during System Initialization and others are dynamically acquired and released during execution of the system. Some of the areas are acquired or created by ClCS; some are acquired directly by the application program; and some are acquired by toth CICS and the application program.

All CICS storage areas, with the exception of the Terminal Control Table terminal entry (TCTTE), consist of two logical and unique sections. The control section is used primarily by CICS; the user's section is defined and used exclusively by application programs. This logical division always exists except for the TCTTE, whether the storage is statically created (for example, the Common System Area) or dynamically acquired (for example, a Terminal Input/Output Area).

CICS provides a set of symbelic storage definitions (dummy sections) to describe the layout of the control section of all the applicable storage areas. These storage definitions are contained in the CICS lirraries and, when combined with a user-defined layout of the user's section ef the storage areas, provide symtolic addressing to the storage areas.

The Storage Accounting field is perhaps the most important field in the control section of the CICS storage areas. (See "Storage Accounting Area" below.) except the CSA and TCTTE, cf every storage area. This field, present in all CICS storage areas is always located in the first eight bytes

Note: The application programmer must be aware that the Storage Accounting field exists in all dynamic storage he acquires, and he must take particular care not to alter or destroy the information in it. If the information is altered or destroyed, an abnermal termination of CICS occurs.

Two of the control areas, the Common System Area (CSA) and the Task Control Area (TCA), are required to be symbolically defined in every application program; the third control area (TCTTE), the work areas, and the I/C areas are selected at the option of the user. It is the user's resfonsibility to cepy symbolic storage definitions into his prcgram for the required centrol areas as well as for any of the other storage areas he requires. Figure 6 lists the CICS storage areas, indicating which are control areas, which are work areas, and which are I/O areas; it also indicates which are acquired by the user and which are acquired by CICS.

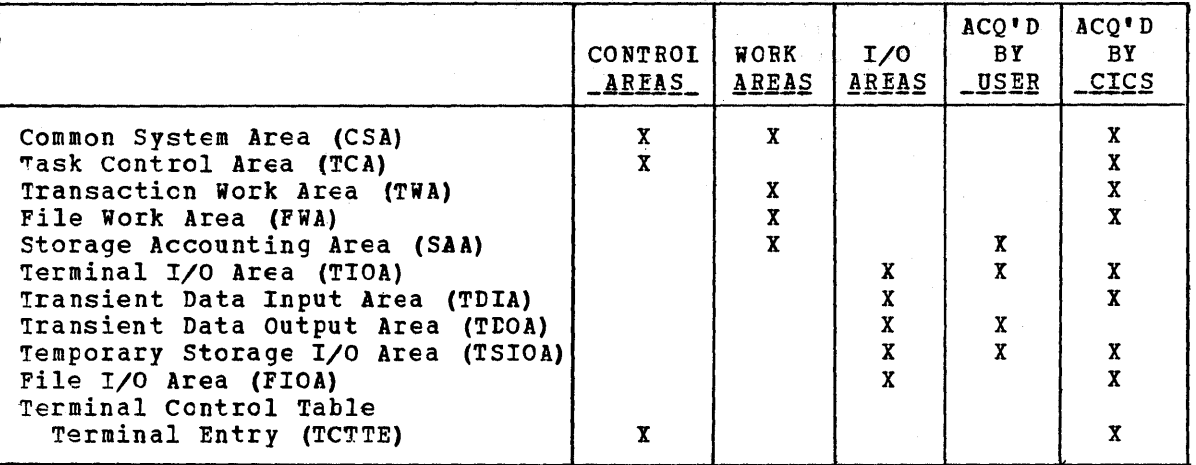

Figure 6. CICS storage areas

Depending on the programming language used, one of the following statements is required to copy a symbolic storage definition into an application program.

1. Assembler language COpy statement of the form:

COFY name

2. ANS COBOL COpy statement of the form:

01 name COpy name.

specified in the Linkage section of the Data Division

3. PL/I preprocessor statement of the form:

<sup>~</sup>INCLUDE (name);

In addition to copying the appropriate symbolic storage definitions into his pregram, the application programmer must establish addressability for these storage definitions. He does this by specifying a symbolic base address for each storage area, thereby effectively mapping the symbolic storage definition over the storage area. Depending on the programming language used, one of the following statements must be used to establish addressability after the dynamic main storage has been acquired:

1. Assembler language statement of the form:

L symbolic base address register,TCASCSA

2. ANS COBCL statement of the fcrm:

MOVE TCASCSA TO symbolic base address.

3. PL/I based pointer variable of the form:

symtolic base address=TCASCSA;

TCASCSA is a four-byte field that contains the address of the dynamic main storage area that was acquired.

Figure ? contains the symbolic names used in copying the storage area control section definitions and the symbolic base addresses used in establishing addressability.

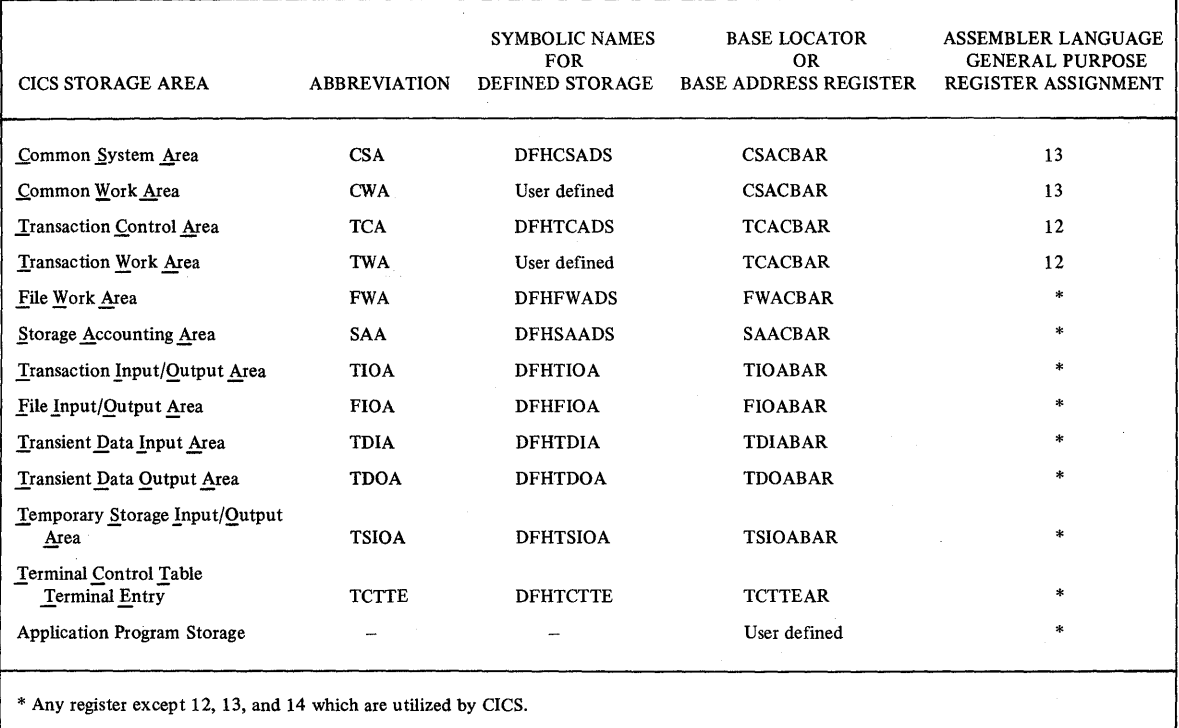

Figure 7. Symbolic names and base addresses of CICS storage areas

All storage that is acquired by the application program through the CICS storage Management facility is controlled by a technique that chains together all storage associated with a particular transaction. (See the section "Storage Accounting Area".) This feature allows CICS to release all main storage associated with a transaction, either upon request from the user or when the transaction is terminated, normally or abnormally.

The Common System Area (CSA) is the head of the chain, the address of which is frovided by CICS. The CSA points to the Task Control Area (TCA) which *in* turn points to several of the other storage areas. Figure 8 illustrates the chaining of CICS storage areas and indicates the symbolic base address used to locate each storage area.

#### CICS LOGICAL RELATIONSHIPS

 $\label{eq:1} \mathcal{L}_{\mathcal{A}}(\mathcal{L}_{\mathcal{A}}) = \mathcal{L}_{\mathcal{A}}(\mathcal{L}_{\mathcal{A}})$ 

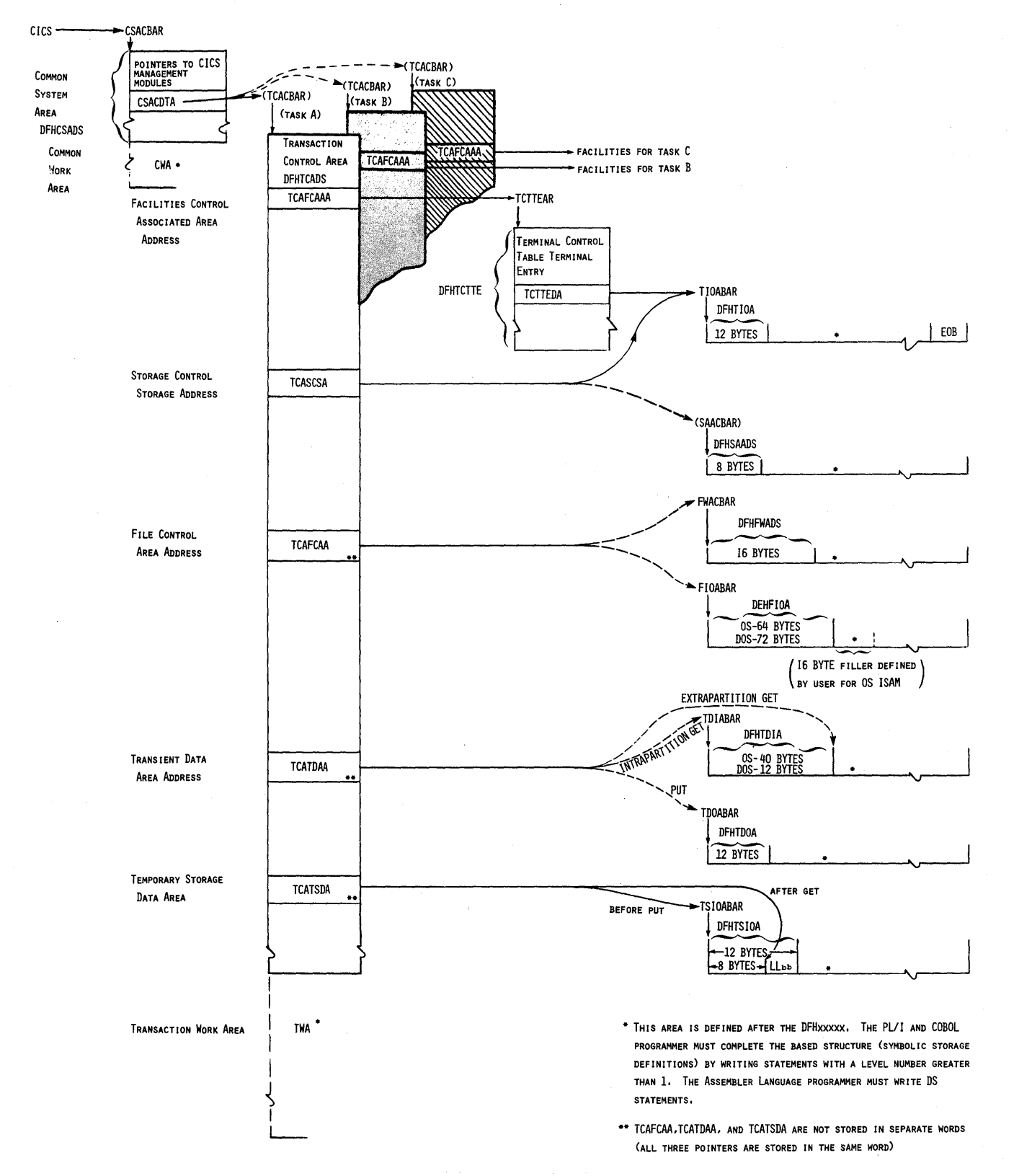

Figure 8. CICS storage areas are chained together

The following sections describe the major CICS storage areas. The fields of special significance for the application programmer are discussed in detail.

#### CCMMON SYSTEM AREA (CSA)

The CSA is an area of static storage that contains areas and data required for the operation of CICS. It also contains a user-defined Cemmon Work Area (CWA) that can be used at the discretion of the user for the retention of temporary data, for the accumulation of statistics, for the recentron of cemporary data, for the accumulation of Statistics or altered by any number of tasks.

Since the work area of the CSA is available to any task while it has centrel of the system, it is not advisable for an application Frogram to use this area for retention of data while it is requesting CICS services (for example, File services). Under these circumstances, another transaction might get centrel and possibly destroy the data. However, if the user has designed his application programs so they are all aware of a common, user-established format within the CSA work area, there is no reason why the work area cannot be shared by several tasks. An example of this might be a statistics accumulator that is updated by more than one transaction.

Data contained in the CSA that is required for the operation of CICS includes:

- 1. CICS save areas
- 2. Addresses of CICS management programs
- 3. Control system and user statistics accumulators
- 4. Addresses of CICS system control tables
- 5. Common system constants<br>6. System control paramete:
- System control parameters

The fields of the eSA that are of particular significance to the application programmer are as follows.

CSACTODB: This four-byte binary field contains the time of day in hundredths of a second. The time of day is updated periodically during task dispatching, its accuracy depending upon the task mix and frequency of task switching occurrences.

CSATODP: This four-byte field of the form HHMMSSt+ contains the time of day in packed decimal format to tenths of a second. The time of day is updated periodically during task dispatching, its accuracy cepending uFon the task mix and frequency of task switching occurrences.

CSAWAEA: This field represents the beginning of the Cemmon Work Area (CWA) and provides dcubleword storage alignment for it. The entire work area is initially set to binary zeros. The size of the work area is determined by the user at system generation time.

#### lASK CONTEOL AREA (TCA)

The TCA is an area of main storage acquired dynamically by CICS when the task (transaction) is originated by Task Control~ It is used to represent the current status of the task and is part of a chain of TCA's crgani2ed by dispatching priority. During the execution of the task, the user has the capability of changing the priority through Task Management services; the TCA is then repositioned accordingly.

The TCA provides the fcllowing for its associated task:

- 1. Register save areas<br>2. Unique fields (para)
- Unique fields (parameter areas) for communicating requests to CICS
- 3. Address of the related Facility Control Area (FCA)
- Task storage chain addresses

when a task is initiated *in* CICS, the TCA exists until the task is terminated. The TCA provides no space for any residual data such as statistics; however, the TCA can be extended to include a Transaction Work Area (TWA), the *size* of which is determined by the user to meet the needs of the transaction. (See the section "Transaction Work Area".)

The TCA consists of three logical sections:

- 1. CICS system control section<br>2. Communication section
- 2. Communication section<br>3. Transaction Work Area
- 3. Transaction Work Area (optional)

The CICS system contrel section contains control addresses and data needed by CICS to control the task. Access to this section is limited to CICS management programs, CICS service programs, and user-written service programs.

The communication section is used by CICS and by user-written applicaticn programs fer ccmmunication between the task and crcs management programs and service programs.

The optional Transaction Work Area is reserved for the exclusive use of the task.

In those cases where a task is initiated from a terminal (nearly always the case), CICS places in the TCA the address of the Terminal Central Table terminal entry (TCTTE) associated with the terminal. The TCTTE, in turn, contains the address of the Terminal Input/Output Area (TIOA). Ihe TCA alsc contains the address of either a Single Event Centrel Block or the address of an Event Control Bleck list.

The fields of the TCA that are of particular significance to the application programmer are as fellows.

TCAFCAAA: This four-byte field contains the address of the Facility Centrel Area associated with the facility that initiated the<br>transaction. This field can contain the address of a Termina This field can contain the address of a Terminal Control Table terminal entry, the address of a Destination Control Table entry, or the address of an automatic task initiator control area.

If the user's application program is to communicate with the terminal, TCAFCAAA must contain the address of the appropriate Terminal Control Table terminal entry (TCTTE). This allows the user's application program to reference any data *in* the TCTTE.

TCAPCPI: Tbis eight-byte field contains the identification of the requested program. !he program identification is left-justified and must meet whatever requirements there are for a label used in a library of the operating system.

There must be an entry in the Processing Program Table (PPT) containing the pregram identificatien. This field (TCAPCPI) can be filled pricr to issuing a DFHPC TYPE=XCTL, DFHPC TYPE=LINK, DFHPC TYPE=LOAD, or DFHPC TYPI=DELETE macro instruction. If the user's application Fregram places the program identification in TCAPCPI prior to the execution of the macro instruction, the PROGRAM=name operand should be omitted from the macio instruction.

The program identification can be placed in the TCAPCPI field prior to issuing a DFEPC TYPE=LINK macro instruction when an application frogram is testing to determine to which program to link. On the basis of the test, the application program should place the program identification in the TCAPCPI field and then execute a DFHPC TYPE=LINK macro instruction without the PFOGBAM=name operand. Using this technique, the user's application'program uses one macro instruction to link tc many different programs.

TCAPCAC: This four-byte field contains the terminaticn code for the DFHPC TYPE=ABEND macro instruction. The termination code must be leftjustified and must be the user's termination code. The field can be filled by the user's program prior to issuing the DFHPC TYPE=ABEND macro instruction; in this case, the ABCODE=YES operand must be coded.

The termination code is placed in the TCAPCAC field prior to the execution of the DFHPC TYFE=ABEND macro instruction when the user's applicaticn program is testing to determine which type of termination is desired.

1CASCSA: This four-tyte field contains the address of the storage attained after the execution of a DFHSC TYPE=GETMAIN macro instruction and must also contain the address of the storage to be released prior to the execution of a DFHSC TYPE=FREEMAIN macro instruction. The application programmer must remember that the first eight bytes at this address are always the storage Accounting Area used by CICS storage Management. Care should be taken never to alter the contents of this area.

The address of the storage obtained from a DFHSC TYPE=GETMAIN macro instruction is automatically placed in the TCASCSA field except when a conditicnal GETMAIN request (COND=YES) has been issued and storage is not available. In this case, CICS Storage Management places binary zeros in this field and returns centrol to the user. The user's applicaticn program must specify a symbolic base address for the storage area and must move the storage address located at TCASCSA to this symbolic tase address. The fellowing are examples of the coding required.

For Assembler language:

WORK DSECT USING \*,5  $\bullet$ 

 $\bullet$ 

 $\bullet$ 

STATE DS CL3

```
CSECT 
BALR 10,0 
USING *,10 
DFHSC TYPE=GETMAIN 
L 5, ICASC SA
```
For ANS COBOL:

LINKAGE SECTION.

02 WORKREG PICTURE S9(8) USAGE IS COMPUTATIONAL.

01 WOEK.

02 STATE PICTURE XXX.

ERCCEDURE DIVISION. MOVE CSACDTA TO TCACBAR.

DFHSC TYFE=GETMAIN MOVE TCASCSA TO WOBKREG.

# For PL/I:

DECLARE 1 WORK BASED (WORKREG),

 $2$  STATE CHAR(3); DFHSC TYPE=GETMAIN WOBKREG=TCASCSA;

When storage is to be released, the storage address must be placed in the TCASCSA field prior to the execution of the DFHSC TYPE=FREEMAIN macro instruction. The fcllowing are examples of the coding required.

#### For Assembler language:

WORK DSECT USING \*,5  $\bullet$ STATE DS CL5

 $\bullet$ 

```
CSECT 
BALR 10,0 
USING *,10 
   \bullet\bulletST 5, ICASCSA
DFHSC TYPE=FREEMAIN
```
For ANS CCBCL:

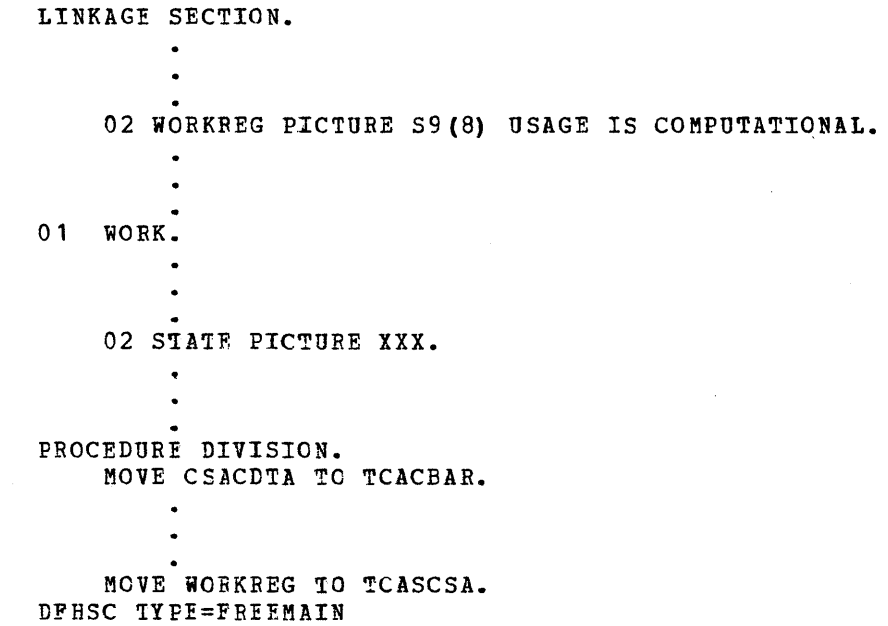

**FOF PL/I:** 

tECLARE 1 WORK BASED (WORKREG), 2 STATE CHAR (3) ; !CASCSA=WORKREG; DFHSC TYPE=FREEMAIN

TCAtCNB: This two-byte field contains the length (in bytes) of the main storage area to be dumped by Dump Control. This field can be filled by the user's application prcgram, prior to execution of the DFHDC TYPE=PARTIAL macro instruction, with a hexadecimal representation of the number of bytes requested.

1CASCNB: This two-byte field contains the number of storage bytes requested. This two spectriera concains the number of scorage specs with a hexadecimal representation of the number of bytes requested prior to execution of the DFHSC TYPE=GETMAIN macro instruction. If the user's application program places a value in this field prior to

the execution of a DFHSC TYPE=GETMAIN macro instruction, the numbers alue operand must be cmitted. When the storage is obtained, the TCASCNB is overlaid with a portion of the address of the storage **is** obtained.

TCASCIB: 'This one-byte field contains the bit configuration for the initialization of main storage. The field can be filled by the user's application program with the desired hit configuration prior to the execution of a DFHSC TYPE=GETMAIN macro instruction, in which case the INITIMG=YES operand must be coded.

TCAFCDI: This eight-byte field contains the data set identification for the data set to which a record is to be written or from which a record *is* to be retrieved. The user's application program can place the data set identification in this field prior to the execution of a DFHFC TYPE=GET or a DFHFC TYPE=SETL macro instruction.

The data set identification must correspond exactly with the userestablished identification of the required data set (as previously estatlished *in* the File Centrol Table) and must be left-justified when the user's application prcgram places the identification in the TCAFCDI field. If this field *is* filled prior to the execution of the DFHFC macro instruction, the DATASET=name operand must be omitted.

TCAFCRI: This four-byte field contains the address of the user's record identification field when making a request for CICS File Management services. The user's application program can place the address in this field pricr to the execution of a DFHFC TYPE=GET, DFHFC 'YPE=PUT, [FHFC TYPF=SETL, or DFHPC TYPE=GE1NEXT macro instruction. The RtIDADR=symhel operand is omitted if the TCAFCRI field is filled The REIDADR=symbcl operand is omitted if the TCAFCRI field is filled<br>prior to the execution of the macro instruction.

TeAFCSI: This eight-byte field contains the segment set identification. The user's application program can place the segment set identification in this field prior to issuing the DFHFC TYPE=GET, DFHFC TYPE=PUT, tFHFC TYPE=SETL, or DFHFC TYPE=GETNEXT macrc instruction.

The segment set identification must match the user-established identification of the requested segment set (as previously established in the File Contrel Table) and must be left-justified when the user's application prcgram places the identification in the TCAFCSI field. If this field *is* filled prior to eXEcution of the DFHFC TYPE=GET or DFHFC TYPE=PUT macro instruction, the SEGSET=YES operand must be coded as part of that macro instruction.

TCAFCAI: This eight-byte field contains the symbolic identification cf the first index data set to be searched in an indirect accessing hierarchy. The user's application program can place the desired indirect access identification (as previously established in the File Ccntrol Table) *in* the field prior to the execution of a DFHFe TIPE=GET macro instruction. When the user's application program places the identification in the TCAFCAI field, it must be left-justified and the INDEX=YES cperand must be coded as part of the macro instruction.

TCAFCAA: This four-byte field contains the· address of the *File*  Input/Output Area (FIOA) or File Work Area (FWA).

TCAFCTR: This one-byte field contains the type of Fila Control request/response. Request codes are set by issuing the DFHFC macro instruction. Responses are automatically placed in the TCAFCTR field by File Management after completion of the event reguested.

TCATDTR: This one-byte field contains the type of Transient Data Control request/response. Request codes are set by issuing the DFHTD macro instruction. Responses are automatically placed in the TCATDTR by Transient Data Management field after completion of a transient data event.

1CATSTR: This one-byte fi€ld contains the Temporary storage Control request/response. Request codes are set by issuing the Temporary storage macro instruction DFHTS. Responses are automatically placed in the TCATSTR field by Temporary storage Management after completion of a temporary storage event.

TCAICTR: This one-byte field contains the Interval Control request/response. ReqUests codes are set by issuing the Interval Centrol macro instruction DFHIC. Responses are automatically placed in the TCAICTR field by Time Management after completion of an Interval Control service request.

#### TRANSACTION WORK AREA (TWA)

The TWA is an extension of the TCA and is created at the option of the user to previde a work area for a given transaction (task).

The TWA can be used for the accumulation of data and intermediate results during the execution of the transaction. It can also be used when the amount of working stcrage for a transaction is relatively static, when data must be passed between user-written application programs, or when data must be accessed by different programs during transaction processing. During multiple entries of data for a transaction, the applicaticn pregrams might retain the data in the TWA.

Where the TWA is desired for a given transaction, it is the responsibility cf the application programmer to define storage for the TWA immediately following his symbolic storage definition of the TCA. The size of the TWA is specified in the Program Control Table entry for each transaction identification. Therefore, the size of the TWA can vary by transaction type according to the user's needs. For information on establishing the TWA, see the Program Control Table in the System Programmer's Reference Manual.

#### ASSEMBLER LANGUAGE APPLICATION PROGRAMMING

The Assembler language programmer must define storage for the CICS centrol areas and any other eICS storage areas required for the processing of his program. He accomplishes this by using the Assembler language COPY statement to (1) copy the appropriate symbolic storage definitions into his program and (2) specify the names of the storage areas being defined. All registers are at his disposal, except for registers 12, 13, and 14 (which are used by CICS).

#### STATIC STORAGE DEFINITION

During CICS initialization, the CSA is statically allocated as part of the CICS Nucleus. For each terminal with which communication *is*  to occur, the Terminal Control Table terminal entry (TCTTE) is included in the statically allocated Terminal Control Table (TCT). The application programmer must provide symbolic storage definition for the CSA and TCTTE (if needed) by using the COpy statement in his program.

#### Common System Area (CSA)

The statement

COpy DFHCSADS

copies the symbolic storage definition for the CSA and assigns register 13 as the base register.

If the user has generated a CSA with a work area, he may wish to include his own symbolic definitions for that area following the COPY DFHCSADS statement. For example:

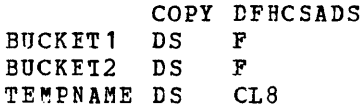

#### Terminal Control Table Terminal Entry (TCTTE)

The statement

COpy DFHTCTTE

copies the *symrolic* storage definition for the TCTTE. This symbolic definition is necessary when the user desires to obtain the address of the terminal I/O area (TCTTEDA) or to request a Terminal Control service via the DFHTC macro instruction. The user must code an EQU statement prior to the COpy statement to set up a base register for the TCTTE, equating the label TCTTEAR to a prcgram register. The following is an example of the coding required:

> TCITEAR EQU 5 COPY DFHTCTTE

#### DYNAMIC STORAGE DEFINITION

During initiaticn and execution cf a transaction (task), the TCA, TIOA, and other storage areas required by the transaction are dynamically allocated by eICS Storage Management, either upon request from the aFplicaticn program or upon request from a CICS management function. The application programmer must provide symbolic storage definition for these storage areas by using the COPY statement in his Frogram.

Task Control Area (TCA)

The statement

COPY DFHICADS

copies the symbolic storage definition for the TCA (excluding the CICS control section) and assigns register 12 as the base register. If the user's application pregram uses a Transaction Work Area (TWA), DS statements for that storage area must immediately follow the COpy statement. The fellowing is an example of the coding required to symbolically define storage for both the TCA and TWA:

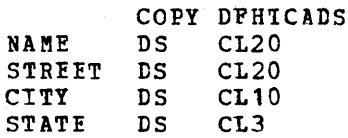

If it is necessary for the Assembler language programmer to obtain access to the CICS system control section of the TCA, a copy of the symbolic storage definitien for the entire TCA may be obtained by using the statement

DFHTCA CICSYST=YES

in place of the statement COpy DFHTCADS. Addressability to the communication section of the TCA and to the Transaction Work Area (TWA) is provided automatically by CICS through register 12. Addressability to the CICS system control section must be provided by the application programmer; for example:

L WRKREG,TCASYAA USING DFHSYTCA,WRKREG DROP WRKREG

#### Terminal Input/Output Area (TIOA)

The statement

COpy DFHTIOA

copies the symbolic storage definition for the CICS control section of the TIOA. It is desirable that this storage definition precede the user's definition of a terminal input or output message. The user must code an EQU statement prior to the COpy statement to set up a tase register for the TIOA, equating the label TIOAEAR to a program register. The following is an example of the coding required:

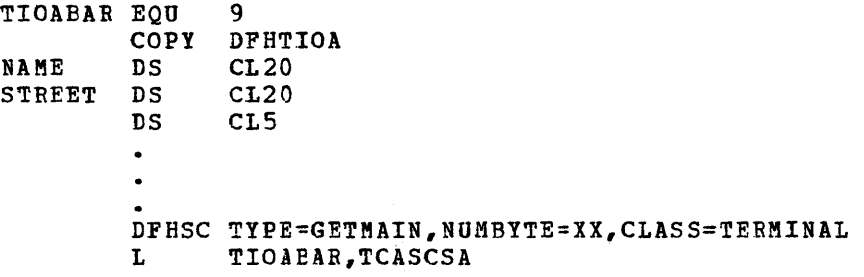

#### File Input/Output Area (FIOA)

The statement

COpy DFHFIOA

copies the symbolic storage definition for the CICS centrol section of the PIOA. This storage definition should precede the user's defined layout of a file input or output area when reading an unblocked record without updating or segmenting, when reading *blocked* records without deblocking, or when checking response codes for the afpropriate abnormal response. The user must code an EQU statement prior to the COpy statement to set up a base register for the PIOA, equating the label FIOABAR to a program register. The FIOA is autcmatically acquired ty File Management whenever a request is made by the user to access a data base data set. If lSAM data is being retrieved under *CICS/OS,*  a 16-byte filler must be defined prior to the user's data definition. The following is an example of the coding required:

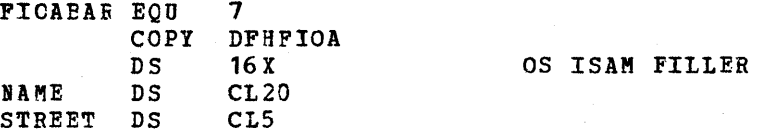

File Work Area (FWA)

The statement

COpy DFHFWADS

 $- - - - - - -$ 

copies the symbolic storage definition for the CICS centrol section of the FWA. This storage definition should precede the user's defined layout of a file record area when reading or updating an existing tlocked or segmented record, when adding a new record to a file, or when retrieving records using the browse feature. The user must code an EQU statement prior to the COPY statement to set up a base register for the FWA, equating the label PWACBAR tc a program register. The fel10wing is an example of the coding required:

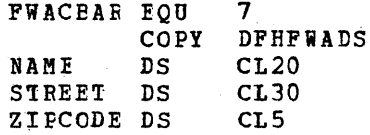

Transient Data Input Area (TDIA)

The statement

COPY DFHTCIA

copies the symbolic storage definition for the CICS control section of the intrafartition TUlA. It is desirable that this storage definition precede the user's defined layout of the message area used for a transient data GEl. The user must code an BCU statement prior to the COPY statement to set up a base register for the TDIA, equating the label TDIABAR to a program register. The fcllowing is an example of the coding required:

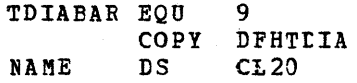

#### SIRFEI DS CL20

# Iransient Data Output Area (TDOA)

The statement

#### COPY DFHILOA

copies the symbolic storage definition for the CICS centrel section ef the intraFartition TDOA. Fer consistent documentation of the user's applicatien Frogram, this storage definition should precede the user's defined layout of the message area for a transient data PUI. The user must code an BQU statement prier to the COpy statement to set up a tase register for the TDOA, equating the label TDOABAR to a program register. The address of the length field labeled TDOAVRL is given to Transient Data Contrel either through the TDADDR operand or by placing it in the TCA at ICATDAA. The fcllowing is an example of the ceding required:

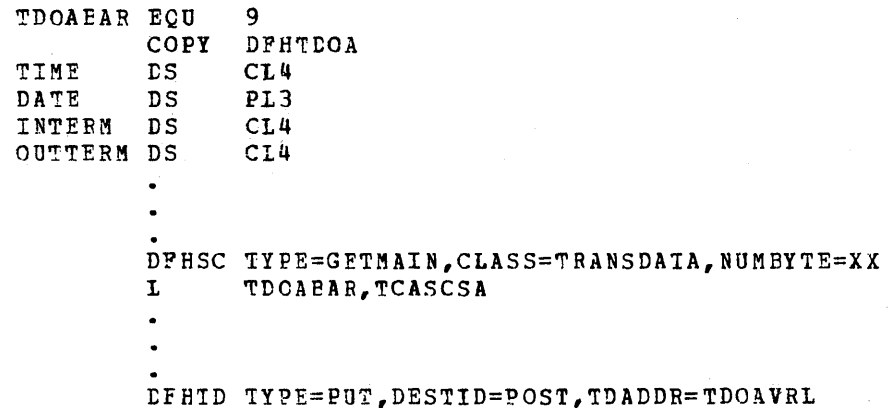

# Temporary Storage Input/Output Area (TSIOA)

The statement

#### COPY DEHISIOA

copies the symbolic storage definition for the CICS centrel section of the TSIOA. This storage definition for the side central seconds. layout of the input/output work areas for temporary storage. The user must code an EQU statement prior to the CCPY statement to set up a tase register for tne TSIOA, equating the label TSIOABAR tc a program register. The address of the length field labeled TSIOAVRL is given to Temporary Storage Control either through the TSCADDR=parameter operand of the DFHTS macre instruction or by placing it in the TCA at TCATSDA. 1he fellowing is an example of the coding required:

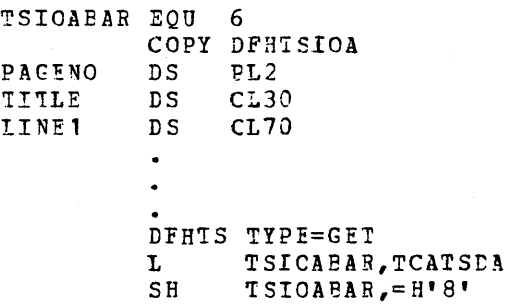

#### Storage Accounting Area (SAA)

The statement

CCPY DFHSAADS

copies the symbclic storage definition for the SAA. This storage aefiniticn shculd precede the user's defined layout of a unique work area he will use within his application program. The user must code an EQU statement prior to the COPY statement to set up a base register an age beatement prior to the cost beatenship to see as a radio register. The following is an example of the coding required:

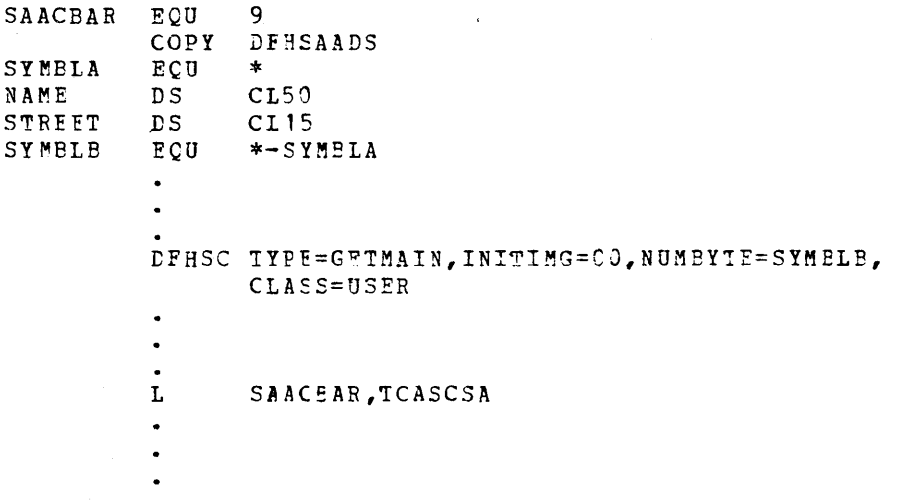

### EXAMPLE OF CICS ASSEMBLES LANGUAGE APPLICATION FROGRAM

Figure 9 illustrates an Assembler language program written to run under CICS. The program issues four CICS macro instructions, asks a question of the terminal operatcr, receives a reply, dynamically a question of the correlate sporterly received a ropey apartments. terminal. (The line numbers are not part of the program.)
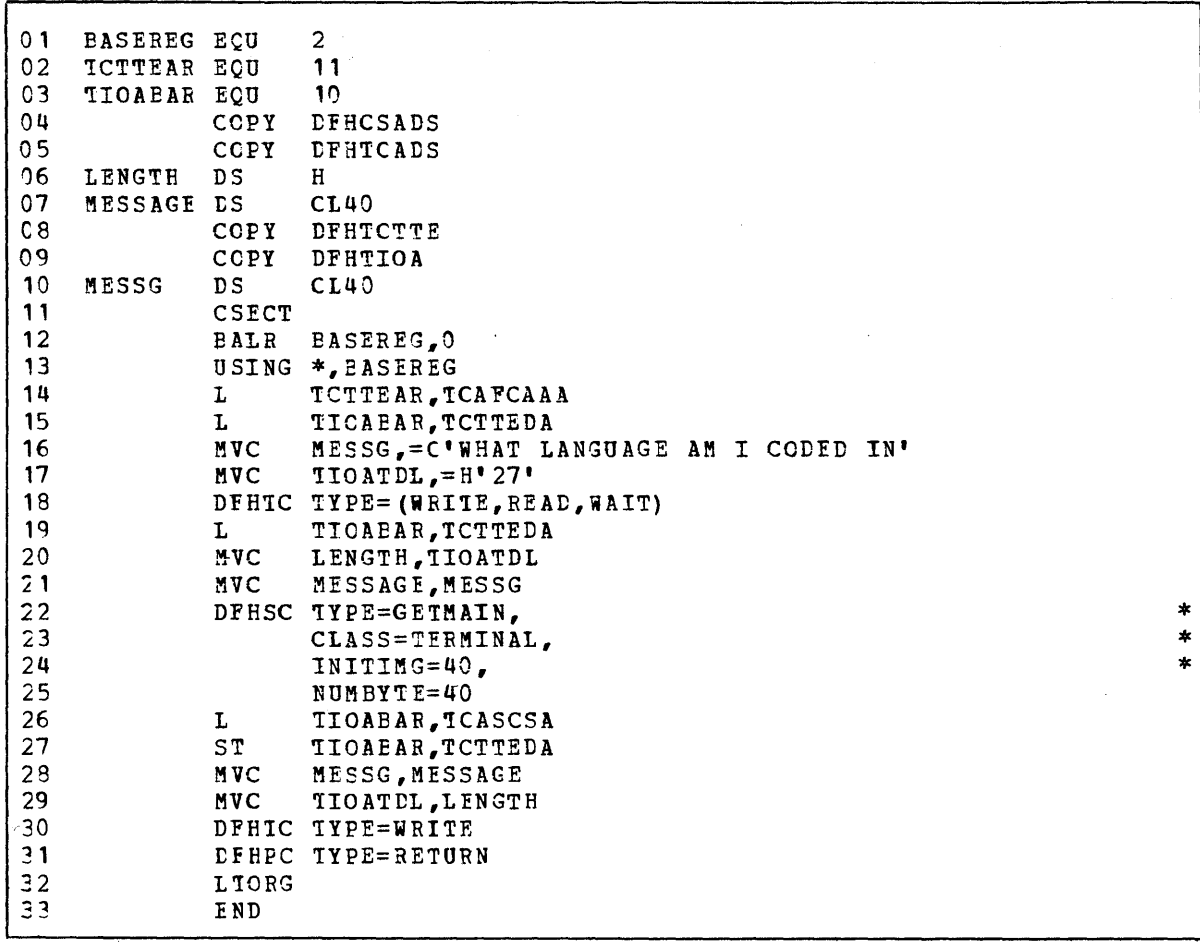

Figure 9. Example of CICS Assembler language application program

A discussion of the significance of each of the lines of Figure 9 follows.

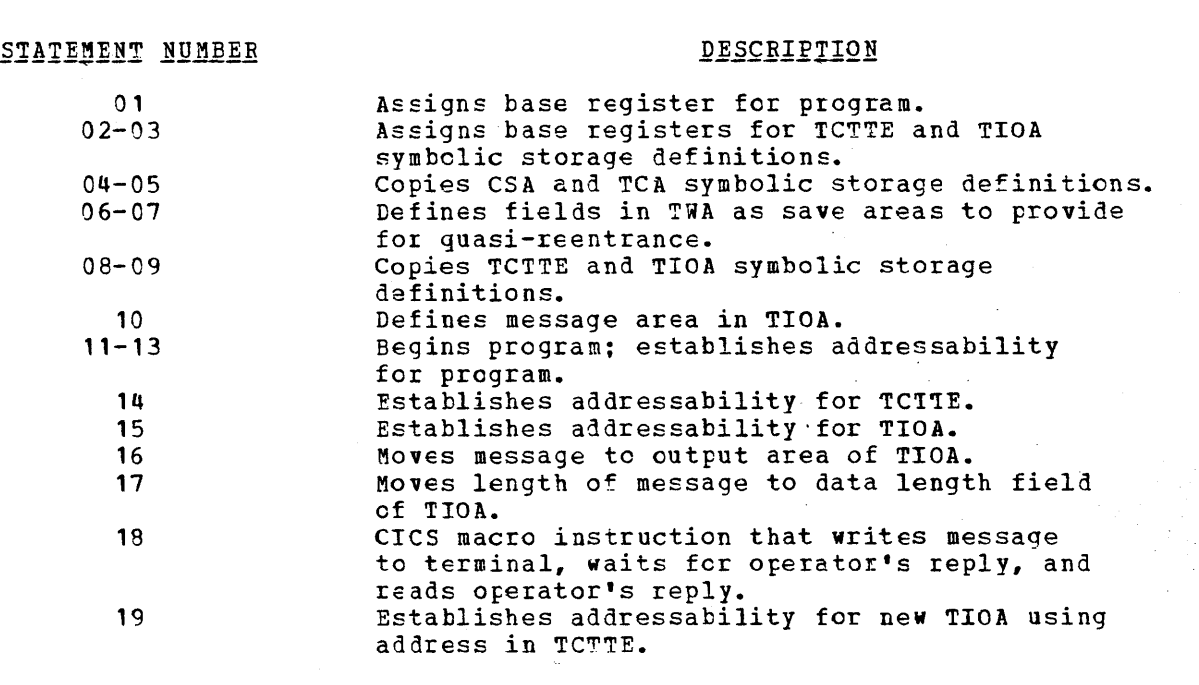

29

Gertaera<br>Santa Cara

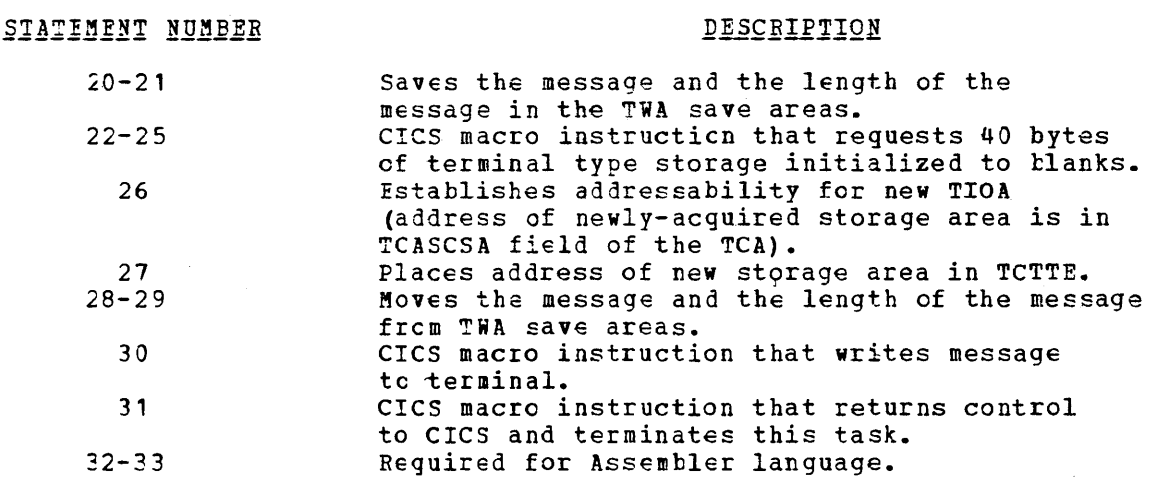

### ANS COBOL AFFLICATION PROGRAMMING

The application programmer who programs in ANS COBOL must define storace for the control areas and any other storage areas required for the processing of his prcgram~ He accomplishes this (1) by use of the COPY statement in the Linkage Section of the Data Division to copy the symbolic storage definitions inte his program and specify the names cf the storage areas being defined and (2) by use of the MOVE statement in the Procedure Division to establish addressability through the mcving of symtelic storage addresses from one location tc another.

The programmer uses normal ANS COBOL code with the exception that (1) CICS macre instructions must be used to invoke CICS services and (2) the unique storage areas provided by or acquired through crcs should be used for the retertion of data. The Working Storage section cf an ANS COBOL pregram shculd only be used to contain data constants. Variacle data shoulc be placed *in* the CICS Transaction Work Area (TWA) cr in an area of main storage acquired via the DFHSC TYPE=GETMAIN macro instruction.

In the CICS/DOS-ENTRY system, a fresh copy of the program is used each time the task *is* relIed tack in after a rollout. Therefore, any data fields established in the prcgram before rollout occurs must be reestablished after subsequent rollin.

See the seetien "Supervisory and Data Management Services" for a listing of ANS COBCL features that may not be used.

The statement

01 DFHEl1DS COpy DFHELIDS.

must be tte first statement in the Linkage section of the Data Division. This statement copies the symbclic storage definition for the Linkage secticn Base Locator (BLL) which provides the means whereby an ANS COBOL program can request dynamically acquired CICS storage areas. Included in this definiticn is the symbolic base address for the CSA and TCA.

If the ANS CCBCL programmer desires to use CICS storage areas other than the CSA and TCA, immediately fcllowing the COPY statement for the BLL he must cede statements of the form

02 name FICTURE S9(8) USAGE IS COMPUTATICNAL.

where "name" is the symbolic base address used to locate a specific storage area. These 02 statements must be coded in the same order as the corresponding 01 statements coded subsequently.

If the user is going to communicate with the system via a terminal, he needs a Terminal Input/Output Area (TIOA) and a Terminal Control Table terminal entry (TCTTE). The following is an example of the coding required in the Linkage section of the Data Division:

01 DFHBLLDS COpy DFHBLLDS. 02 TCTTEAR PICTURE S9(8) USAGE IS COMPUTATIONAL. 02 TIOABAR PICTURE S9(8) USAGE IS COMPUTATIONAL. 01 DFHCSADS COPY DFHCSADS. 01 DFHTCADS COpy DFHTCADS. 01 DFHTCTTE COPY DFHTCTTE. 01 DFHTIOA COPY DFHTIOA.

If the user wishes to access a series of chained storage areas (areas that contain a pointer to the next area in the chain), he must establish addressability to each new storage area in the chain by inserting a paragraph name immediately following any MOVE statement that establishes addressability but prior to the next sequential statement. For example:

LINKAGE SECTION. 01 DFHBLLDS COPY DFHBLLDS. 02 USERPTR PICTURE S9(8) USAGE IS COMPUTATIONAL.  $\ddot{\phantom{a}}$ 01 DFHTCADS COPY DFHTCADS. 02 TWAFIELD PICTURE X(4). 01 USERAREA. 02 FIELD PICTURE X (4). 02 NEXTAREA PICTURE S9(8) USAGE IS COMPUTATIONAL. PROCEDURE DIVISION. MOVE NEXTAREA TO USERPTR.

ANYNAME. MOVE FIELD TO TWAFIELD.

In this example, storage areas are chained, each of which is mapped or defined by USERAREA. The first MOVE instruction establishes addressability to the next area in the chain. The second MOVE instruction moves data from the newly addressed area, but only because the paragraph name precedes the second MOVE instruction; in the absence of the paragraph name, data is moved from the previously addressed area rather than from the new area. Note that a paragraph name is not needed if addressability to an area is obtained via a field in some other'area (for example, the TCA).

If the object of an "OCCURS DEPENDING ON" clause is defined in the linkage section, special consideration is required to ensure the correct value is used at all times. In the following example, FIELD-COUNTER is defined in the linkage section and if the MOVE FIELD-COUNTER TO

Page of SH20-1047-4 Revised April 11, 1973 By TNL SN20-9012 FIELD-COUNTER statement is missing, unpredictable results will occur when referencing DATA. LINKAGE SECTION. 01 DFHFWADS COpy DFHFWADS. 02 FIELD-COUNTER PIC 9(4) USAGE IS COMPUTATIONAL. 02 FIELDS PIC X(5) OCCURS 1 to 5 TIMES DEPENDING ON FIELD-COUNTER. 02 DATA PIC X (20) •  $\bullet$  $\ddot{\phantom{0}}$ PROCEDURE DIVISION.  $\ddot{\phantom{0}}$ DFHFC TYPE=GET, etc. MOVE TCAFCAA TO FWACBAR. MOVE FIELD-COUNTER TO FIELD-COUNTER. MOVE DATA TO TWA-FIELD.

The extra MOVE statement to FIELD-COUNTER causes COBOL to re-establish the value it uses to compute the current number of occurrences of FIELDS and therefore, can correctly determine the displacement of DATA.

An area defined in the Linkage section that is greater than 4095 bytes in length requires special consideration. Required are an extra 02-level statement under DFHBLLDS and an extra statement to establish

 $\frac{1}{2} \left( \frac{1}{2} \right)$  $\mathcal{L}^{\text{max}}_{\text{max}}$  addressability. For example, if a FWA (File Work Area) exceeds 4095 bytes, the following is an example of the code required:

LINKAGE SECTION 01 DFHBLLDS COPY DFHBLLDS. 02 FWACBAR PICTURE S9(8) USAGE IS COMPUTATIONAL. 02 FWABR1 PICTURE S9(8) USAGE IS COMPUTATIONAL. 01 DFHFWADS COpy DFHFWADS. 02 FIELD1 PICTURE X(4000). 02 FIELD2 PICTURE X(1000). 02 FIELD3 PICTURE  $X(400)$ . PROCEDURE DIVISION. DFHFC TYPE=GET,  $\sim$ MOVE TCAFCAA TO FWACBAR.

ADD 4096 FWACBAR GIVING FWABR1.

If an application program is to be compiled under CICS/OS using the Full ANS COBOL V4 Compiler (5734-CB2) with the optimization (OPT) feature, a special compiler control statement must be inserted at appropriate places within the program to obtain addressability to a particular area of main storage. This control statement has the form:

\*

SERVICE RELOAD fieldname.

where "fieldname" is the symbolic name of a specific storage area, and where "fieldname" is also defined in an 01-level statement in the Linkage Section. The first two statements of the Procedure Division must always be

> SERVICE RELOAD DFHBLLDS. SERVICE RELOAD DFHCSADS.

statements such as:

MOVE TCAFCAAA TO TCTTEAR. SERVICE RELOAD DFHTCTTE.

or

SUBTRACT 8 FROM TCASCSA GIVING TSIOABAR. SERVICE RELOAD DFHTSIOA.

might be used to establish addressability for a particular storage<br>area. (Note that the SERVICE RELOAD statement must always be used (Note that the SERVICE RELOAD statement must always be used.)

To establish addressability to the TCA, the following statements must be coded:

MOVE CSACDTA TO TCACBAR. SERVICE RELOAD DFHTCA.

Note that the RELOAD statement specifies DFHTCA, not DFHTCADS.

If the application Frogram is to use the Data Language/I (DL/I) facilities of CICS/OS as well as the V4 ANS COBOL Compiler, the first feur statements of the Procedure Division must be

> SERVICE RELOAD DFHBLLDS. SERVICE RELOAD DPHCSADS. MOVE CSAOPFtA TO CSAOPBAR. SERVICE RELOAD CSAOPFL.

### STATIC STORAGE DEFINITION

During CICS initialization, the Cemmon System Area (CSA) is statically allocated as part of the CICS Nucleus. For each terminal etacrowith which communication is to occur, the Terminal Control Table terminal entry (lCTTE) is included in the statically allocated Terminal Ccntrol Table (TCT). The ANS COBOL programmer must provide symbolic storage definition for the CSA and TCTTE (if needed) as fellows.

#### Common System Area (CSA)

The statement

01 DFHCSADS COpy DFHCSADS.

copies the symtolic storage definition for the CSA. Addressability for the CSA is included.

If the user has appended a Common Work Area (CWA) to the CSA, immediately fellowing the COpy statement in the Linkage Section he must 1efine the record layout of the CWA. The following is an example of the coding required:

01 DFHCSADS COpy DFHCSADS. 02 CWA PICTURE X(400). 03 FIELD1 PICTURE X(4).

### Terminal Control Table Terminal Entry (TCTTE)

The statement

01 DFHTCTTE COpy DFHTCTTE.

copies the symbclic storage definition for the TCTTE and must be present in all programs requesting communication with a terminal. The user must code the statement

MOVE ICAFCAAA TO TCTTEAR.

in the appropriate place in the Procedure Division to establish addressability for the TCTTE.

## DYNAMIC STOFAGE DEFINITION

During initiaticn and execution of a transaction (task), the Task Centrel Area (TCA), the Terminal Input/Output Area (TIOA), and other storage areas required by the transaction are dynamically allocated by CICS. The ANS CGBOL programmer must provide symbolic storage definition for these storage areas as fellows.

 $\alpha$  ,  $\beta$  ,  $\alpha$ 

#### Task Control Area (TCA)

The statement

01 DFHTCADS COPY DFHTCADS.

copies the symbolic storage definition for the TCA. The user must code the statement

MOVE CSACDTA TO TCACEAB.

as the first statement in the Procedure Division to establish addressability for the TCA.

If the user desires to append a Transaction Work Area (TWA) to the TCA, immediately fcllowing the COpy statement in the Linkage Section be must define the record layout of the TWA. The following is an example of the coding required:

> 01 DFH1CADS COpy DFHTCADS. 02 TWA PICTURE X(40).

#### Terminal Input/Qutput Area (TIOA)

The statement

01 DFHTICA COpy DFHTIOA.

copies the symbolic storage definition for the CICS control section of the TICA and must be present in all programs that use terminal input records or that output records to a terminal. The following is an example of the coding required to define the record(s) in the TIOA:

```
01 DFHTIOA COpy DFHTIOA. 
   02 TEANSID PICTURE XXXX. 
   02 TICAMSG PICTURE X(20).
```
The user must establish addressability for the TIOA in the Procedure Division of his program by coding in the appropriate place either the statement

MOVE TCTTELA TC TICAEAR.

or the statement

MOVE TCASCSA IC TICAEAR.

The latter statement is used to establish addressatility for a new TIOA acquired dynamically threugh use of a DFHSC TYPEzGETMAIN macro instruction and should be coled immediately following the last operand of that macro instruction.

#### File Input/Qutput Area (FIOA)

The statement

01 DFHFICA COpy DPBFIOA.

copies the symbolic storage definition for the cres centrol section of the FIOA and must be present in all programs requesting a "read without update" for an unblocked, unsegmented data set. If ISAM data is being retrieved under CICS/OS, a 16-byte filler must be defined pricr to the user's data definition. The following is an example of the coding required to define the record(s) in the FIOA:

01 DFHFIOA COpy DFHFIOA. 02 FILLER PICTURE X(16). 02 KEY PICTURE  $X(6)$ . 02 NAME PICTURE X(20). 02 FIOAREC PICTURE X (74). NOTE OS ISAM FILLER.

The user must code the statement

MOVE TCAFCAA TO FICAEAR.

in the appropriate place in the Procedure Division of his program to establish addressability for the FIOA.

File Work Area (FWA)

The statement

01 DFHFWACS COpy DFEFWADS.

copies the symtolic storage definition for the CICS centrel section of the FWA and must be present in all programs performing file activity with the exception of a "read without update" from an unblocked, unsegmented data set. The fcllowing is an example of the coding required to define the record(s) in the FWA:

01 DFHFWADS COPY DFHFWADS. 02 KEY FICTURE X (6). 02 NAME PICTURE X (20). 02 FWAREC PICTURE X(24).

The user must code the statement

MOVE TCAFCAA TO FWACEAR.

in the aFFropriate place in the Procedure Division of his program to establish addressability for the FWA.

Iransient Data Input Area (TDIA)

The statement

01 DFHTDIA COpy DFHTDIA.

copies the symbolic storage definition for the CICS control section cf the intrapartition TDIA and must be present in all programs requesting a GE1 for transient data. The followin9 is an example of the coding required to define the record(s) in the TDIA:

### 01 DFHTCIA COPY DFHTDIA. 02 MESSAGE PICTURE X(25).

The user must code the statement

MOVE *ICAIDAA* TO TDIAEAR.

in the aPFropriate place in the Procedure Division of his program to establish addressability for the TDIA.

Iransient Data Output Area (TDOA)

The statement

01 CFHTtOA COpy DFHTDOA.

copies the symbolic storage *definition* for the CICS centrel section of the intrapartition TDOA and should be present in all programs requesting a PUI to transient data. The following *is* an example of the coding required to define the record(s) in the TDOA:

> 01 DFHTDOA COPY DFHTDOA. 02 MESSAGE PICTURE X (20).

The user must code the statement

MOVE TCASCSA TO TDCABAR.

*in* the aFFrcpriate place in the Procedure *Division* of his program to establish a1dressability for the TDOA.

Temporary Storage Input/Qutput Area (TSIOA)

The statement

01 DFHTSIOA COpy DFHTSIOA.

copies the symtolic storage definition for the CICS centre1 section of the TSIOA and should be Fresent *in* all programs using temporary storage. The fcllowing is an example of the coding required to define the record(s} in the ISlOA:

01 DFHTSIOA COpy DFHISIOA. 02 DATA PICTURE  $X(10)$ .

To establish addressability for the TSIOA, the user must code in the appropriate place in the Procedure Division of his program the statements

> MOVE TCAISEA IO TSIOAEAR. SUETRACT 8 FROM ISICABAR.

if the request is a GET frcm temporary storage. or the statement

MOVE TCASCSA TO ISIOABAR.

if the request *is* a PUT tc temporary storage and the user has just dynamically acquired an I/O area. In the case of a PUT, the symbolic address of the data is located at TSIOAVRL.

## Storage Accounting Area (SAA)

The statement

01 DFHSAADS COpy DFHSAADS.

copies the symtclic storage definition for the SAA. This storage definiticn shculd precede the definition of user storage acquired through the DFHSC TYPE=GETMAIN,CLASS=USER macro instruction. The fcllowing is an example of the coding required to define the record(s) in the SAA:

01 DFHSAADS COPY DFHSAADS. 02 NAME PICTURE X (20). 02 SAAREC PICTURE X (10).

The user must code the statement

MOVE ICASCSA TO SAACBAR.

in the aFFropriate place in tbe Procedure Division of his program to Establish addressability for the SAA.

## EXAMPLE OF CICS ANS COBOL APPLICATION PROGRAM

Figure 10 illustrates an ANS COBOL program written to run under CICS. The program issues four CICS macro instructions, asks a question of the terminal operator, receives a reply, dynamically acquires some storage, and sends the operator's message back to the terminal. (The line numbers are not part of the procram.)

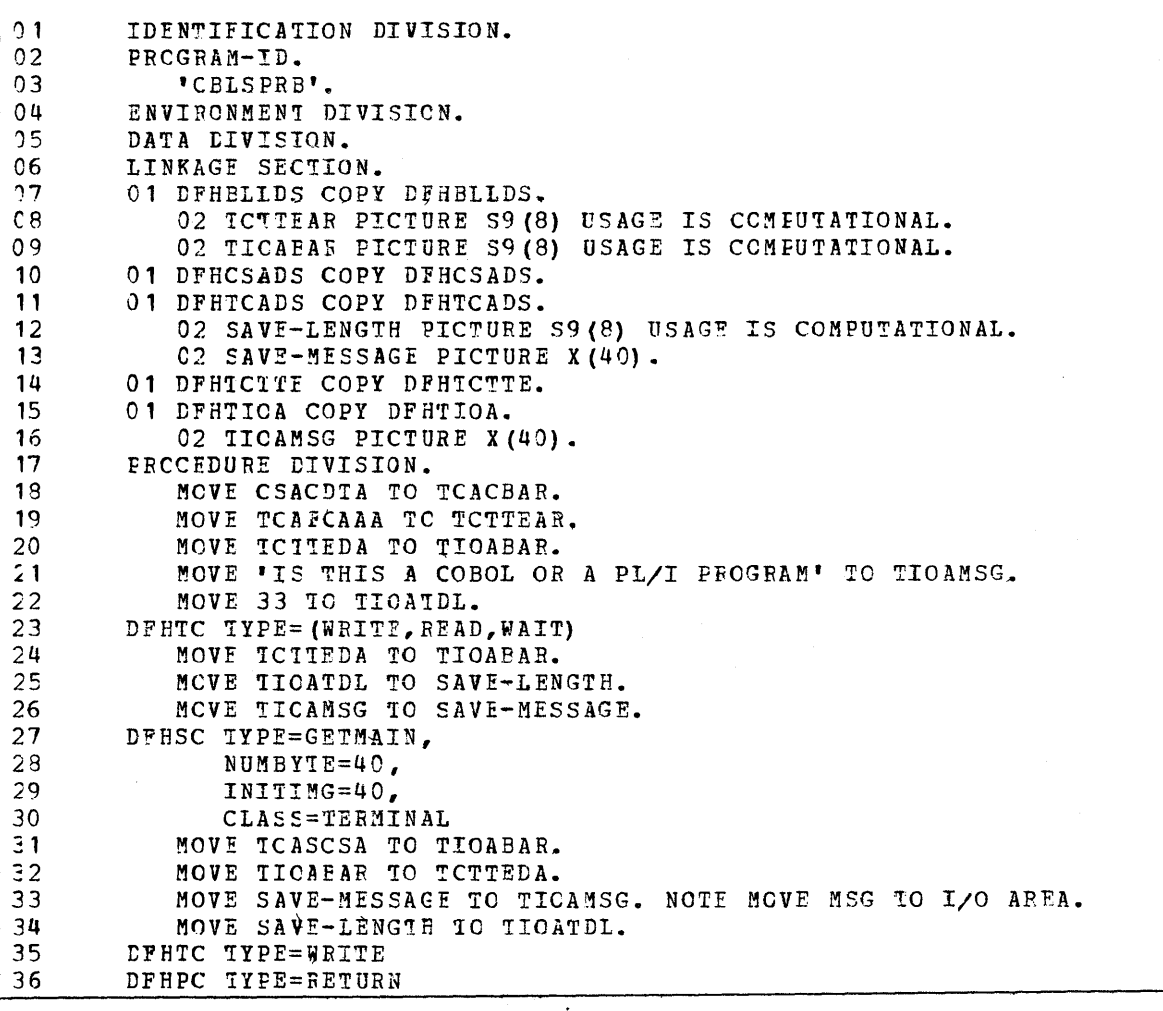

Figure 10. Example of CICS ANS COBOL application program

A discussion of the significance of each of the lines of Figure 10 fellows.

# STATEMENT NUMBER

# DESCRIPTION

\* \* \*

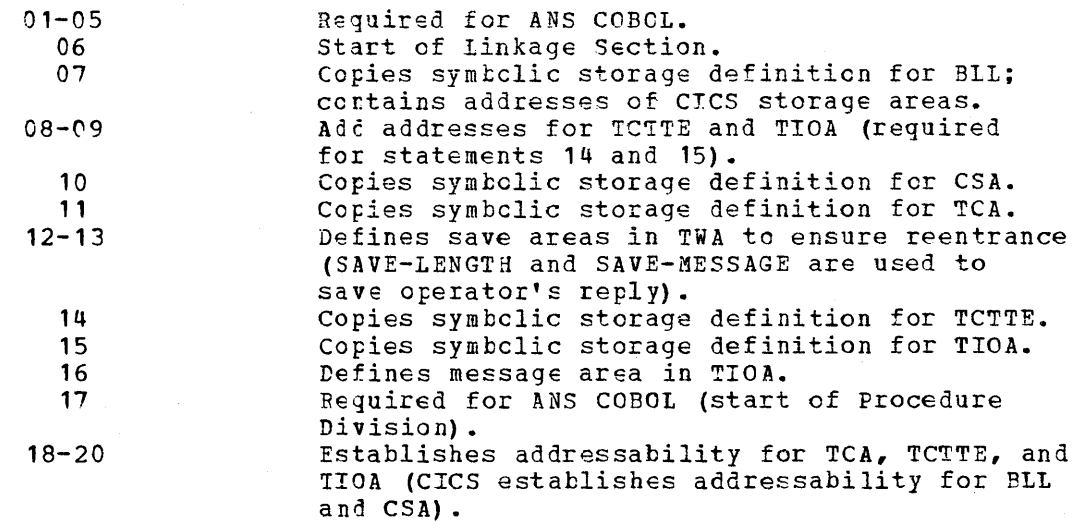

Page of SH20-1047-4 Revised April 11, 1973 By TNL SN20-9012

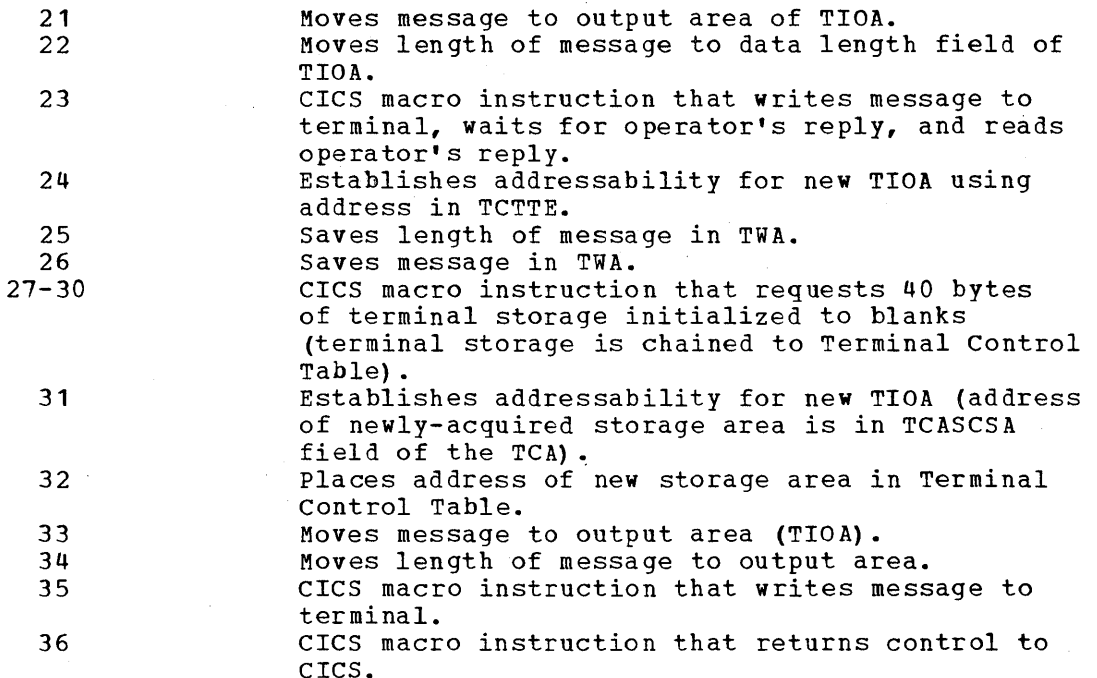

## PL/I APPLICATION PROGRAMMING

The PL/I programmer must define storage for the CICS control areas and any other CICS storage areas required for the processing of his program. He accomplishes this by using a statement of the form

% INCL UDE (nam e) ;

to **(1)** copy the appropriate symbolic storage definition into his program at the place where the %INCLUDE statement appears and (2) specify the name of the storage area being defined.

The source code provided by CICS in response to a %INCLUDE statement is in the form of based structures. These structures describe the attributes of the storage areas and include pointer variables that provide the addresses of the actual locations in storage that the structures describe.

A PLII program written to run under control of CICS must be written with the following considerations and restrictions:

- **1.** Include the REENTRANT option in the initial PROCEDURE statement to satisfy the CICS requirement that code be quasi-reentrant. For example: PL1PROG: PROCEDURE OPTIONS (MAIN, REENTRANT) ;
- 2. Use CICS macro instructions to request all CICS services.
- 3. PL/I object modules from separate compilations cannot be link-edited into a single executable program. For subprogram linkage, use the DFHPC TYPE=LINK macro instruction.

See the section "Supervisory and Data Management Services" for a listing of PL/I features that may not be used.

#### STATIC STORAGE DEFINITION

During CICS initialization, the Common System Area (CSA) is statically allocated as part of the CICS Nucleus. For each terminal

with which communication is to occur, the Terminal Control Table terminal entry (TCTTE) is included in the statically allocated Terminal Control Table (TCT). The PL/I programmer must provide symbolic storage definition for the CSA and TCTTE (if needed) as follows.

 $\bar{z}$ 

 $\label{eq:2} \frac{1}{\sqrt{2}}\sum_{i=1}^n\frac{1}{\sqrt{2}}\sum_{i=1}^n\frac{1}{\sqrt{2}}\sum_{i=1}^n\frac{1}{\sqrt{2}}\sum_{i=1}^n\frac{1}{\sqrt{2}}\sum_{i=1}^n\frac{1}{\sqrt{2}}\sum_{i=1}^n\frac{1}{\sqrt{2}}\sum_{i=1}^n\frac{1}{\sqrt{2}}\sum_{i=1}^n\frac{1}{\sqrt{2}}\sum_{i=1}^n\frac{1}{\sqrt{2}}\sum_{i=1}^n\frac{1}{\sqrt{2}}\sum_{i=1}^n\frac{1$  $\label{eq:2.1} \frac{1}{2} \int_{\mathbb{R}^3} \frac{1}{\sqrt{2\pi}} \int_{\mathbb{R}^3} \frac{1}{\sqrt{2\pi}} \int_{\mathbb{R}^3} \frac{1}{\sqrt{2\pi}} \int_{\mathbb{R}^3} \frac{1}{\sqrt{2\pi}} \int_{\mathbb{R}^3} \frac{1}{\sqrt{2\pi}} \int_{\mathbb{R}^3} \frac{1}{\sqrt{2\pi}} \int_{\mathbb{R}^3} \frac{1}{\sqrt{2\pi}} \int_{\mathbb{R}^3} \frac{1}{\sqrt{2\pi}} \int_{\mathbb{R}^3}$ 

## Common System Area (CSA)

The statement

%INCLUDE (DFHCSADS);

copies the based structure that symbolically defines the CSA. Addressability for the CSA is included.

To define areas in the work area portion of the CSA, the PL/I programmer must provide, immediately following the %INCLUDE (DFHCSADS) macro instruction, coding such as the following:

> DECLARE 1 DFHCSAWK BASED (CSACBAR), 2 CSAFILL CHAR(S12), 2 USERLBL1 attributes, 2 USERLBLn attributes;

### Terminal Control Table Terminal Entry (TCTTE)

The statement

%INCLUDE (DFHTCTTE);

copies the based structure that symbolically defines the TCTTE and must be present in all programs requesting communication with a terminal. Addressability for the TCTTE is included.

#### DYNAMIC STORAGE DEFINITION

During initiation and execution of a transaction (task), the Task Control Area (TCA) , the Terminal Input/Output Area (TIOA), and other storage areas required by the transaction are dynamically allocated by CICS. The PL/I programmer must provide symbolic definition for these storage areas as follows.

Task Control Area (TCA)

The statement

%INCLUDE (DFHTCADS);

copies the based structure that symbolically defines the TCA and establishes addressability.

The latter part of the based structure consists of a DECLARE statement that is not terminated by a semicolon. The user must complete the declaration of the TCA structure by supplying a dummy ending (for example, a semicolon) or, if a Transaction Work Area (TWA) is desired, by supplying further declaration. The following is an example of the coding required:

%INCLUDE (DFHTCADS): 2 TWA CHAR (40) ;

## Terminal Input/Output Area (TIOA)

The statement

~INCLUDE (DFHTIOA);

copies the based structure that symbolically defines the CICS control section of the TIOA and establishes addressability. This statement must be present in all programs that use terminal input records or that output records to the terminal. The application programmer must cemplete the declaration of the TIOA structure by supplying a dummy ending (for example, a semicolon) or by supplying further declaration of the input/output area. The following is an example of the coding required:

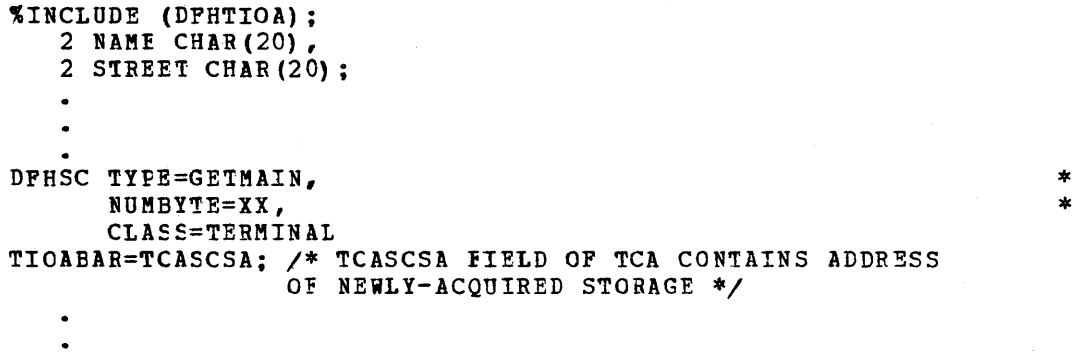

File Input/Output Area (FIOA)

The statement

%INCLUDE (DFHFIOA);

copies the based structure that symbolically defines the ClCS control section of the PIOA and must be present in all programs requesting a "read without update" fer an unblocked, unsegmented data set (file). The user must complete declaration of the FIOA. He must establish addressability for the FIOA using the statement

FIOAEAR=TCAFCAA;

If ISAM is being retrieved under CICS/OS, a 16-byte filler must be defined pricr to the user's data definition. The following is an example of the coding required:

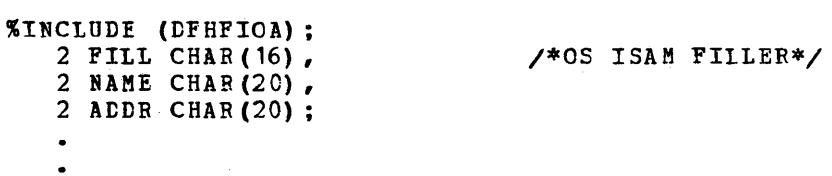

PIOABAR=TCAFCAA;

#### File Work Area (FWA)

The statement

~INCLUDE (DFHFWADS);

copies the based structure that symbolically defines the CICS control section of the FWA. This statement should precede a user-declared file record area when reading or updating an existing blocked or segmented record, when adding a new record to a data set (file), or when retrieving records using the browse technique. The user must ccmplete declaration of the FWA. He must establish addressability for the FWA using the statement

FWACBAR=TCAFCAA;

The following is an example of the coding required:

~INCLUDE (DPHPWAtS); 2 NAME CHAR (20), 2 ADDR CHAR (20); PWACBAR=TCAFCAA;

## Transient Data Input Area (TDIA)

The statement

~INCLUDE (DFHTDIA);

copies the based structure that symbolically defines the CICS control section cf the intrapartiticn TDIA and must be present in all programs requesting a GET for transient data. The user must complete declaration of the TDIA. He must Establish addressability for the TDIA using the statement

```
TDIABAR=TCATDAA;
```
The following is an example of the coding required:

.INCLUDE ~BPHTDIA);  $2$  MSG CHAR  $(40)$ : TDIABAR=TCATCAA;

## Transient Data Output Area (TDOA)

The statement

'INCLUCE (DPHTDOA);

copies the based structure that symbolically defines the eICS control section of the intrapartition TDOA and should be present in all programs requesting a PUT to transient data (for consistent documentation of the user's programs). ThE user must complete declaration for the TDOA. He must establish addressability for the TOOA using the statement

TDOAEAR=TCASCSA;

The fcllowing is an example of the coding required:

%INCLUDE (DFHTDOA); 2 TIME CHAR(2), 2 DATA CHAR(3), 2 INTERM CHAR(4), 2 OUTTERM CHAR(4); DFHSC TYPE=GETMAIN, NUMBY1E=XX, CLASS=USER TDOABAR=TCASCSA;

#### Temporary Storage Input/Output Area (TSIOA)

The statement

%INCLUDE (OFHTSIOA);

copies the based structure that symbolically defines the CICS control section of tbe TSIOA and should be present in all programs using temporary storage. The apFlicaticn programmer must complete declaration for the TSIOA. He must establish addressability fer the TSIOA using ceding such as:

DCL TSIOAEAA FIXED BIN(30) BASED (TSIOABAB); TSICAEAR=TCAISLA: TSIOAEAE=ADDR (TSIOABAR) ; TSIOAEAA=TSIOAEAA - 8;

if the request is a GET from temporary storage, or the statement

TSIOABAR=TCASCSA;

if the request is a PUT tc temporary storage, and the user has just dynamically acquired the I/O area. In the case of a PUT, the symbolic address of the data is located at TSIOAVRL.

Storage Accounting Area (SAA)

The statement

%INCLUDE (DFHSAADS):

copies the based structure that symbolically defines the SAA and should be present in all programs requesting storage through use of the DFHSC TYPE=GETMAIN, CLASS=USER macro instruction. This statement should precede the definition of user storage. The application programmer nust complete declaration for the SAA. He must establish addressability for the SAA using the statement

SAACEAR=TCASCSA:

\* \*

The following example illustrates the coding required:

```
~INCLUDE (DFHSAADS); 
    2 MSG CHAR (40) ; 
DFHSC iYPE=GETMAIN, 
        NUMBYTE=60,
        CLASS=USER 
SAACBAR=TCASCSA; 
    \bullet\ddot{\phantom{0}}
```
## EXAMPLE OF CICS PL/I APPLICATION PROGRAM

Figure 11 illustrates a PL/I program written to run under CICS. The program issues four CICS macro instructions, asks a question of the terminal operator, receives a reply, dynamically acquires some storage, and sends the operator's message back to the terminal. (The line numbers are not part of the prcgram.)

\* \*

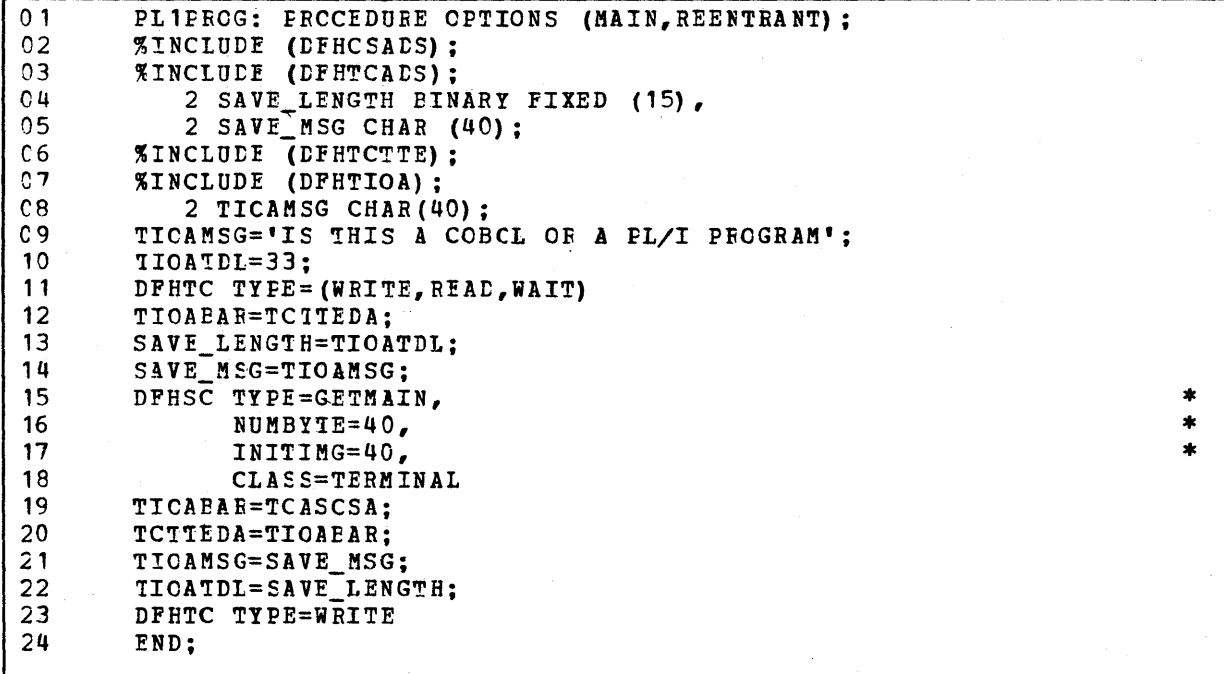

Figure 11. Example of CICS *PL/I* application program

44

A discussion 11 follows. of the significance of each of the lines of Figure

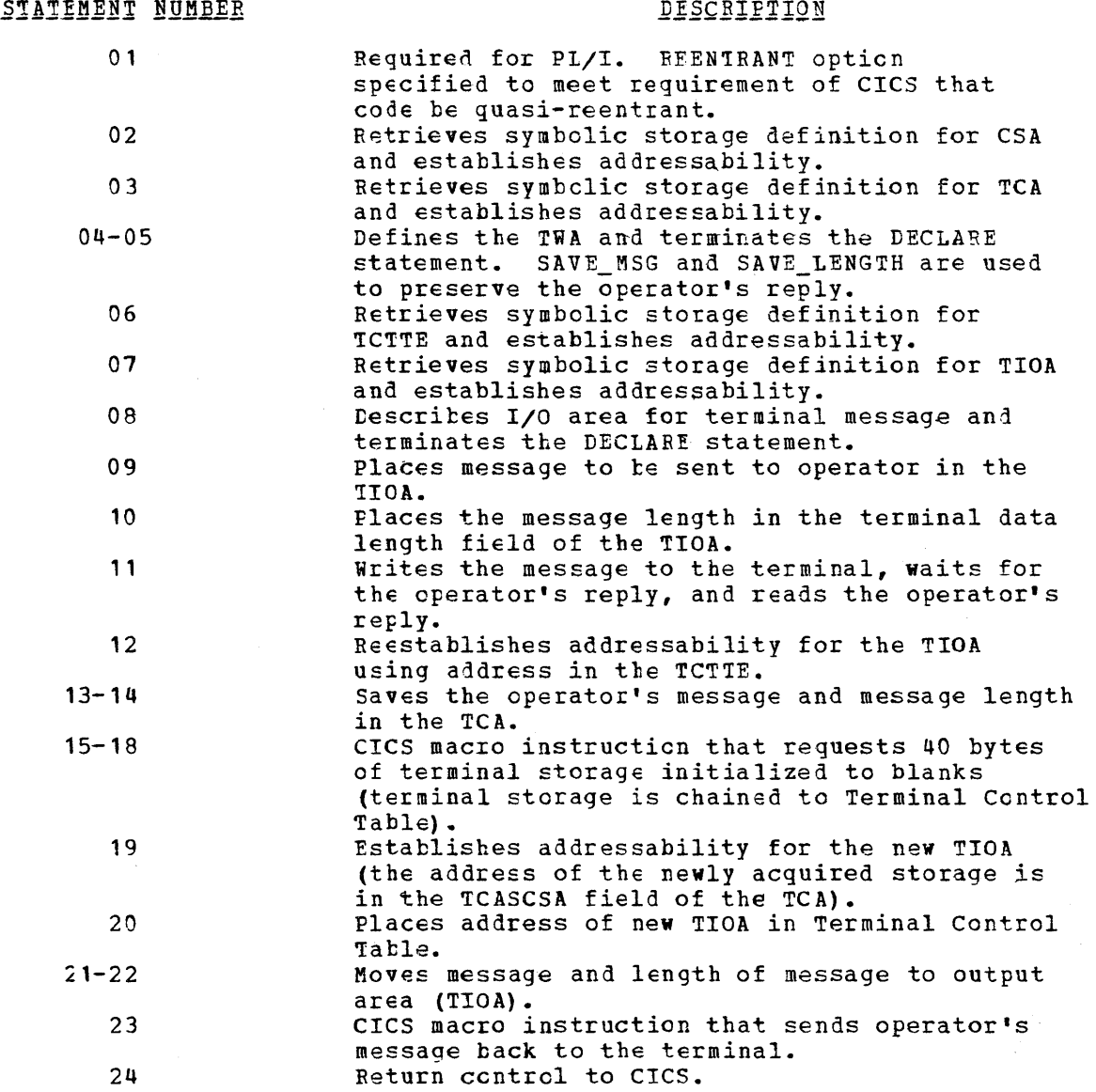

45

#### SERVICE INVOCATION

CICS provides supervisory and data management services through CICS management programs. These services and related management programs are as follows:

- Task services Task Management
- storage services sterage Management
- Program services Pregram Management
- Dump services Dump Management
- Terminal services Terminal Management
- File services File Management
- Transient data services Transient Data Management
- Temporary storage services Temporary storage Management
- Time services Time Management

Each of the CICS management programs performs the following basic functions:

- 1. Analyzes the specific service request of application programs or other CICS programs.
- 2. Performs the requested service by communicating with the
- operating system, as necessary, through macro instructions. 3. Retains the status of each service reguest until the service is provided.
- 4. Maintains statistical information that can be used to evalulate system perfermance.

#### *IASK SERVICES*

Task Management provides the capability to process transactions (tasks) concurrently. Transactions are scheduled, through Task Centrol, and are processed according to priorities assigned by the user. Control of the central processing unit (CPU) is given to the highest priority task that is ready to be processed. Control of the CPU is returned to the operating system when nc further work can be done by CICS or by the user-written applicatien programs.

When a transaction is initiated in CICS, Task Control dynamically allocates storage for the Task Contrel Area (TCA), attaches the TCA allocates storage for the Task contici alea (ICA), attaches the ICA<br>to the TCA chain according to priority, obtains the initial program identification frem the Program Control Table (PCT), and transfers contrel tc Prcgram Control.

The Task Management macro instruction (DFHKC) is used to request any of the following services:

- 1. Initiate a task.
- 2. Change the priority of a task.
- 3. Synchronize a task.
- 4. Synchronize the use of a resource by a task.
- S. Purge a task on syetem overload (if the optional stall protection feature has been installed).

\* \*

\*

\* \*

\* \*

\* \*

The following operands can be included in the DFHKC macro instruction:

- DFHKC TYPE=ATTACH, FCADDR=symbolic address, TRANSID=name
- DFHKC TYPE=CHAP, PRTY=priority value
- DFHKC TYPE=WAIT, DCI=SINGLE,LIST,DISP, ECADDR=symbolic address
- DFHKC TYPE=ENQ,DEQ, QARGADR=symbolic address, QARGLNG=number

#### DFHKC TYPE=PURGE,NOPURGE

The number of tasks that can be active within the sytem at a given time is limited by the availability of main storage and/or by the "maximum number of tasks" control. A new task is not initiated by CICS unless sufficient main storage is available to process it. Instead, the request to initiate a task is queued (stored) until sufficient main storage becomes available.

## INITIATE A·TASK (ATTACH)

Task initiation within CICS is invoked by issuing the

DFHKC TYPE=ATTACH, FCADDR=symbolic address, TRANSID=name

macro instruction. This macro instruction causes Task Control to obtain the controlling area for a task and insert that task within priority sequence. This macro instruction is intended to be used by other CICS control modules, but is also available for use by the application programmer to initiate additional tasks. Any additional tasks initiated by the application programmer must terminate themselves through use of the Program Control (DFHPC) RETURN macro instruction.

FCADDR= specifies the symbolic address of a facility control area. This is typically the address of the attaching task's TCA or a reserved field in the CSA. The purpose is to establish communication between the attaching task and the attached task.

TRANSID= specifies the transaction identification of the attached task •.

If the DFHKC TYPE=ATTACH macro instruction is used by the application programmer, he has the responsibility to provide the facility control area address and transaction identification required by CICS to initiate a new task. He can accomplish this in either of two ways: (1) by including the FCADDR=symbolic address operand and TRANSID=symbolic name operand in the DFHKC TYPE=ATTACH macro instruction to statically assign to fields in the TCA a facility control area address and a transaction identification for the duration of the task, or (2) by coding two instructions, prior to issuing the DFHKC TYPE=ATTACH macro instruction, that provide the capability to dynamically assign to fields in the TCA a facility control area address and a transaction identification. (See the discussion of the TCA in the section "Storage Definition".)

Page of SH20-1047-4 Revised April 11, 1973 By TNL SN20-9012

The specified task will not be attached if the transaction identification is not in the PCT or the program name is not in the PPT. If this situation exists or the attached task ABEND, a message is sent to the operator, but the attaching task will not be notified of the condition. Therefore the TYPE=ATTACH macro instruction must be used with extreme caution by the application programmer.

For all transactions associated with a terminal, the Facility Control Area address is the address of the TCTTE for the terminal. This address provides access to control information contained in the Terminal Control Table necessary for communication between the program logic and the terminal.

Although it is possible to attach a task directly to a terminal by using the ATTACH macro instruction, the application programmer or user should consider utilizing one of the following methods:

- Automatic task initiation through Transient Data Management
- Automatic task initiation through Time Management (Interval Control program)
- Identification of the transaction ID to be used with the next input message from the terminal by means of DFHPC TYPE=RETURN macro instruction.

The following flowchart shows Task A attaching Task Band synchronizing the processing steps of both tasks through use of the facility control address passed to the newly created task at attach time. Note that Task B is a non-terminal oriented task, therefore unable to use Terminal Control macros. FCADDR specifies the address of Task A's TCA; ECB1 and ECB2 are fields in the TWA for Task A.

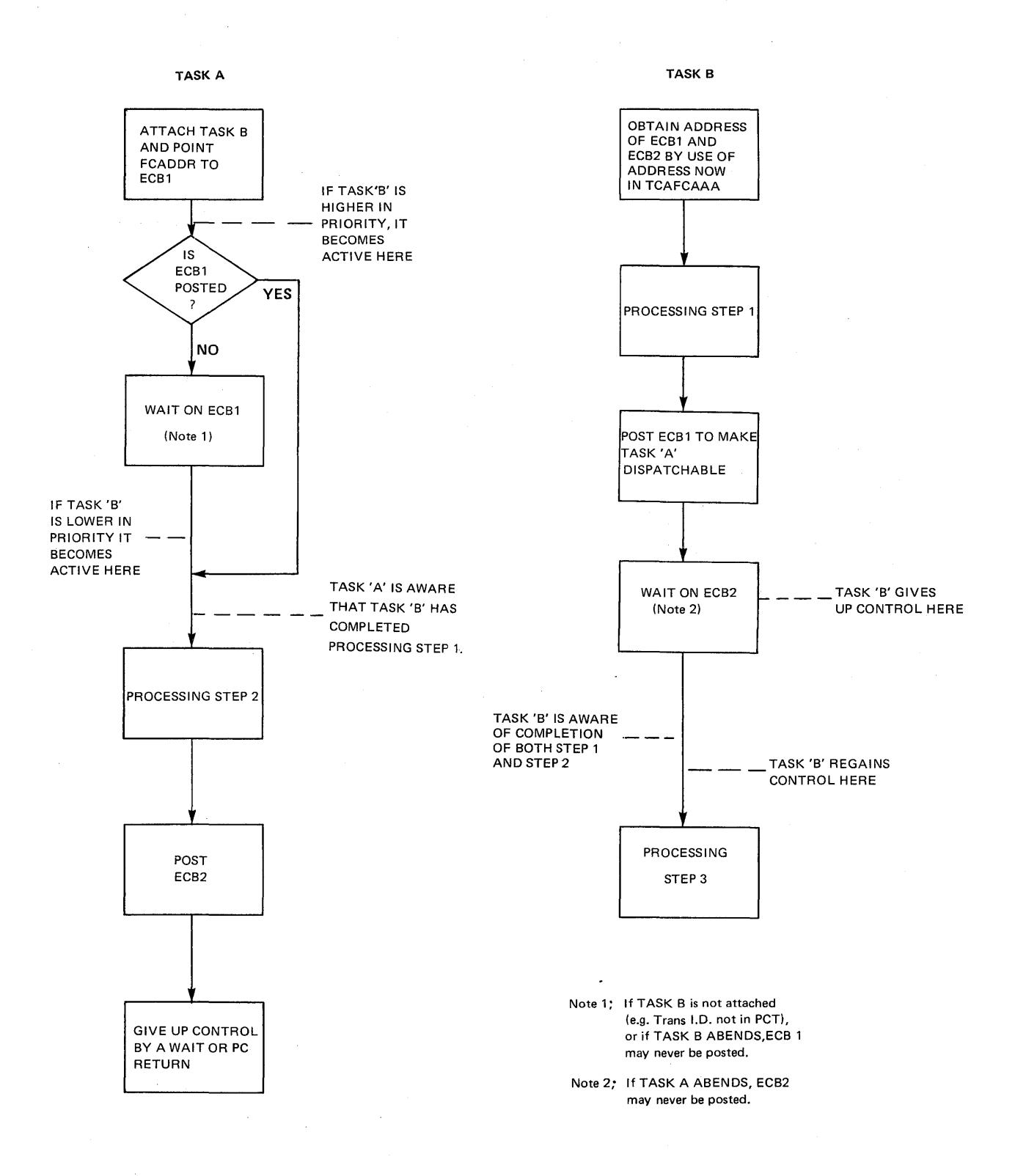

**47.2** 

Most tasks running under CICS are initiated (attached) at a terminal and are thus associated with a terminal. Tasks initiated by CICS management programs (for example, automatic task initiation of Transient Data Control) mayor may not be associated with a terminal. If not associated with a terminal, the Facility Control Area address can serve as a pointer to additional facility control information required for the execution of the task. For example, it can be the address of an entry in the Destination Control Table that is associated with a hardware resource (terminal, data set, etc.).

The transaction identification is used only for the current ATTACH; it is not carried in the TCA for the duration of the task.

The following example illustrates the coding required to statically provide a facility control area address and transaction identification:

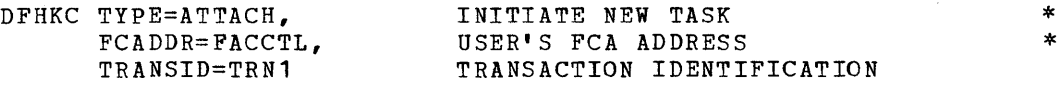

The following examples illustrate the coding required to dynamically provide a facility control area address and transaction identification.

For Assembler language:

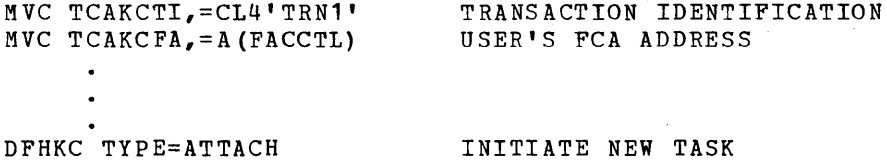

For ANS COBOL:

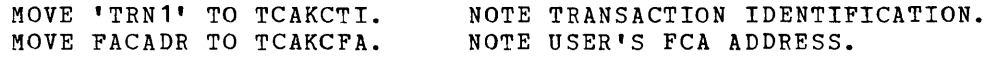

DFHKC TYPE=ATTACH INITIATE NEW TASK

## For PL/I:

TCAKCTI='TRN1'; TCAKCFA=FACADR: DFHKC TYPE=ATTACH /\*TRANSACTION IDENTIFICATION\*/ /\*USER'S FCA ADDRESS\*/ INITIATE NEW TASK

#### CHANGE PRIORITY OF A TASK (CHAP)

The dispatching priority of an existing task can be changed by issuing the

```
DFHKC TYPE=CHAP, 
      PRTY=priority value
```
macro instruction. This instruction is used to replace the priority value contained in the TCATCDP field of the TCA with a value specified

\*

ty the application prcgrammer. This value must be specified in the range 0-255, where 255 represents the highest priority.

The application programmer can change the priority of a task in either of two ways: (1) by including the PRTY=priority value operand in the DFHKC TYPE=CHAP macro instruction to statically assign to the TCATCDP field a new dispatching priority for the duration of the task, or (2) by coding a single instruction, prior to issuing the DFHKC !YPE=CHAP macro instruction, that provides the capability to dynamically assign to the TCATCDP field a new priority value as often as desired within a given task.

A compute bound task can voluntarily relinquish control to all tasks of equal or higher priority by issuing a

DFHKC TYPE=CRAP

macro instruction. No priority value is specified.

The following example illustrates the coding required to statically assign a new task dispatching priority value:

DFHKC TYfE=CHAP, PRTY=255 CHANGE PRIORITY OF THIS TASK NEW PRiORITY VALUE

The fcllowing examples illustrate the coding required to dynamically assign a new task-dispatching priority value. Note that this value can be specified as a binary, decimal, or hexadecimal number, depending cn the programming language used.

For Assembler language:

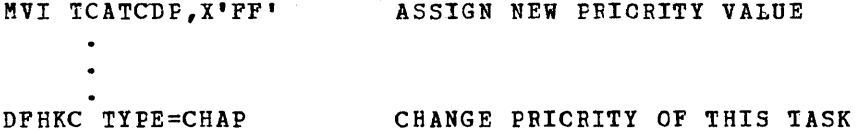

For ANS COPOL:

MOVE 255 TO TCATCDf. NOTE ASSIGN NEW fRIORITY VALUE. DFHKC TYPE=CHAP CHANGE PRICRITY OF THIS TASK

19~ *R1Ll:* 

TCATCDP=255;  $A*ASSIGN NEW PRIORITY VALUE*/$ 

DFHKC TYPE=CHAP CHANGE PRIORITY OF THIS TASK

#### SYNCHRONIZE A TASK (WAIT)

The application programmer can synchronize a task with the completion cf one or mcre events related to the same task or to another task by issuing the

\*

## DFEKC TYPE=WAIT, tCI=SINGLE,LIST,DISP, ICADDR=symbelie address

macro instruction. This macre instruction provides a method of directly relinquishing contrel to some other task until such time as the event(s) teing waited en are completed. It also allows a task to be designated as "dispatchable" to voluntarily relinquish control to tasks of a ligher dispatching priority.

\* \*

The application programmer must specify the circumstances under wbich synchrenization of a task is to occur by including the DCI=keyword cperand (dispatch control indicator) in the DFHKC TYPE=WAIT macro instruction.

If the task is to be synchronized with the completion of a single event or an event of a list of events, the application programmer must specify the symtolic address of either the single event control area or the list of event control areas. He can accomplish this in either ef two ways: **(1)** ty including the ECADDR=symbolic address operand in the DFHKC TYPE=WAIT macro instruction, or (2) by coding a single instruction, <u>rrior</u> to issuing the DFHKC TYPE=WAIT macro instruction, that places the event control address in the TCATCEA field of the TCA. In either case, the contrcl area (s) referenced must conform to the fermat and standard pesting cenventions associated with the operating system (for example, ECB's in 0S/360, CCB's in DOS/360).

## Felinguish Control to a Task of Higher Priority

The DFHKC TYPE=WAIT, DCI=DISP macro instruction is used by the application programmer to voluntarily relinguish control to a task of higher dispatching pricrity. Control is returned to the waiting task if no other task of a higher priority is ready to be processed.

The following is an example of the coding required to voluntarily relinquish contrel to a task ef higher dispatching priority:

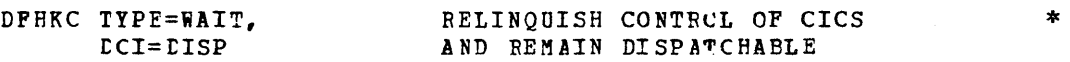

Note: When binary synchronous communication lines are part of the user's configuration, *it is* possible for these communication lines to time out if "excessive" CPU time is required by the applicatien program. One way to alleviate this condition *is*  to have the application program issue a DFHKC TYPE=WAIT, DCI=DISP macro instruction to voluntarily relinquish control before the line time out can occur.

## Synchronize a Task with a Single Event

The DFHKC TYPE=WAIT, DCI=SINGLE macro instruction is used by the applicatien programmer tc synchronize a task with the completion of a single event initiated by the same task or by another task.

The symbclic address of the appropriate event contrcl area must be provided in either of two ways: **(1)** by including the ECADDR=symbolic address operand in the DFHKC TYPE=WAIT, DCI=SINGLE macro instruction, or (2) by coding a single instruction,  $prior$  to issuing the DFHKC ~YPE=WAIT,DCI=SINGLE macro instruction, that places the address of the event control area in the TCATCEA field of the TCA. The control area referenced must conferm to the format and standard posting cenventions associated with the operating system.

The following is an example of the coding required to synchronize a task with a single event, statically providing the symbelic address of the appropriate event control area:

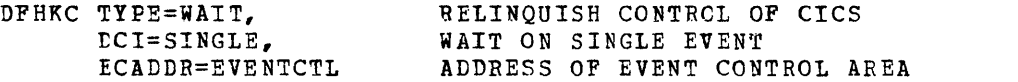

The fcllowing are examples of the coding required to synchronize a task with a single event, dynamically providing the symbolic address cf the appropriate event control area.

for Assembler language:

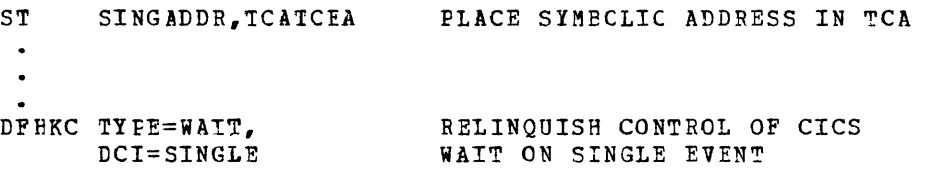

#### For ANS COBOL:

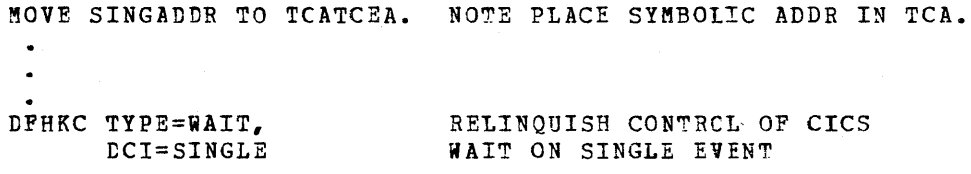

## *POI PLAI*:

TCATCEA=SINGADDR; /\*PLACE SYMECLIC ADDRESS IN TCA\*/  $\bullet$ DFHKC TYPE=WAIT, RELINQUISH CONTROL OF CICS tCl=SINGLE WAIT ON SINGLE EVENT

# Synchronize a Task with a List of Events

The DFHKC TYPE=WAlT,DCl=LIST macro instruction is used by the applicaticn programmer to synchronize a task with the completion of an element of a list of events. This list consists of a series of contiguous four-byte fields, each field containing the symbclic address of a single event control area. The last four-byte field of the list contains hexadecimal P's.

The symbolic address of the appropriate list of event control areas must be provided in either of two ways: (1) by including the ECADDR=symbelic address operand in the DFHKC TYPE=WAIT,DCI=LlST macro instruction, or (2) by coding a single instruction, **prior** to issuing the DFHKC TYPE=WAIT,DCl=LIST macro instruction, that places the address of the list cf event centrel areas in the TCATCEA field of the TCA. The control area referenced by each entry in the list must conform to the format and standard posting conventions associated with the operating system.

The following is an example of the coding required to synchronize a task with a list of events, statically .providing the symbelic address cf the appropriate list of events:

\* \*

\*

\*

\*

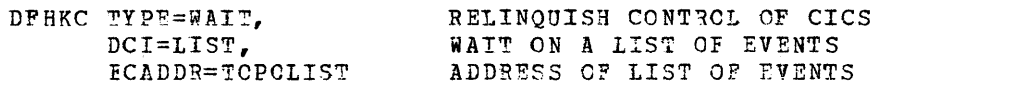

\* \*

\*

\*

\*

\* \*

The following are examples of the coding required to synchronize a task with a list of events, dynamically providing the symbolic address of the appropriate list of events.

For Assembler language:

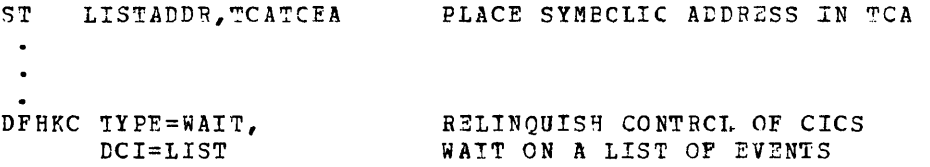

For ANS COBOL:

MOVE LISTADDR TO TCATCEA. NOTE PLACE SYMBOLIC ADDR IN TCA. DFBKC 1YPE=WAlT, LCI=LIST RELINQUISH CONTRCL OF CICS WAIT ON A LIST OF EVENTS

## For PL/I:

1CATCEA=LISTADDR; /\*PLACE SYMBOLIC ADDRESS IN TCA\*/  $\ddot{\phantom{a}}$ DFHKC TYPE=WAIT, RELINQUISH CONTRCL CF CICS  $LCI = IIST$ WAIT ON A LIST OF EVENTS

#### SINGLE-SEBVFB RESCURCE SYNCHRONIZATION (ENC/DEQ)

In the CICS envirchment where tasks (transactions) are processed concurrently, it is sometimes desirable tc protect a given resource from concurrent use by another task. The application programmer can, ty adhering to an installation convention, give sole control of a serially reusable resource to a single task until that task is ccmpletely finished with that resource. He can accomplish this by issuing the

> DFHKC 1YfE=ENQ, QABGADB=symbclic address, CARGLNG=numher

macro instruction, identifying the resource. This macro instruction, when executed, causes the task to be synchronized with the availability of the specified Iesource; control is returned to the task when the resource is available. When all programs accessing a resource adhere to the convention of "engueing upon" the resource, that resource is afforded this "single-server" protection.

When a single-server resource is being used by a task and other tasks concurrently "enqueue" upon the same resource, the first task to issue the DFHKC TYFE=ENQ macro instructicn receives the resource when it becomes available. The other tasks obtain the resource, in turn, in tbe order in which they enqueue upon it.

The application programmer can release single-server protection from a resource by issuing the

> D?HKC TYPE=DEQ, QABGADR=symhclic address, QARGING=number

macro instruction. Task Centrol automatically "dequeues" all active single-server resource pretection requests associated with that task upon termination of the task.

When issuing the DFHKC TYPE=ENQ macro instruction, the application programmer must identify the single-server resource he is enqueuing upon by using either of the fcllowing methods:

- **1.** Specify a symbclic main storage address that represents the single-server resource. If this method is used, the application programmer must provide the symbolic main storage address by including the QARGADR=symbclic address operand in the DPHRC TYFE=ENQ macro instruction or by coding instructions, prior to issuing the DFHKC TYFE=ENQ macro instruction, that place the address in the lcw-crder three bytes of the four-byte TCATCQA field of the TCA. He must place binary zeros in the high-order tyte.
- 2. Previde a unique argument, limited to 255 bytes and contained at a specified symtelic main storage address, that identifies the resource. If this method is used, the applicatien programmer must provide the symbolic main storage address of the argument along with the length of the argument, by including the QARGAtB=syrrtclic address and QARGLNG=number operands in the DFHKC TYIE=ENQ macro instructicn or by coding instructions, prior to issuing the DFHKC TYPE=ENQ macro instruction, that place the symbolic address in the low-order three bytes of the four-byte 1CATCQA field of the TCA and the length of the argument (in bytes) in the high-order byte.

The following are examples of the coding required to enqueue upon a single-server resource using method **1.** 

For Assembler language:

DFHKC TYPE=ENQ, CABGADB=CSAWAEA

ENQ eN SINGLE-SERVER RESOURCE SPECIFY SYMECLIC ADDRESS \*

OR

LA WORKREG,CSAWABA ST WCRKREG, TCATCQA  $\bullet$ DFHKC TYFE=ENQ

For ANS COBCL:

01 DFHCSADS COpy DFHCSADS. 02 CSAWAEA PICTURE X(50).

DFHKC TYFE=ENQ, QABGADR=CSAWAEA

ENQ ON SINGlE-SERVER RESOURCE SPECIFY SYMECLIC ADDRESS \*

53

\* \*

## For PL/I:

```
'INClUDE DFHCSADS; 
CECLARE 1 DFHEXCSA EASEC (CSACBAR), 
    2 FILLER CHAR (512), 
    2 CSAWAEA CHAR (50);
\bulletDFHKC TYPE=ENQ, 
                                   ENQ ON SINGLE-SERVER RESOURCE 
                                   SPECIFY SYMECLIC ADDRESS 
      CAEGAtR=CSAWAEA 
             OR
```
\*

 $\ddot{\phantom{0}}$ 

\* \*

\* \*

TCATCQA=ADER (CSAWABA) ;  $\bullet$ 

DPEKC TYPE=ENQ

The fcllowing are examples of the coding required to enqueue upon a single-server resource using method 2.

For Assembler language:

DFHKC IYFE=ENQ, QAFGAtR=SOCSECNO, QARGLNG=9

OR

LA WOEKREG,SOCSECNO ST WCFKREG, TCATCQA MVI TCATCQA, 9  $\bullet$  $\bullet$ DFHKC TYfE=ENQ

For ANS COBOL:

DFHKC TYfE=ENQ, QAEGADR=SOCSECNO, QARGLNG=9

For PL/I:

```
DFHKC TYFE=ENQ, 
       QABGADR=SOCSECNO, 
       QARGLNG=9
```

```
OR
```

```
%INCLUDE DFHICADS;
DECLARE 1 DFHEXTCA BASED (TCACBAR}, 
    2 PILLER CHAR (20), 
    2 TCATCQAL BIT(S); 
\bulletTCATCQA=ADDR(SOCSECNO) ;
TCATCQAl='00001001'B;
```
#### DFHKC TYFE=ENQ

substituting "DEQ" for "ENQ" in these examples illustrates the ways in which the application programmer can release single-server protection from a rescurce prior to termination of the associated task.

## PURGE A TASK ON SYSTEM OVERLOAD (PURGE/NOFURGE)

certain overload conditions can occur in CICS where all of a given system resource (for example, main storage) has been allocated and where each task requires still more of that resource. The result is a situation where no task is able to continue processing and no new task can te initiated; the system stalls.

If the optional stall protection feature was provided during system generation, ClCS has the capability to detect certain system overload conditions ard take corrective action. corrective action consists, in part, of purging (deleting) the lowest priority task in the system that is designated as purgeable.

A task is initially defined as purgeable or not purgeable by the user in the Program Control Table (PCT) entry associated with the transaction identification for that task. The application programmer can dynamically change the purgeability status of a task by issuing the

DFHKC TYPE=PURGE

macro instruction to indicate the task is purgeable, or the

DFHKC TYFE=NOPURGE

macro instruction to indicate the task is not purgeable. The designated status remains in effect until another change is initiated or until the task is terminated.

The DFHKC TYPE=PURGE and DFHKC TYPE=NOPURGE macro instructions have no effect on the execution of a task if the stall protection feature is net provided ty the user during system generation.

## STORAGE SERVICES

storage Management centrols all dynamic main storage for ClCS and for the user-written application programs. Requests to acquire or release main storage are communicated to Storage Centrol via a ClCS macro instruction.

CICS management programs issue requests for main storage to provide input/output areas, pregram lead areas, and user-defined work areas needed to process a transaction. The user's application program can issue requests for main storage to provide intermediate work areas and any ether main storage not automatically provided by ClCS but needed to process a transaction. Any main storage acquired by the user's application program can be initialized to whatever bit configuration the user desires; for example, to binary zeros or EBCDIC tlanks.

All main storage associated with a transaction is chained. This allows CICS to release all main storage associated with a transaction

upon request by the user er when the transaction is either normally cr atnormally terminated. Main storage is accounted for as follows:

- 1. Task Centrel Areas (TCA's) are chained off the Cemmon System Area  $(CSA)$ .
- 2. Transaction storage is chained off the Task Control Area (TCA).<br>3. Terminal storage is chained off the TCTTE (the TCTTESC field
- Terminal storage is chained off the ICTTE (the TCTTESC field is the origin of the Terminal Input/Output Area (TIOA) chain; the TCTTELA field contains the address of the current TIOA regardless of the position of that TIOA on the chain).
- 4. Prcgram storage is acceunted for *in* the Program Processing Table  $(FPT)$ .
- 5. Suspended tasks are accounted for by the suspending program (Task centrel, Storage Contrel, Temperary storage Control).

If there is insufficient main storage to satisfy a storage acquisition request, Storage Control causes the processing of that task to be delayed by placing it in a "wait" queue until sufficient main storage becomes available. In the meantime, no new tasks are initiated by CICS until the "short on storage" condition is alleviated. The only exception to this method of allocating main storage occurs in the CICS/DOS-ENTRY system where, under certain circumstances, a "short on storage" condition causes the transaction to be abnormally terminated unless tha COND=YES operand has teen included in the DFHSC TYPE=GETMAIN macro instruction. (See the section "Purge a Task on System Overload" fer corrective action that can be taken if a "system stall" condition eccurs.)

The storage Management macro instruction (DFHSC) is used to request any of the following services:

\* \* \* \* \*

 $\ast$  $\ast$  $\ast$ 

\*

\* \* \* \* \*

 $\star$ 

1. Acquire and initialize main storage. 2. Release main storage.

The fcllowing cperands can be included in the DFHSC macro

instruction:

DFHSC TYPE=GETMAIN, INITIMG=number, YES, NUMBYTE=number, COND=YES or (YES,symholic address) or (NO, symbolic address), CLASS=TERMINAL,USER,TRANSDATA,TEMPSTRG

DFHSC TYPE=FREEMAIN, RELEASE=ALL

#### OETAIN AND INITIALIZE MAIN STORAGE (GETMAIN)

Requests for main storage are made by issuing the

DFHSC TYPE=GETMAIN, INITIMG=number,YES, NUMEYTE=number, COND=YES or (YES,symbclic address) or (NO,symbclic address), CLASS=TERMINAL,USER,TRANSDATA,1EMPSTRG

macro instruction. This instruction is used by the application Frogrammer to obtain *main* storage of a specified size and class and is used, cptionally, to initialize that storage to whatever bit configuration the application programmer desires. The address of the storage area obtained upon execution of this instruction is

automatically placed in the TCASCSA field of the TCA by CICS; the storage itself is doublewcrd aligned.

Whenever the application programmer uses the DFHSC TYPE=GETMAIN macro instruction, he must do the fclloving:

- 1. Specify the class of storage desired using the CLASS=class operand in conjunction with the DFHSC TYPE=GETMAIN macro instruction.
- 2. Calculate the number of bytes required and either specify that amcunt in the NUMB1TE=number operand, or dynamically place it in the TCASCNB field before issuing the DPHSC macro instruction.
- 3. Specify a symbolic base address for the storage area.<br>4. Move the storage address located at TCASCSA to the sv Move the storage address located at TCASCSA to the symbolic
- base address. (This address always points to the storage Accounting Area.)
- 5. Copy the symbolic storage definition for the appropriate input/cutput area or Storage Accounting Area prior to the symbolic definition of the user's program storage area.

The following is an example of the coding required to request a new area of main storage:

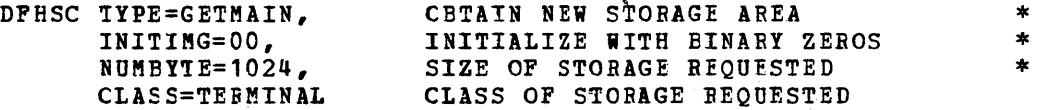

The fcllowing are examples of the coding required to dynamically request a new area of main storage.

## For Assembler language:

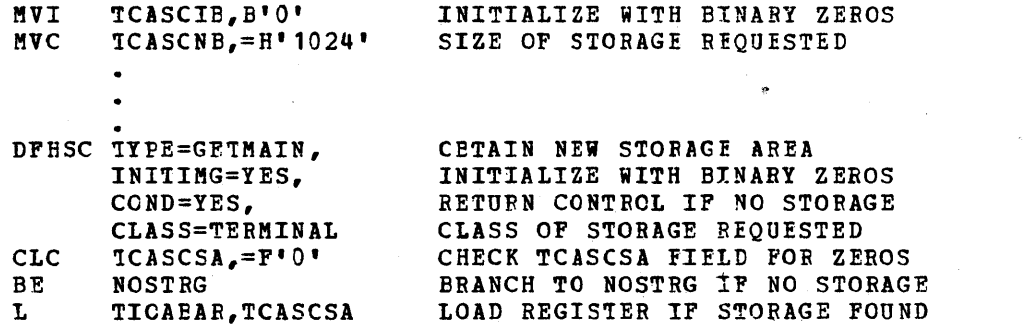

## For ANS COPOL:

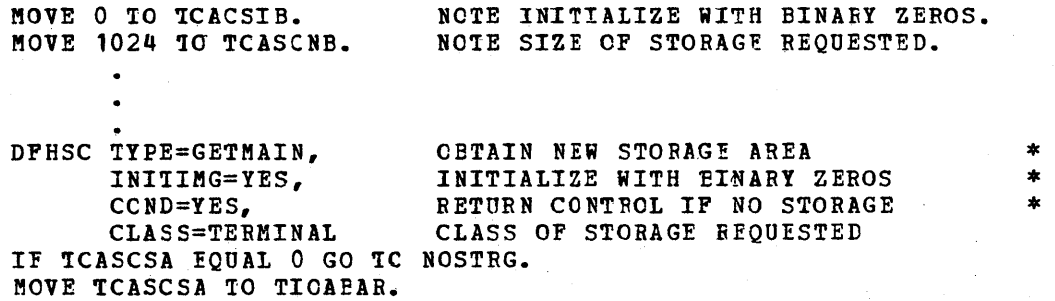

\* \* \*

FOI PL/I:

TCASCIB=O; TCASCNB=1024; /\*INITIALIZE WITH EINARY ZEROS\*/ /\*SIZE OF STOEAGE EEQUESTED\*/

DFHSC TYPE=GETMAIN, INITIMG=YES, COND=(NO,NOSTRG), CLASS=TERHlNAL TIOAEAR=TCASCSA; OBTAIN NEW STORAGE AREA INITIALIZE WITH BINARY ZEROS \* RETURN CONTROL IF NO STORAGE CLASS OF STORAGE REQUESTED /\*LOAD REGISTER IF STORAGE FOUND\*/

The DFHSC TYPE=GETMAIN macro instruction can include the following operands.

INITIMG: This operand is used to initialize an acquired storage area to the bit configuration specified in hexadecimal, for example, to tinary zeros (00) or EBCDIC tlanks (40). The application programmer can, at his option, place the initialization value in the TCASCIB field of the TCA <u>prior</u> to the execution of the DFHSC TYPE=GETMAIN macro instruction; in this case the INITIMG=YES operand must be included in the macro instruction.

NUMBYTE: This operand is used to specify the size of the storage area being requested. A value up to 65535 can be specified. The application programmer can, at his option, indicate the number of storage bytes requested prior to execution of the DFHSC TYPE=GETMAIN macro instruction by placing this value in the TCASCNB field of the "CA; in this case the NUMBYTE=number operand is omitted.

Note: Depending upon the class of storage specified (see the CLASS operand below), CICS Storage Management automatically increments the amount of stcrage requested to allow for the Storage Accountinq Area (SAA) and other control information. For CLASS=USER and CLASS=TERMINAL (TIOA) storage, the exact number of bytes required should be specified. For CLASS=TRANSDATA (TDIA and TDOA) and CLASS=TEMPSTRG (TSIOA) class of storage, the amcunt requested must include four additional bytes to allow for a portion of the CICS control information.

COND: This operand is used by the application programmer to conditionally acquire main storage. control is always returned to the user, even if the storage requested is not available. If storage is not available, the TCASCSA field of the TCA is filled with binary Zeros.

1he COND=YES operand causes centrol to be given to the instruction immediately fcllowing the DFHSC TYPE=GETMAIN macro instruction. If the application programmer uses this operand, he must check the TCASCSA field for zeros to determine whether the requested storage area was acquired.

The COND=(YES,symbclic address) operand causes CICS to test whether cr not the requested storage was acquired. If storage was acquired, CICS causes a branch to the location specified in the symbolic address farameter; if storage was not acquired, control is returned to the application program at the instruction immediately following the DFHse !YPE=GETMAIN,COND=(YES,symtolic address) macro instruction.

The COND=(NO, symbolic address) operand causes CICS to test whether cr not the requested storage was acquired. If storage was not acquired,
CICS causes a branch to the location specified in the symbolic address parameter; if storage was acquired, control is returned to the application program at the instruction immediately following the DFHSC TYPE=GETMAIN,COND=(NO,symbolic address) macro instruction.

CLASS: This operand *is* used to specify the class of storage being requested. If the task itself does not release acquired storage when it is no longer needed, the storage is released by CICS upon termination of the task. CLASS must be coded with one of the following parameters: TERMINAL, USEE, TBANSDATA, or TEMPSTRG.

CLASS=TERMINAL specifies a storage area to be used for terminal input/output (TIOA). This area is chained to the Terminal Control Table terminal entry. All reguests for storage related to terminal input/output must specify this class.

CLASS=USER specifies a storage area to be associated with the user's application program and used by that program. This area is chained to the TCA associated with the task in which the storage is requested.

CLASS=TRANSDATA specifies a transient data record storage area (TrIA, TDOA). !his area is chained to the TCA associated with the task in which the storage is requested and is used by Transient Data Ccntrel.

CLASS=TEMPSTBG specifies a temporary storage input/output area (TSIOA). This area is chained to the TCA associated with the task in which storage is requested and is used by Temporary Storage Control.

The CLASS=USER, CLASS=TRANSDATA, and ClASS=TEMPSTRG specifications have essentially the same effect; that is, the number of bytes acquired is always eight more than the number specified in the NUMBYTE operand (to allow for the storage accounting field), and tbe storage is always chained off the TCA. The only advantage of using the CLASS=TRANSrATA er CLASS=TEMPSTRG specification instead of the CLASS=USER specification is fer the purpose of code documentation.

## RELEASE MAIN STORAGE (FREEMAIN)

Previously acquired main storage is released by issuing the

DFRSC TYPE=FREEMAIN, RELEASE=ALL

macro instruction. If the task itself does not release acquired storage, the storage is released by CICS upon termination of the task.

If the application programmer uses the DFHSC TYPE=FREEMAIN macro instructicn to release a single storage area, he must place the address of that area in the TCASCSA field of the TCA **prior** to the execution of the DFHSC TYPE=FRERMAIN macrc instruction. If all terminal storage acquired ty means of the DFHSC TYPE=GETMAIN,CLASS=TERMINAL macro instruction is to te released, the REIEASE=ALL operand can be coded in conjunction with the DFHSC TYPE=FREEMAIN macro instruction to achieve that result; in this case it is not necessary to place any address in the TCA.

The following is an example of the coding required to release all main storage currently allocated to a specific terminal:

DFHSC TYPE=FREEMAIN. REIEASE=ALL RELEASE All TERMINAL STORAGE \*

\*

The following are examples of the coding required to release a single main storage area:

# For Assembler language:

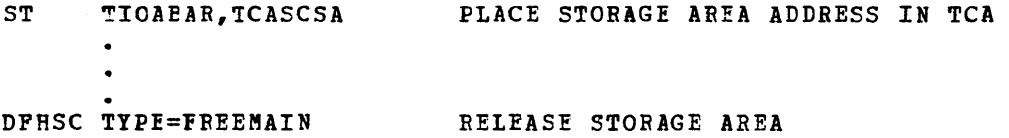

For ANS CCEOL:

MOVE TIOABAR TO TCASCSA. NOTE PLACE STRG AREA ADDR IN TCA.

DFHSC TIPE=FBEEMAIN RELEASE STORAGE AREA

For PL/I:

TCASCSA=TIOABAR; /\*PLACE STORAGE AREA ADDRESS IN TCA\*/

DFHSC TYPE=FREEMAIN RELEASE STORAGE AREA

## **FRCGRAM SERVICES**

All program communioation within CICS is accomplished by Program Management through Program Control. Requests for program services are communicated to Program Ccntrol via CICS macro instructions.

User-written application programs must be coded so that they are "serially reusatle" between entry and exit points of the program. Entry and exit points of a prcgram coincide with the use of CICS macro instructions, since an application program temporarily loses control after it begins executing cnly upon execution of a CICS macro instruction. A serially reusable portion cf an application program is executed by only one transaction at a time, and must initialize and/or restore any instructions or data that it alters within itself during execution.

This required quality of application programs written to run under CICS is called nquasi-reentrance", since the programs need not meet system/360 or System/370 speCifications for true reentrance. Quasireentrance allows a single copy of a user-written application program to be used to process several transactions concurrently, thereby reducing the requirement for multiple copies of the same program in main storage.

Transactions can share the use of ccmmon work areas. However, each transaction requires the use of a unique intermediate storage area, such as the Transaction Work Area (TWA), to retain information needed ufon subsequent return to that transaction. The application programmer must provide that intermediate storage area by symbolically defining it in his program.

CICS automatically saves program control information and general Furpose registers, when applicable, in the Task Control Area (TCA).

\*

\*

\* \*

\*

\*

\*

CICS automatically saves program control information and general purpose registers, when applicable, in the Task Control Area (TCA). CICS automatically restores general purpose registers, as necessary, to return control to a program.

The Program Management macro instruction (DFHPC) is used to request any of the following services:

- 1. Link one user-written application program to another,
- anticipating subsequent return to the requesting program. 2. Transfer control from one user-written application program to
- another anticipating no return to the requesting program. 3. Load a designated application program or table into main storage
- and return control to the requesting program. 4. Return contr6l from one user-written application program to another or to CICS.
- S. Release a previously loaded application program from main storage.
- ·6. Abnormally terminate a transaction and its related task.

The following operands can be included in the DFHPC macro instruction:

> DFHPC TYPE=LINK, PROGRAM=name

DFHPC TYPE=XCTL, PROGRAM=name

DFHPC TYPE=LO AD, PROGRAM=name, LOADLST=NO

DFHPC TYPE=RETURN, TRANSID=transaction code

DFHPC TYPE=DELETE, PROGRAM=name

DFHPC TYPE=ABEND, ABCODE=value,YES

Application programs running under CICS are executed at various logical levels. For example, where one user-written application program is linked to another, the linked-to program is considered to reside at the next lower logical level. Where control is simply transferred from one application program to another, the two programs are considered to reside at the same logical level. Figure 12 illustrates this difference between program linkage and transfer of program control.

Parameters can be passed from one program to another through user-defined storage areas, for example, the Transaction Work Area (TWA), the Terminal Input/Output Area (TIOA), the Terminal control Table Terminal Entry (TCTTE), or the File Work Area (FWA).

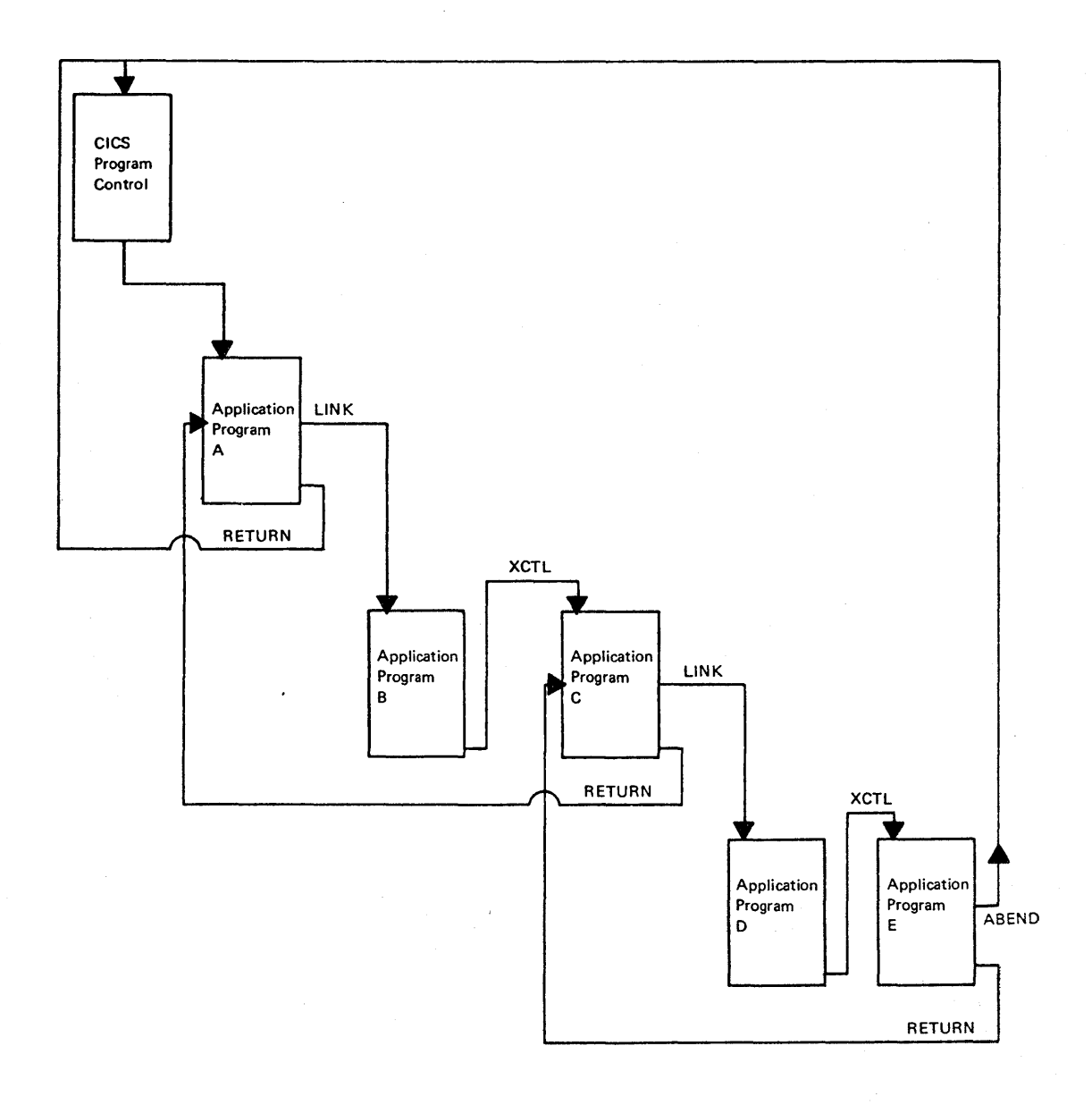

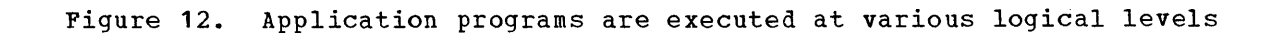

## FASS PROGRAM CONTRCL ANTICIPATING SUBSEQUENT RETURN (LINK)

Program contrel is passed from a user-written application program at one logical level to a user-written application program at the next lower logical level in response to the

DFHPC TYPE=lINK, FROGFAM=name

macro instruction. When the DFHPC TYPE~RETURN macro instruction is executed in the linked-to program, control is returned to the program initiating the linkage at the next sequential (executable) instruction.

The application programmer must provide the name (identification) of the pregram to which centrol is passed. He can do this in either ef tvo ways: (1) by including the PROGRAM=name operand in the DFHPC TYPE=LINK macro instruction, or (2) by coding a single instruction, prior team access and decompany of (b) with produce the base materials of the places the program name in the TCAPCPI field of the TCA. This same program name must also have been placed in the Precessing Program Table (PPT) pricr to execution of CICS.

The following is an example of the coding required to request a link to another applicaticn program:

> DFHPC TYPE=LINK, FRCGFAM=FROG1

The following are examples of the coding required to dynamically link to another applicatien program.

For Assembler language:

MVC TCAPCPI,=CL8'FROG1' FLACE LINKED-TO PROGRAM NAME IN TCA DFHPC TYPE=LINK CO PFOGRAM AT NEXT LOWER LEVEL

For ANS CCECL:

MOVE 'PROG1' TO TCAPCPI. NOTE LINKED-TO PROGRAM NAME TO TCA.

DFHPC TYPE=LINK COROGRAM AT NEXT LOWER LEVEL

For PL/I:

TCAPCPI='PROG1'; /\*PLACE LINKED-TO PRGM NAME IN TCA\*/

DFHPC TYPE=LINK CO PROGRAM AT NEXT LOWER LEVEL

\*

\*

## TRANSFER ERCGFAM CCNTROL (XCTL)

Program centrel is transferred from one user-written application program tc another at the same logical level in response to the

> DFHPC TYPE=XCTL, FBCGBAM=name

macro instruction. The prcgram frem which control is transferred is released. Any return from the transfered-to program is to a program from which there was an exit at the next higher logical level. If there is no user-written application program at the next higher logical level, control is returned to ClCS Program control.

\*

\*

The application programmer must provide the name (identification) of the program to which contrel is transferred. He can do this in either of two ways: (1) by including the PBOGRAM=name operand in the DFHPC TYPE=XCTL macro instruction, or (2) by coding a single instruction, prior to issuing the DFHPC TYPE=XCTL macro instruction, that places the program name in the TCAPCPI field of the TCA. This same program name must also have been placed in the Processing Program Table (PPT) prior to execution of CICS.

The following is an example of the coding required to request a transfer of control to anether application program:

> DFHPC 1YPE=XCTL, FROGFAM=PROG2

The fcllowing are examples of the coding required to dynamically transfer contrel tc another applicaticn pregram.

For Assembler language:

MVC TCAPCPI,=CL8'ERCG2' PLACE TRANSFERRED-TO PRGM NAME IN TCA  $\bullet$ DPHPC TYPE=XCTL TRANSFER FROGRAM CONTROL

For ANS CCECL:

MOVE 'PROG2' TO TCAPCPI. NOTE TRANSFERRED-TO PRGM NAME TO TCA.

DFHPC TYPE=XCTL TRANSFER PROGRAM CCNTROL

# For PL/I:

TCAFCPI='FROG2'; /\*PLACE PROGRAM NAME IN TCA\*/ DFHFC TYPE=XCTL TRANSFER PROGRAM CONTROL

### LOAD THE SPECIFIED FROGRAM (LCAD)

Programs or tables are fetched from the library where they reside and are loaded intc main storage in response to the

> DFHPC TYPE=LOAD, PROGFAM=name, LCADLS1=NO

macro instruction, identifying the program to be loaded. This facility is used to (1) load a program that will be used repeatedly, thereby reducing system overhead through a cne-time load, and (2) load a table cr some ncn-executatle code tc which control is definitely not to be passed.

The loaded program remains in main storage until the DFHPC 1YPE=DELETE macro instruction is issued or until the transaction that issued the LOAD is terminated, either normally or abnormally (unless 10ADLST=NO was specified). If the LOADLST=NO operand is used, the loaded program is to remain resident until it is deleted by the user. CICS returns the address of the loaded program to the user in the TCAPCLA field of the TCA. Note that the LOADLST operand is not available in the CICS/DOS-ENTRY system.

The application prograamer must provide the name (identificaticn) of the program to be loaded. He can do this in either of two ways: (1) by including the PROGRAM=name operand in the DF9PC TYPE=LOAD macro  $\frac{1}{10}$  instruction, or (2) by coding a single instruction,  $\frac{1}{2}$  to issuing the DFHPC TYPE=LOAD macro instruction, that places the program name in the TCAPCPI field of the TCA. This same program name must also have been placed in the Processing Program Table (PPT) prior to execution of CICS.

The following is an example of the codinq required to load a userwritten applicaticn prcgram:

# DFHPC TYPE=LOAD, PBCGFAM=PBOG3

The following are examples of the coding required to dynamically load user-written applicaticn prcgrams.

# For Assembler language:

MVC TCAPCPI,=CL8'FROG3' FLACE PROGRAM NAME IN TCA

DFHPC 1YPE=10AD LOAr THE SPECIFIED PROGRAM

For ANS SCEOL:

MOVE 'PROG3' TO TCAPCPI. NOTE PLACE PRGM NAME IN TCA.

 $\bullet$ 

DFHPC TYPE=LOAD LOAD THE SPECIFIED PROGRAM

\* \*

For PLZI:

\*

\*

DFHPC TYPE=LOAD LOAL THE SPECIFIED PROGRAM

FETUBN PROGRAM CONTRCL (BETURN)

Program control is returned to the next higher logical level in response to the

> DFHPC TYPE=RETURN, lRANSID=transaction code

macro instruction. The execution of this macro instruction causes centrol to be returned to the program at the next higher logical level, restoring the registers and releasing save areas for the lower-level Frogram. The program to which control is being returned must have relinquished contrel upon execution of a DFHPC TYPE=LINK macro instruction and must reside one logical level higher than the program returning centrcl. Upon normal termination of transaction processing, control is returned to (ICS Program control. (Figure 12 shows how applicatien pregrams are executed at various logical levels.)

The application programmer can, at his option, alter the transaction identification for the next program associated with that terminal in either of two ways: (1) by including the TRANSID=transaction code operand in the tFEPC TYPE=RETURN macro instruction, or (2) by coding a single instruction, prict to issuing the DFHPC TYPE TYPE=RETURN macro instruction, that places the new transaction identification in the TCANXTID field of the TCA.

Note that the lBANSID operand has no effect if a default transaction code nas teen assembled into the Terminal Control Table terminal entry (TCTTE) •

Any higher-level program specifying a TRANSID overrides the TRANSID specification of a lower-level prcgram. TCANITID is unaltered if lRANSID is net coded.

The DFHPC TYPE=RETURN macro instruction can be used to terminate any tasks initiated by the application programmer through use of the Task Ccntrol (DFHKC) ATTACH macro instruction.

### DELETE A LCADED FROGRAM (IFLETE)

A program previously loaded through use of the DFHPC TYPE=LOAD, IOADLST=NO macro instruction is deleted (released) by the

> DPHPC TYPE=DELETE, FBCGFAM=name

# macro instruction.

The application pregrammer must provide the name (identification) cf the prcgram to be deleted. He can do this in either of two ways: (1) by including the FROGBAM=name operand in the DFHPC TYPE=DELETE macro instruction, or (2) by coding a single instruction, prior to issuing the DPHPC TYPE=DELETE macro instruction, that places the program name in the TCAPCPI field of the TCA.

The following is an example of the coding required to delete a user written application program previously loaded with the LOADLST=NO specificaticn:

> DFHPC TYPE=DELETE, PROGRAM=FROG4

The following are examples of the coding required to dynamically delete user-written applicaticn programs previously loaded with the IOADLST=NO specification.

# For Assembler language:

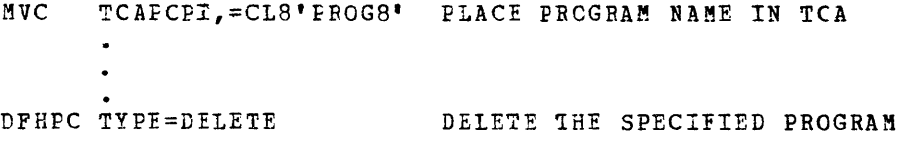

For ANS CCECL:

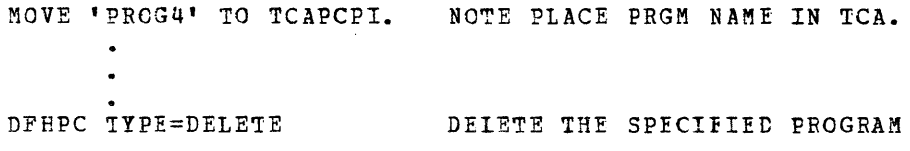

For FL/I:

TCAPCPI='PROG4'; /\*PLACE PROGRAM NAME IN TCA\*/ DFHPC TYPE=DELETE DELETE THE SPECIFIED PROGRAM

ABNORMAllY TERMINATE A TRANSACTION (ABEND)

The application prcgrammer can abnormally terminate a transaction and its related task by issuing the

> DFHPC TYPE=ABEND, ABCODE=value.YES

macro instruction. In the situation where a task is attached ty another task, only the task that issues the ABEND is terminated. The main storage associated with the terminated transaction is released.

The applicaticn programmer can, at his option, request a dump of main storage related to the terminated transaction. He can accomplish this in either of two ways: (1) by including the ABCODE=value operand in the DFHPC TYPE=ABEND macro instruction, cr (2) by coding a single instruction, <u>prior</u> to issuing the DFHFC TYPE=AEENL, ABCODE=YES macro instruction, that places a four-character abnormal termination code in the TCAPCAC field of the TCA. This abnormal termination code is flaced in the output dump by Dump Centrol when providing the formatted storage dump and sbould be unique so as to be informative concerning the condition that caus€d the abend. If the ABCODE operand is not included in the DFHPC TYPE~ABEND macro instruction, no dump is taken.

\*

\*

The following is an example of the coding required to abnormally terminate a transaction and its related task and also request a dump ef related main storage:

\*

\*

\*

DFHPC TYPE=ABEND, AECODE=1234

The following are examples of the coding required to dynamically terminate a transaction and its related task and at the same time request a dump of related main storage.

For Assembler language:

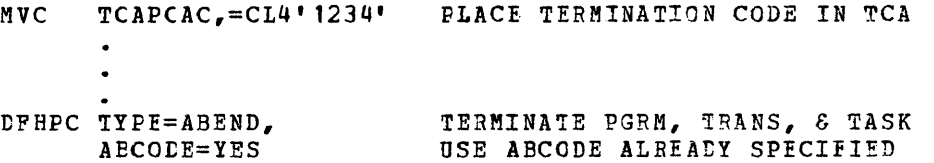

 $For ANS CCECL:$ 

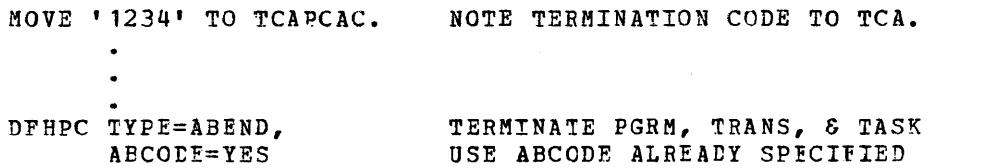

For PL/I:

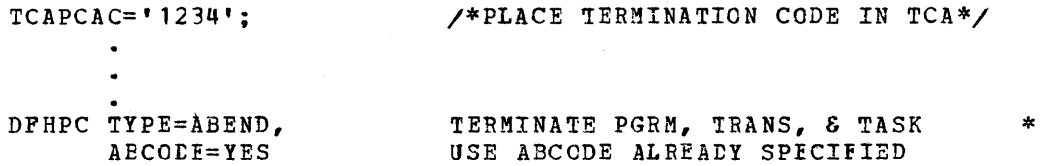

# **DUMP SERVICES**

Dump Management provides the capability, through Dump Control, to dump specified areas of main storage onto a sequential data set, either tape or disk. This data set contains only the infermation pertinent to the user's transactien or application program, and is subsequently fcrmatted and printed offline (or while the dump data set *is* closed) using a CICS utility program (DFHDUP).

Requests for dump services are communicated to Dump control via CICS macre instructions. Dump Central then executes, at the priority of the requesting program, under control of the requesting program's TCA, saving and restoring registers from this TCA. After the requested dump service has been provided, control is returned to the next executable instruction in the requesting pregram.

Dump centrcl operates as a serially reusable program resource with cnly one service request being processed at a time. If additional requests fer dump services are made while a dump is in progress, the tasks associated with those service requests are delayed (suspended) and are placed in a "held" status until the dump is completed. Bemaining dump reguests ar€ serviced on a first in first out (FIFO) tasis.

The Dump Management macro instruction (DPHDC) is used to request any of the following services:

- 1. Dump main storage areas related to a transaction and its associated task (or any ether main storage areas).
- 2. Dump all CICS management modules and tables.<br>3. Dump transaction-oriented storage areas and
- Dump transaction-oriented storage areas and CICS management modules and tables.
- 4. Dump selected main storage areas related to the requesting task.

The fcllowing operands can be included in the DFHDC macro instruction:

> DFHDC TYPE=1BANSACTION, DMfCODE=value

DFEDC 1YPE=CICS, DMfCCDE=value

- tFHDC TYFE=COMPLETE, tMICODE=valuE
- DFHDC TYPE=PARTIAL, LIST=TEBMINAI,PROGRAM,SEGMENT,TRANSACTION, IMfCCDE=value

Note: To ensure a dump of the TIOA following a Terminal Control write, the application programmer must issue a SAVE and WAIT with the DFHTC TYPE=WRITE macro instruction that precedes the DFHDC macro instruction. Since the communications Area in the requesting task's TCA is used for Dumf Control, the information provided in that area prior to the dump will be overlaid.

DUMP TRANSACTION STORAGE (TRANSACTION)

The application programmer can request the dump of all main storage areas related to a transaction and its associated task by issuing the

DFHDC TYFE=TBANSACTION, DMfCODE=value

macro instruction. This dump *is* normally used during the testing and debugging of user-written application programs. CICS automatically provides this service in the event the related task is abncrmally terminated.

The following storage areas are dumped by CICS in response to the IFHDC TYPE=TBANSACTION macrc instruction:

- 1. Task Centrel Area (TCA) and, if applicable, the Transaction Work Area (IWA).
- 2. Common System Area (CSA), inclUding the user's portien of the CSA (CWA).
- 3. Task Extension Area (TXA)--applies only to the CICS/DOS-ENTRY system.
- 4. Trace Table.<br>5. Contents of
- Contents of general purpose registers upon entry to Dump Control from requesting task.
- 6. Either the Terminal Contrel Table terminal entry (ICTTE) or the Destinaticn Control Table entry associated with the requesting task.
- 7. All transaction storage areas chained off the TCA storage accounting field.

\*

\*

\*

\* \*

\*

- 8. All program storage areas containing user-written application program(s} active on behalf of the requesting task. (In the CICS/DOS-ENTRY system, only the program in main storage is dumped.)
- 9. Register save areas (RSA's) indicated by the RSA chain off the TCA.'
- 10. All terminal storage areas (TIOA's) chained off the Terminal Centrol Table terminal entry (TCTTE) for the terminal associated with the requesting task (if any).

The application programmer can, at his option, provide a fourcharacter dump code, which identifies the dump, by including the DMFCODE=value operand in the DFHDC TYPE=TRANSACTION macro instruction. This user-specified code is printed out with the requested dump and should be unique so as to be informative concerning the condition that caused the dump.

The following example illustrates the coding required to request a dump of transaction storage:

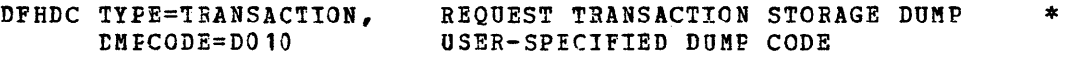

\*

\*

\*

# DUMP CICS STORAGE (CICS)

The application programmer can request a dump of all CICS management modules and CICS ccntrol tables by issuing the

DFHDC TYPE=CICS, DM:ECODE=value

macro instruction. This dump is typically used in a testing situation where the first dump taken *is* a CICS dump to ascer±ain the base of the test; subsequent dumps are usually of the TRAh5ACTION type.

The applicaticn programmer can, at his option, provide a fourcharacter dump code, which identifies the dump, by including the IMPCODE=value operand in the tFHDC TYPE=CICS macro instruction. This user-supplied code is printed out with the requested dump and should te unique so as to be infermative concerning the condition that caused the dump.

The following example illustrates the coding required to request a dump of CICS management modules ana CICS control tables:

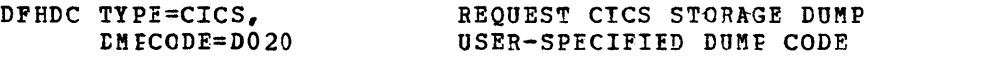

DUMP TRANSACIION STORAGE AND CICS STORAGE (COMPLETE)

The application programmer can request a combination CICS and 1RANSACTION dump ty issuing the

> DFHDC TYPF=COMPLETE, DMFCODE=value

macro instruction. This dump might be appropriate if requested in limited numbers during execution of a task. Since ClCS management modules and CICS control tables are primarily static areas, one CICS dump and a number of TRANSACTION dumps would be a more efficient testing aid than a comparable number of COMPLETE dumps.

The application programmer can, at his cption, provide a fourcharacter dump code, which identifies the dump, by including the tMFCODE=value operand in the tFHDC TYPE=CC~PLETE macro instruction. This user-supplied code is printed out with the requested dump and should be unique so as to be informative concerning the condition that caused the dump.

The following example illustrates the coding required to request a combination CICS and TRANSACTION dump:

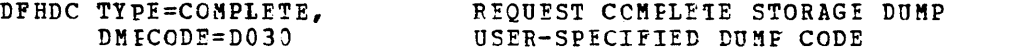

# DUMP PARTIAL STORAGE (PARTIAL)

The application programmer can request a dump of selected main storage areas, related tc the requesting task, by issuing the

> tFEDC TYPE=PARTIAL, lIST=!ERMINAl,PROGRAM,SEGMENT,TBANSACTION, BMtCCDE=value

macro instruction. This type of dump can be used during the testing and debugging of user-written application programs. It includes only those types of sterage areas specified.

The applicaticn programmer must indicate what types of storage areas he wants dumped. He accomplishes this by specifying in the LIST operand of the DFEtC TYPE=PARTIAL macro instructicn one or more of the following parameters: TERMINAL, PRCGRAM, TRANSACTION, SEGMENT.

The applicaticn programmer can, at his option, provide a fourcharacter dump code identifying the dump by including the DMPCODE=value operand in the DFHDC TYPE=PARTIAL macro instruction. This userspecified cede is printed out with the requested dump and should be unique so as to be informative concerning the ccndition that caused the dump. If more than one parameter is included in the LIST operand, a single dump cede can be used to identify the entire dump.

A discussion of the parameters that can te included in the LIST eperand of the DFHDC TYPE=PIRTIAL macro instruction follows.

TERMINAL: This keyword parameter is used to include in the PARTIAL dump all stcrage areas associated with the terminal. These storage areas are as follows:

- 1. Task Centrel Area (TCA) and, if applicable, the Transaction Work Area (TWA).
- 2. Cemmon System Area (eSA), including the user's portien of the CSA (CWA).
- 3. Task Extension Area (TXA)--applies only to the CICS/DOS-ENTRY system.
- 4. Trace Table.<br>5. All terminal
- All terminal storace areas (TIOA's) chained off the Terminal Centrel Table terminal entry (TCTTE) for the terminal associated with the requesting task.
- 6. Contents of general Furpose registers upon entry to Dump Control frem the requesting task.
- 7. Either the Terminal Control Table terminal entry (TCTTE) or the Destination Control Table entry associated with the requesting task.

71

\*

\* \*

The following example illustrates the coding required to request a PARTIAL storage dump including all terminal storage areas:

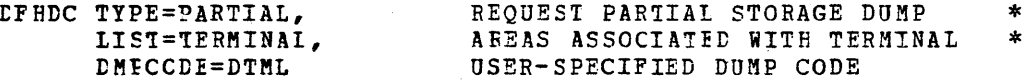

PROGRAM: This parameter is used to include in the PARTIAL dump all program storage areas associated with this task. These storage areas are:

- 1. Task Control Area (TCA) and, if applicable, the Transaction Work Area (TWA).
- 2. Common System Area (CSA), including the user's porticn of the CSA (CWA).
- 3. Task Extension Area (TXA)--applies only to the CICS/DOS-ENTRY system.
- 4. Trace Table.<br>5. All program.
- All program storage areas containing user-written application program(s) active on behalf of the requesting task.
- 6. Register save areas (RSA's) indicated by the RSA chain off the TCA.
- 7. Contents of general purpose registers upon entry to Dump control from the requesting task.
- 8. Either the Terminal Control Table terminal entry (TCTTE) or the Destination Control Table entry associated with the requesting task.

The following example illustrates the coding required to request a PARTIAL storage dump including all program storage areas associated with this task:

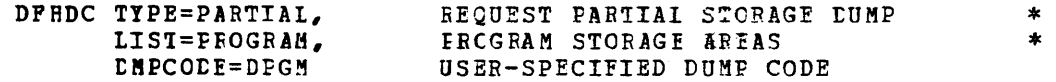

~RANSACTION: This parameter is used to include in the PARTIAL dump all transaction stcrage areas associated with this task, typically in combination with other types of storage areas such as TERMINAL or FROGRAM.

The fcllowing storage areas are dumped by ClCS in response to the IFHtC TYPE=PART1AL,LIST=TRANSACTlON macro instruction:

- 1. Task Centrel Area (TCA) and, if applicable, the Transaction Work Area (TWA). .
- 2. Cormon System Area (CSA), except for the user's portion of the CSA (CWA).
- 3. Task Extension Area (TXA)--applies only to the ClCS/DOS-ENTRY system.
- 4. Trace Table.<br>5. Contents of
- Contents of general purpose registers upon entry to Dump Control frcm the requesting task.
- 6. Either the Terminal Control Table terminal entry (ICTTE) or the Destinaticn Control Table entry associated with the requesting task.
- 7. All transaction storage areas chained off the TCA storage accounting field.

The following example illustrates the coding required to request a PARTIAL storage dump that includes, along with all program storage areas, all transaction storage areas associated with this task:

DFHDC TYPE=PARTIAL, LIST=(TRANSACTION,<br>FROGRAM), DMFCODE=DT&P

BECUEST PARTIAL STORAGE DUMP AREAS ASSOCIATED WITH TRANSACTION EROGRAM STORAGE AREAS USER-SPECIFIED DUMP (CODE

SEGMENT: This parameter *is* used to include in the PARTIAL dump any area of main storage specified. For example, use of this parameter enables the application programmer to dump the area of main storage used for communication between the Terminal Abnormal Condition program (DFHTACP) and the Terminal Error prcgram (DFHTEP). In addition, the fcllowing stcrage areas are provided:

- 1. Task Centrel Area (TCA) and, if applicable, the Transaction Work Area (TWA).
- 2. Common System Area (CSA), including the user's portion of the CSA (CWA).
- 3. Task Extension Area (TXA)--applies only to the CICS/DOS-ENTRY system.
- 4. Trace Table.
- S. Contents of general purpose registers upon entry to Dump Control from the requesting task.
- 6. Either the Terminal Control Table terminal entry (TCTTE) or the Destinatien Control Ta£le entry associated with the requesting task.

The application programmer must code two instructions, prior to issuing the DFHDC TYPE=PARTIAL,LIST=SEGMENT macro instruction, that place the address of the main storage area to be dumped into the TCADCSA field of the ICA and the length of the area to be dumped into the TCADCNB field of the TCA.

The following are examples of the coding required to include in the PARTIAL dump any area of main storage.

# For Assembler language:

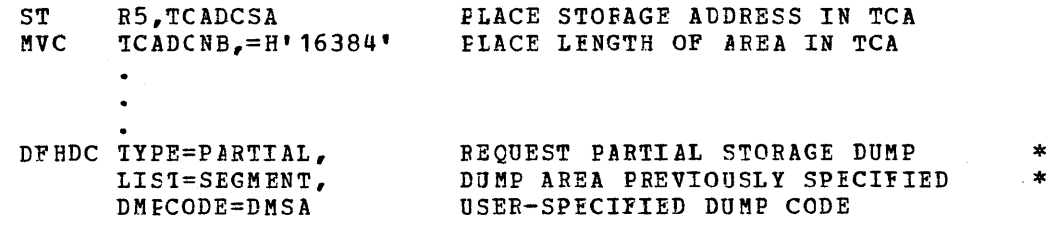

For ANS COBOL:

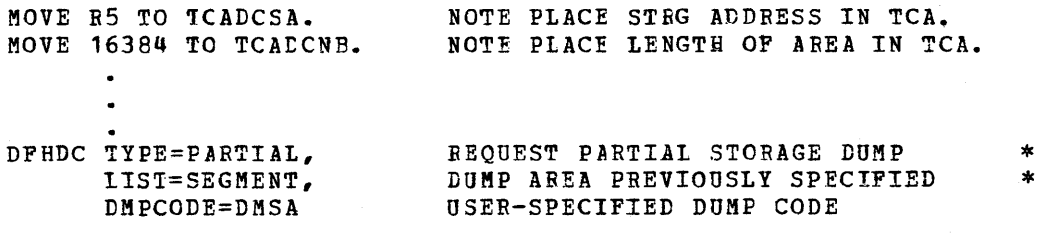

### For  $PL/L:$

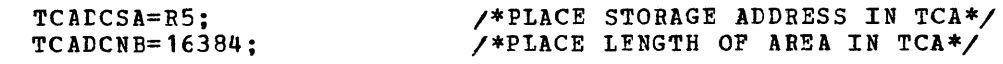

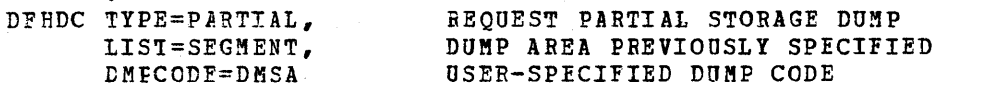

\* \*

# TERMINAL SERVICES

Terminal Management provides communicaticn between the terminals and user-written applicaticn programs through Terminal Control. Terminal Control is responsible for the pclling and addressing of terminals, code translaticn, transaction initiation, task and line synchronization, and the line control necessary to read from or write to a terminal. The user-written application program is thus relieved, as much as possible, from having to control the physical terminal envircnment.

Bequests for terminal services are communicated to Terminal Centrol via CICS macro instructions. However, when such requests are issued in an application program, Terminal Control is not entered directly. Instead, indicators are set in the Task Centrol Area (TCA) and in the Terminal Control Table (TCT) which allow Terminal Control to provide the requested service(s). Individual application programs thus interface with a terminal logically and symbolically.

Terminal Centrel operates as a system-provided task, contending with user-provided tasks in the system. It executes under control of its cwn TCA and *is* the highest-priority task in CICS. Terminal Centrel is always the first task to be dispatched by CICS; it scans the TCT and provides whatever services are requested.

The Basic Telecommunications Access Method (BTAH) is used by CICS for most terminal management. The Telecommunications Access Method (TCAM) can optienally be specified. However, the Sequential Access Method (SAM) is used where key-driven terminals are to be simulated by sequential devices such as a card reader. The Graphics Access Method' (GAM) is used only in the CICS/OS-STANDARD system to support local 2260 terminals.

The multipunched character  $0+2-8$  must be used in each physical Note: input record immediately following the last data character to simulate the "end of block" (EOB). For sequential devices, the last entry in the input stream must be 'CSSF GOODNlGHT' to provide a logical close. For MFT/MVT users of the CICS/OS-STANtARD system having blocked SYSIN or SYSOUT, overriding DD cards must be provided for those CICS data sets being used to simulate terminals.

The Terminal Management macro instruction (DFHTC) is used to request any of the fellowing services:

- 1. write data to a terminal.
- 2. Read data from a terminal.
- 3. Synchronize terminal input/output for a transaction.
- 
- 4. Converse with a terminal.<br>5. Transmit a page of data t S. Transmit a page of data to a terminal.
- Transmit to the common buffer of a 2980 General Banking Terminal system.
- 7. Test for the presence of a passbook in the 2980 General Banking Terminal System Models 1 and 4.

The following uperands can 'be included in the DFHTC macro instruction:

DFHTC TYPE=(WRITE, WRITEL, READ, READL, WAIT, ERASE, SAVE, OIU,<br>DISCONNECT, RESET, READB, COPY, ERASEAUP, CBUFF,<br>FASSBK, TRANSPARENT, PSEUDOBIN, NOTRANSLATE),<br>LINEADR=number, YES,<br>CILCHAR=hexadecimal number, YES,<br>DEST=symb

tFFTC TYPE=(GET,PUT,ERASE,SAVE,TRANSFARENT,PSEUDOBIN),<br>
LINEADR=number,YES,<br>
CTLCHAR=hexadecimal number,YES,<br>
DEST=symbolic name,YES,<br>
EOF=symbolic address

- DPHTC TYPE= (PAGE,SAVE) , \* LINEADR=number,YES, \* CTLCHAR=bexadecimal number,YES, \* DEST=symbolic name,YES
- DFHTC TYPE=(CONVERSE, ERASE, SAVE),<br>LINEADR=number,YES,<br>CTLCHAR=hexadecimal number,YES,<br>DEST=symbolic name,YES

DFHTC EOF=symbclic address

WRITE, WRITEL, READ, READL, WAIT, ERASE, SAVE, OIU, DISCONNECT, RESET, READB, COPY, ERASEAUF, TRANSPARENT, PSEUDUBIN, and NOTRANSLATE are optional keyword parameters and may be specified in any combination cr in any order, as applicable. Each parameter, independent of *its*  Fosition, affects the setting of an associated bit in the Terminal Centrol Table Terminal Entry (TCTTE) so the order in which each example is specified has no effect on the meaning. For example, (WRITE, REAt, SAVE) is equivalent to (WRITE, SAVE, READ) and (SAVE, WRITE, READ) etc. CBUFF and PASSEK are stand-alone parameters that have implied writes and waits. GET, PUT, PAGE, and CONVERSE are used for coding convenience; they are combinations of the other parameters as follows:

- 1. GET same as READ, WAIT
- 2. FUT same as WRITE, WAIT
- 3. PAGE same as ERASE, WRITE, READ, WAIT
- 4. CONVERSE same as WRITE, READ, WAIT

Note: When coding an application program in ANS COBOL, a WAIT must be included with every READ, READL, WRITE, WRITEL, READB, COPY, and ERASEAUP, except in the case of the final WRITE of the Frcgtam.

The DISCCNNECT parameter *is* used by tbe application programmer to treak the line connection between the terminal and the computer; it applies only to switched lines. If the terminal is a buffered device, the data in the buffer (s) is lost.

The RESET parameter *is* used by the applicaticn programmer to relinquish use of the ccmmunicaticn line; it applies enly to binary synchronous terminals. When RESET is used, the next BTAM type of operation will be a read or write initial.

The READE parameter is applicable only to the 3270 Information Display System and is used by the application programmer to read the entire contents of the 3270 buffer. Data transmission starts at buffer location 0 and continues until the contents of the entire buffer have been read. All character and attribute sequences (including nulls)

appear *in* the input data stream *in* the same order as they occur in the 3270 buffer.

Note: Because of relatively long transmission times required to transmit the entire contents of a remote 3270 Information Display station buffer, it is recommended that the READB parameter be used mainly for test and diagnostic purposes and that the COPY parameter be used, where possible, in all other cases. Excessive use of the READB parameter may cause degradation of performance on the *line.* 

The COPY parameter is applicable only to the remote 3270 Information Display System and *is* used by the application programmer to copy the format and data centained in the buffer of another terminal attached to the same 3271 Centrol Unit. The physical address of the device to be copied *is* provided as the first and only character in the output data area (TIOADBA); TIOATDL must be set to 1. The Copy Control Character (CCC), which centrols and defines the copy function to be  $f$ erformed, is supplied through the CTLCHAR operand. The COPY parameter cannot be included with a WRITE, ERASE, or ERASEAUP parameter in the same macro instruction.

The ERASEAUP parameter is applicable only to the 3270 Information Display System and is used by the application programmer to issue an "erase all unprotected" cemmand. The following functions are performed *in* response to this command:

- 1. All unprotected fields are cleared to nulls (X'OO').<br>2. The modified data tags in each unprotected field are
- The modified data tags in each unprotected field are reset to zero.
- 3. The cursor is positioned to the first unprotected field.<br>4. The keybcard is restored.
- The keybcard is restored.

The ERASEAUP parameter cannot be included with a WRITE, ERASE, or COpy parameter in the same macre instruction. Note that no data stream is supplied for this command.

The CBUFF parameter is applicable only to the 2980 General Banking Terminal System an1 is used by the application programmer to place a message in the common buffer of the 2972 Terminal Centrol unit. The 2972 associated with the current Terminal Control Table terminal entry (TCTTE) receives the output message.

Note: The output message is translated according to the 2980 model being described by the current TCTTE. If more than one model of the 2980 is attached to a 2972 Terminal Unit, the contents of the cemmon buffer are intelligible only for the 2980 model for which the message was translated. Since shift characters are added to the message by CICS during translation, the message length is dependent upon the contents of the message. The maximum message length is 23 characters, including shift characters.

The PASSBK parameter is applicable only to the 2980 General Banking Terminal System and is used by the application programmer to cause output to be printed on a banking passbook. If a passbook *is* not present, printing does net occur and an error message is sent to the terminal operator.

The TRANSPARENT parameter is applicable only to tha System/7 and is used by the applicaticr programmer to indicate that the data is not to be translated on either a READ or WRITE. For further information ccncerning System/7 programming considerations, see the section "Application Programming Considerations".

The PSEUDOBIN parameter is applicable only to the System/7 and is used by the application programmer to indicate that the data is to be translated on both a READ and WRITE. Translation is from System/7 pseudo-binary representaticn to hexadecimal representation on a READ, and from hexadecimal representation to System/7 pseudo-binary representation on a WRITE. For further information concerning System/7 rogramming considerations, see the section "Application Programming Considerations".

The NOTRANSLATE operand is applicable only to the 3735 Programmable Buffered Terminal, and is used by the applicatien programmer to prevent translatien of FDP records which are to be transmitted to a 3135 using ASCII transmission code. For further information, see the section "Application Programming Considerations".

The LINEADR operand is used to specify that writing is to begin cn a specific line of a 2260 or 2265 screen. It is the responsibility of the application programmer to provide the hexadecimal equivalent of a line number in the range 1-12 (FO-FB) for the 2260 or 1-15 (FO-FE) for the 2265. He can accomplish this in either of two ways: (1) by including the LINEADR=number operand in the DFHTC macro instruction, or (2) by coding a single instruction, prior to issuing the DFHTC macro instruction, that places the line number in the TIOALAC field of the current TIOA. If the latter method is used, the LINEADR=YES operand must be included in the DFHTC macro instruction. For further informaticn ccncerning the use of this operand, see the *section*  "Application Prcgramming Considerations".

The CTLCHAR operand is applicable only to the 3270 Information Display System. If a DFHTC TYPE=WRITE macro instruction is issued, this operand is used to provide the hexadecimal representation of the Write Control Character (WCC) which controls the requested write cperation. If a DFETC TYPE=COPY macro instruction is issued, this operand is used te provide the hexadecimal representation of the Copy Control Character (CCC) which controls and defines the copy function to be performed.

Tf eTLCHAR=YES is specified, the appropriate bit configuration must have been previcusly moved to the TIOACLCR field of the TIOA. If only the functions defined by the WCC are to be performed (that *is,* no data stream is to be supplied), the TIOATDL field of the TIOA must have been previously set to zero.

If the CTLCHAB operand is omitted, the following functions are assumed for the WCC and CCC.

- WCC: Reset all modified data tags to zero. Restore the keyboard.
- $ccc:$  Copy the contents of the entire buffer (including nulls).

The DEST cperand is applicable only to TCAM. If a DFHTC TYPE=WRITE macro instruction is issued, the DEST operand can be used to send a message to a destination ether than the scurce terminal. Typically this operand could be used to route messages to:

- 1. The master terminal (if TCAM is used)
- 2. A list of terminals if a TLIST macrc was coded in the TCAM MCP.

The DFHIC IYPE=WRITE, DEST=symbelic name macro instruction determines the destination of the message by CICS placing the symbolic name in the four-byte TCTTE field labeled TCTTEDES for processing by the Terminal Control program. The DFHTC TYPE=WRITE,DEST=YES macro instructicn allows the user to dynamically select a destination by placing the destination in the four-byte TCTTE field labeled TCTTEDES

prior to issuing the WRITE macro instruction. If DEST is not specified, the default action *is* to move the source terminal ID located in the !CTTETI field to the output message to previde a TeAM destination name, sending the message back to the source terminal.

The EOF=symbolic address operand is used to specify a routine in the application program which *is* to receive control when an end-offile condition has been received on batch input from a 3735. The special initialization macro instruction, DFHTC EOF=symbolic address, has been provided to test for the end-of-file condition upon the initial ccnnection to a 3735. This macro instructien must be inclUded in the initialization section of the '3735' transaction before subsequent IFHTC macro instructions are issued.

Note: When the EOF condition occurs, the IIOATDL field of the TIOA passed to the application program contains binary zeros to indicate that the IIOA contains no valid data.

Applicable only to terminals attached to a 2848 Display Control' Model 21 or 22, the READL and WRITEL parameters are used by the application programmer to centrol the locking and unlocking of the terminal keyboard after a read or write event. READL is applicable cnly to CICS/OS but may be used in CICS/DOS application programs if upward compatibility with ClCS/OS is a consideration; *it* causes the keyboard to remain locked at the cempletion of data transfer. WRlTEL causes the keyboard to remain locked if previously locked, or remain unlocked if previcusly unlecked. (WRITE always leaves the keyboard unlocked.)

If DFHTC macro instructions are issued in the following sequence, the keyboard is locked or unlocked as indicated:

 $GTOC/00$ 

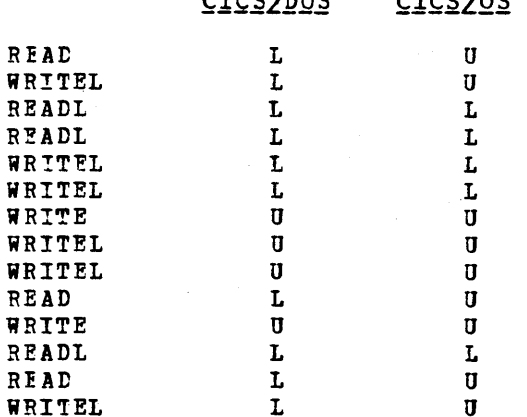

 $CTCC/DOC$ 

Before terminal services can be requested in an application program via the DFHTC macro instruction, it is the responsibility of the application programmer to provide instructicns that do the following:

- **1.** Symbolically define the TCTTE and TICA by copying the appropriate storage definitions (DFHTCITE and DFHTIOA) provided by CICS. (It is assumed that the storage definitions for the CSA and TCA have already been copied, as described in the section "Storage Definition".)
- 2. Establish addressability for the TCTTE and TIOA by specifying a symbolic base address for the TCTTE and TIOA, respectively. The application programmer must obtain the base address of the TCTTE from the TCAFCAAA field of the TCA and place it at TCTTEAR. Having estatlished addressability to the TCTTE, he must obtain the base address of the TIOA from the TCTTEDA field of the TCTTE

and place it at *HIOABAR*. The application programmer now has access by field name to any field in the TCTTE or TIOA.

eICS allows one or more TIOA's to be associated with a terminal at a given time. If a TIOA is obtained in an application program via the DFHse TYPE~GETMAIN,CLASS=TERMINAL macro instruction, the address of the TIOA obtained is automatically placed in the TCASCSA field of the TCA. The application programmer must set up a base register for this TIOA and must place the address at TCASCSA into the base reqister.

The length bf the data to be read or written into a given TIOA is found in the TIOATDL field of that TIOA. On a read operation, this two-byte binary value is placed in the TIOATDL field hy Terminal Control and represents the number of bytes actually read. On a write operation, the application programmer must assign to the TIOATDL field, prior to issuing the DFETC TYPE=WRITE macro instruction, the number of bytes to be written.

Note: All TIOA's have a twelve-byte prefix for storage accounting and terminal contrel and a ene-byte EOB suffix. The value at TIOATDL does not include these 13 bytes.

Given an idle line, CICS always initiates a write before polling to read.

The following are examples of the coding required to (1) acquire an output storage area via the DPHSC macro instruction, (2) place the address of the storage area acquired into TCTTEDA, (3) place the length of the data to te written into TIOATDL, (4) issue a write to a 2260/2265 terminal, erasing the screen and returning the cursor to the upper left corner of the screen before writing, and (5) issue a read from a terminal, allowIng Terminal Control to manage storage for the TIOA.

For Assembler language:

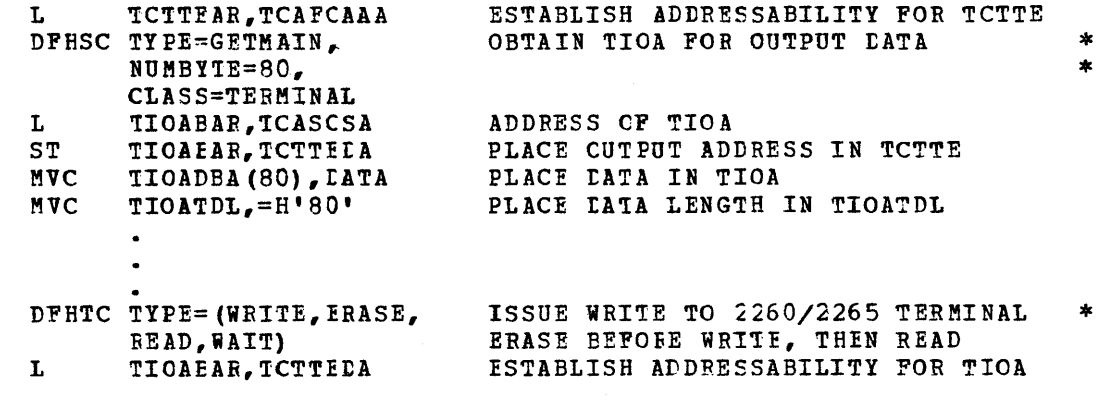

### For ANS COBOL:

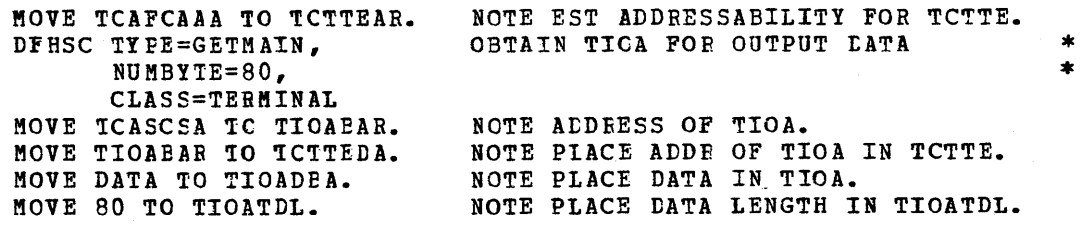

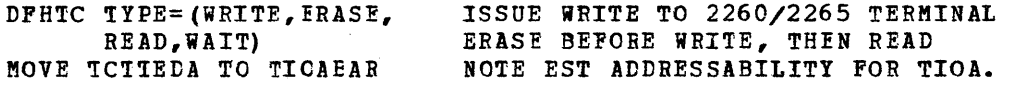

\*

# For PL/I:

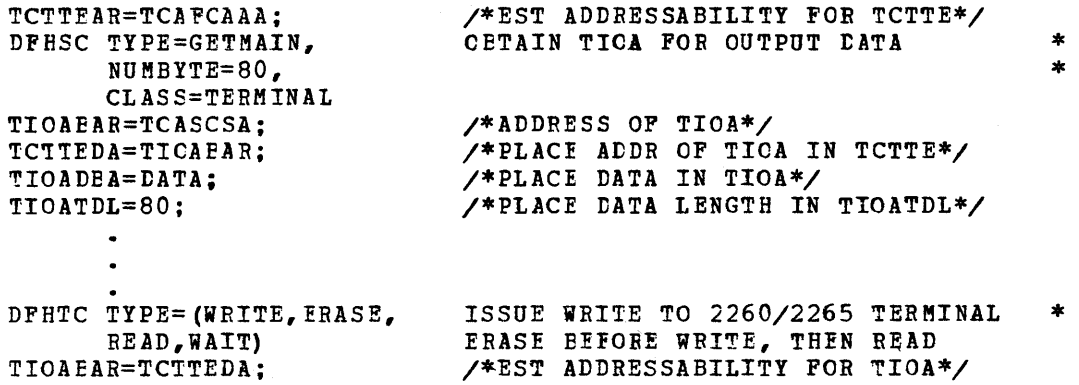

### WRITE DATA TO A TERMINAL (WRITE)

The application prcgrammer can request that data be written to a terminal by issuing the

### DFHTC TYPE=WRITE

macro instruction. Before issuing this macro instruction, he has the responsibility to (1) place the address of the TIOA to be written into the TCTTEDA field of the TCTTE, and (2) place the length of the data to be written into the TICATDL field of the TIOA. (It is assumed that he has also symtolically defined the CSA, TCA, and TCTTE and has Established addressability for the TCTTE.)

When the write is completed by Terminal Control, the TIOA is released to the dynamic storage pccl (unless SAVE is specified) since it is understood that the applicaticn program has no further use for it. Any subsequent reference to this TIOA by the application program is logically in error and will produce unpredictable results.

A TIOA can te reused by the application program after a write if the request to write data to a terminal is made via the

DFHTC TYPE=(WRITE, SAVE, WAIT)

macro instruction. In this case the TIOA is not released by Terminal Centrol. The WAIT parameter is needed to ensure that the write of the TIOA is complete before the area is reused.

Mote: To ensure a dump of the TIOA following a Terminal Control write, the application pregrammer must issue a SAVE and WAIT with the DFHTC TYPE=iRITE macro instruction that precedes the DFHDC macro instruction.

The application programmer can specify both a write and read operation in a single request by issuing the

### DFHTC TYPE= (WRITE, READ)

macro instruction. When this instruction is executed, Terminal Control writes the TIOA yhose address *is* at TCTTEDA, waits for that write to te completed (an implied wait), and then issues a read from the terminal

into the area just used fer writing. since the SAVE parameter was not specified, one TIOA can be used repeatedly. However, a new TIOA is obtained for the read operation and its address placed in TCTTEDA when certain devices are involved or when certain conditions exist. For example:

- 1. 2260 terminals (local and remote)<br>2. Local 3270 terminals
- 2. Local 3270 terminals<br>3. PSEUDCEIN is psecified
- 
- 3. PSEUDCEIN *is* psecified with READ, WRITE If the TIOA length for the WRITE instruction is less than that specified in the DFHTCT TYPE=LINE,TIOAL=length specification (binary synchronous terminals) or in the DFHICT TYPE=LINE, INAEEAL=length specification (all other terminals)
- 5. Certain error conditions<br>6. Using a 3270 terminal in
- 6. Using a *3270* terminal in 2260 compatibility mode
- Using terminals with TCAM (CICS/OS only)

Thus the user shculd always reload TIOABAR from TCTTEDA following the (WRITE,READ) macro instruction. A typical use for the DFHTC TYPE=(WRITE,READ) maCIO instruction is a conversational environment where the application program writes a question to the terminal, waits for a response, and then reads the response.

Note: In the case of a terminal connected to the 7770 Audio Response Unit, a read request that does not include the WRITE parameter causes the Uready" message previcusly defined *in* the Terminal Control Table to be written to the terminal before the read operation occurs.

If both a write and read operation are specified in a single request ty issuing the

## DFHTC TYPE=(WBITE,READ,SAVE)

macro instruction, the TIOA used for writing *is* saved; a new TIOA is then dynamically acquired by Terminal Control for the read. The saved area remains chained off the TCTTE for the terminal involved and can te reused at a later time for either writing or reading. If this TIOA is reused later, the application prcgrammer must place the address of the TIOA into the TCTTEDA field of the TCTTE prior to issuing the request to use the area.

The manner in which the address of a TIOA is "remembered" is determined by the application programmer. For example, he can store the address in the TWA, or he can rely on the area being accounted for in the TIOA storage accounting chain off the TCTTE.

Upcn completion of a WRITE, READ, SAVE, the application programmer must place the value contained at TCTTEDA into TIOABAR to establish addressability for the newly acquired TIOA.

- Note: A WRITE, READ, SAVE may not be usable for the application in which the initial TIOA *is* small, as determined by the user in the Terminal Centrel Table line entry (TCTLE) during system initialization for this line, and in which subsequent TIOA's acquired dynamically by CICS are of larger or varying size. There is no problem if the user always works with TIOA's of the same size.
	- If a write to a 2260/2265 terminal is specified by issuing the

DFHTC TYPE=(WRITE, ERASE)

macro instruction, the screen is erased and the cursor is returned to the upper left ccrner of the screen before writing occurs. If the ERASE parameter is omitted, writing begins wherever the cursor is located at the time the write is issued.

Note: The ERASE parameter may be used in conjunction with either the WRITE or WRITEL parameters; it may not be used separately. To simply erase the screen, the application programmer might **(1)** place at TeTTErA the address of storage that contains only a start symbol, and (2) issue a DFHTC TYPE=(WRITE,ERASE) macro instruction.

The applicaticn programmer can request the positioning of frames for a 2760 Optical Image Unit by issuing the

DFHTC TYPE=(WRITE,OIU)

macro instruction. See the System Programmer's Reference Manual for an example of an applicaticn program executed as a 2760 transaction.

When TCAM is used, the application programmer issues the

DFHTC TYPE=WRITE, DEST=symcolic name, YES

macro instruction. See the previous discussion of the DEST operand near the beginning of the section "Terminal Services".

\*

## READ DATA FROM A TERMINAL (READ)

The application programmer can request that data be read from a terminal by issuing the

DFHIC TYPE=READ

macro instruction. Eefore issuing this macro instructicn, he can place the address of the TIOA into the TCTTE.

If a TIOA is net provided by the application program, Terminal Control attempts to use existing storage if a TIOA *is* attached to the !CTTE, or, if a TIOA *is* not attached, Terminal Control acquires a new TIOA. If the length of tte existing TIOA or length of the TIOA provided by the applicatien program is not adequate, or if other conditions exist that make the TIOA upusable, the application program must always place the value contained at TCTTEDA into TIOABAR following completion cf the read to ensure addressability to the correct TIOA.

A new TICA is acquired by Terminal Contrel for the read when the

DFHTC TYPE=(READ, SAVE)

macro instruction is issued. All TIOA's currently chained off the TCTTE are retained and may be subseguently reused; a new TIOA is dynamically acquired for this read (according to the length specified in the TCTLE) and is added to the chain.

Upon completicn of a READ, SAVE, the application programmer must place the value contained at TCTTEDA into TIOABAR to establish addressability for the newly acquired TIOA. The number of bytes read is provided by CICS at TIOATDL.

A read and write operation can be specified in a single request, as discussed in the previous topic, "Write Data to a Terminal".

# SYNCHRONIZE TERMINAL INPUT/OUTPUT FOR A TRANSACTION (WAIT)

In a transaction where more than one terminal operation is to be performed, the application programmer must ensure that the current terminal operation is complete before another begins. He can accomplish this by issuing the

DFHTC TYPE=WAIT

macro instruction, where the WAIT parameter is coded separately, as shown, or in combination with READ and/or WRITE. A PUT can be coded in place of a WRITE, WAIT: a GET can be coded in place of a READ, WAIT. A wait should be issued for each read request to ensure that the data has been transferred into the TIOA.

A wait causes the execution of a task (transaction) to be temporarily suspended. Indicators are set *in* the TCT and control is returned to CICS. The task resumes processing when the write and/or read is complete.

A wait need not be coded for a write if the write is the last terminal operation of the transaction. The TIOA is retained until it is written, even though the transaction and its associated storage may have already been deleted from the system.

## CONVERSE WITH A TERMINAL (CONVERSE)

The application programmer can request a conversational mode of communication with the terminal by issuing the

### DFHTC TYPE=CONVERSE

macro instruction, where CONVERSE (or CONV) is the same as WRITE, READ,<br>WAIT. The execution of this instruction is always in the sequence: The execution of this instruction is always in the sequence: WRITE, implied wait, READ, WAIT. In the case of 2260/2265 terminals, writing begins wherever the cursor is located at the time this macro instruction is issued.

## PAGE DATA TO A TERMINAL (PAGE)

The application programmer can request a conversational mode of communication with a 2260/2265 terminal by issuing the

### DFHTC TYPE=PAGE

macro instruction, where PAGE is the same as ERASE, WRITE, READ, WAIT.

#### FILE SERVICES

File Management provides the capability, through File Control, to read a record from an existing data set (file) on a direct access device, update an existing record in a data set, and add a new record to a data set. Facilities supported by File Control include indirect that while file Services supports the us<br>Services supports sequential data sets. access, browsing, "duplicates" data sets, and segmented records. Note that while File Services supports the user's data base, Transient Data

Access methods supported by File Control are the Direct Access Method (DAM) and the Indexed Sequential Access Method (ISAM). DAM can be used for fixed- or variable-length records, for blocked or unblocked records, and for undefined records. If the user creates DAM data sets and describes them to CICS through the File Control Table (FCT), application programs can access those data sets on a logical

record level with File Control providing the blocking/deblocking service.

Optional access to the Data Language/I (DL/I) facility of the IBM Information Management System (IMS/360) is also provided under CICS/OS. See the section "Requesting Data Language/I Services" for information concerning the use of DL/I in a CICS application program.

All storage needed for data set operations is acquired by File Control in accordance with the data set descriptions previously supplied by the user in the FCT. The application programmer need only be concerned with the logical record and not with the other characteristics of the data set.

An application program always operates on data in one of two main storage areas: (1) a File Input/Output Area (FIOA) or (2) a File Work Area (FWA). A FIOA is required to handle records that are read-only and unsegmented or unblocked. A FWA is required to handle records that are new, segmented, blocked, or to be updated. In addition, a FWA is always used in a browse operation.

Requests for file services are communicated to File Control via CICS macro instructions. File Control then executes, at the priority of the requesting program, under control of the requesting program's TCA, saving and restoring registers from this TCA. After the requested file service has been provided (or attempted), control is returned to the<br>next executable instruction in the requesting program. Upon return to next executable instruction in the requesting program. the requesting program, tests can be made and control routed to various user-written exception handling routines based on the outcome of the requested file service.

The File Management macro instruction (DFHFC) is used to request any of the following services:

- 1. Randomly retrieve data from a data set.<br>2. Randomly update or add data to a data s
- 2. Randomly update or add data to a data set.<br>3. Obtain a main storage area to create a new
- 3. Obtain a main storage area to create a new record.
- 4. Release main storage area.<br>5. Check the response to a re
- 5. Check the response to a request for file services.<br>6. Initiate a browse operation.
- 6. Initiate a browse operation.
- 7. Sequentially retrieve data from a data set (browse).
- 
- 8. Terminate a browse operation.<br>9. Reset the starting location o 9. Reset the starting location of a browse operation.<br>10. Release an update request.
- Release an update request.

The following operands can be included in the DFHFC macro instruction:

\* \* \* \* \*

\*

\* \*<br>\* \*

\* \* \* \*

\*

DFHFC TYPE=GET,

DATASET=symbolic name, RDIDADR=symbolic address, SEGSET=symbolic name,YES,ALL, INDEX=symbolic name,YES, TYPOPER=UPDATE, RETMETH=RELREC,KEY, NORESP=symbolic address, DSIDER=symbolic address, SEGIDER=symbolic address; NOTFND=symbolic address, INVREQ=symbolic address, IOERROR=symbolic address, DUPDS=symbolic address, NOTOPEN=symbolic address

- DFHFC TYPE=PUT, RDIDADR=symbolic address, SEG SET= YES, TYPOPER=NEWREC,UPDATE, NORESP=symbolic address, DUPREC=symbolic address, INVREQ=symbolic address, IOERROR=symbolic address, NOSPACE=symbolic address, NOTOPEN=symbolic address
- DFHFC TYPE=GETAREA, DATASET=symbolic name, INITIMG=value,YES, DSIDER=symbolic address, NORESP=symbolic address, INVREQ=symbolic address, NOTOPEN=symbolic address
- DFHFC TYPE=RELEASE, INVREQ=symbolic address
- DFHFC TYPE=SETL, DATASET=symbolic name, RDIDADR=symbolic address, SEGSET=symbolic name,YES,ALL, RETMETH=RELREC,KEY, NORESP=symbolic address, DSIDER=symbolic address, SEGIDER=symbolic address, INVREQ=symbolic address, NOTOPEN=symbolic address
- DFHFC TYPE=GETNEXT, SEGSET=symbolic name, YES, ALL, NORESP=symbolic address, SEGIDER=symbolic address, INVREQ=symbolic address, IOERROR=symbolic address, NOTOPEN=symbolic address, ENDFILE=symbolic address
- DFHFC TYPE=ESETL, INVREQ=symbolic address
- DFHFC TYPE=RESETL, SEGSET=symbolic name,YES,ALL, NORESP=symbolic address, SEGIDER=symbolic address

DFHFC TYPE=CHECK, NORESP=symbolic address, DSIDER=symbolic address, SEGIDER=symbolic address, NOTFND=symbolic address, DUPREC=symbolic address, INVREQ=symbolic address, IOERROR=symbolic address, DUPDS=symbolic address, NOSPACE=symbolic address, NOTOPEN=symbolic address, ENDFILE=symbolic address

\* \* \* \* \*

\* \* \* \*

\* \*

\* \* \* \*

\*

\* \*

\* \* \* \* \* \* \*

\*

\* \* \* \*

\* \*

\*

\*<br>\* \* \*

\* \* \* \*

\* \* \* \*

\* \* \*

Page of SH20-1047-4 Revised April 11, 1973 By TNL SN20-9012

# RANDOMLY RETRIEVE DATA FROM A DATA SET (GET)

The application programmer can randomly retrieve data from a data set (file) by issuing the

\* \*

 $\star$  $\ast$  $\ast$  $\ast$ \*  $\star$ \*

\* \* \* \* \* \* \* \* \*

\* \* \* \*

DFHFC TYPE=GET, DATASET=symbolic name, RDIDADR=symbolic address, SEGSET=symbolic name, YES, ALL, INDEX=symbolic name,YES, TYPOPER=UPDATE, RETMETH=RELREC,KEY, NORESP=symbolic address, DSIDER=symbolic address, SEGIDER=symbolic address, NOTFND=symbolic address, INVREQ=symbolic address, IOERROR=symbolic address, DUPDS=symbolic address, NOTOPEN=symbolic address

macro instruction. This macro instruction is used for random read-only (inquiry) or update operations. The requested data record is returned in a File Input/Output Area (FIOA) for read-only operations with unsegmented, unblocked records; the data record is returned in a File Work Area (FWA) for update operations or for read-only operations with segmented or blocked records.

CICS performs the following services in response to a DFHFC TYPE=GET macro instruction:

- 1. Acquires the main storage area required to read a record.
- 
- 2. Reads the requested data.<br>3. Locates the requested log Locates the requested logical record.

In addition, CICS can perform the following services, depending on the operands that are included in the DFHFC TYPE=GET macro instruction:

- 1. Retrieve a record indirectly.
- 2. Segment a record for inquiry (read only) and return the requested segments in a work area.
- 3. Acquire a File Work Area of the same length as the requested record when the record is to be updated or when records are blocked or segmented.
- 4. Unpack a segmented record into a work area of the same length as the requested record.

Before file services can be requested in an application program via the DFHFC TYPE=GET macro instruction, the user must have previously defined in the File Control Table (FCT) all data sets referenced by the DATASET and INDEX keyword parameters and all segment sets referenced by the SEGSET keyword parameter. Instructions must have been provided in the application program that symbolically define the FIOA and/or FWA by (1) copying the appropriate CICS control section definitions (DFHFIOA and DFHFWADS) provided by CICS, and (2) providing his own storage definitions for the user's section of the FIOA and/or FWA. If storage definitions for the user's section of the FIOA and/or FWA. If<br>ISAM data is being retrieved under CICS/OS, a 16-byte filler must be defined prior to the user's data definition.

The application programmer must specify the parameters he requires to retrieve data from a data set. He can do this in either of two ways: (1) by including the parameters in operands of the DFHFC TYPE=GET macro instruction, or (2) by coding instructions, prior to issuing the DFHFC TYPE=GET macro instruction, that dynamically move these parameters to fields in the TCA. If the parameters are included in

operands of the DFHFC TYPE=GET macro instruction, the applicable keywords are tA1ASET, RDIIADR, SEGSET, INDEX, TYPOPER, and RETMETH.

After file services have been requested in an applicaticn program, addressability must be established for the required FIOA and/or FWA. The address of the area involved, provided by CICS at TCAFCAA, must te placed at FICAEAR and/or FWACBAR. The user may issue a DFHSC TYPE=FREFftAIN or a DFHFC TYPE=RELEASE macro instruction to free the FIOA or FWA, otherwise CICS will free the area upon task termination.

If the application programmer desires to check the response to his request to retrieve data from a data set, he must specify the entry labels (symtolic addresses) he requires to access user-written exception handling routines. He can do this in any of three ways: (1) by including the entry labels in operands of the DFHFC TYPE=GET macro instruction, (2) by coding instructions immediately following the DFHPC TYPE=GET macro instruction that examine the resFonse code provided by CICS at TCAFCTR (TCAFCRC if the language is ANS COBOL) and transfer centrol to the appropriate routine, or (3) by including the entry labels in the DFHFC TYPE=CHECK macro instruction (which must immediately fellow the DFHPC TYPE=GET macro instruction). In any case, the applicable keywords are NCRESP, DSIDER, SEGIDER, NOTFND, INVREQ, ICERROR, DUPDS, and NCTCFEN.

A discussion of the operands that can be included in the DFHFC TYPE=GET macro instructien fellows. (The keywords used to access userwritten exception handling routines are discussed in the section "Test Response to a Request for File services".)

1

DATASET: This operand is used to specify the symbolic name of the primary data set to te accessed. The symtolic name must have been previously defined in the Pile Control Table (PCT). If the operation involves indirect accessing, the symbolic data set name specified by this operand represents the primary (target) data set from which a record is tc te retrieved. This operand can be omitted if the application programmer has previously placed the symbolic name in the TCAFCDI field of the TCA.

RtIDADR: This operand is used to specify the symbolic address of the user's Record Identification field that contains the key of the record to be retrieved, as required by ISAM, or the block reference field, as required by DAM. This operand can be omitted if the application pregrammer has previously placed the address of the field in the TCAFCRI field of the TCA. For further details, see the section "Data Base Considerations".

Note: There must be a unique Record Identification field for each data set that is to be concurrently updated by a single application program. Because CICS application programs must have the quality of quasi-reentrance, it is highly recommended that the Record Identification field not reside in the applicaticn program.

SEGSET: The SEGSET=name operand is used to specify the symbolic name cf the segment set to Le retrieved. The symbolic name must have been previously defined in the associated Segment Control section of the File control Table (PCT).

SEGSET=YES is used when reading a segmented record if the application programmer bas previously placed the symbolic name of the segment setin the TCAFCSI field of the TCA.

SEGSET=ALL is used when reading a segmented record if the entire logical record *is* desired in an unpacked and aligned fermat. SEGSET=ALL *is* automatically used by CICS when updating a segmented record. The entire logical record is unpacked and returned to the application program.

If the SEGSET operand is omitted, and the GET is from a segmented data set, the logical record is returned in its packed format.

INDEX: The INDEX=name operand specifies the symbolic name of the highest level index data set used in an Indirect Access hierarchy of ISAM and/or DAM data sets. (This index data set *is* the first data set accessed *in* the hierarchy.) The symbelic name must have been previously defined in the  $\overline{PCT}$ . INDEX=YES must be coded if the application programmer has previously placed the symbolic name in the TCAFCAI field of the TCA. If the index data set *is* a DAM data set, it cannot be blocked.

TYPOPER: The TYPOPER=UPDATE operand *is* used when a record is to be obtained for updating. To free the area used, a DFHFC TYPE=RELEASE or DPHFC TYPE=PUT must be issued. If the TYPOPER=UPDATE operand is omitted, a read-only operation is assumed. If the record being updated is from a blocked DAM data set, the RETMETH operand must also be specified. If the applicatien pregram is to update more than one data set concurrently, a separate Record Identification field (RDIDADR) must be specified for each update request.

RETMETH: The RETMETH operand applies only to blocked DAM data sets and is used to specify the argument type (deblocking method) for the deblocking of the data sets. The RETMETH=RELREC operand specifies that retrieval is to occur by relative record, where the first record in a block is record zero. The RETMETH=KEY operand specifies that retrieval is to occur by key. The RETMETH operand must be specified if TYPOPER=UPDATE is present.

If the RETMETH keyword is emitted and a request to read a blocked DAM data set is issued, the entire physical record (block) is returned to the requesting program *in* the FIOA.

The user's block reference field, required by DAM, contains the criteria for the deblocking of DAM data sets. For further details, SEe the section "Data Base Considerations".

Note: If the record being retrieved is "undefined", it is the user's responsibility to determine the length of the record.

The following are examples of the coding required to do a random read-only (inquiry) operdtion on a record of the master data set, assuming tlccked or segmented records.

Page of SH20-1047-4 Revised April 11, 1973 By TNL SN20-9012

For Assembler language: COPY DFHTCADS<br>DS CL8 COpy TCA SYMBOLIC STRG DEFN KEY DS CL8<br>FWACBAR EOU 7 RECORD IDENT FIELD IN TWA ASSIGN BASE REGISTER FOR FWA FWACBAR EQU<br>COPY COPY DFHFWADS<br>DS 0CL350 SYMBOLICALLY DEFINE FWA RECORD DS OCL350 RECORD LAYOUT FOLLOWS CONTROL FIELD AND HAS SAME BASE REGISTER MVC KEY,ACCTNO MOVE RECORD IDENT TO KEY FIELD READREC DFHFC TYPE=GET, GET RECORD FROM MASTER DATA SET \* DATASET=MASTERA, \* RDIDADR=KEY ESTABLISH ADDRESS ABILITY FOR FWA L FWACBAR,TCAFCAA For ANS COBOL: 02 FWACBAR PICTURE S9(8} USAGE IS COMPUTATIONAL. NOTE DEFINE BASE REGISTER FOR FWA. 01 DFHTCADS COPY DFHTCADS.<br>02 KEYF PICTURE X(8). NOTE COpy SYMBOLIC STRG DEFN FOR TCA. NOTE DEFINE KEY FIELD IN TWA. 01 DFHFWADS COpy DFHFWADS. NOTE COPY SYMBOLIC STRG DEFN FOR FWA. 02 RECORD PICTURE X(350). NOTE DEFINE RECORD LAYOUT IN FWA. PROCEDURE DIVISION. MOVE CSACDTA TO TCACBAR. NOTE ESTABLISH TCA ADDRESSABILITY. MOVE ACCTNO TO KEYF. NOTE MOVE RECORD IDENT TO KEY. READREC. DFHFC TYPE=GET, GET RECORD FROM MASTER DATA SET DATASET=MASTERA, \* RDIDADR=KEYF MOVE TCAFCAA TO FWACBAR. NOTE ESTABLISH FWA ADDRESSABILITY. For PL/I: %INCLUDE DFHTCADS;  $\sqrt{*}$ COPY SYMBOLIC STRG DEFN FOR TCA\*/ /\*DEFINE KEY FIELD IN TWA\*/ 02 KEY CHAR (8) ; /\*COPY SYMBOLIC STRG DEFN FOR FWA\*/ %INCLUDE DFHFWADS; /\*DEFINE RECORD LAYOUT IN FWA\*/ 02 RECORD CHAR(350):  $\bullet$ KEY=ACCTNO; /\*ASSIGN RECORD IDENT TO KEY FIELD\*/ READREC: DFHFC TYPE=GET, GET RECORD FROM MASTER DATA SET \* DATASET=MASTERA, \* RDIDADR=KEY FWACBAR=TCAFCAA; /\*ESTABLISH ADDRESSABILITY FOR FWA\*/

The following are examples of the coding required to randomly retrieve a record for update on the master data set.

Page of SH20-1047-4 Revised April 11, 1973 By TNL SN20-9012 For Assembler language: COPY DFHTCADS COPY TCA SYMBOLIC STRG DEFN KEY DS DEFINE KEY FIELD IN TWA CL8 FWACBAR EQU 7 ASSIGN BASE REGISTER FOR FWA COpy DFHFWADS SYMBOLICALLY DEFINE FWA RECORD DS OCL350 RECORD LAYOUT FOLLOWS CONTROL FIELD AND HAS SAME BASE REGISTER MVC KEY,ACCTNO MOVE RECORD IDENT TO KEY FIELD READUPD DFHFC TYPE=GET, GET RECORD FROM MASTER DATA SET \* \* \* DATASET=MASTERA, FOR UPDATE RDIDADR=KEY, TYPOPER=UPDATE L FWACBAR,TCAFCAA ESTABLISH ADDRESSABILITY FOR FWA For ANS COBOL: 02 FWACBAR PICTURE S9(8) USAGE IS COMPUTATIONAL. NOTE DEFINE BASE REGISTER FOR FWA. 01 DFHTCADS COpy DFHTCADS. NOTE COPY SYMBOLIC STRG DEFN FOR TCA. 02 KEYF PICTURE X(8). NOTE DEFINE KEY FIELD IN TWA. 01 DFHFWADS COPY DFHFWADS.<br>02 RECORD PICTURE X(35 NOTE COpy SYMBOLIC STRG DEFN FOR FWA. RECORD PICTURE X (350). NOTE DEFINE RECORD LAYOUT IN FWA.  $\ddot{\phantom{a}}$ PROCEDURE DIVISION. NOTE ESTABLISH TCA ADDRESSABILITY. MOVE CSACDTA TO TCACBAR. MOVE ACCTNO TO KEYF. NOTE MOVE RECORD IDENT TO KEY FIELD. READREC. DFHFC TYPE=GET, GET RECORD FROM MASTER DATA SET DATASET=MASTERA, \* RDIDADR=KEYF MOVE TCAFCAA TO FWACBAR. NOTE ESTABLISH FWA ADDRESSABILITY. rQ~ *R1L1:*  %INCLUDE DFHTCADS; /\*COPY SYMBOLIC STRG DEFN FOR TCA\*/ 02 KEY CHAR (8) ; /\*DEFINE KEY FIELD IN TWA\*/ /\*COPY SYMBOLIC STRG DEFN FOR FWA\*/ %INCLUDE DFHFWADS; 02 RECORD CHAR (350) ; /\*DEFINE RECORD LAYOUT IN FWA\*/ KEY=ACCTNO; /\*ASSIGN RECORD IDENT TO KEY PIELD\*/ READREC: DFHFC TYPE=GET, GET RECORD FROM MASTER DATA SET \* \* DATASET=MASTERA, \* RDIDADR=KEY, TYPOPER=UPDATE /\*ESTABLISH ADDRESSABILITY FOR FWA\*/ FWACBAR=TCAFCAA;

The relation of the coding required to randomly retrieve a record for update where the key for the desired record is unknown. A cross-index data set containing the master key is available, making it possible to access the record indirectly.

For Assembler language:

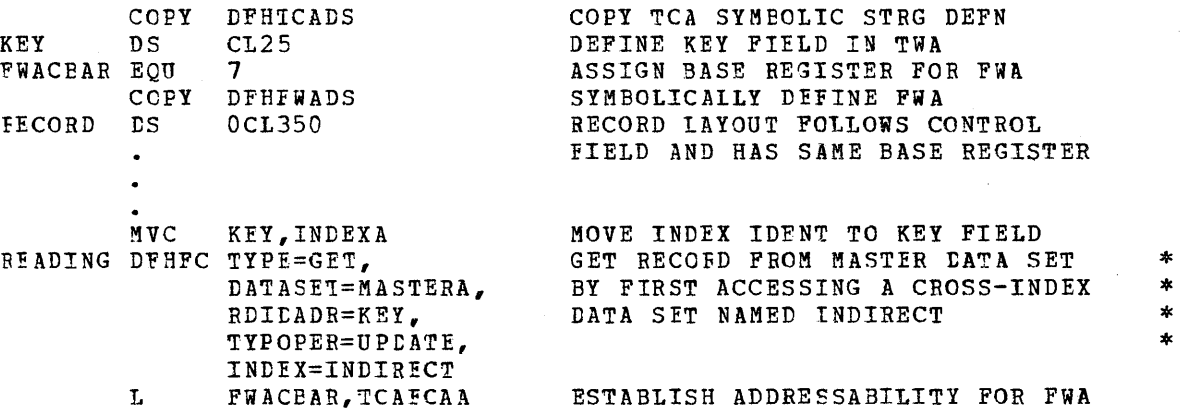

For ANS COBOL:

D2 FWACEAR PICTURE S9(8) USAGE IS COMPUTATIONAL. NOTE DEFINE BASE REGISTER. 01 DFHTCADS COpy DFHTCADS NOTE COPY SYMPOLIC STRG DEFN FOR TCA. 02 KEY FICTURE X (25). NOTE DEFINE KEY FIELD IN TWA. NOTE CCPY SYMBOLIC STRG DEFN FOR FWA. 01 DFHFWAtS COFY DFH'WADS. 02 RECCRD FICTURE X(350). NOTE DEFINE RECOBD LAYOUT IN FWA.  $\bullet$  $\ddot{\phantom{0}}$ FROCEDURE DIVISION. MOVE CSACDTA TO TCACBAR. NOTE ESTABLISH TCA ADDRESSABTLITY. MOVE PARTNAME TO KEY. NOTE MOVE INDEX IDENT TO KEY. FEADREC. DFHFC TYPE=GET, GET RECORD FROM MASTER DATA SET \* DATASET=MASTERA, BY FIRST ACCESSING A CROSS-INDEX \* RDILADR=KEY, CATA SET NAMED INDEXAB TYPOPER=UPDATE. \* INDEX=INDEXAB MOVE TCAFCAA TO FWACBAR. NOTE ESTABLISH FWA ADDRESSABILITY.

For PL/I:

~INCLUDE DFHTCADS; 02 KEY CHAR (25) ; 'INCLUDE DFBFWADS; 02 RECORD CHAR (350): /\*COPY SYMBOLIC STRG DEFN POR TCA\*/ /\*DEFINE KEY FIELD IN TWA\*/ /\*COPY SYMBOLIC STRG DEFN FOR FWA\*/ /\*DEFINE RECORD LAYOUT IN FWA\*/

IfEY=PARTNAME; FEADREC: /\*ASSIGN RECORD INDENT TO KEY FIELD\*/ DFHPC TYPE=GET, DATASET=MASTERA, 'RDItADR=KEY, TYPOPER=UPtATE, INDEX=INDEXAB FWACBAR=TCAFCAA; GET RECORD FROM MASTER DATA SET BY FIRST ACCESSING A CROSS-INDEX DATA SET NAMED INDEXAB /\*ESTABLISH ADDRESSABILITY FOR FWA\*/ \* \* \* \*

RANDOMLY UPDATE OR ADD DATA TO A DATA SET (PUT)

The application programmer can randomly update or add data to a data set (file) by issuing the

> DFHFC TYPE=PUT, BDIDADR=symbclic address, SEGSET=YES, lYFOPER=NEWREC,UPDATE, NCFESP=symbolic address, DUPREC=symbolic address, INVREQ=symtclic address, IOEBROR=symbclic a1dress, NOSPACE=symbclic address, NCTCfEN=symtclic address

macro instruction. This macro instruction *is* used to (1) update an existing record, which has been previously retrieved via the DFEFC lYPE=GET,TYPOfER=UPDATE macro instruction, or (2) add a new record to an existing data set. Note that a DFHFC TYPE=PUT macro instruction must never be issued without first issuing a DFHFe TYPE=GET or DFHFC TYPE=GETAREA macro instruction. or unpredictable results will occur.

\* \* \* \* \* \* \*

 $\ast$ \* \* \*  $\ddot{}$ 

\* \*

A File Work Area (FWA) is used to contain the record or segments to be written or updated. The first 16 bytes of this work area are the CICS control section followed by the actual record or segments.

CICS performs the following services in response to a DFHFC TYPE=PUT macro instruction:

1. Writes updated or new records on user-defined data sets<br>2. Acquires or locates the main storage and control blocks

- Acquires or locates the main storage and control blocks required to write the record
- 3. Releases all data set storage associated with the request to write
- 4. Packs a segmented Iecord, depending cn the data set organization and the operands included in the DFHFC TYPE=PUT macro instruction

Before file services can be requested in an application program via the DFPFC TYPE=PUT macro instruction, the user must have previously defined in the File Centrel Table (PCT) all data sets referenced by the DATASET keyword parameter and all segment sets referenced by the SEGSET keyword parameter. The application programmer must have provided instructions that do the following:

- 1. Symbolically define the FWA by (1) copying the appropriate storage definition (DFHFWADS) provided by CICS, or (2) providing his ewn storage definition for the FWA.
- 2. Establish addressatility for the new PWA by specifying a symbolic tase address for the FiA.
- 3. Place the address of the FWA in the TCA at TCAFCAA. This address is provided by CICS in response to a previous DFHFC TYPE=GET or DFHFC TYPE=GETAREA request.

The application programmer must specify the parameters he requires to PUT data to a data set. He can do this in either of two ways: (1) ty including the parameters in operands of the DFflFC TYPE=PUT macro instruction, or (2) by coding instructions,  $\text{proj}_{QE}$  to issuing the DFHFC 1YPE=PUT macro instruction, that dynamically move these parameters to fields in the TCA. If the parameters are included in operands of the rFHFC TYPE=PUT macro instruction, the applicable keywords are RDIDADR, SEGSET, and TYPOPER.

If the records being written to a data set are undefined, the applicatien progranmer must place the length of the record being written in the TCA at TCAFCURL.

A discussicn of the operands that can be included in the DFHFC 1YPE=PUT macroinstructicn fellows. (The keywords used to access userwritten exception handling routines are discussed in the section "Test Response to a Request for File Services".)

RfIDADR: This operand is used to specify the symbclic address of the user's data field that contains the key, as required by ISAM, or the tlcck reference field, as required by DAM, of the record to be written. This operand can be omitted if the application programmer has previously placed the symbolic address in the TCAFCRI field of the TCA. Note that this operand must not reference a field in the FWA as the FWA might be freed before the actual write occurs.

SEGSET: The SEGSET=YES operand is used when a data set containing segmented records is to te added to or updated. If this operand is omitted, File Centrel does not perform its normal packing operation cn segmented records.

~YPUPER: The TYPCPEB=N3WBEC operand must be used when adding a new record to an existing data set. If this operand is omitted, the dafault is TYPOPEB=UPDATE in which case the DFHFC TYPE=GET,TYPOPER=UPDATE macro instruction must precede the DFHFC TYPE=PUT request.

If the application programmer desires to check the response to his request to retrieve data from a data set, he must specify the entry labels he requires to access user-written error handling routines. He can do this in any of three ways: (1) by including the entry labels in operands of the DFHFC 1YPE=PUT macro instructien, (2) by coding instructions immeaiatelv fclloving the DFHFC TYPE=PUT macro instruction that examine the response code provided by CICS at TCAFCTR (TCAFCRC if the language is ANS COBOL) and transfer control to the appropriate routine, or (3) by including the entry labels in the DFHFC TYPE=CHECK macro instruction (which usually immediately follows the DFHFC TYPE=PUT macro instruction). In any case, the applicable keywords are NORESP, rUPREc, INVEEC, IOEBFOR, NOSPACE, and NOTCPEN.

The fcllowing are examples of the coding required to randomly retrieve a record for updating and then return that record to the data set.

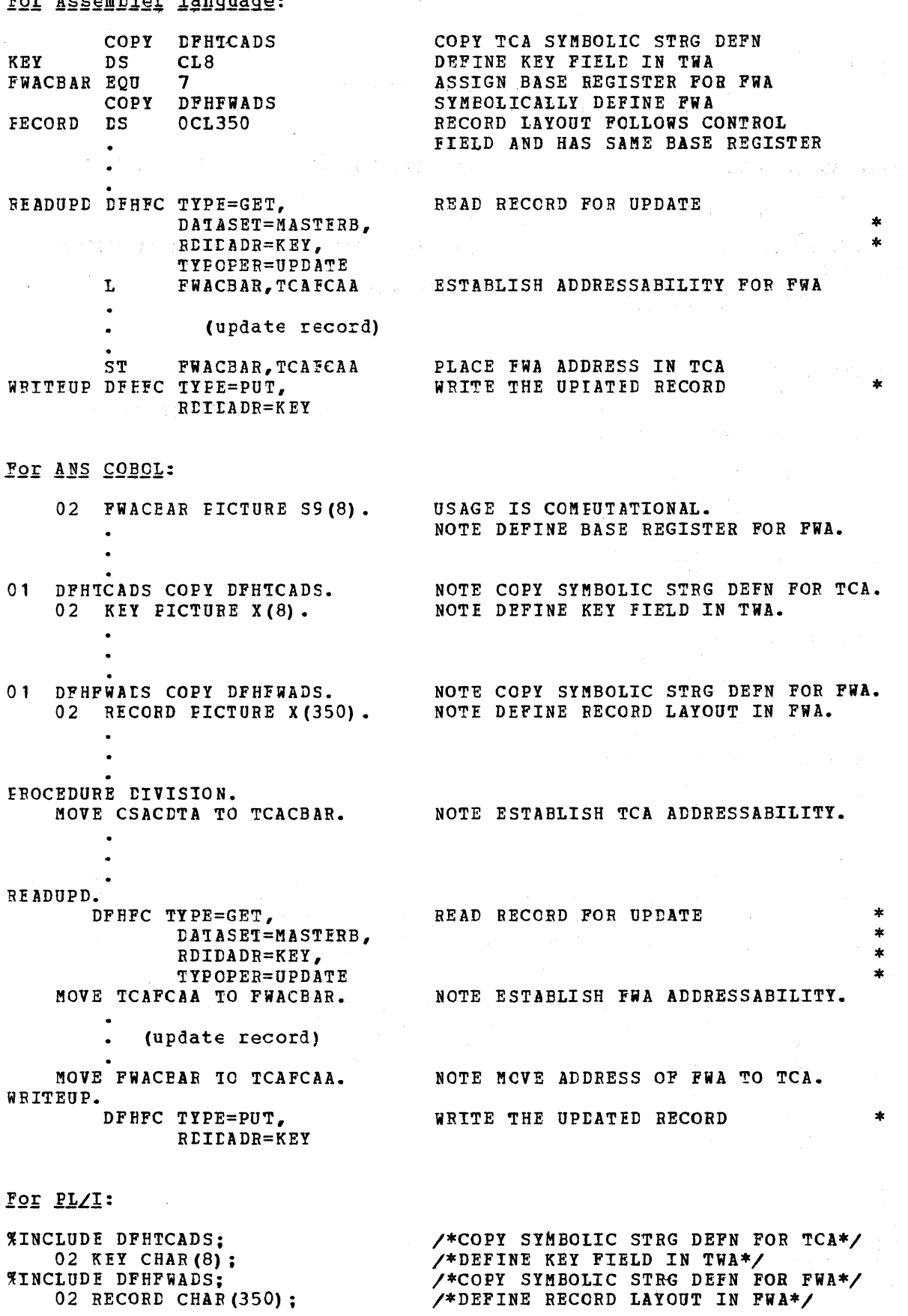

 $\cdot$
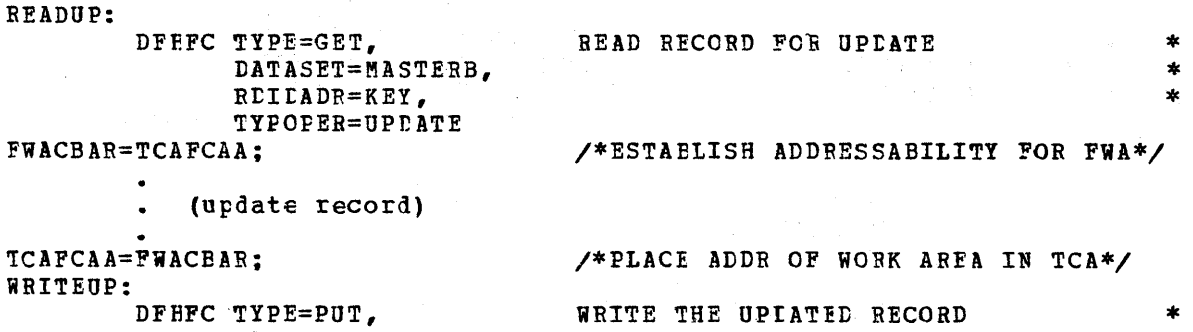

#### OBTAIN A FILE WCRK AREA (GETAREA)

RDIEADR=KEY

The application programmer can obtain an area of main storage to create a new record fer a data set by issuing the

> DFHFC TYPE=GETAREA, DA1ASET=symbclic name, lNlTIMG=value,YES, DSIDER=symtclic address, NOBESP=symbolic address, INVREQ=symtolic address, NOTCfEN=symbclic address

macro instruction. The new main storage area is a File Work Area (FWA) and can only be obtained through a DFHFC TYPE=GFTARFA request. (A and can only be ottained through a DFHFC TYPE=GETAREA request. Storage Control DFHSC TYPE=GETMAIN request cannot be used for file operations.)

crcs performs the fcllowing services in response to a DFHFC TYPE=GETAREA macro instruction:

- 1. Acquires main storage (an FWA) for the creation of a new record.<br>2. Includes and initializes the FWA control fields (a 16-byte
- 2. Includes and initializes the FWA control fields (a 16-byte prefix to the FWA) required by File Control.

Before the DFHFC TYPE=GETAREA is used in an application program, the user must have previously defined in the File ccntrol Table (FCT) all data sets referenced by the DATASET keyword parameter. The applicaticn programmer must have provided instructions that do the fcllowing:

- 1. Symbolically define the FWA by (1) copying the appropriate storage definition (DFHFWADS) provided by ClCS, or (2) providing his cwn storage definition for the FWA.
- 2. Establish addressability for the new PWA by specifying a symbolic hase address for the FWA. (The address of the area involved, returned by CICS at TCAFCAA, must be placed at FWACBAR.)

The application programmer must specify the parameters he requires to obtain a FWA. He can do this *in* either of two ways: (1) by including the parameters in operands of the DFHFC TYPE=GETAREA macro instruction, or (2) by coding instructions,  $\frac{\text{proj}}{\text{proj}}$  to issuing the DFHFC TYPE=GETAREA and the product in the control of the second test into the chinese parameters to fields macro instruction, that uynamically move these parameters to fields in the TCA. If the parameters are included in operands of the DFHFC THE-GETAREA macro instruction, the application keywords are DATASET and lNlTIMG.

\* \* \* \* \* \*

 $\ast$ \*  $\ast$  $\ddot{\phantom{1}}$  $\ast$ 

If the application programmer desires to check the response to his request tc obtain a PWA, he must specify the entry labels (symbolic addresses) he requires to access user-written error handling routines. He can do this in any of three ways: (1) by including the entry labels in operands of the DFHFC IYPE=GETAREA macro instruction, (2) by coding instructions immediately fcllowing the DFHFC TYPE=GETAREA macro instructicn that Examine the response code provided by CICS at TCAFCTR (TCAPCRC if the language is ANS CCBCL) and transfer contrel to the appropriate routine, or (3) by including the entry labels in the DFHFC TYPE=CHECK macro instruction (which usually immediately follows the CFHPC TYPE=GETABEA macro instruction). In any case, the applicable keywords are DSIDER, NORESP, INVREQ, and NOTCFEN.

A discussicn of the operands that can te included in the DFHFC TYPE=GETAREA macro instructicn follows. (The keywords used to access user-written exception handling routines are discussed in the section "Test Response to a Request for File Services".)

DATASET: This operand is used to specify the symbolic name of the data set (file) to be accessed. The symbolic name must have been previously defined in the File Ccntrol Table (FCT). This operand can te omitted if the application programmer has previously placed the symbolic name in the TCAFCDI field of the TCA.

INITIMG: . The INI'IIMG=value operand is used, at the option of the application prograwmer, to specify a one-byte hexqdecimal initialization value for the FWA acquired by File Control. INITIMG=YES must be used value for the raa acquired by rile control. INTIING-1ES must be used<br>if the application programmer has previously placed the initialization value in the TCASCIB field of the TCA.

If the INITIMG keyword is omitted, the FWA is initialized to EBCDIC<br>tlanks (X'40').<br>· .

. <sup>~</sup> The following are examples of the coding required to obtain a FWA, build a new record in the FWA, and then write the record to a data set.

For Assembler language:

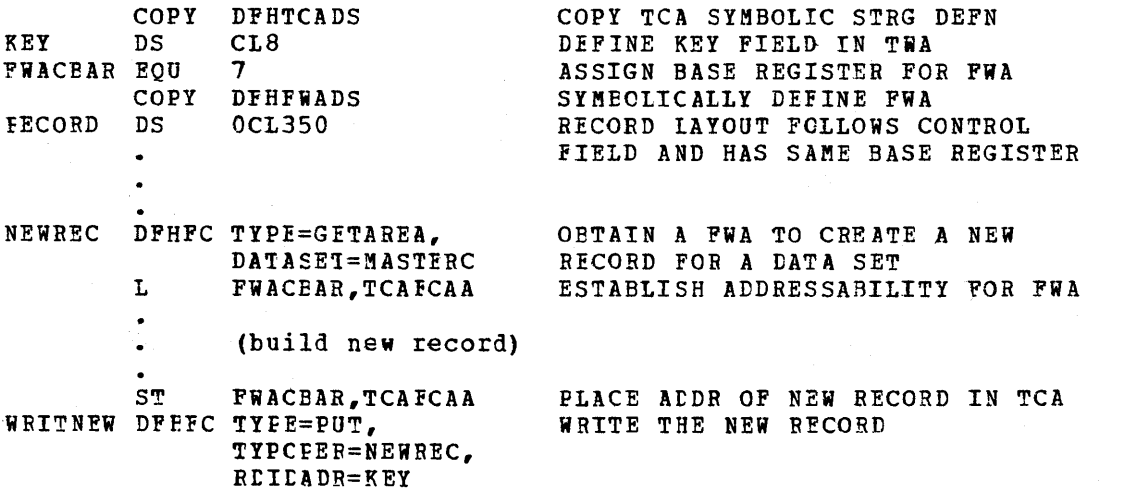

\*

 $\mathcal{A}(\xi) = 2$ 

\* \*

#### For ANS COBOL: 02 FWACBAR PICTURE S9(8) USAGE IS COMPUTATIONAL. NOTE DEFINE BASE REGISTER FOR FWA. 01 DFHTCADS COpy DFHTCADS. NOTE COpy SYMBOLIC STRG DEFN FOR TCA. 02 KEY PICTURE X (8). NOTE DEFINE KEY FIELD IN TWA. 01 DFHFWADS COpy DFHFWADS. NOTE COpy SYMBOLIC STRG DEFN FOR FWA. 02 RECORD PICTURE X(350). NOTE DEFINE RECORD LAYOUT IN FWA.  $\bullet$ PROCEDURE DIVISION. MOVE CSACDTA TO TCACBAR. NOTE ESTABLISH TCA ADDRESSABILITY. NEWREC. DFHFC TYPE=GETAREA, OBTAIN A FWA TO CREATE A NEW  $*$ RECORD FOR A DATA SET DATASET=MASTERC MOVE TCAFCAA TO FWACBAR. NOTE ESTABLISH FWA ADDRESSABILITY. (build new record)  $\mathbf{r}$ MOVE FWACBAR TO TCAFCAA. NOTE ADDRESS OF NEW RECORD TO TCA. DFHFC TYPE=PUT, WRITE THE NEW RECORD \* TYPOPER=NEWREC, \* RDIDADR=KEY KQ£ *PL/I:*  %INCLUDE DFHTCADS; /\*COPY SYMBOLIC STRG DEFN FOR TCA\*/ 02 KEY CHAR (8) ;  $\sqrt{*}$ DEFINE KEY FIELD IN TWA $\overline{*}$ %INCLUDE DFHFWADS; *I\*COPY* SYMBOLIC STRG DEFN FOR FWA\*/ 02 RECORD CHAR(350); *I\*DEFINE* RECORD LAYOUT IN FWA\*I  $\bullet$  $\bullet$ NEWREC: DFHFC TYPE=GETAREA, OBTAIN A FWA TO CREATE A NEW DATASET=MASTERC RECORD FOR A DATA SET FWACBAR=TCAFCAA; /\*ESTABLISH ADDRESSABILITY FOR FWA\*/ (build new record) TCAFCAA=FWACBAR; /\*PLACE ADDR OF NEW RECORD IN TCA\*/ WRITNEW: DFHFC TY PE=PUT, WRITE THE NEW RECORD TYPOPER=NEWREC, \* RDIDADR=KEY RELEASE FILE STORAGE (RELEASE)

The application programmer can release the storage areas acquired for File Control operations by issuing the

DFHFC TYPE=RELEASE, INVREQ=symbolic address

97

\*

Page of SH20-1047-4 Revised April 11, 1973 By TNL SN20-9012

macro instruction. This macro instruction is primarily used when **(1)**  a record has been retrieved for update, (2) it is determined that the update should not occur, and (3) it is desired to release all encumbrances associated with the update operation (that is, FWA, FIOA, exclusive control) .

Note: In the case of response codes X'01' (DSIDER), X'04' (SEGIDER), X'03' (INVREQ), X'OC' (NOTOPEN), CICS does not acquire an FIOA; therefore TCAFCAA does not contain an FIOA address.

To release the storage occupied by a FWA or FIOA that was returned to a read, either a DFHFC TYPE=RELEASE or DFHSC TYPE=FREEMAIN macro instruction should be issued. However, if a "read for update" request results in an error, the FIOA is returned to the user; a DFHFC TYPE=RELEASE macro instruction should then be issued to release any exclusive control emcumbrances.

The DFHFC TYPE=RELEASE macro instruction must not be specified if the DFHFC TYPE=PUT macro instruction is used to write an updated record back to a data set.

CICS performs the following services in response to a DFHFC TYPE=RELEASE macro instruction:

- **1.** Releases a FWA and/or FIOA.
- 2. Releases exclusive control of a record retrieved for update (if applicable) •

Before the DFHFC TYPE=RELEASE macro instruction is executed, the application programmer must ensure that the address of the FWA to be released has been placed in the TCA at TCAFCAA. The FIOA (if any) associated with it is also released. In addition, the correct record identification must be present in the Record Identification field specified in the RDIDADR operand of the DFHFC TYPE=GET macro instruction.

The FWA and FIOA are automatically released at termination of the task, if not released earlier in response to to this macro instruction.

If the application programmer desires to check the response to his request to release a FWA or FIOA, he must specify the entry label (symbolic address) he requires to access the user-written exception handling routine. He can do this in any of three ways: **(1)** by including the INVREQ operand in the DFHFC TYPE=RELEASE macro instruction, (2) by coding an instruction immediately following the DFHFC TYPE=RELEASE macro instruction that examines the response code provided by CICS at TCAFCTR (TCAFCRC if the language is ANS COBOL) and transfers conrol to the appropriate routine, or (3) by including the INVREQ operand in the DFHFC TYPE=CHECK macro instruction (which usually immediately follows the DFHFC TYPE=RELEASE macro instruction). In any case, the applicable keyword is INVREQ.

For a discussion of the INVREQ keyword, see the section "Test Response to a Request for File Services".

The following are examples of the coding required to request the release of a FWA.

For Assembler language:

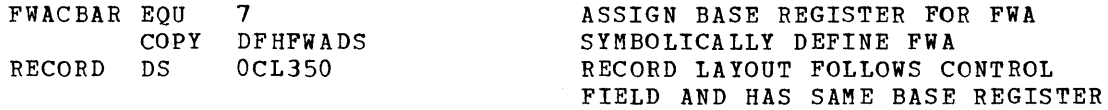

 $\bullet$ 

ST FWACBAR,TCAFCAA ADDRESS OF FWA TO BE RELEASED DFHFC TYPE=RELEASE IN TCA AND ISSUE RELEASE REQUEST

 $\label{eq:2.1} \begin{split} \mathcal{L}_{\text{max}}(\mathbf{r}) & = \frac{1}{2} \sum_{i=1}^{N} \mathcal{L}_{\text{max}}(\mathbf{r}) \mathcal{L}_{\text{max}}(\mathbf{r}) \\ & = \frac{1}{2} \sum_{i=1}^{N} \mathcal{L}_{\text{max}}(\mathbf{r}) \mathcal{L}_{\text{max}}(\mathbf{r}) \mathcal{L}_{\text{max}}(\mathbf{r}) \mathcal{L}_{\text{max}}(\mathbf{r}) \mathcal{L}_{\text{max}}(\mathbf{r}) \mathcal{L}_{\text{max}}(\mathbf{r}) \mathcal{L}_{\text{max}}(\mathbf$  $\mathcal{A}^{\text{max}}_{\text{max}}$  and  $\mathcal{A}^{\text{max}}_{\text{max}}$  $\label{eq:2} \frac{1}{\sqrt{2}}\left(\frac{1}{\sqrt{2}}\right)^{2} \left(\frac{1}{\sqrt{2}}\right)^{2} \left(\frac{1}{\sqrt{2}}\right)^{2}$ 

# For ANS CCECL:

 $\bullet$ 

02 FWACBAR PICTURE S9(8) USAGE IS COMPUTATIONAL.

 $\sim 30\%$ 

NOTE DEFINE BASE REGISTER FOR PWA.

NOTE CCPY SYMBOlIC STRG DEFN FOR FWA. NOTE DEFINE RECORD LAYOUT IN FWA.

NOTE ESTABLISH TCA ADDRESSABILITY.

01 DFHTCADS COPY DFHTCADS. 02 RECCRD PICTURE X (350).

fFOC!DURE DIVISION. MOVE CSACDTA TO TCACBAR.

MOVE FWACBAR TO TCAFCAA. FISEREC. DFBFC TYPE=RELEASE

NOTE ADDE OF FWA TO BE RELEASED.

ISSUE RELEASE BEQUEST

For PL/I:

 $\bullet$ 

%INCLUDE DFHTCADS;

/\*COPY SYMBCLIC STRG DEFN FOR TCA\*/

/\*COpy SYMBOLIC STRG DEFN POR FWA\*/ /\*DEFINE RECORD LAYOUT IN FWA\*I

/\*ESTAELISH ADDRESSABILITY FOR TCA\*/ /\*ADDRESS OF FWA TO BE RELEASED\*/

1INCLUDE DFHFWADS; 02 RECORD CHAR (350) ; TCACBAR=CSACDIA: TCAFCAA=FWACBAR: FLSEREC:

ISSUE RELEASE REQUEST

INITIATE SEQUENTIAL RETRIEVAL (SElL)

DFRFC TYPE=RELEASE

The application programmer initiates a seguential retrieval operation en a data set by issuing the

 $\ast$ DFRFC TYPE=SETL, \* \* \* \* \* \* \* \* \* IAIASET=symtolic name,  $\star$ RDIDADR=symbclic address,  $\ast$ SEGSET=symbolic name, YES, ALL,  $\ast$ BETMETH=RELREC, KEY, \* NCBESP=symbclic address,  $\ast$ DSIDER=symtclic address, \* SEGIDER=symtclic address, INVREQ=symtolic address, NCTCPEN=symhclic address

macro instruction. This macro instruction is used cnly to initiate a sequential retrieval operation and must be issued before any GETNEXT macro instruction. It is used to establish the starting position within the data set where the browse operation is to begin.

Records are always returned to the application program in a File Work Area (FWA). The FWA returned by CICS following a SETL request is unique for the duration of that particular sequential operation. Should the applicaticn program issue another SETL request, for the same or another data set, a different FWA will be created by CICS.

Thus it is pcssible for a single application program to be concurrently trowsing the same data set at several different locations.

Note that during a browse operation on a segmented data set, the original FWA (that is, the one allocated by the 5ETL request) may be replaced with a different PWA if a segment set specified *in* a GETNEXT request requires a larger PiA than the segment set specified in the SETL request. In this situation, the application programmer should not rely on the same FWA being returned from a GETNEXT request as was specified when the GETNEXT request was issued. The address of the appropriate FWA is always located in the TCA field labeled TCAFCAA upon return from a GETNEXT request.

CICS performs the fellowing services in response to a DFHFC TYPE=SETL macro instruction:

- 1. Acquires the main storage I/O areas and work areas to be associated with this browse operation.
- 2. Preserves the segment set name (if any) as the default segment set to be used if none is specified in subsequent GETNEXT requests.
- 3. Returns the FWA address in the TCA field labeled TCAFCAA.

Before the SETL macro instruction can be used, the user must have previously defined in the File Control Table (FCT) the data set referenced by the DATASET operand and all segment sets referenced by the SEGSET operand. The application programmer should have also provided instructions which do the following:

- 1. Symbolically define the FWA by (1) copying the CICS control section definition (DFHFWACS) provided by CICS, and (2) providing seceion definition (diminibo) provided by did, and (d) provided the FWA.
- 2. Estatlish addressability for the FWA by specifying a symbolic base address for the FiA, typically following the DFHFC macro instruction. (The address of the FWA, provided by CICS at TCAFCAA, must be placed at FWACBAR upon normal return from the SETL.)

A discussion of the operands that can be used with the DFHFC ~YPE=SETL macro instructicn fellows. (The keywords used to specify user-written exception handling routines are discussed in the section "Test Response to a Request for rile Services". These keywords include NOBESP, DES1DER, SEGIDER, INVBEQ, and NOTCPFN.)

DATASET: This operand *is* used to specify the symbclic name of the data set cn which seguential retrieval is to be initiated. The symbolic name must have been previcusly defined in the File Control Table (FCT). This operand can te omitted if the application programmer has previously placed the symbclic data set name in the TCA field labeled TCAFCDI.

RtIDADR: This operand specifies the symbclic address of the user's Becord Identification field which contains the specific or generic (partial) key as required by 15AM, or the block reference as required by DAM. This operand can be omitted if the application programmer has previously placed the address of the field in the TCAFCRI field of the TeA. A generic key *is* one in which the user supplies only the significant characters of a desired group of keys, padding the remainder of the key field with blanks er binary zeros.

Fer an ISAM data set, the browse operation begins at the first record with a key equal to or higher than the key provided in the user's Record Identificaticn field. For example, a generic key specification of "D6420000" would cause sequential processing to begin at the first record with a key containing D642xxxx, regardless of the characters represented by the x's. (A key field of all binary zeros weuld therefore cause sequential processing to begin at the first logical reccrd of the data set.)

For a DAM data set, the user's Record Identification field must contain a specific blcck reference (for example, TTR, MBBCCHHR, etc.) which conforms to the acceptatle addressing method defined for that<br>data set. (For further details, refer to the section "Data Base (For further details, refer to the section "Data Base Considerations".) processing begins with the specified block and continues with each subsequent block until the browse operation is terminated. If the DAM data set contains blocked records, processing begins at the first logical record of the first block and continues with each subsequent logical record.

The information supplied by the user in the Record Identification field is preserved by CICS for use when GETNEXT requests are issued. ~he Record Identification field is used by CICS during subsequent GETNEXT operations and should not be released by the application Frogrammer. CICS places ·the identification of each record into this field as the record is retrieved in response to a GETNEXT request.

This feedback, piaced into the Record Identification field by CICS, is always in a form which completely identifies each record. (Refer to the section "Data Base Considerations" for further information concerning the Record Identification field.) For example, assume a browse operation is to start with the first logical record of a blocked, keyed DAM data set. Before issuing the DFHFC TYPE=SETL macro instruction, the user should place the TTR (assuming that is the addressing method) of the first block into the Record Identification field. After executing each DFHFC TYPE=GETNEXT macro instruction, CICS places the complete logical record identification into the Record Identification field. After the first GETNEXT, the Record Identification field might contain:

#### COC001BLOCK1REC1

where "C00001" represents the TTR value, "BIOCK1" represents the block key, and "REC1" represents the record key.

SEGSEI: This operand is used to specify the symbolic name of the default seqment set to be retrieved during a browse operation involving segmented records. This segment set is used automatically by CICS if the user fails to specify a segment set name on subsequent GETNEXT service requests. The segment set identified by a SETL macro instruction is always used as the default segment set throughout a browse operation unless altered by a RESETL macro instruction. The symbolic name must have been previously defined in the associated segment Control section of the File central Table (FCT).

SEGSET=YES is used if the application programmer has dynamically placed the symbolic name of the segment set in the TCA field labeled TCAFCSI prior to issuing the DFHFC TYPE=SETL macro instruction.

SEGSET=ALL is used if the application programmer wishes all segments of a record returned in an unpacked and aligned format.

If the SEGSET operand is omitted, and the data set contains segmented Iecords, the logical record is returned in its packed format.

RETMETH: Applicable only to blocked BDAM data sets, the RETMETH operand is used to specify the format of the logical record identification that is placed in tbe user's Record Identification field by CICS each

time the next logical record *is* retrieved in a browse operation. If RETMETH=RELREC is specified, the one-byte binary relative record number is provided. If BETMETH=KEY is specified, the logical record key is Frovided; however, the records must have embedded keys.

For example, if a user is browsing a blocked EDAM data set (nonkeyed) and the second logical record from the second physical block cn the third relative track vas just read in response to a GETNEIT Iequest, the Record Identification Field would contain:

X'OCC20201'

upon return to the user, where "0002" represents the track, "02" Iepresents the block, and "01" represents the logical record within the block.

The following *is* an example of the coding required to initiate a trcwse operation.

For Assembler language:

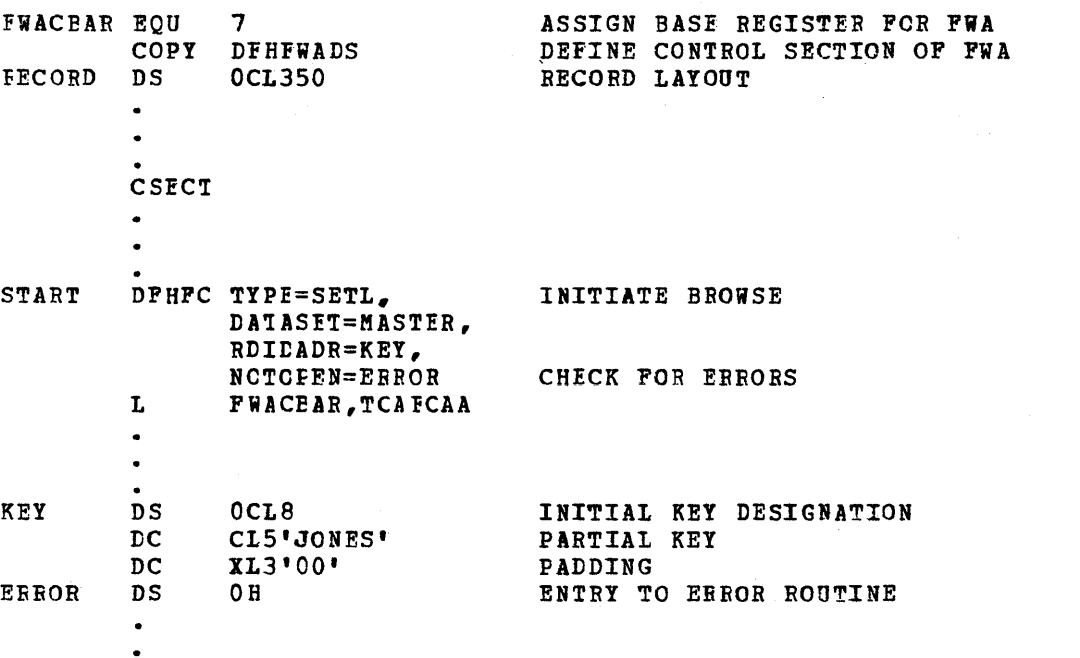

 $\star$ 

For ANS COBOL:

02 FWACEAR PICTURE S9(8) USAGE IS COMPUTATIONAL. NOTE DEFINE BASE REGISTER FOR FWA. 01 DFHTCADS COpy DFHTCADS. NOTE COpy SYMBOLIC STRG DEFN FOR TCA. 02 KEY PICTURE X(8). NOTE DEFINE KEY FIELD IN TWA. 01 DFHFWADS COpy DFHFWADS. NOTE COpy SYMEOLIC STRG DEFN FOR FWA. 02 RECCED PICTURE X(350). NOTE DEFINE RECORD LAYOUT IN FWA.  $\bullet$ FROCEDURE DIVISION. MOVE CSACD7A TO TCACEAR. NOTE ESTABLISH TCA ADDRESSABILITY.

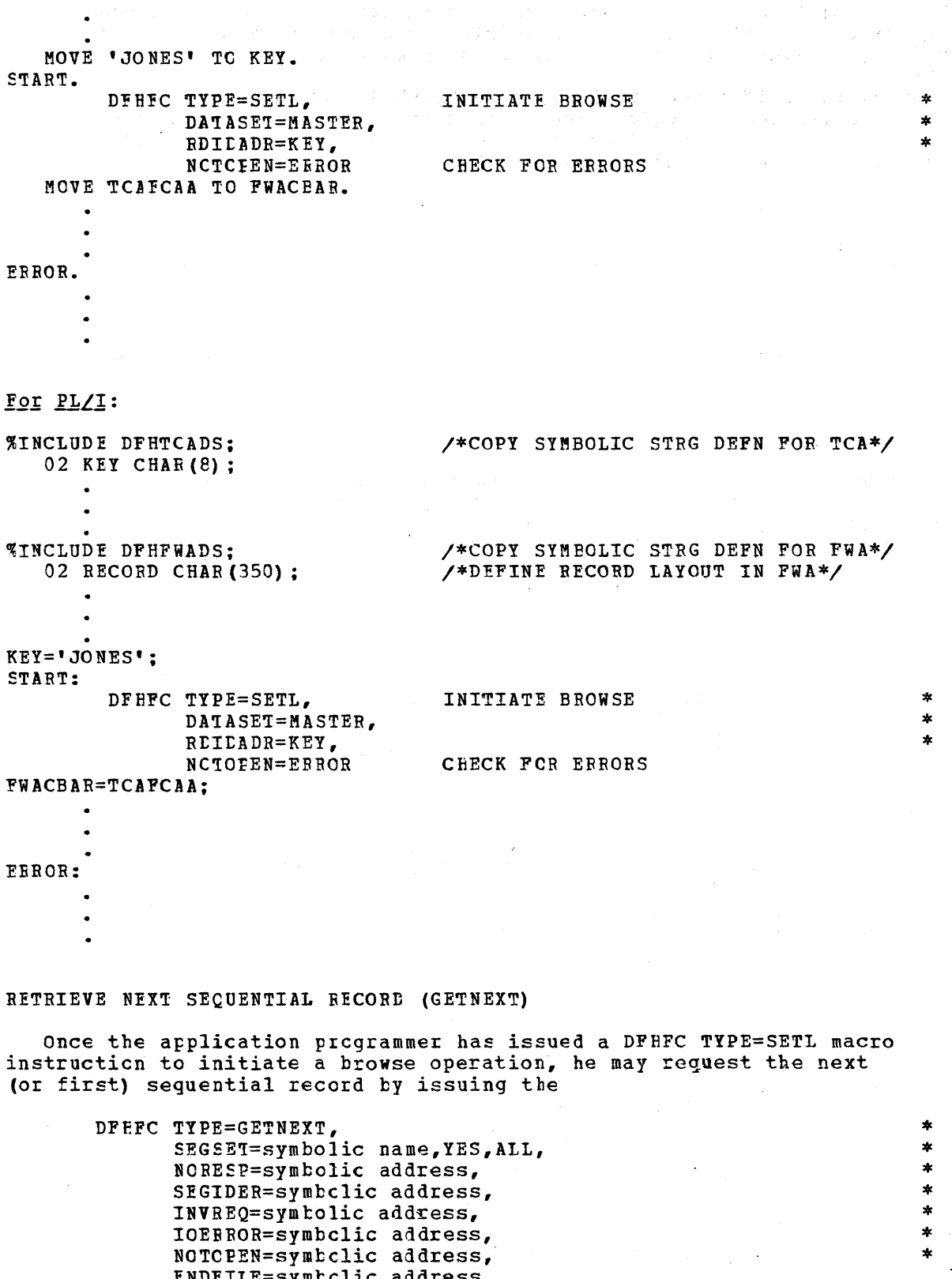

macro instruction. When the first GETNEXT request is issued following macro instruction. When the first dinmain request is issued forfowing a SETL request for an ISAM data set, CICS acquires the first logical record with a key equal tc cr higber than the key presented by a

ENDFIIE=symtclic address

 $\overline{\mathsf{I}}$ 

previous SETL; for a DAM data set, CICS acquires the first logical record specified by the user. When initiating a browse operation on a tAM data set, the user must provide a specific record reference. Each subsequent GETNEXT request, whether for an ISAM or DAM data set, causes CICS to acquire the next logical record in sequence.

Before issuing the DFHFC TYPE=GETNEXT macro instruction, the applicaticn programmer must place the address of the FWA associated with the particular operation in the TCA field labeled TCAFCAA. If<br>the application program has initiated multiple browse operations, it must keep track of the FiA associated with each operation and refer to a specific FWA when requiring services related to that browse.

CICS performs the following services in response to a DFHFC IYPE=GEINEXT macro instruction:

- 1. Retrieves the next sequential record and places it in the FWA specified by the user at TCAFCAA.
- 2. Places the record identification (key, block identification, etc.) of the record just retrieved into the users Record Identification field which was specified in the DFHFC TYPE=SETL request. (Refer to the discussion of Record Identification field feedtack under the RDIDADR operand.) If the user wishes to issue a random "read for update" on the record just returned, he need only specify the address of the Record Identification field in his GET request.

In addition, CICS can perform the follcwing services, depending cn the operands included in the DFHFC TYPE~GETNEXT macro instruction.

- 1. Present the user with the segments as specified *in* the GE7NEXT request.
- 2. Present the user with the segments as specified in the SETL request *if* no segment set *is* specified with the GETNEXT request.
- 3. If the FWA is not large enough to process a segment set specified *in* the GETNEXT request, dispose of the old FWA and acquire a new one large enough to process the new request.

A discussion of the operands that can be included in the DFHFC TYPE=GETNEXT macro instruction follows. (The keywords used to access user-written exception handling routines are discussed in the section "Test Response to a Request for File Services".)

SEGSEI: This operand is used to specify the symbolic name of the segment set which *is* to be retrieved from the next sequential record. If this operand is not included in the DFHFC TYPE=GETNEXT macro instruction, CICS will use the default segment set name that may have been specified *in* the DFHFC TYPE=SETL macro instructicn.

If this operand is omitted on a GFTNEXT operation and if SEGSET was specified in the DFHFC TYPE=SETL macro instruction, the eightcharacter default segment identification, as specified in the SETL macro instruction, is returned at TCAFCSI upon normal completion of the GETNEXT.

SEGSET=YES is used *if* the application programmer has dynamically placed the segment set name in the TCA field labeled TCAFCSI prior to issuing the DFHFC TYPE=GETNEXT macro instruction.

SEGSET=ALL is specified if the application programmer wishes all segments returned in an unpacked and aligned format.

The following is an example of the coding necessary to retrieve the next sequential record in a browse operation using segmented records.

# For Assembler language:

COPY DFHTCADS<br>DS 8X COPY TCA SYMBCLIC STRG DEFN KEY DS 8X<br>FWACBAR ECU 7 DEFINE KEY FIELD IN TWA FWACBAR EQU ASSIGN FWA BASE REGISTER COPY DFHFWADS<br>DS 0CL350 DEFINE CICS CONTROL SECTION OF FWA FECORDA DS DEFINE RECORD LAYOUT IN tWA. CSECT  $K EY (8) = 8X'00'$ START AT BEGINNING OF DATA SET MVC INITIAL DFEFC TYPE=SETL, INITIATE BROWSE \* \* \* DA'IASET=MASTER, SEGSET=A, SET DEPAULT SEGMENT SET BDIDADR=KEY  $\bullet$ L FWACBAR, TCAFCAA ESTABLISH FWA BASE PEGISTER  $\ddot{\phantom{a}}$ ST FWACEAR, TCAFCAA rFF.FC TYPE=GETNEXT GET NEXT SEQUENTIAL RECORD ST FWACEAR,TCAFCAA GET NEXT BECOBD DFEFC TYPF=GETNEXT, \*  $SEGSET = B$ WITH SEGMENT B For ANS COBOL: 02 FWACBAR PICTURE S9(8) USAGE IS COMFUTATIONAL. NOTE DEFINE BASE REGISTER POR FWA.  $\bullet$ C1 DFHTCADS COPY DFHICADS. NOTE COPY SYMBOLIC STRG DEFN FOR TCA. 02 KEY PICTURE S9 (18) USAGE IS COMPUTATICNAL. NOTE DEFINE KEY FIELD IN TWA. Cl DFHFWADS CCPY DFHFWADS. NOTE COpy SYMBOLIC STRG DEFN FOR PiA. 02 FECORD PICTURE X(350). NOTE DEFINE RECORD LAYOUT IN FWA. FROCEDURE DIVISION. NOTE ESTAELISH TCA ADDRESSABILITY. MOVE CSACDIA TO TCACEAR. MOVE 0 TO KEY. NOTE START AT BEGINNING OF DATA SET. DFHFC TYPE=SETL INITIALIZE PROWSF \*

DATASET=MASTER, \* \* SET DEFAULT SEGMENT SET  $SFGSET=A$ , RDIDADR=KEY MOVE TCAFCAA TC FWACEAR. NOTE ESTAELISH PWA ADDRESSABILITY. MOVE FWACEAR TO TCAFCAA. GET NEXT SEQUENTIAL RECORD. DEEFC TYPE=GETNEXT MOVE FWACEAR TO TCAFCAA. DFHFC TYPE=GETNEXT. GET NEXT FECORD \* WITH SEGMENT B SEGSET=B  $\bullet$  $\ddot{\phantom{0}}$ For PL/I: %INCLUDE DFETCADS;  $\chi$ \*COPY SYMBCLIC STRG DEFN FOR TCA\*/ 02 KEY BINARY FIXED (8,0); /\*DEFINE KEY FIELD IN TWA\*/ ~INCLUDE DFHFWADS; /\*COPY SYMBOLIC STEG DEFN FOR FWA\*/ 02 RECORD CHAR  $(350)$  ; /\*DEFINE BECOFD LAYOUT IN FWA\*/  $KEY=0$ : /\*START AT BEGINNING OF tATA SET\*/ DFHFC TYPE=SETL, INITIALIZE BROWSE \* \* \* DATASET=MASTER, SEGSET=A, SET DEFAULT SEGMENT SET RCICADR=KEY FWACBAR=TCAFCAA; /\*ESTABLISH FWA ADDRESSABILITY\*/  $\bullet$ TCAFCAA=FWACBAB; DFEFC 'IYPE=GETNEXT GET NEXT SEQUENTIAL RECORD TCAFCAA=FWACBAR; DFHFC TYPE=GETNEXT, GET NEXT *RECORD*  \* SEGSET=B WITH SEGMENT B

# TERMINATE SEQUENTIAL RETRIEVAL (ESETL)

The application programmer may terminate a browse operation by issuing tbe

\*

DFHFC TYPE=ESETL, INVREQ=symtclic addx€ss

macro instruction. Befor€ the macro is issued, the programmer must Ensure that the TCA field labeled TCAFCAA contains the address of the File Work Area (FWA) associated with the trowse operation he wishes to terminate. In response to an ESETL request, CICS will release all I/O and work areas associated with the browse operation.

The following is an example of the coding necessary to terminate twc concurrent browse operations.

# For Assembler language:

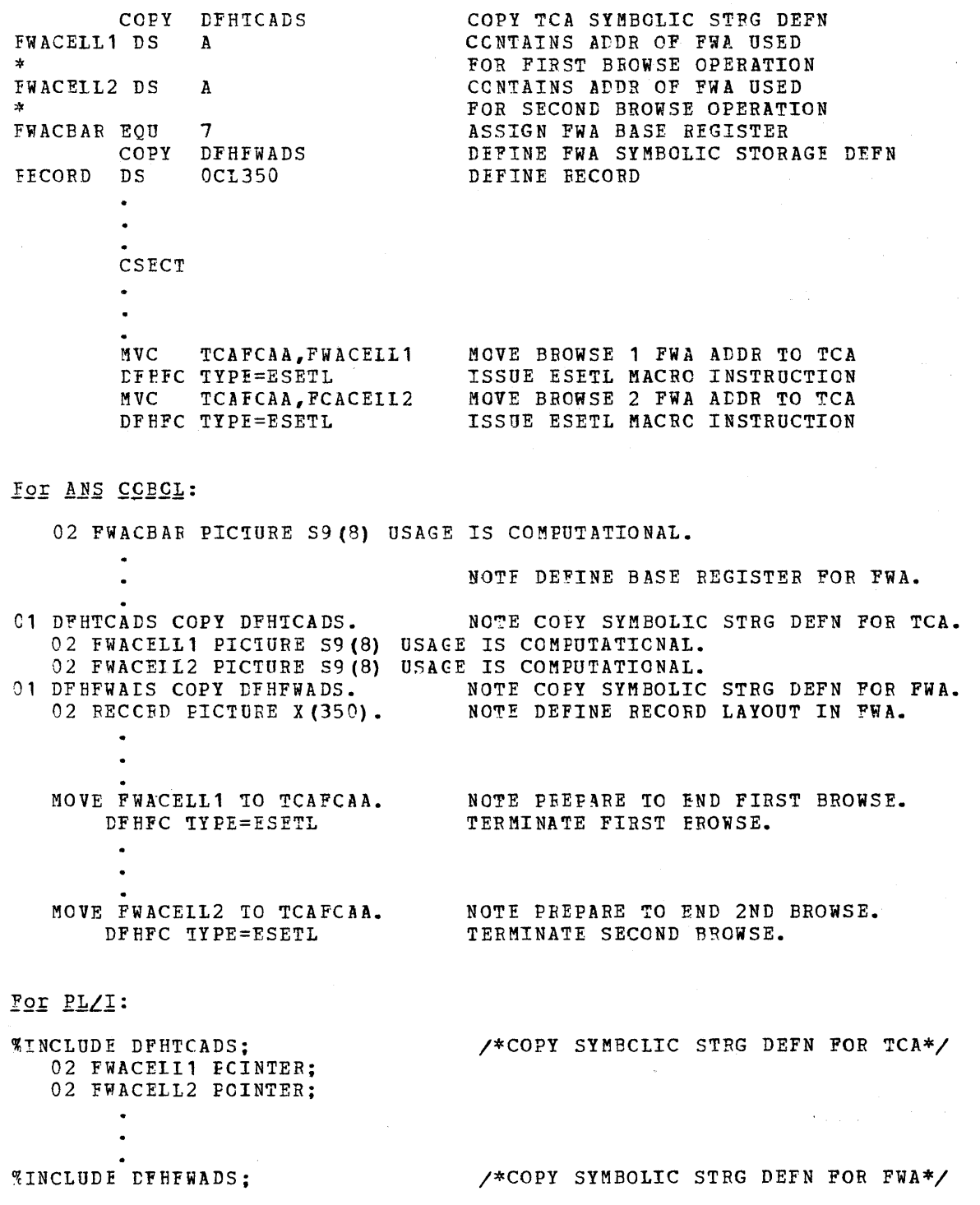

02 RECORE CHAR (350) ;

\* \* \*

TCAFCAA=FWACEIL1; DPHFC TYPE=ESETL TCAFCAA=PWACElL2; DFEFC TYPE=ESETL /\*MOVE BROWSE1 IWA ADDE TO TCA\*/ /\*MOVE BROWSE2 FWA ADDE TO TCA\*/

#### RESET SEQUENTIAL RETRIEYAL (RESETL)

Once a browse operation has been initiated with  $\dot{a}$  SETL request, the application programmer may, at any time prior to issuing the ESETL request, reset the search argument to some record ether than the next seguential record. He can accomplish this by issuing the

DFEFC TYPE=RESETL, SEGSET=symbolic name, YES, ALL, NCRESP=symbelic address, SEGIDER=symbclic address

macro instruction. Prior to issuing the request, the application programmer should place the address of the appropriate FWA into the TCA field labeled TCAFCAA and place the new record identification in the Record Identification field specified through the EDIDADR operand jn the original SETL request.

The use of the RESETL macro instruction allows the application programmer to avoid issuing an ESETL request followed by another SETL request, and causes CICS to use the same I/O and work area. Upon return from the RESETL request, the TCA field labeled TCAFCAA contains the address of a new PWA which the user can use for the browse operation.

The RESETL request allows the user to "skip" through his data set in a browse operation with the least possible overhead.

SFGSET: This operand allows the user to replace the default segment set identification specified at SETL. If this operand is omitted, the SEGSET specified in the last SETL or RESETL for this browse operation is used.

SEGSET=YES is used if the application programmer has dynamically placed the symbolic name of the segment set in the TCA field labeled TCAFCSI prior to issuing the DFHFC TYPE=RESETL macro instruction.

SEGSET=ALL is used if the application programmer wishes all segments of a record returned in an unpacked and aligned format.

The following is an example of the coding necessary to reset the search argument and the default segment set for a browse operation.

# For Assembler language:

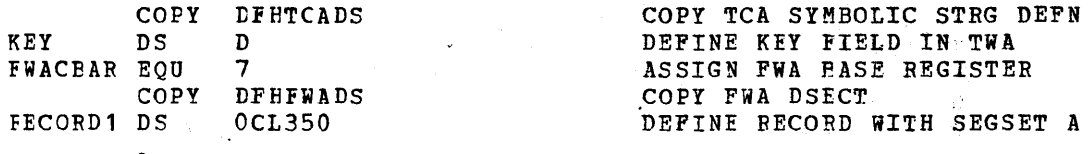

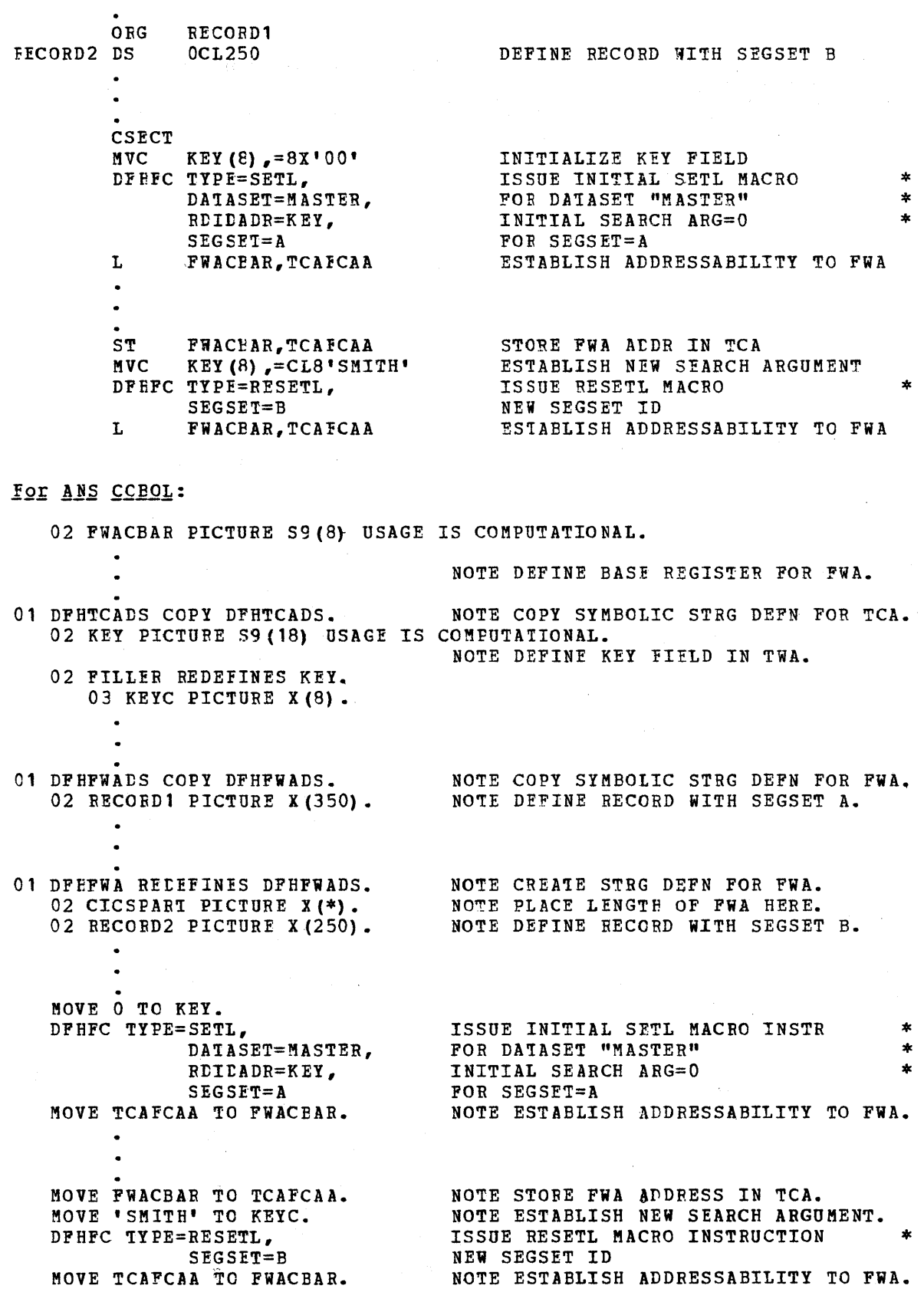

 $\mathbf l$ 

 $\bar{z}$ 

109

 $\sim$ 

!2J; *]1L1:* 

~INCLUDE DFHTCADS; 02 KEY EINARY FIXED (8,0); tECLARE 01 DFHXTCA EASED (TCACBAR) , 02 FILL CHAR(\*), 1)2 KEYC CHAR (8) ; ~INCLUD! tFHFiADS; 02 RECCED1 CHAR (350) ; tECLARE 01 DFHXFWA EASEt(!WACBAR), 02 FILL CHAR $(*)$ , 02 BECORD2 CHAB(250): KEY=O; /\*COPY SYMBOLIC STRG DEFN FOR *!CA\*I*  /\*DEFINE KEY AS BINARY\*/ I\*PLACE LENGTH OF TCA HERE\*/ /\*DEFINE KEY AS CHARACTER\*I /\*COpy SYMBOLIC STRG DEFN FOR PiA\*1 /\*DEFINE RECORD WITH SEGSET *A\*I*  /\*PLACE LENGTH OF PWA HERE\*/  $\overline{Y}^*$ DEPINE EECORD WITH SEGSET B\* $\overline{Y}$ /\*SET KEY VALUE TO *ZERO\*I*  DFEFC TYPE=SETL, DATASEI=MASTER, RDILADR=KEY.  $SFGSET = A$ FWACBAR=TCAfCAA; ISSUE INITIAL SETL MACRO INSTR \* FOR DATA SET "MASTER" INITIAL SEARCH ARG EQUALS ZERO \* TCAFCAA=FWACBAR: KEYC='SMITH'; FOR SEGSET A /\*ESTABLISH ADDRESSABILITY FOR FWA\*/ /\*STORE FWA ADDR IN TCA\*/ /\*ESTABLISH NEW SEARCH ARGUMENT\*/ DF BFC TYPE=RESETL,  $SEGSET = B$ FWACBAR=TCAFCAA; ISSUE RESETL MACRO INSTRUCTION NEW SEGSET ID /\*~STAELISH ADDRESSAEILITY TO FWA\*I !EST EESFCNSE TO A REQUEST FOR FILE SERVICES (CHECK)

One of the ways the application proqrammer can test the response tc a request for file services is by issuing the

\* \* \* \* \* \* \* \* \* \* \*

DPHrC 'IYPE=CHFCK,

NCBESP=symbolic address, tSIDER=symtolic address, SEGIDER=symtolic address, NOTFND=symbelic address, tUFREC=symkclic address,  $INVREQ=synbolic address,$ lOEBBOR=symtclic address, DUPDS=symbelic address, NOSPACE=symhclic address, NCTCFEN=symtclic address, ENDFILE=symtclic address

macro instruction, which provides for the testing of response codes and the routing of control to the appropriate user-written exception handling routines. This macro instruction provides an exception handling facility that can be used *in* the manner of a subroutine.

CICS automatically places the appropriate response code in the TCA at TCAFCTR (TCAFCRC if the language *is* ANS COBOL) after completion of the file service requested. The application programmer must specify the entry labels (symcolic addresses) he requires to access the arpropriate exception handling routines previously supplied by the user.

tf the application programmer does not,use the DFHFC TYPE=CHECK macro instruction, he can specify the entry labels in either of two other ways: (1) by including the entry labels in operands of any other DFHFC macro instruction, or (2) by coding instructions immediately following the DFHFC macro instruction that examine the response code provided by CICS at TCAFCTR (TCAFCRC if the language is ANS COBOL) and transfer control to the appropriate routine.

The response codes are as follows:

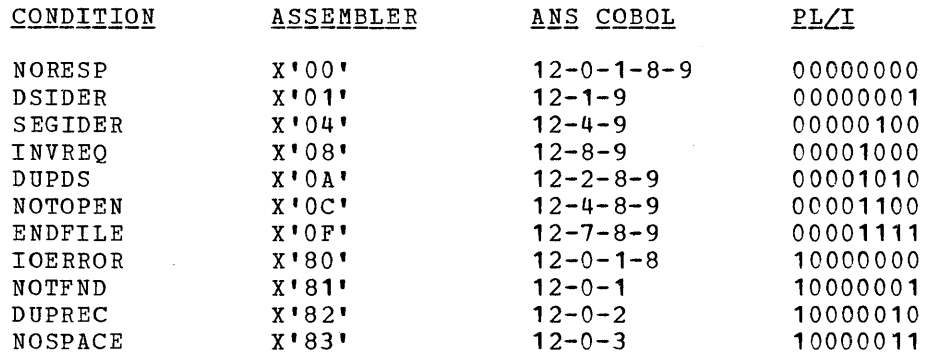

If the DFHFC TYPE=CHECK macro instruction is used by the application programmer, it normally follows another DFHFC macro instruction. The applicable keywords are NORESP, DSIDER, SEGIDER, NOTFND, DUPREC, INVREQ, IOERROR, DUPDS, NOSPACE, NOTOPEN, and ENDFILE.

Note: When an exception condition occurs (for example, NOTFND, IOERROR, or DUPREC), the FIOA is retained; the FIOA contains the address of the FCT data set entry that produced the exception condition. The FIOA address is returned to the user at TCAFCAA. Before issuing other File Control requests, the user should free the storage occupied by the FIOA through use of the DFHFC TYPE=RELEASE macro instruction.

If the application programmer does not check for a particular response to his service request, and if that exception condition occurs, program flow proceeds to the next sequential instruction.

A discussion of the operands that can be used to test the response to a request for file services follows.

NORESP: Specifies the entry label of the user-written routine to which control is to be passed in the event no errors occur on a file<br>operation. NORESP signifies "normal response" rather than "no NORESP signifies "normal response" rather than "no response".

DSIDER: Specifies the entry label of the user-written routine to which control is to be passed if the data set specified at TCAFCDI cannot be located in the File Control Table. DSIDER signifies "data set identification error".

SEGIDER: Specifies the entry label of the user-written routine to which control is to be passed if the segment set specified at TCAFCSI cannot be located in the File Control Table. SEGIDER signifies "segment set identification error".

Page of SH20-1047-4 Revised April 11, 1973 By TNL SN20-9012

NOTFND: Specifies the entry label of the user-written routine to which control is to be passed in the event of an unsuccessful retrieval of a record based on the search argument provided (key or block reference). NOTFND signifies a "record not found" situation.

DUPREC: Specifies the entry label of the user-written routine to which control is to be passed in the event an attempt is made to add a record to the data set in which one already exists with that key. DUPREC signifies "duplicate record".

INVREQ: Specifies the entry label of the user-written routine to which control is to be passed in the event a file operation is attempted that is not provided for (or allowed) according to the data set entry specifications in the FCT. INVREQ signifies "invalid request". The address of the appropriate File Control Table entry is returned at TCAFCAA.

IOERROR: Specifies the entry label of the user-written routine to which control is to be passed in the event an unusual event occurs during a file operation. When an I/O event error code is not covered by one of the CICS error classes (for example, NOSPACE, NOTFND), it is considered an *1/0* error. The user's routine may check the actual error codes in the FIOA (FCFIOBEX in the case of DAM or BDAM, FCFIOEX in the case of ISAM), the address of which is returned in the TCA field labeled TCAFCAA. Since these error codes are access method and operating system dependent, the user should be aware that checking these codes in his application programs would have a limiting effect on migrating those application programs from *CICS/DOS* to CICS/OS, if this were ever desired.

DUPDS: Specifies the entry label of the user-written routine to which control is to be passed in the event the record just retrieved on an indirect access is from the duplicate data set rather than from the prime (master) data set. The duplicate record is processed by the user-written routine rather than allowing the record to be processed by main line code as a prime data set record. DUPDS signifies "duplicate data set".

NOSPACE: Specifies the entry label of the user-written routine to which control is to be passed in the event no direct access space is available for adding records to a data set. When this condition occurs, the original user record is returned in a File Work Area (FWA) the address of which is at TCAFCAA. The main storage location of this FWA may be different from that for the FWA acquired in response to the DFHFC TYPE=PUT macro instruction (which was issued to add the record). This error code is not applicable when adding records to DAM non-keyed data sets.

NOTOPEN: Specifies the entry label of the user-written routine to which control is to be passed in the event the requested data set is not open. This error condition can occur after any file service request except RELEASE, ESETL, and RESETL because data base data sets can be dynamically closed at any time without regard to outstanding activity on the data set.

ENDFILE: Specifies the entry label of the user-written routine to  $|$  which control is to be passed in the event an end-of-file condition

is detected during the sequential retrieval (browse) of records from a data set. This condition occurs only after a GETNEXT request.

The following are examples of the coding required to examine the response code provided by CICS at TCAFCTR (TCAFCRC if the language is ANS COBOL) and transfer control to the appropriate user-written error handling routine.

# For Assembler language:

 $\sim$ 

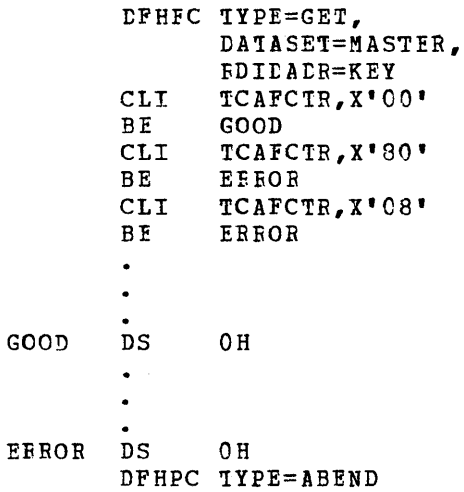

#### For ANS CCBCL:

DFHFC TYPE=GET, DA TASET=MASTER, RDICADR=KEY RDIEADR=KEY<br>IF TCAFCRC=' ' THEN GO TO GOOD. IF TCAFCRC=' ' THEN GO TO GOOD.<br>IF TCAFCRC=' ' THEN GO TO ERROR. IF TCAFCRC=' ' THEN GO TO ERROR. GOOD. EEBOR. DFHPC TYPE=ABEND

where the value specified within single quotes is a multipunch code for the required hexadecimal value. For example, a hexadecimal 00 has a multipunch code of 12-0-1-8-9.

#### *19]; ].1Ll:*

 $\bullet$  $\bullet$ 

DFHFC TYPE=GET, DATASET=MASTER, RDIDADR=KEY IF TCAFCTR='OCCOOOOO'B THEN GO TO GOOD; IF TCAFCTR='lCCCOOOO'B THEN GO TO EREOR; IF TCAFCTR='OOOO1000'B THEN GO TO ERROR;  $\bullet$  $\chi_2^2$ 

113

\* \*

\* \*

\* \* GeOD:

# EFBOR:

# DFHPC TYPE=ABEND

#### **IRANSIENI DATA SERVICES**

Transient Data Management provides, through Transient Data Control, a generalized queuing facility where data can be queued (stored) for subsequent internal or external processing. Selected units of information, as specified by the application programmer, can be routed to or from predefined symbolic destinations, either intrapartition or extrapartition.

Intrapartition destinations are queues of data on direct access devices develcred for input to one or more programs running asynchronously (concurrently) as separate tasks; they are internal to the CICS partition/region. Data directed to or from these internal destinations is called intrapartition data and may consist only of variable-length records. Intrapartition destinations can be associated with (1) a terminal (to accomplish message switching or to route data to a terminal other than the criginating terminal), (2) an output data set, or (3) an application program under the control of CICS.

The intrapartition queue is reusable. An option permits the user to indicate, ty symbolic destinaticn, whether Transient Data space management *is* tc ccntrol the reuse of tracks associated with a particular destination identification (DESTID), or whether the releasing of track space is to be contrclled through the Transient Data PURGE macro facility. Note that if Transient Data space management is not used, intrapartition queues continue to grow, irrespective of whether the data has been read, until the user purges them.

Extrapartition destinations are queues (data sets) that are external to the CICS Fartition/region, residing on tape or direct access devices. Data directed to or from these external destinations is called extrapartition data and may consist of sequential records that are fixed or variable length, blocked or unblocked. The record format specification is described in the Destination Control Table in the System Programmer's Reference Manual.

Intrapartition and extrapartition destinations can be used as indirect destinaticns which are symbolic references to still other destinations. This facility provides some flexibility in program maintenance in that an installation can be changed, giving a destination a new symbolic name, without recompiling existing programs. These programs can be allowed to route data to the previously existing symbolic name; however, the previously existing symbolic name is now an indirect destination that refers to the new symbolic name.

Requests fer tIansient data services are communicated to Transient Data Control via CICS macro instructions. Transient Data Control then executes as a service program, at the priority of the requesting Frogram, under control of the requesting program's TCA, saving and restoring registers from this TCA. After the requested transient data service has been Frovided (or attempted), control is returned to the next executable instruction in the requesting program. Upon return tc the requesting program, tests can be made and control routed to various user-written error handling routines based on the outcome of the requested transient data service.

The Transient Data Management macro instruction (DPHTD) is used to request any of the fellowing services:

- 1.' Acquire data from a predefined symtolic source which references
- a data set, a program, or a terminal.
- 2. Direct data to a predefined symbolic destination which references a data set, a prcgram, or a terminal.
- 3. Control the processing of extrapartition data sets.
- 4. Check the response to a request for transient data services.

CICS routes a variety of messages generated by CICS programs or tasks to Transient Data Contrel. For example, Terminal Control detects a line or terrinal problem (not related to a user-provided task) and routes contrel to the CICS Terminal Abnormal Condition program (DFHTACP). DFHTACP then generates a message to symbolic destination CSTL (terminal log) and/or to symbolic destination CSMT (master terminal) •

Destinations must have been previously established in the Destination Centrol Table (DCT) for all user and CICS destinations. Lack of a destination definition results in the loss of data sent to these destinations.

For intrapartition destinations, CICS provides the option of automatic task initiation. Automatic task initiation is accomplished<br>by setting a nonzero trigger level for a particular destination. When by setting a nonzero trigger level for a particular destination. the number of entries (PUT'S from one or more programs) in the queue (destination) reaches a specified level, the transaction is automatically initiated and a program given contrel te process the data in that queue. The program that has been automatically initiated must issue repetitive GET's to deplete the queue.

Once the queue has been depleted, a new automatic task initiation cycle begins. That is, a new task is scheduled for initiation when the specified trigger level is again reached, whether er not execution of the prior task has terminated.

If an automatically initiated task does not deplete the queue, access to the queue *is* not prevented. If the task is normally or abnormally terminated before the queue is emptied, and if the destinaticn is a terminal, the same task is reinitiated regardless cf the trigger level. However, if the destination is a data set (file), the task is not reinitiated until the specified trigger level is reached. If the trigger level of a queue is zero, no task is If the trigger level of a queue is zero, no task is automatically initiated.

The following operands can be included in the DFHTD macro instructicn:

> DFHTD TYPE=PUT. DEST1D=symbolic name, 'ID ADDR=symbolic address, NOBESP=symbolic address, IDEBFOR=symbclic address, IOERBOR=symtclic address, NOTOPEN=symbclic address, NOSPACE=symtclic address

\*

\* \* \* \* \* \*

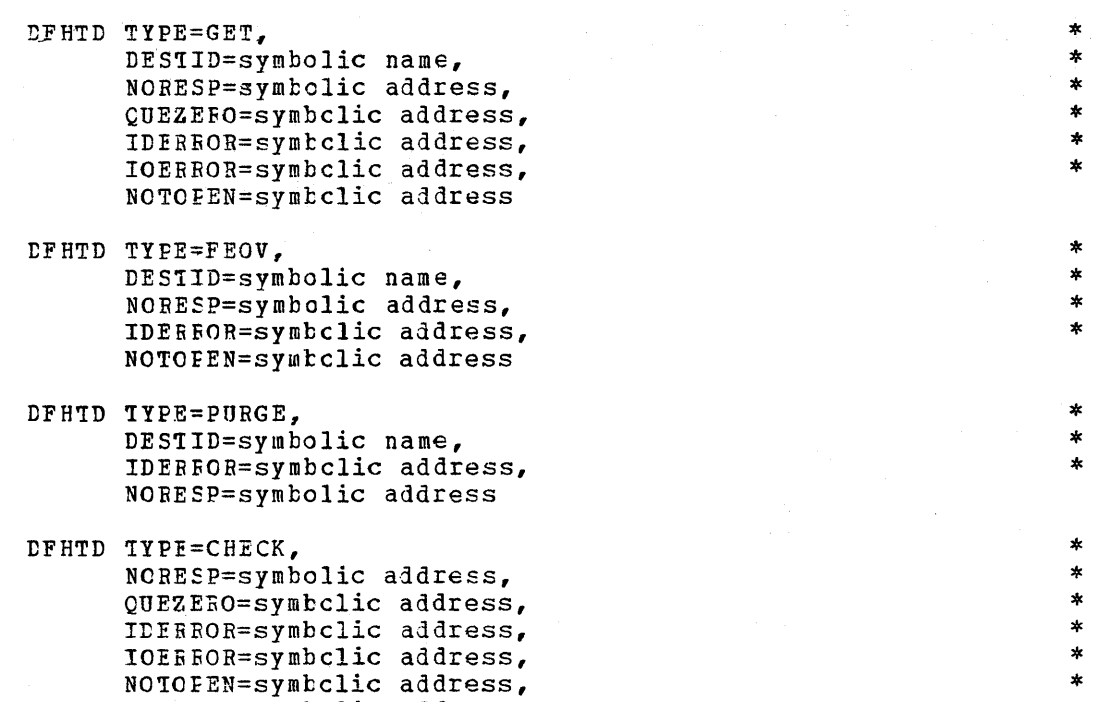

#### DISPOSE OF DA'IA (PUT)

The application programmer can direct transient data to a predefined symbolic destination by issuing the

\* \* \* \* \* \* \*

\*  $\ast$ \* \*

DFHTD TYPE=PUT, DESTID=symbolic name, TDADLR=symbolic address, NCBESP=symbclic address, IDEBBOR=symbclic address, IOEBROR=symbclic address, NCTCFEN=symtclic address, NOSPACE=symbclic address

NOSPACE=symbclic address

macro instruction. Destinations are intrapartition if associated with a facility allocated to the CICS partition/region and extrapartition if the jata *is* directed to some destination that is external to the CICS partition/region. If the data is intrapartition, a copy of the TDOA symbclic storage definition (DFHTDGA) should be included and all references to the output area should be made via a register (TDOABAR) which pcints to the beginning of the area.

If the data is variable length, whether intrapartition or extrapartition, tbe first four bytes of the data (LLbb) contain the cata length, where LL is a two-byte binary length field (the value of which includes the length of the data plus the four bytes for the length field) and bb is recommended to be a two-byte field of binary zeros.

The application programmer must specify the parameters he requires to dispose of transient data. He can do this in either of two ways: **(1)** by including the parameters in operands of the DFHTD TYPE=PUT macro instruction, or (2) by coding instructions, <u>rrior</u> to issuing the DFHTD TYPE=PUT macro instruction, that dynamically move these parameters to fields *in* the TeA. If the parameters are included *in* operands of the tFHTD TYPE=PUT macro instruction, the applicable keywords are DESTID and IDADDR.

A discussion of the operands that can be included in the DFHTD !YPE=PUT macro instructicn follows. (The keywords used to access userwritten exception handling routines are discussed *in* the section "Test Response to a Request for Transient Data Services".)

DESTID: Specifies the symbolic destination name (which is the name cf an entry in the DCT) to which the data is to be routed and queued. The destinaticn name can be coded in the macro instruction or dynamically loaded in the TCA at location TCATDDI.

TrADDR: Specifies the address of the data to be written. This can ce provided by coding the symbolic name of the area in the macro instruction or by dynamically loading the address of the area in the TCA at location TCATDAA. Transient Data Control does not release this area after the output of the data. The address points to the first four bytes of the output area which, for variable length records and intrapartition data, must contain the length of the record. This length includes both the length of the data and the length field (of the form LLbb) •

The following are examples of the coding required to write data to a predefined symbolic destination.

# For Assembler language:

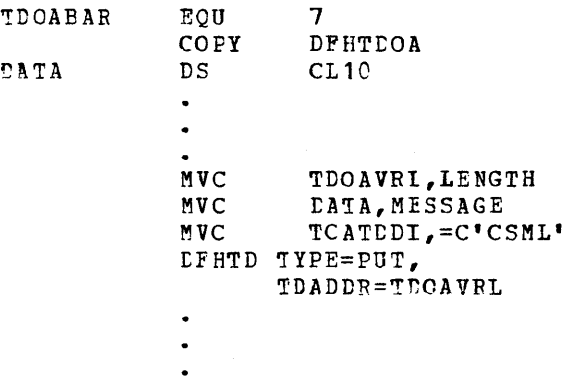

For ANS COBOL:

02 TDCAEAF PICTURE S9(8) USAGE IS COMPUTATIONAL. MCVE LENGTH TO TDOAVRL. MOVE MESSAGE TO DATA. MOVE 'CSML' TO TCATDDI. DFHTD TYPE=PUT, rrr.ADtR=TtOAVRL

117

\*

\*

For *PL/I:* 

 $\alpha$  -particles in 经预算的 网络加拿大 人名英格兰人 ~INCLUD! DFHTDOA;  $2$  DATA CHAR(10); control state of control of the A to the capacity of a state of the control 1999年10月 (大麻などに)の 教師 とばんたいたじょうい TDOAVRL=LENGTH; DATA=MESSAGE; 'ICATDDI='CSML'; DFHTD TYPE=PUT, \* TDADtR=TDOAVRL

\* \* \* \* \* \*

#### ACQUIRE QUEUEL DATA (GET)

The applicaticn programmer can acquire transient data from a predefined symbolic source by ceding the

> DFHTD TYPE=GET, DESTID=symbolic name. NORESP=symtolic address, QUEZERO=symbclic address, IDEEFOR=symbclic address, lOEBFCR=symbclic address, NOTCFEN=symtclic address

macro instruction. The address of the data acquired is returned in the TCA at TCATDAA.

If the data is extrapartition, the address pcints to the first word of the data area. For variable-length records, the first four bytes of the data contain the length (LLbb) as specified for variable-length data sets.

If the data is intrapartition, the address of the data acquired pcints tc a CICS input area defined by DFHTDIA. The field TDIAIRL contains the length (data length plus the length of the length field). In the case of either intrapartition or extrapaxtition data, the data must be meved to be used in any other input/output operation.

If the user issues a subsequent DFHTD TYPE=GET macro, the Transient Data I/O area from the previous GET will be reused, thus data to be saved should be moved to a user area.

Note: The application programmer should not attempt to free storage acquired by the Transient Data Control program in response to a DPHTD TYPE=GET macro instruction. This storage is freed by CICS in the case of intrapartition data, or by the operating system in the case of extrapartition data. An attempt to free storage acquired for extrapartition data may result in an abnormal termination of CICS, since the storage area address returned by Transient Data Control points to storage that is not part of the CICS dynamic storage subpool.

The application programmer must specify the parameters he requires to acquire transient data. He can do this in either of two ways: (1) by including the parameters in operands of the DFHTD TYPE=GET macro instruction, or (2) by coding instructions, <u>rrior</u> to issuing the DFHTD TYPE=GET macro instruction, that dynamically move these parameters to fields in the TCA. If the parameters are included in operands of the DFHTD TYPE=GET macro instruction, the applicable keyword is DESTID.

• i

A discussion of the DESTID operand follows. (The keywords used to access user-written exception handling routines are discussed in the section "Test Response to a Request for Transient Data Services".)

DESTID: Specifies the symbolic destination name (the name of an entry in the DCT) from which data is to be retrieved. The name can be specified in the macro instruction or by dynamically loading it in the TCA at location TCATDDI.

The following are examples of the coding required to read a record from an intrapartition data set.

# For Assembler language:

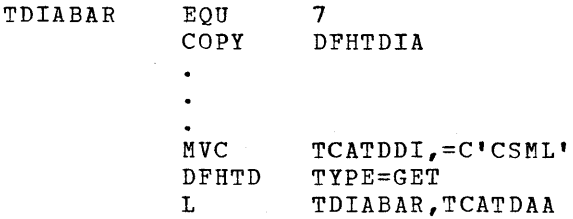

# For ANS COBOL:

02 TDIABAR PICTURE S9(8) USAGE IS COMPUTATIONAL. 01 DFHTDIA COPY DFHTDIA.  $\bullet$ MOVE 'CSML' TO TCATDDI. DFHTD TYPE=GET MOVE TCATDAA TO TDIABAR.  $\ddot{\phantom{0}}$ 

FOI PL/I:

 $\ddot{\phantom{0}}$ 

%INCLUDE DFHTDIA; 2 DUMMY CHAR(1);  $\bullet$  $\ddot{\phantom{a}}$ TCATDDI='CSML'; DFHTD TYPE=GET TDIABAR=TCATDAA;  $\bullet$ 

In the above examples, if the record is to be read from an extrapartition data set, the address passed to the user at TCATDAA is the address of the actual data. However, since the DFHTDIA symbolic storage definition is being used, the address must be adjusted to point to the CICS control area preceding the actual data. Therefore, immediately following the instruction that moves the contents of TCATDAA Page of SH20-1047-4 Revised April 11, 1973 By TNL SN20-9012

to TDIABAR, another instruction must be added. The following examples which apply to CICS/OS are applicable TO CICS/DOS if '40' is replaced by '8'.

The examples are for variable-length records where the first byte of the data is actually the LLbb field. Therefore, if the retrieved record is fixed format, the value in the examples must be 12 and 44.

Note: This DSECT is intended to be used for intrapartition data. The values are subject to change in future versions of CICS. DSECTs are provided for extrapartition data.

For Assembler language:

SH TDIABAR,=H'40'

For ANS COBOL:

SUBTRACT 40 FROM TDIABAR.

For PL/I:

DCL TDIABAA FIXED BIN(30) BASED(TDIABAB); TDIABAB=ADDR (TDIABAR) ; TDIABAA=TDIABAA - 40;

If the extrapartition data set is blocked, alignment requirements are the user's responsibility. The DFHTDIA DSECT assumes doubleword alignment for the start of the LLbb field in variable records, or for the start of the data if fixed records are processed.

CONTROL THE PROCESSING OF EXTRAPARTITION DATA SETS (FEOV)

The application programmer can create a "forced end of volume" situation on an extrapartition magnetic tape data set (file) by issuing the

> \*  $\ast$

DFHTD TYPE=FEOV, DESTID=symbo1ic name, NORESP=symbolic address, IDERROR=symbolic address, NOTOPEN=symbolic address

macro instruction. This macro instruction is used to cause the rewinding and unloading of a magnetic tape reel; the next tape reel must then be reloaded.

DESTID: Specifies the symbolic address of the destination against which "forced end of volume" is to be applied.

Note: This facility must be used with caution since CICS operation is halted until the new tape reel has been reloaded.

For a discussion of the NORESP, IDERROR, and NOTOPEN operands, see the section "Test Response to a Request for Transient Data Services."

The following are examples of the coding required to create a "forced end of volume" situation on an extrapartition magnetic tape data set.

# For Assembler language:

 $\bullet$  $\ddot{\phantom{a}}$ 

 $\ddot{\cdot}$ MVC TCATDDI,=C'CSML' DFHTD TYPE=FEOV  $\ddot{\phantom{0}}$ 

 $\label{eq:2.1} \mathcal{L}_{\mathcal{A}}(x) = \frac{1}{2} \sum_{i=1}^n \frac{1}{2} \sum_{i=1}^n \frac{1}{2} \sum_{i=1}^n \frac{1}{2} \sum_{i=1}^n \frac{1}{2} \sum_{i=1}^n \frac{1}{2} \sum_{i=1}^n \frac{1}{2} \sum_{i=1}^n \frac{1}{2} \sum_{i=1}^n \frac{1}{2} \sum_{i=1}^n \frac{1}{2} \sum_{i=1}^n \frac{1}{2} \sum_{i=1}^n \frac{1}{2} \sum_{i=1}^n \frac{$  $\mathcal{L}^{(1)}$  $\mathcal{L}^{\text{max}}_{\text{max}}$  ,  $\mathcal{L}^{\text{max}}_{\text{max}}$ 

For ANS COBOL:

MOVE 'CSML' TO TCATEDI. tFH'ID TYPE=FEOV

 $1.5 - 2.5 - 1.$ 

For PL/I:

TCATDDI='CSML'; tFHTD TYPE=FEOV

PURGE TRANSIENT DATA (PURGE)

When transient data associated with a particular intrapartition destination (queue) is ne lenger needed, the application programmer can purge the data associated with that destination by issuing the

> DFHTD 1YPE=PURGE, DESTID=symbolic name, IDEBBOR=symtclic address, NOBESP=symbclic address

macro ipstruction, which causes all storage associated with the destinaticn to be freed (erased and deallocated).

For destinations designated as non-reusable in the Destination Contrel Table, the DFHTD TYPE=PURGE macro instruction must be used to free storage associated with the destination. Otherwise, the storage remains allocated to the destination, and the data associated with the destinaticn ccntinues-to grow until the allocated storage is entirely used or until the storage *is* freed via this macrc instruction.

A discussion of the DESTID operand follows. For a discussion of the IDERROR operand, see the section "Test Response to a Request for Transient Data Services".

DESTID: Specifies the symbelic destination name (the name of an entry in the Destination Control Table) associated with the transient data to be purged. The destination name can be coded in the macro instruction or dynamically loaded in the TCA at location TCATDDI.

lEST RESPONSE TO A REQUEST FCR TRANSIENT DATA SERVICES (CEECK)

One of the ways the application programmer can test the response to a request for transient data services is by issuing the

> DFHID TYPE=CHECK, NOEESP=symbclic address, QUEZRFO=symbclic address, IDEBROR=symbclic address,

\* \* \* \*

\* \* \*

veto provinci

ma Sil

IOEBBOR=symbclic address, NOTCFEN=symtclic address, NOSPACE=symbclic address

macro instruction, which provides for the testing of response codes and the rcuting of contrcl to the appropriate user-written exception handling routines. This macrc instruction provides an exception handling facility that can be used in the manner of a subroutine.

CICS automatically places the appropriate response code in the TCA at TCATDTR (TCATDBC if the language is ANS CCBOL) after completion cf the transient data service requested. The application programmer must specify the entry labels (symbelic addresses) he requires to access the appropriate exception handling routine previously supplied ty the user.

If the application programmer does not use the tFHTD TYPE=CHECK macro instruction, he can specify the entry labels in either of two other ways: **(1)** by includinq the entry labels in operands of any other rFHTD macro instruction, or (2) by coding instructions immediately following the DFH1D macro instruction that examine the response code provided by CICS at ICATDIR (ICATDRC if the language is ANS COBOL) and transfer control to the appropriate reutine.

The response codes are as fcllows:

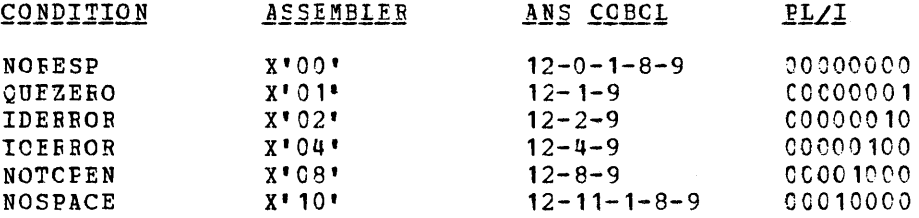

If the DFHTD TYPE=CHECK macro instruction is used by the application programmer, it should usually immediately follow another DFHTD macro instruction. The applicable keywords are NORESP, QUEZERO, IDERBOB, ICERROR, NOTOFEN, and NOSPACE.

If the application programmer does not check for a particular response tc his service request, and if that exception condition occurs, Frcgram f1cw proceeds to the next sequential instruction.

The operands that can be used to test the response to a request fer transient data services are as follows.

NORESP: Specifies the entry label of the user-written routine to which central *is* to be passed in the event ne errcrs occur during a data set (file) operation. NORESP signifies "normal response" rather than "no response".

CUFZEEO: Specifie~ the entry label of the user-written routine to which cantrel is ta be passed when the destination (queue) accessed ty a GET is fcund to be empty. This response *applies* to both intrapartition and extrapartitien input queues.

IDEFBOR: Specifies the entry label of the user-written routine to which control is to be passed in the event the symbolic destination identification referenced by a GET, PUT, or FEOV cannot be found.

ICEFFOR: Specifies the entry label of the user-written routine to which centrol is to be passed in the event an input/output error occurs en a data record and the data record in error is skipped. Transient Data returns an ICERROR indication as long as the queue (destination) can te read, after which a QUEZERO response is returned; queue pIocessing may then be restarted.

NOTOPEN: Specifies the entry label of the user-written routine to which centrel is to be passed in the event a destination is closed.

NOSPACE: Specifies the entry label of the user-written routine to which central is to be passed when it is determined that nc more space exists on a particular intrapartition queue or that the write request cannot be serviced. If the NOSPACE response is received, more data should not be written to this queue as it could be lost.

The following are examples of the coding required to examine the response code provided by CICS at TCATDTR (TCATDRC if the language is ANS CCBCI) and transfer control to the appropriate user-written ~xception handling rontine.

## For Assembler language:

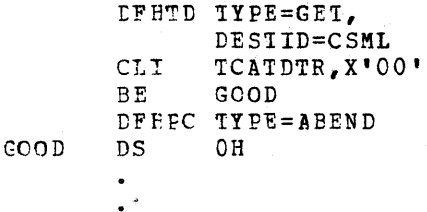

For ANS COBOL:

```
GOOD. 
 r"FHTD TYPE=GET, 
       DES'IID=CSML 
 IF TCATLRC=' ' THEN GC TO GOOD.
 DFHFC 'IYPE=ABEND
```
where the value specified within single quotes is a multipunch code for the required hexadecimal value. For example, a hexadecimal 00 has a multipunch code of 12-0-1-8-9.

## For PL/I:

```
GOOD: 
DFETD TYPE=GET, 
       DES'IID=CSML 
IF TCATDTR='CCCOOOJO'B TEEN GO TO GOOD; 
DFHPC TYPE=ABEND
```
\*

\*

\*

#### TEMPORARY STORAGE SERVICES

Temporary Storage Management provides the facility, through Temporary storage Contrel, that enables user-written application programs to store temporary data in main storage or on auxiliary storage (DASD). Temporary data is stored, retrieved, and released using a unique symbolic name (up to eight characters) assigned to the data by the originating task.

Data stored in temporary storage can remain intact beyond the time that the originating task *is* terminated. That is, the originating task may be terminated and its transaction storage released; however, the data stored in temporary storage is still available under the symbolic name with which it was stored. The data remains intact until it is released by the user (the originating task or any other task). Temporary data can be accessed any number of *times* until it is released.

When temporary data is released, the space it occupies becomes reusable. If the data was stored in main storage, the area is released and returned to the available dynamic area. If the data was stored en auxiliary storage, the physical block becomes available and can be reused for other data.

Temporary data can be retrieved by the originating task or any other task using the unique user-supplied name. To avoid conflicts due to duplicate names, a naming convention must be devised by the user; for example, by appending the operator identification, terminal identification, or transaction identification as a prefix or suffix to the user-supplied symbolic name.

When retrieving data, Temporary Storage Control always searches for the data in main storage before it searches in auxiliary storage.

Except in the CrCS/DOS-ENTRY system, main storage is used by Temporary storage Control to store small amounts of data (up to 256 bytes) for short periods of time. For example, main storage might be used to pass data from task to task or for unique storage that allows programs to meet the requirement of CICS that they be quasireentrant (serially reusatle between entry and exit points of the program). If a request is made to store more than 256 bytes of data in main storage, the request automatically defaults to auxiliary storage.

Auxiliary storage is used by Temporary Storage Control to contain data greater than 256 bytes in length and/or data that is to be kept for extended periods of time. Auxiliary temporary storage can also be used when reusable storage space is required.

possible uses of auxiliary storage by Temporary Storage Control include:

- 1. Video paging. A task could retrieve a large master record from DASD, format *it* into several screen images, store the screen images on Temporary Storage auxiliary storage, and then ask the terminal operator which "page" (screen imaqe) *is* desired. The user can provide coding (as a generalized routine or unique to a single application) to advance page by page, advance or back up a relative number of pages, etc.
- 2. A "suspend data set". Assume a data collection task is in progress on a certain terminal. The task reads in one or more units of input and then allows the terminal operator to interrupt the process. If no interruption occurs (some kind of coded input), the task repeats the data collection process.

If the operator interrupts the data collection stream with the coded input, the data collection task could output its "incomplete" data to Temporary storage and terminate the task. The terminal is now free to enter a completely different transaction (perhaps a high-priority inquiry). When the terminal is available to continue the data collection operation, the operator initiates the task in a "resume" mode, causing the task to recall its suspended data from temporary storage and continue as though it had not been interrupted.

3. An application that accepts input data which will be used for output on a preprinted form.

The Temporary storage Management macro instruction (DFHTS) is used to request any of the fcllowing services:

- 1. Acquire data from a symbolic source in main or auxiliary storage.<br>2. Send data to symbolic storage in main or auxiliary storage.
- Send data to symbolic storage in main or auxiliary storage.
- 3. Release data from main or auxiliary storage.<br>4. Check the response to a request for temporar

Check the response to a request for temporary storage services.

The following operands can be included in the DFHTS macro instructicn:

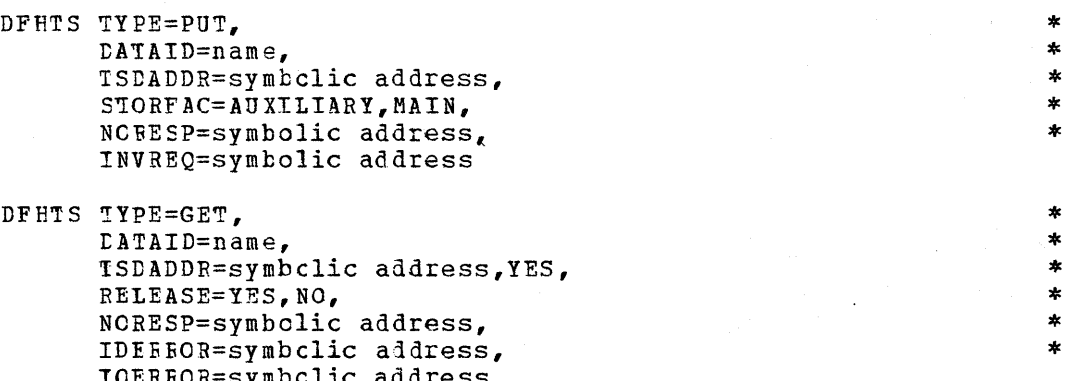

DFHTS TYPE=GET, I:ATAID=name, TSDADDR=symbclic address,YES, RELEASE=YES,NO, NCRESP=symbolic address, IDEEEOB=symbclic address, IOEREOB=symbclic address

DFHTS TYPE=RELEASE, DATAID=name. NCRESP=symbolic address, IDERROR=symbclic address

DFHTS TYPE=CHECK, NCBESP=symbolic address, IDEBROR=symhclic address, IOERROR=symbclic address, INVREQ=symholic address

# STORE TEMPORARY DATA (PUT)

The application programmer can send temporary data to a symbolic source in main or auxiliary storage by issuing the

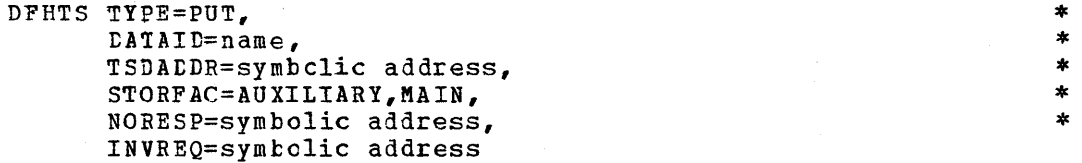

macio instruction. The temporary data must have the standard variablemacro instruction. The temporary data must have the standard variable (LLbb) followed by the data. IL is a two-byte binary length field

\* \* \*

 $\star$ 4 \*  $\star$ 

\* \* \* \*

(the value of which includes the length of the data plus the four bytes for the length field) and bb is recommended to be a two-byte field cf binary zeros.

The application programmer must specify the parameters he requires to store temporary data. He can do this in either of two ways: **(1)**  by including the parameters in operands of the DFHTS TYPE=PUT macro instructicn, or (2) by coding instructions, prior to issuing the DFHTS 'tYPE=PUT macro instruction, that dynamically move these parameters to fields in the TCA. If the parameters are included in operands of the DFHTS TYPE=PUT macro instruction, the applicable keywords are DATAID, TSDADDR, and STORFAC.

A discussion of the operands that can be included in the DFHTS TYPE=PUT macro instruction follows. (The keywords used to access userwritten exception handling routines are discussed in the section "Test Response to a Request for Temporary Storage Services".)

DATAID: Specifies the unique alphameric name (one to eight characters) to be assigned to the temporary data to be stored. This operand can be omitted if the applicaticn programmer has previously placed the unique alphameric name in the TCATSDI field of the TCA.

lSDADDR: Specifies the symbolic address (halfword aligned) of the temporary data to be stored. This operand can be omitted if the application programmer has previously placed the address *in* the TCATSDA field of the TCA. The data area is not released by the temporary data PUT.

STORFAC: Specifies whether the temporary data *is* to be stored on auxiliary storage (AUXILIARY) or *in* main storage (MAIN). The default is STORPAC=AUXILIARY. Any data greater than 256 bytes in length is automatically placed on auxiliary storage regardless of the user's request.

The following are examples of the coding required to write a record to temporary storage.

#### For Assembler language:

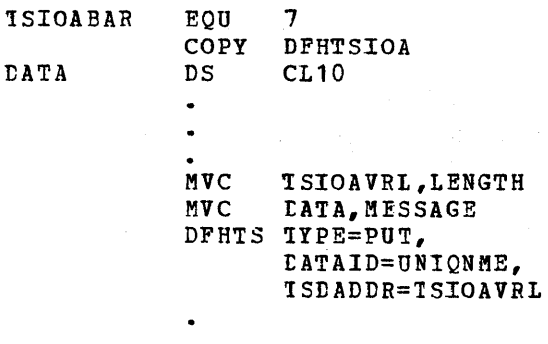

\* \*
### For ANS COBOL:

02 TSIOABAR PICTURE 59(8) USAGE TS COMPUTATIONAL. 01 DFHTSIOA COpy DFHTSIOA. 02 DATA PICTURE X(10). MOVE LENGTH TO TSIOAVRL. MOVE MESSAGE TO DATA. DFHTS TYPE=PUT, DATAID=UNIQNME, TSDADDR=TSIOAVRL

# For PL/I:

~INCLUDE DFHTSIOA; 2 DATA CHAR (10) ; TSIOAVRL=lENGTH; DATA=MESSAGE; DFHIS TYPE=PUT. DATAID=UNIQN ME, TSDADDR='ISIOAVRL

#### RETRIEVE TEMPORARY CATA (GET)

The application programmer can retrieve temporary data from a symbclic source in main or auxiliary storage by issuing the

> DFHTS TYPE=GET, tATAID=name, TSDADDR=symbclic address,YES, RELEASE=YES,NO, NORESP=symbolic address, IDEREOR=symbclic address, IOERROR=symbclic address

macro instruction. Data retrieved from temporary storage is placed in either a user-provided storage area or an area (transaction storage) acquired for the user by Temporary Storage Control.

The application programmer must specify the parameters he requires to retrieve temporary data. He can do this in either of two ways: (1l by including the parameters in operands of the DFHTS TYPE=GET macro instruction, or (2) by coding instructions, <u>prior</u> to issuing the DFHTS TYPE=GET macro instruction, that dynamically move these parameters ITTE-651 Macro INStruction, that dynamically move these parameters<br>to fields in the TCA. If the parameters are included in operands of the DFHTS TYPE=GET macro instruction, the applicable keywords are DATAID, TSDADDR, and RELEASE.

A discussion of the operands that can be included in the DfHTS TYPE=GET macro instruction follows. (The keywords used to access userwritten exception handling routines are discussed in the section "Test Response to a Request for Temporary storage Services".)

\* \*

\* \*

\* \* \* \* \* \*

 $\ast$ \* \* \* DATAID: Specifies the name assigned to the temporary data at the time it was placed in temporary storage. This operand can be omitted if the application programmer has previously placed the name in the TCATSDI field of the TCA.

!SrADDR: Specifies the symbolic name of the user-provided storage area into which the temporary data is to be read (or moved). TSDADDR=YES must te coded if the application programmer has previously Flaced this symtolic address in the TCA at TCATSDA. If this operand is omitted, Temporary storage Control obtains a storage area, moves or reads temporary data into the area, and returns the address of the area to the user *in* the TCA at TCATSDA.

RELEASE: Specifies whether the data is to be released following this acquisition. The default is RELEASE=NO.

The following are examples of the coding required to read a record<br>from temporary storage. In these examples, the data is moved to the area defined by the user in the TSDADDR operand. If the TSDADDR operand is omitted, the data is moved into a storage area obtained by Temporary storage Control, and the address of the storage area is returned to the user at TCATSDA.

\* \*

\* \*

# For Assembler language:

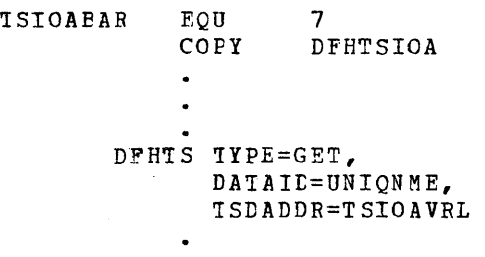

For ANS COBOL:

02 ISIOABAR PICTURE S9(8) USAGE IS COMPUTATIONAL.  $\ddot{\phantom{a}}$ 01 DERTSICA COpy DFHTSIOA. DFH1S TYPE=GET, DATAID=UNIQNME, TSDADDR=TSIOAVRL

128

```
For PL/I:
```

```
%INCLUDE DFHTSIOA;
    2 DATA CHAR(10); 
DFHTS 'IYPE=GET, 
      DATAID=UNIQNME, 
      !SDADDR=TSTOAVRL
```
# RELEASE TEMFORARY CATA (RELEASE)

The applicaticn programmer can release temporary data from main or auxiliarv stcrage by issuing the

> DFHTS TYPE=RELEASE. DATAID=name. NORESP=symbolic address, IDERROR=symbclic address

macro instruction. If the data was stored in main storage, the area is freed and returned to the available dynamic area. If the data was stored in auxiliary storage, the space is made available for other data.

Temporary data should be released at the earliest possible time to avoid suspended tasks.

A discussion of the tATAID=name operand of the DFHTS TYPE=RELEASE macro instruction fellows. (The keywords used to access user~written exception handling routines are discussed in the section "Test Response to a Request for Temporary Storage Services".)

DATAID: Specifies the name assigned to the data to be released from temporary storage. This cperand can be omitted if the application Frogrammer has previously placed the name in the TCATSDI field of the '1'CA.

The following are examples of the coding required to release a record frcm temporary storage.

For Assembler language:

MVC TCATSDI, =C'UNIQNME' DFHTS TYPE=RELEASE

For ANS COBOL:

MOVE 'UNIQNME' TO TCATSDI. DFHIS IYPE=RELEASE

For PL/I:

TCATSDI='UNIQNME'; DFHTS 'IYPE=RELEASE \* \*

\* \* \*

### 1EST RESPONSE TO A REQUEST FOR TEMPORARY STORAGE SERVICES (CHECK)

One of the ways the application programmer can test the response to a request for temporary storage services is by issuing the

> \*  $\ast$

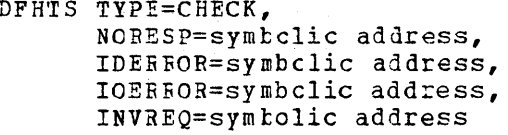

macro instruction, which provides for the testing of response codes and the routing of control to the appropriate user-written exception handling routines. This macro instruction provides an exception handling facility that can be used in the manner of a subroutine.

ClCS automatically places the appropriate response code in the TCA at TCATSTR (TCATSRC if the language is ANS COBOL) after completion (f the temporary storage service requested. The application programmer must specify the entry labels (symbolic addresses) he requires to access the appropriate exception handling routine previously supplied by the user.

The response codes are as fellows:

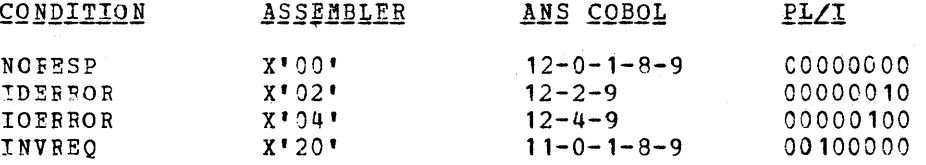

If tbe application programmer does not use the DFHTS TYPE=CHECK macro instruction, he can specify the entry labels (symbolic addresses) in either cf two other ways: (1) by including the entry labels in operands of any other DFHTS macro instruction, or (2) by coding instructions immediately fcllowing the DFHTS macro instruction that examine the response code provided by CICS at TCATSIR (TCATSRC if the language is ANS COBOL) and transfer control to the appropriate routine.

If the DFHTS TYPE=CHECK macro instruction is used by the application programmer, it shculd usually immediately fellow another DFHTS macro instruction. The applicable keywords are NORESP, IVERROR, IOERROR, and INVREQ.

If the application programmer does not check for a particular response to his service request, and if that exception condition occurs, program flew proceeds to the next saquential instruction.

The operands that can be used to test the response to a request for temporary storage services are as follows.

NORESP: Specifies the entry label of the user-written routine to which control is to be passed in the event no errors occur during a Temporary Storage GET, PUT, or RELEASE. NORESP signifies "normal response" rather than "no response".

IDERROR: Specifies the entry label of the user-written routine to which control *is* to be passed in the event the symbolic destination identification referenced by a GET or RELEASE cannot be found in either main storage or auxiliary storage.

IOEFROR: Specifies the entry label of the user-written routine to which centrol is to be passed in the event an input/output error occurs during a GET operation en auxiliary storage.

INVREQ: Specifies the entry label of the user-written routine to which control is to be passed in the event **(1)** a PUT is requested for data whose length *is* equal to zero or is greater than the block size of the auxiliary data set, or (2) the request is otherwise determined to be invalid.

The following are examples of the coding required to examine the response code provided by CICS at TCATSTR (TCATSRC if the language is ANS COBOL) and transfer control to the appropriate user-written exception handling routine.

# Ior Assembler language:

```
DFHTS TYPE=GET, 
                   DATAID=UNIQN ME, 
                   TSDADDR=YES 
          CLI TCATSIR, X'00'<br>BE GOOD
                    GOOD
          DFHPC TYPE=ABEND 
GOOD 
          DS OR 
           \ddot{\phantom{a}}\ddot{\phantom{0}}
```
For ANS COBOL:

 $\bullet$ 

 $\bullet$ 

GeOD. DFHTS TYPE=GET, DATAID=UNIQNME, TSDADDR=YES IF TCATSRC=' ' THEN GO TO GOOD. tFHPC TYPE=ABEND

where the value specified within single quotes is a multipunch code for the required hexadecimal value. For example, a hexadecimal 00 has a multipunch code of 12-0-1-8-9.

For PL/I:

DFHTS TYPE=GET, DATAID=UNIQNME, 'ISDADDR=YES IF TCATSTR='CCCOOOOO'B THEN GO TO GOOD: DFBPC TYFE=ABEND

GOOD:

**131** 

\* \*

\* \*

\* \*

# **TIME SERVICES**

Time Management provides the capability, primarily through Interval Central and Task Control, to control various task fUnctions based on the time ef day OT on intervals of time. Time services include:

- 1. Establish the partition/region exit time interval when CICS voluntarily relinquishes control tc the operating system.
- 2. Provide system stall detection and corrective action (optional) based on the expiration of a user-provided time interval, in conjunction with other symptoms of a system stall condition.
- 3. Provide runaway task detection and corrective action capabilities (optional) based on the expiration of a user-provided time interval with an executing application program apparently in a logical loop.
- 4. Provide *time* of day in binary or packed decimal representation.
- 5. Previde task synchronization based on time-dependent events.<br>6. Provide automatic time-ordered task initiation with associat
- 6. Provide automatic time-ordered task initiation with associated data retention and recovery support.

The services enumerated in items 1-3 are CICS system services and require no action on the part of the application programmer. The services enumerated *in* items 4-6 are available to the application programmer through use of the Interval Control macro instruction (DFHIC) •

The following operands can be included *in* the DFHIC macro instruction:

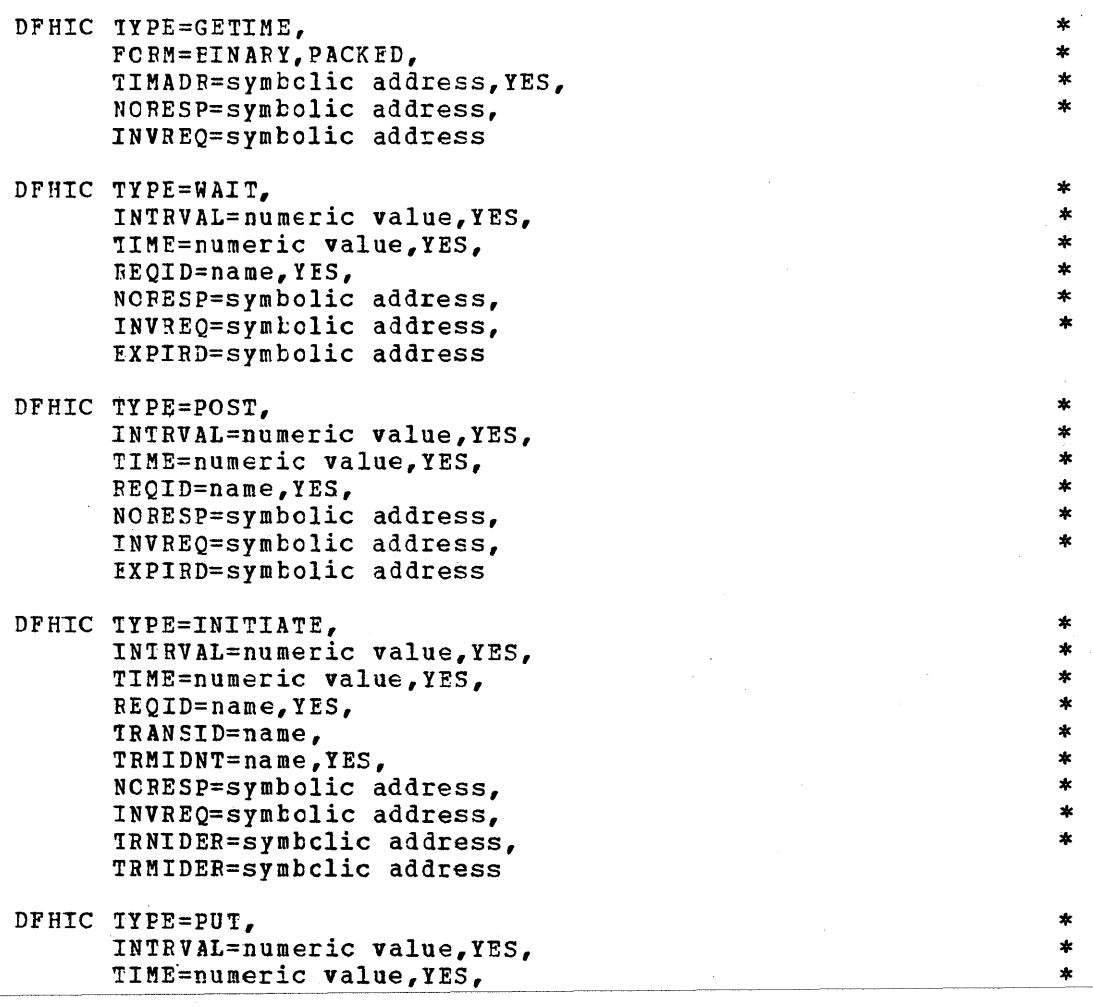

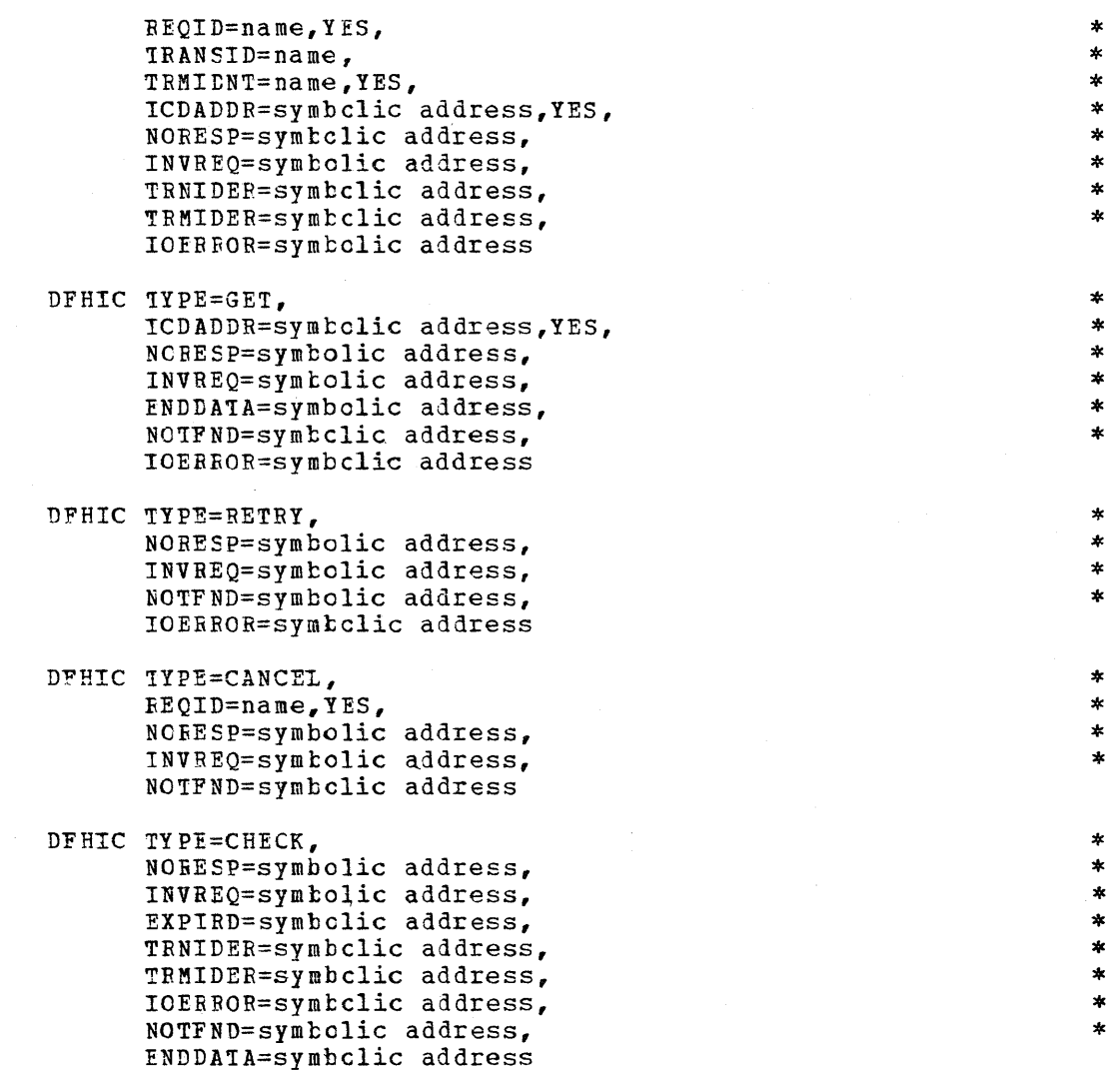

In the course of normal operation, CICS maintains the current time of day within the Common System Area (CSA); in binary form at CSACTODB, and in packed decimal ferm at CSATODP. These values are updated during task dispatching to reflect the time of day maintained by the operating system. The accuracy of these values depends upon the task mix and frequency of task switching occurences.

Since the time of day maintained by the operating system can be changed either by the operating system (for example, OS resetting the clock to zero at midnight) or by the console operator, CICS must recognize the situation where a "negative" change in the time of day has occurred, and must adjust expiration times maintained by CICS accordingly.

If the optional time adjustment feature of CICS Time Management is not included in ClCS, any change to the operating system time of day involving midnight is represented by CICS as a value larger than the previcus value (for example, 1:00 a.m. is represented as 2500 hours). If the optional time adjustment feature is included in CICS, and if either the time-crdered task synchronization feature or automatic task initiation feature of CICS Time Management is also included, any change to the operating system time of day is automatically reflected in the expiration times maintained by CICS.

In the case of ClCS/OS, when the operating system time of day is set to zero at midnight (and the time adjustment feature has been included in CICS), CICS/OS adjusts the expiration times of day it raintains and then resets its time of day to zero. In the case of both CICS/OS and CICS/DOS, when the operating system time of day is changed by the conscle operator to a value less than the previous value, CICS adjusts the expiration times it maintains to reflect the negative value and then resets its time of day to the time of day maintained by the operating system. The optional time adjustment feature thus makes it possible for CICS to be operated on a continuous round-the-clock basis.

#### !IME-OF-DAY SERVICES (GETIME)

In the course of nermal operation, CICS maintains the current time of day in two forms within the Common System Area (CSA); in binary form at CSACTODB; and in packed decimal ferm at CSATODP. These values are updated periodically during task dispatching, their accuracy being dependent upon the task mix and frequency of task switching occurrences.

> \*  $\ast$

Tasks can obtain a more current time of day by issuing the

DPHIC TYPE=GETIME, PCRM=BINARY,PACKED, TIMADR=symhclic address,YES, NCRESP=symbolic address, INVREQ=symbolic address

macro instruction. This macre instruction causes one or both forms of the time of day to be updated in the CSA and, optionally, places the requested fcrm of the time of day in a user-specified location. A discussion of the operands that can be included in the DFHIC TYPE=GETIME macro instructicn follows. (The keywords used to access user-written exception handling routines are discussed in the section "Test ResFonse to a Request for Time Services".)

FORM: This optional operand is used to indicate which representation cf time of day is desired. The default is FORM=BINARY.

FORM=PACKEt is used to indicate that the packed decimal representation cf the time of day is desired. The packed decimal representation is expressed as a four-byte positive signed value of the form FHMMsst+ where the seconds are truncated to tenths of a second. The use of this operand causes both the packed and binary representations of the time of day to be updated and retained in the eSA.

Note: As a performance consideration, it should be taken into account that lengthy conversion routines are executed each time the PORM=PACKED operand is used.

FCRM=BINARY is used when the tinary representation of time of day is desired. The tinary representation is expressed as a four-byte Fositive value in hundredths of a second. ~he use of this operand causes only the binary representation of time of day to be updated and retained in the CSA.

1IMADR: This opticna1 operand is used when the requested time of day is tc be returned to a user-defined four-byte location. The application programmer can accomplish this in either of two ways! (1) by including the TIMADR=symholic address operand in the DFHIC TYPE=GETIME macro instructicn, or (2) by coding a single instruction, prior to issuing

# For ANS COBOL:

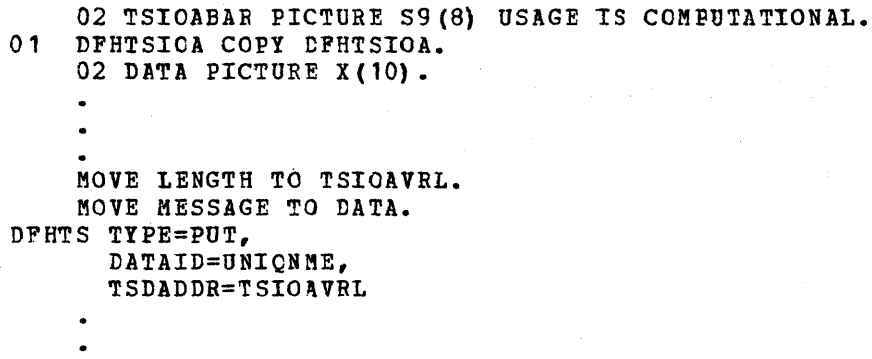

For PL/I:

'INCLUDE DFHTSIOA; 2 DATA CHAR(10); TSIOAVRL=LENGTHi DATA=MESSAGE; DPHTS TYPE=PUT, DATAID=UNIQNME, 'I SDADDR='I SIOAVRL

RtTRIEVE TEMPORARY tATA (GET)

The application programmer can retrieve temporary data from a symbclic source in main or auxiliary storage by issuing the

> DFHTS TYPE=GET, tATAID=name, TSDADDR=symbclic address,YES, RELEASE=YES,NO, NOBESP=symbolic address, IDEBBOR=symbclic address, IOERROR=symbclic address

macro instruction. Data retrieved from temporary storage is placed in either a user-provided storage area or an area (transaction storage) acquired for the user by Temporary storage Control.

The application programmer must specify the parameters he requires to retrieve temporary data. He can do this in either of two ways: (1) by including the parameters in operands of the DFHTS TYPE=GET macro instruction, or (2) by coding instructions, **prior** to issuing the DFHTS TYPE=GET macro instruction, that dynamically move these parameters to fields in the TCA. If the parameters are included in operands of the DFHTS TYPE=GET macro instruction, the applicable keywords are DATAID, TSDADDR, and RELEASE.

A discussion of the operands that can be included in the DfHTS TYPE=GET macro instruction follows. (The keywords used to access userwritten exception handling routines are discussed in the section "Test Response to a Request for Temporary storage Services".)

\* \*

\* \*

\* \* \* \* \* \*

 $\blacktriangle$  $\ast$  $\ast$  $\ddot{\ast}$ 

DATAID: Specifies the name assigned to the temporary data at the time it was placed in temporary storage. This operand can be omitted if the application prcgrammer has previously placed the name in the TCATSDI field of the TCA.

TSIADDR: Specifies the symbolic name of the user-provided storage area into which the temporary data is to be read (or moved). TSDADDR=YES must te coded if the application programmer has previously placed this symbolic address in the TCA at TCATSDA. If this operand is omitted, Temporary storage control obtains a storage area, moves or reads temporary data into the area, and returns the address of the area to the user in the TCA at TCATSDA.

BELEASE: Specifies whether the data is to be released following this acquisiticn. The default is RELEASE=NO.

The following are examples of the coding required to read a record from temporary storage. In these examples, the data is moved to the area defined by the user in the TSDADDR operand. If the TSDADDR operand is omitted, the data is moved into a storage area obtained by Temporary storage Control, and the address of the storage area is returned to the user at ICAISEA.

### For Assembler language:

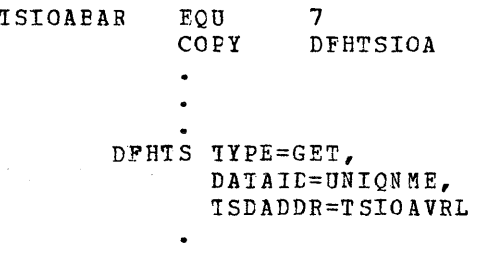

For ANS COBOL:

02 TSIOABAR PICTURE S9 (8) USAGE IS COMPUTATIONAL.  $\bullet$ 

\* \*

\* \*

01 DEHTSICA COpy DFHTSIOA.

DFHIS IYPE=GET, DATAID=UNIQNME, TSDADDR=TSIOAVRL

```
For PL/I:
```
%INCLUDE DFHTSIOA; 2 DATA CHAR (10) ; DFHTS 'IYPE=GET, DATAID=UNIQNME, 1SDADDB=TSIOAVRL

# RELEASE TEMFORARY CATA (RELEASE)

The applicaticn programmer can release temporary data from main or auxiliarv stcrage by issuing the

> DFHTS TYPE=RELEASE. DATAID=name, NOBESP=symbolic address, IDERROR=symbclic address

macro instruction. If the data was stored in main storage, the area is freed and returned to the available dynamic area. If the data was stored in auxiliary storage, the space is made available for other data.

Temporary data should be released at the earliest possible time to avoid suspended tasks.

A discussion of the tA1AID=name operand of the DP9TS TYPE=RELEASE macro instruction fellows. (The keywords used to access user-written Exception handling routines are discussed in the section "Test Response to a Request for Temporary Storage Services".)

DATAID: Specifies the name assigned to the data to be released from temporary storage. This cperand can be omitted if the application ~rogrammer has previously placed the name in the TCATSDI field of the TCA.

The following are examples of the coding required to release a record frcm temporary storage.

For Assembler language:

MVC 'ICATSDI,=C'UNIQNMF.' DFHTS 1YPE=RELEASE

For ANS COBOL:

MOVE 'UNIQNME' TO 'ICATSDI. DFHTS TYPE=RELEASE

FOI FL/I:

'ICAISDI='UNIQNME'; DFHTS IYPE=RELEASE \* \*

\* \* \*

#### TEST RESPONSE TO A REQUEST FOR TEMPORARY STORAGE SERVICES (CHECK)

One of the ways the application programmer can test the response to a request for temporary storage services is by issuing the

> \* \* \* \*

DFHTS TYPE=CHECK, NORESP=symbclic address, IDEBFOR=symbelic address, IOEBBOR=symbclic address, INVREQ=symtolie address

macro instruction, which provides for the testing of response codes and the routing of control to the appropriate user-written exception handling routines. This macro instruction provides an exception handling facility that can be used in the manner of a subroutine.

CICS automatically places the appropriate response code *in* the TCA at TCATSTR (TCATSRC if the language is ANS COBOL) after completion (f the temporary storage service requested. The application programmer must specify the entry labels (symbolic addresses) he requires to access the appropriate exception handling routine previously supplied by the user.

The response codes are as fellows:

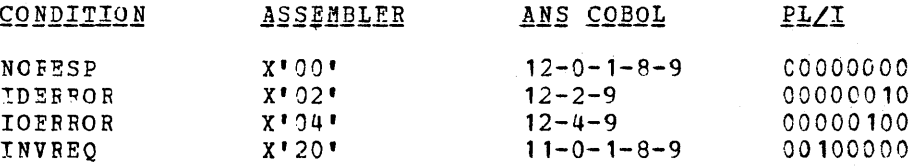

If the application programmer does not use the DFHTS TYPE=CHECK macro instruction, he can specify the entry labels (symbolic addresses) in either of two other ways:  $(1)$  by including the entry labels in operands of any other DFHTS macro instruction, or (2) by coding instructions immediately fcllowing the DFHTS macro instruction that examine the reSponse code provided by CICS at TCATSIR (TCATSRC if the language is ANS COBOL) and transfer control to the appropriate routine.

If the DFHTS TYPE=CHECK macro instruction is used by the application programmer, it shculd usually immediately follow another DFHTS macro instruction. The applicable keywords are *NORESP,* IDERROR, IOERROR, and INVREQ.

If the application programmer does not check for a particular response to his service request, and if that exception condition occurs, program flow proceeds to the next sequential instruction.

The operands that can be used to test the response to a request for temporary storage services are as follows.

NOBESP: Specifies the entry label of the user-written routine to which control is to be passed *in* the event no errors occur during a Temporary Storage GET, PUT, or RELEASE. NOBESP signifies "normal response" rather than "no response".

IDEBROR: Specifies the entry label of the user-written routine to which control *is* to be passed *in* the event the symbolic destination identification referenced by a GET or RELEASE cannot be found in either main storage or auxiliary storage.

IOERROR: Specifies the entry label of the user-written routine to which centrol is to be passed in the event an input/output error occurs during a GET operation en auxiliary storage.

INVREQ: Specifies the entry label of the user-written routine to which control is to be passed in the event (1) a PUT is requested for data whose length is equal to zero or is greater than the block size of the auxiliary data set, or (2) the request is otherwise determined to be invalid.

The following are examples of the coding required to examine the response code provided by eICS at TCATSTR (TCATSRC if the language is ANS COBOL) and transfer control to the appropriate user-written exception handling routine.

# For Assembler language:

DFHTS TYPE=GET, DATAID=UNIQN ME, TSDADDR=YES CLI TCATSIR, X'00' ~J- GOOD  $B E$ DFHPC TYPE=ABEND DS OH  $\ddot{\phantom{a}}$  $\bullet$ 

For ANS COBOL:

GeOD. DFHTS TYPE=GET, DATAID=UNIQNME, TSDADDR=YES IF TCATSRC=' ' THEN GO TO GOOD. tFHPC TYPE=ABEND

GOOD

where the value specified within single quotes is a multipunch code for the required hexadecimal value. For example, a hexadecimal 00 has a multipunch code of 12-0-1-8-9.

For PL/I:

DFHTS TYPE=GET, DATAID=UNIQNME, 'ISDADDR=YES IF TCATSTR='CCCOOOOO'B THEN GO TO GOOD; DFBPC TYFE=ABFND

GOOD:

 $\ddot{\phantom{0}}$ 

\* \*

\* \*

\* \*

# **IIME SERVICES**

Time Management provides the capability, primarily through Interval Centrol and Task Control, to control various task fUnctions based on the time cf day or on intervals of time. Time services include:

- 1. Establish the partition/region exit time interval when CICS voluntarily relinquishes control tc the operating system.
- 2. Provide system stall detection and corrective action (optional) based on the expiration of a user-provided time interval, in conjunction with other symptoms of a system stall condition.
- 3. Provide runaway task detection and corrective action capabilities (optional) based on the expiration of a user-provided time interval with an executing application program apparently in a logical loop.
- 4. Provide time of day in binary or packed decimal representation.
- 5. Previde task synchronization based on time-dependent events.<br>6. Provide automatic time-ordered task initiation with associat
- Provide automatic time-ordered task initiation with associated data retention and recovery support.

The services enumerated in *items* 1-3 are CICS system services and require no action on the part of the application programmer. The services enumerated in items 4-6 are available to the application programmer through use of the Interval Control macro instruction (DFHIC). (DFHIC) • .

The following operands can be included *in* the DFHIC macro instruction:

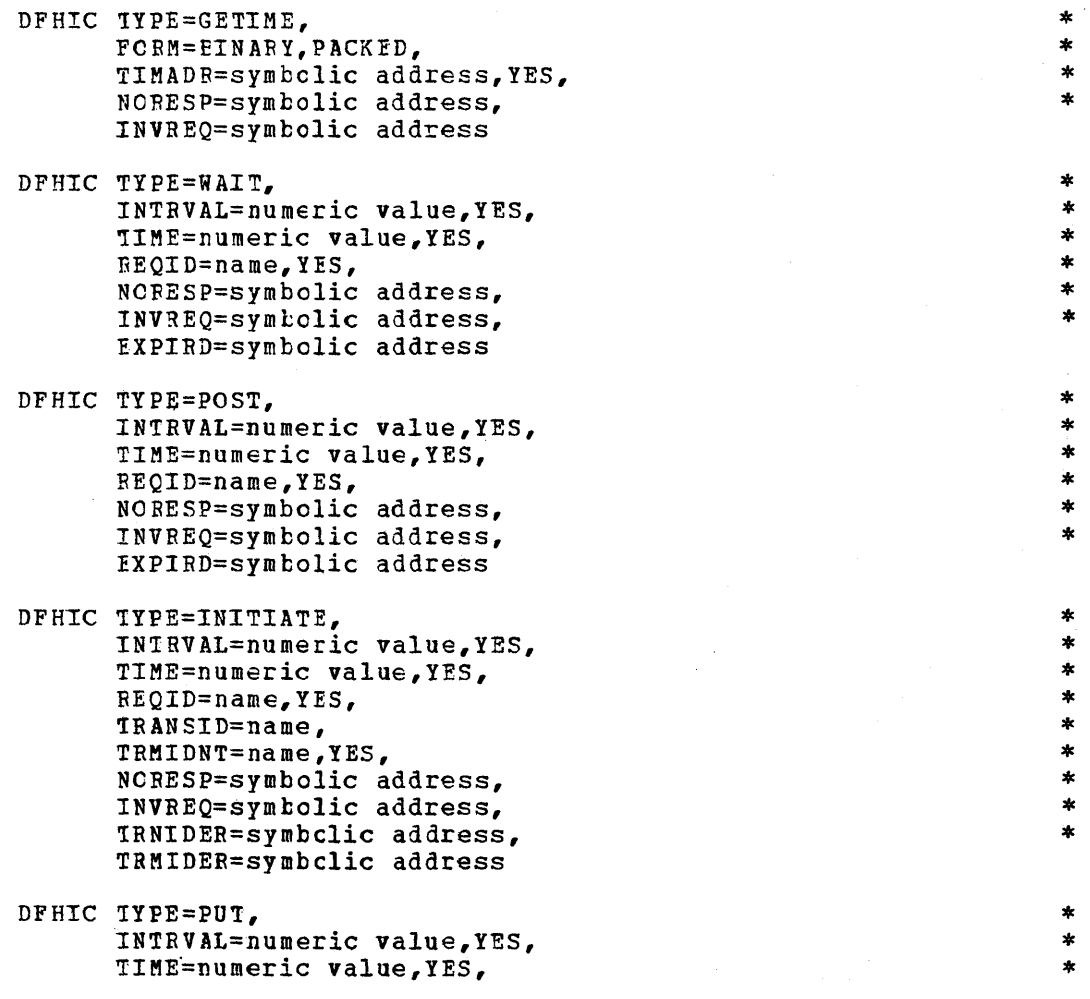

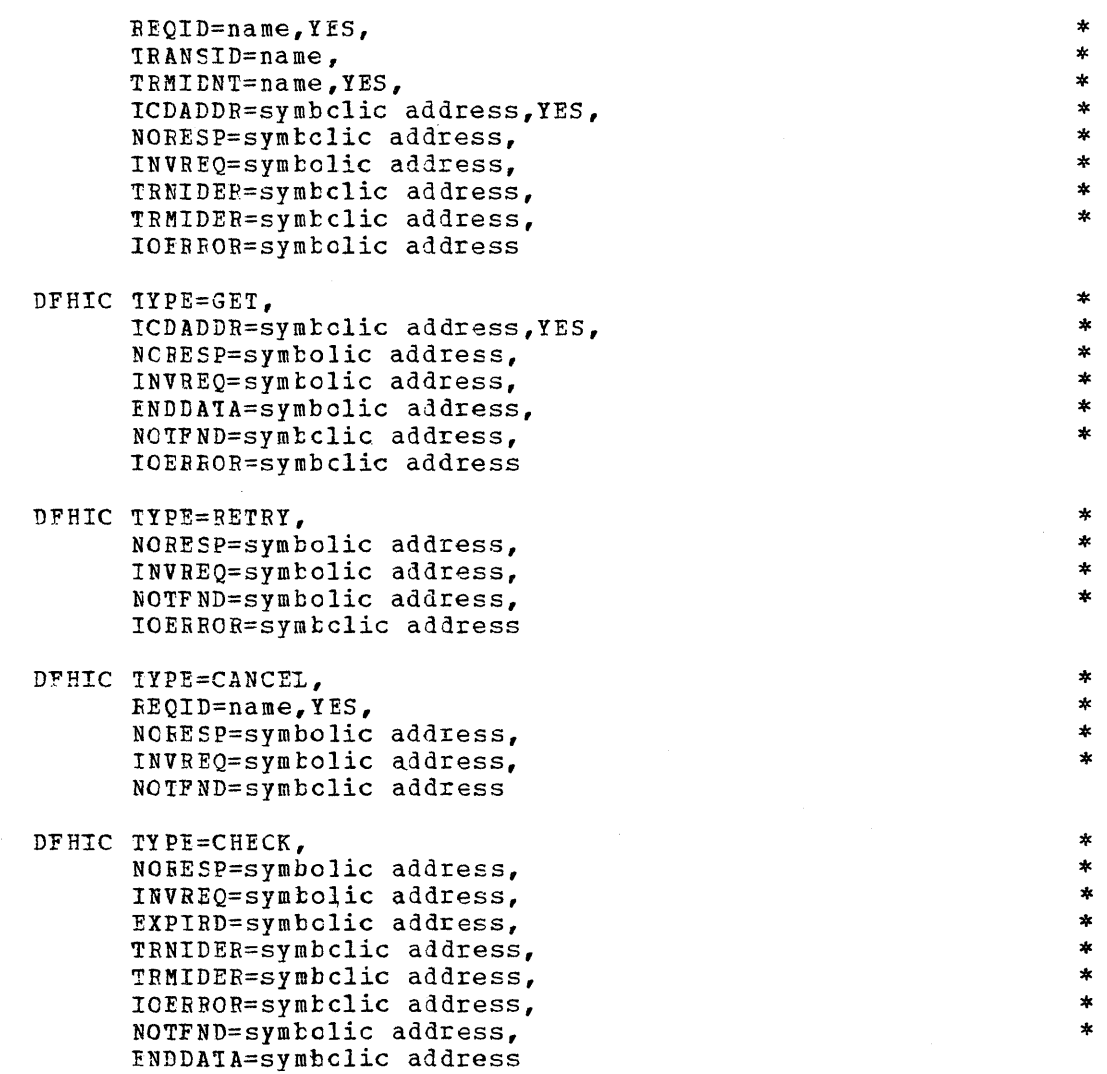

In the course of normal operation, eICS maintains the current time of day within the Common System Area (CSA); in binary form at CSACTODB, and in packed decimal fcrm at CSATODP. These values are updated during task dispatching to reflect the time of day maintained by the operating system. The accuracy of these values depends upon the task mix and frequency of task switching occurences.

Since the time of day maintained by the operating system can be changed either by the operating system (fer examrle, OS resetting the clock to zero at midnight) or by the console operator, CICS must recognize the situation where a "negative" change in the time of day has occurred, and must adjust expiration times maintained by CICS accordingly.

If the optional time adjustment feature of CICS Time Management is not included in CICS, any change to the operating system time of day involving midnight is represented by eICS as a value larger than the previcus value (for example, 1:00 a.m. is represented as 2500 hours). If the optional time adjustment feature is included in CICS, and if either the time-ordered task synchronization feature or automatic task initiation feature of CICS Time Management is also included, any change to the operating system time of day is automatically reflected in the expiration times maintained by CICS.

In the case of CICS/OS, when the operating system time of day is set to zero at midnight (and the time adjustment feature has been included in CICS), CICS/OS adjusts the expiration times of day it raintains and then resets its time of day to zero. In the case of both CIeS/OS and *CICS/DOS,* when the operating system time of day is changed by the conscle operator to a value less than the previous value, ercs adjusts the expiration times *it* maintains to reflect the negative value and then resets its time of day to the time of day maintained by the operating system. The optional time adjustment feature thus makes it possible for CICS to be operated on a continuous round-the-clock basis.

#### ~IME-OF-DAY SERVICES (GETIME)

In the course of normal operation, CICS maintains the current time of day in twe ferms within the Common System Area (CSA); in binary form at CSACTODB; and in packed decimal form at CSATODP. These values are updated periodically during task dispatching, their accuracy being dependent upon the task mix and frequency of task switching occurrences.

 $\ast$ 

\*

Tasks can obtain a more current time of day by issuing the

DFHIC IYPE=GETIME, FCRM=BINARY,PACKED, TIMADB=symbclic address, YES, NCRESP=symbclic address, INVREQ=symbolic address

macro instruction. This macre instruction causes one or both forms of the time of day to be updated in the CSA and, optionally, places the requested form of the time of day in a user-specified location. A discussion of the operands that can be included in the DFHIC TYPE=GETIME macro instructicn follows. (The keywords used to access user-written exception handling routines are discussed *in* the section "Test Response to a Request for Time Services".)

~ORM: This optional operand *is* used to indicate which representation of time of day is desired. The default is FORM=BINARY.

FORM=PACKED is used to indicate that the packed decimal representation ef the time of day is desired. The packed decimal representation is expressed as a four-byte positive signed value of the form FHMMsst+ where the seconds are truncated to tenths of a second. The use of this operand causes both the packed and binary representations of the time of day to be updated and retained in the CSA.

Note: As a performance consideration, it should be taken into account thqt lengthy conversion routines are executed each time the FORM=PACKED operand is used.

FCRM=BINARY is used when the tinary representation of time of day is desired. The tinary representation is expressed as a four-byte positive value in hundredths of a second. The use of this operand causes only the binary representation of time of day to be updated and retained in the CSA.

~IMADR: This opticnal operand *is* used when the requested time of day is to be returned to a user-defined four-byte location. The application programmer can accomplish this in either of two ways: (1) by including the TIMAPR=symbolic address operand in the DFHIC TYPE=GETIME macro instructien, or (2) by coding a single instruction, prior to issuing

the DFHIC TYPE=GETIME macro instruction, that dynamically moves the address to the TCAICDA field of the TCA. If the latter is used, the TIMADR=YES operand must also be included in the DPHIC TYPE=GETIME macro instruction. If this operand is omitted, only the appropriate fields in the CSA are updated.

The following is an example of the coding required to request the time of day:

> DFHIC TYPE=GETIME, FOBM=PACKED, TIMAtR=CLOCK

REQUEST CURRENT TIME-OF-DAY \* PACKED DECIMAL FORM SYMBCLIC ADDRESS FOR RESPONSE

The following are examples of the coding required to dynamically request the time of day.

For Assembler language:

MVC TCAICDA,=A(CICCK)

MOVE ALDR FOR RESEONSE TO TCA

DFHIC T1PE=GETIME, rOBM=PICKED, TIMAtR=YES

REQUEST CUFFENT TIME-OF-DAY PACKED DECIMAL FORM RESPONSE ADDRESS GIVEN

For ANS CCBCL:

 $\bullet$  $\ddot{\phantom{a}}$ DFHIC TYPE=GETIME, FOFM=PACKED, TIMADR=YES

MOVE CLOCKADR TO TCAICDA. NOTE MOVE ADDR FOR RESP TO TCA.

REQUEST CURRENT TIME-OF-DAY PACKED DECIMAL FORM RESPONSE ADDRESS GIVEN

For PL/I:

 $\bullet$ 

TCAICDA=ADDR(CLOCK) ;

/\*MOVE ADDR FOR RESP TO TCA\*/

DFHIC TYPE=GFTIME, FCRM=PACKED, TIMADR=YES REQUEST CURRENT TIME-OF-DAY PACKED DECIMAL FORM RESPONSE ADDRESS GIVEN \* \*

~IME-ORDERED TASK SYNCHRONIZATION (WAIT, POST)

The task synchronization feature of CICS Time Management provides the capability to either delay the processing of a task until a specified time occurs or to signal a processing task when a specified interval cf time has elapsed. It also supports the cancellation of a pending time-ordered synchronization event by another task. (See "Time-Ordered Request Cancellation" later in this section.)

Delay the Processing of a Task (WAIT)

The application programmer can request that the processing of a task be suspended until a given time expires by issuing the

 $\star$ 

 $\star$ 

DFHIC TYPE=WAIT,

INTRVAL=numeric value,YES, ~IME=numeric value,YES, FECID=name,YES, NCRESP=symbclic address, INVREQ=symtolic address, EXPIRD=symbolic address

macro instruction. This macro instruction causes the task to temporarily suspend its own processing, and to resume control at a specified time of day or after a specified interval of time has elapsed. It supersedes and cancels any previously initiated DFHIC TYPE=POST request for the task.

\* \* \* \* \* \*

 $\ast$  $\pmb{\ast}$  $\pmb{\ast}$  $\pmb{\ast}$  $\pmb{\ast}$ 

The application programmer must specify the parameters required in either cf twc ways: (1) by including the parameters in operands of the DPHIC TYPE=WAIT macro instruction, or (2) by coding instructions, prior to issuing the DFHIC TYPE=WAIT macro instruction, that dynamically move these parameters to fields in the TCA. If the parameters are included *in* operands of the DFHIC TYPE=WAIT macro instruction, the applicable keywords are INTRVAL, TIME, and REQID. (The keywords used to access user-written exception handling routines are discussed in the section "Test Response to a Request for Time Services".)

The numeric value specified in either the INTRVAL operand or TIME operand is used by CICS to calculate the time of day the requested time service is to be provided. If the calCUlated time of day is the same as the current clock time, or up to and including six hours preceding the current *clock* time, the specified time is considered preceding the current error time, the specified time is considered immediately. If the calculated time of day is in advance of the current clock time, the requested service is provided when the specified time crock time, the requested service is provided when the specified time<br>cccurs. If the calculated time of day precedes the current clock time ty more than six hours, the requested service is provided the next day at the specified time.

Note: Users of *CICS/OS* must be aware that the current clock time is reset to zero each day to represent midnight.. CICS makes no attempt to calculate a time of day based on a clock time less than zero.

INTRVAL: This operand *is* used to specify the interval of time a task is to be suspended *in* resFonse to a DFHIC TYPE=WAIT request. The interval of time is specified as a numeric value of the form HHMMSS, where HH represents hours from 00 to 99, MM represents minutes from CO to 59, and SS represents seconds from CO to 59. This numeric value is added to the current clock time by CICS when the DFHIC TYPE=WAIT macro instruction is executed to calculate the time of day (clock time) at which the posting is to occur. The minimum value that may be specified is one second.

The numeric value can be specified in the DFHIC TYPE=WAIT macro instruction, or it can be dynamically moved to the TCAICRT field of<br>the TCA prior to issuing the DFHIC TYPE=WAIT macro instruction. In the TCA **Prior** to issuing the DFHIC TYPE=WAIT macro instruction. the latter case, the INTRVAL=YES operand must be included in the macro instruction.

The INTRVAL operand and TIME operand are mutually exclusive and may not be used in the same macro instruction.

TIME: This operand is used to specify the time of day at which the processing of a task is to begin. The time of day is expressed as a numeric value of the form HHMMSS, where HH represents hours from

00 to 99, MM represents minutes from 00 to 59, and SS represents seconds from 00 to 59.

The numeric value can be specified in the DFHIC TYPE=WAIT macro instructicn, cr it can be dynamically moved to the TCAICRT field of the TCA prior to issuing the DFHIC TYPE=WAIT macro instruction. In the latter case, the TIME=YES operand must be included in the macro instructicn.

The TIME operand and TNTBVAL operand are mutually exclusive and may not be used in the same macrc instruction.

BEQID: Each time-ordered request has a unigue Request Identification assigned to it. Its purpose is to provide a means of symbolically identifying the request and any data associated with it. Unless otherwise instructed, CICS generates a unique Request Identification.

The cptional BEQID operand allows the user to supply the unique Request Identification as part of the DFRIC TYPE=WAIT service request in either of twc ways: (1) by specifying a maximum of eight characters in the REQID cperand, or (2) by dynamically moving an eight-byte Request Identification to the TCAICQID field prior to issuing the DPHIC TYPE=WAIT macro instruction. In the latter case, the REQID=YES operand must be included in the macro instruction.

~he REQID operand should be used when a task issues the DFHIC !YPE=WAIT macro instructicn, if the application Frcgrammer wishes to provide another task with the capability of cancelling the unexpired WAIT request. (See the discussion of the DFHIC TYPE=CANCEL macro instruction.)

The following is an example of the coding required to temporarily suspend the processing of a task for a specified period of time:

> DFHIC TYPE=WAIT,  $INTRVAL=500$ EECIE=GXLBZQMR

DELAY TASK PROCESSING, WAIT 5 MINUTES 0 SECONDS UNIQUE REQUEST ID

The fcllowing are examples of the coding required to dynamically request the suspension of a task until a specified time of day.

# For Assembler language:

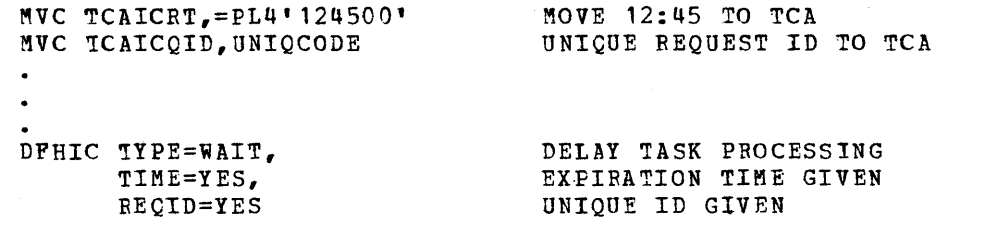

For ANS COBOL:

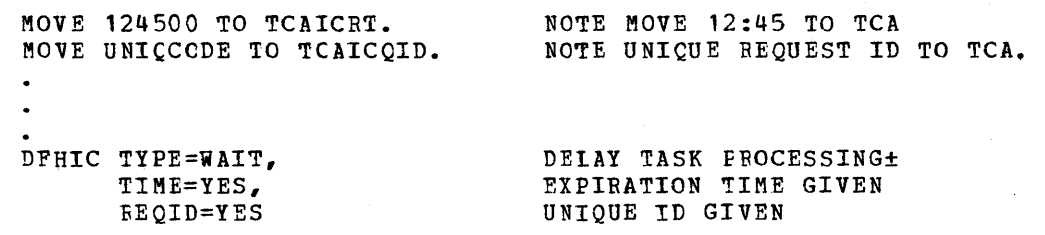

\* \*

\* \*

\* \*

For PL/I:

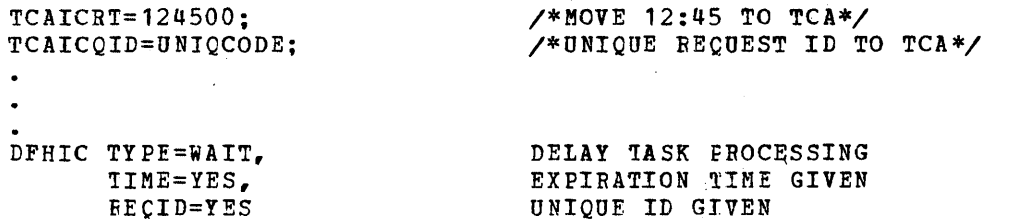

\* \*

\* \* \* \* \* \*

# Signal the Expiration of a Specified Time (FOST)

The application programmer can request that CICS indicate to a processing task wben a given time has expired by issuing the

> DFHIC TYPE=POST, IN'IRVAL=numeric value,YES, TIME=numeric value,YES, BECID=name,YES, NOBESP=symbolic address, INVREQ=symbolic address, EXPIRD=symbolic address

macro instructicn. In response to this macro instruction, CICS sets a series of bits in a Timer Event control Area available to the user for testing. The address of the Timer Event Control Area is returned to the requesting task in the TCAICTEC field after issuing the DFHIC TYPE=POST macro instruction.

The Timer Event Control Area provided by eICS is a four-byte storage area initialized to binary zeros at the time the DFHIC TYPE=POST macro instruction is issued. When CICS determines that the specified time has expired, byte 0 is set to a hexadecimal 40 and byte 2 is set to a hexadecimal 80 (the other bytes are set to zero). This ferm of posting is compatible with the completion code postings performed by the operating systems. The Timer Event Control Area can be used as the Event Centrel Area referenced in a DFHKC TYPE=WAIT macro instruction. (See the discussion of task synchronization in the section "Task Services".)

The Timer Event Control Area provided to the user is not released or altered (except as described above) until the first of any of the fcllowing events eccur:

- 1. The task issues a subsequent DFHIC TYPE=WATT, DFHIC TYPE=POST, DFHIC TYFE=INITIATE or DFEIC TYPE=PUT macro request.
- 2. The task issues a DFHIC TYPE=CANCEL macro request on behalf of its own previously issued DFHIC TYPE=POST request (this releases the storage area occupied by the Timer Event Control Area) ..
- 3. The task terminates, normally or abnormally.

A task can only have one DFHIC TYPE=POST request aetive at any given time. Any DFHIC TYPE=WAIT, DFHIC TYPE=POST, DFHIC TYPE=INITIATE, or tFHIC TYPF=PUT request supersedes and cancels a previously issued DFHIC TYPE=POST request made by the task.

Note: The expiration of any CICS time-ordered event is determined by eICS when it is performing its task dispatching function. Therefore, for "posting" to occur, the application programmer must ensure that the task relinquishes centrol of CICS before each testing of the Timer Event Control Area. This can be done directly by issuing the DFHKC TYPE=WAIT macro instruction *(see*  the discussion of task synchronization in the section "Task Services") or indirectly by requesting a CICS service which in turn initiates a task service on behalf of the task.

The application programmer must specify the parameters required in either of two ways: (1) by including the parameters in operands of the DFHIC TYFE=POST macro instruction, or f2) by coding instructions, prior to issuing the DFHIC TYPE=POST macro instruction, that dynamically move these parameters to fields in the TCA. If the parameters are included in operands of the DFHIC TYPE=POST macro instruction, the applicable keywords are INTRVAL, TIME, and REQID. (The keywords used to access user-written exception handling routines are discussed in the section "Test Response to a Request for Time Services".)

The numeric value specified in either the INTRVAL operand or TIME operand is used by CICS to calculate the time of day the requested time service is to be provided. If the calculated time of day is the same as the current clock time, or up to and including six hours preceding the current clock time, the specified time is considered to have elapsed (occurred) and the requested service is provided immediately. If the calculated time of day is in advance of the current clock time, the requested service is provided when the specified time occurs. If the calculated time of day precedes the current clock time by more than six hours, the requested service is provided the next<br>day at the specified time.<br><u>Note:</u> Users of CICS/OS must be aware that the current clock time is day at the specified time.

Users of CICS/OS must be aware that the current clock time is reset to zero each day to represent midnight. \CICS makes no Note: attempt to calculate a time of day based on a clock time less than zero.

INTRVAL: This operand is used to specify the interval of time that is to elapse in response to a DFHIC TYPE=POST request. The interval of time is specified as a numeric value of the form HHMMSS, where HH represents hours frcm 00 to 99, MM represents minutes from 00 to 59, and SS represents seconds from 00 to 59. This numeric value is added to the current clock time by CICS when the DFHIC TYPE=POST macro instruction is executed to calculate the time of day (clock time) at which the task. is to be resumed. The minimum value that may be Epecified is one second.

The numeric value can be specified in the DFHIC TYPE=POST macro instruction, or it can be dynamically moved to the TCAICRT field of<br>the TCA prior to issuing the DFHIC TYPE=POST macro instruction. In the TCA prior to issuing the DFHIC TYPE=POST macro instruction. the latter case, the INTRVAL=YES operand must be included in the macro instruction.

The INTRVAL operand and TIME operand are mutually exclusive and may not be used in the same macro instruction.

TIME: This operand is used to specify the time of day at which the posting action in response to a DFHIC TYPE=POST request is to occur. The time of day is expressed as a numeric value of the form HHMMSS, where HH represents hours from 00 to 99, MM represents minutes from 00 to 59, and SS represents seconds from 00 to 59.

The numeric value can be specified in the DFHIC TYPE=POST macro instructicn, or it can be dynamically moved to the TCAICRT field of the TCA prior to issuing the DFHIC TYPE=POST macro instruction. In the latter case, the TIME=YES operand must be included in the macro instruction.

The TIME operand and INTBVAL operand are mutually exclusive and may not be used in the same macro instruction.

BEQID: Each time-ordered request has a unique Request Identification assigned to it. Its purpose is to provide a means of symbolically identifying the request and any data associated with it. Unless otherwise instructed, CICS generates a unique Request Identification.

The optional REQID operand allows the user to supply the unique Request Identification as part of the DFHIC TYPE=POST service request in either of two ways: (1) by *specifying* a maximum of eight characters in the REQID operand, or (2) by dynamically moving an eight-byte Request Identification to the TCAICQID field prior to issuing the DFHIC TYPE=POST macro instruction. In the latter case, the REQID=YES operand must be included *in* the macro instruction.

If the REQID operand is omitted from the DFHIC TYPE=POST macro instructicn, the unique Request Identification generated by CICS is returned to the user in the TCAICQID field.

The following is an example of the coding required to request that CICS signal the task when a specified interval of time has elapsed:

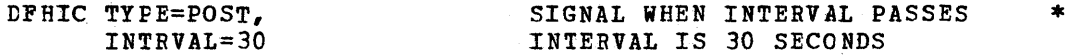

The following are examples of the coding required to dynamically request that CICS signal the task when the specified time of day occurs.

For Assembler language:

MVC TCAICRT,PACKTIME DFHIC TYFE=FOST, TIME=YES

MVe UNIQCODE,TCAICQID

\*

\*

\*

STORE CALCULATED EXPIR TIME

SIGNAL WHEN TIME OCCURS EXPIRATION TIME GIVEN SAVE CICS UNIQUE REQUEST ID

For ANS COBOL:

MOVE PACKTIME TO TCAICRT.

NOTE STORE CALC EXPIR TIME.

DFHIC TYFE=POST, TIME=YES MOVE TCAICQID TO UNIQCODE. SIGNAL WHEN TIME OCCURS EXPIRATION TIME GIVEN SAVE CICS UNIQUE REQUEST ID

For PLZI:

TCAICRT=PACKTIME; DFHIC TYPE=POST, TIME=YES UNIQCODE=TCAICQID; /\*STORE CALCULATED EXPIR TIME\*/ SIGNAL WHEN TIME OCCURS EXPIRATION TIME GIVEN SAVE CICS UNIQUE REQUEST ID

AUTOMATIC TIME-ORDERED TASK INITIATION (INITIATE, PUT)

This feature of Time Management allows a task to initiate another task at seme future time and, optionally, to pass data to that task. The automatic task initiation services available through DFHIC macro instructions include:

- 1. Request that a task be initiated at some future time.<br>2. Request that data be stored for a task which is to be
- Request that data be stored for a task which is to be initiated at scme future time.

# Task Initiation Without Data (INITIATE)

The application programmer can request that another task be initiated at some future time by issuing the:

DFHIC TYPE=INITIATE, INTRVAL=numeric value,YES, TIME=numeric value,YES, REQID=name,YES, TRANSID=name, TRMlDNT=name,YES, NORESP=symtolic address, INVREQ=symbclic address, TRNIDER=symbclic address, TRMIDER=symbclic address

macro instruction. Through the use of this macro instruction the applicaticn programmer provides the symbolic Transaction Identification of the task to be initiated at seme future time and other information pertaining to the task. ClCS queues the request until the specified perturning to the task. Then gueues the request until the specified<br>time occurs. Then, as soon as all necessary resources are available erme occurs. Then, as soon as all necessary resources are available<br>(for example, a terminal), the task is initiated. Only one task is initiated if multiple DFHIC TYPE=INITIATE requests (all for the same transaction and terminal) expire at the same time or prior to terminal availability. The DFHIC TYPE=INITIATE macro instruction is used when no data is to be passed to the future task. It supersedes and cancels any previously initiated DFHIC TYPE=POST request for the task.

The applicaticn programmer must specify the parameters required in either of two ways: (1) by including the parameters in operands of the DFHIC TYPE=INITIATE macre instruction, or (2) by coding instructicns, prior to issuing the DFHIC TYPE=INITIATE macro instruction, that dynamically move these parameters to fields in the TCA. If the parameters are included in operands of the DFHIC TYPE=INITIATE macro instruction, the applicable keywords are INTRVAL, TIME, REQID, TRANSID, and TRMIDNT. (The keywords used to access userwritten exception bandling routines are discussed in the section "Test Response to a Request for Time Services".)

The numeric value specified in eitber the INTRVAL operand or TIME operand is used by CICS tc calculate the time of day the requested time service is tc be provided. If the calculated time of day is the same as the current clock time, or up to and including six hours preceding the current clock time, the specified time is considered to have elapsed (occurred) and the requested service is provided immediately. If the calculated time of day is in advance of the current clock time, the requested service is provided when the specified time crock time, the requested service is provided when the specified time<br>cocurs. If the calculated time of day precedes the current clock time ty mOIe than six hours, the requested service *is* provided the next day at the specified time.

Note: Users of CICS/OS must be aware that the current clock time is reset to zero each day to represent midnight. CICS makes no

\* \* \* \* \* \* \* \*

 $\ast$  $\ast$  $\ast$  $\ast$  $*$  $\ast$  $\ast$  attempt to calculate a time of day based on a clock time less than zero.

INTRVAL: This operand *is* used to specify the interval of *time* after which the task is to be automatically initiated in response to a DPHIC=TYPE=INITIATE request. The interval of time is specified as a numeric value of the form RHMMSS, where HH represents hours from 00 to 99, MM represents minutes from 00 to 59, and SS represents seconds from 00 to 59. This numeric value is added to the current clock time cy CICS when the DFHIC TYFE=INITIATE macro instruction is executed to calculate the time of day (clock time) at which the task is to be automatically initiated. The minimum value that may be specified is cne second.

The numeric value can be specified in the DFHIC TYPE=INITIATE macro instruction, or *it* can be dynamically moved to the TCAICRT field of the TCA prior to issuing the DFHIC TYPE=INITIATE macro instruction. In the latter case, the INTRVAL=YE5 operand must be included *in* the macro instruction.

The INTRVAL operand and TIME operand are mutually exclusive and may not be used in the same macro instruction.

TIME: This operand *is* used to specify the time of day at which the task is to be autcmatically initiated *in* response to a DFHIC TYPE=INITIATE request. The time of day *is* expressed as a numeric value of the form HHMMSS, where HH represents hours from CO to 99, MM represents minutes from 00 to 59, and SS represents seconds from 00 to 59.

The numeric value can be specified *in* the DFHIC TYPE=INITlATE Macro instructicn, or it can be dynamical1y moved to the TCAlCRT field of the TCA prior to issuing the DFHIC TYPE=INITIATE macro instruction. In the latter case, the TIME=YES operand must be included in the macro instruction.

The TIME operand and lNTRVAL operand are mutually exclusive and may not be used in the same macro instruction.

BEQID: Each time-ordered request has a unique Request Identification assigned to it. Its purpose is to provide a means of symbolically identifying the request. Unless otherwise instructed, CICS generates a unique Request Identification.

The optional REQID operand allows the user to supply the *unique*  Request Identification as part of the DFHIC TYPE=INITlATE request *in*  either of two ways: (1) by specifying a maximum of eight characters in the REQID operand or (2) by dynamically moving an eight-byte Request In the Highle operant of (1) sy dynamically moving an eigne system TYPE=INITIATE macro instruction. In the latter case, the REQID=YES cperand must be included in the macro instruction.

If the REQID operand *is* omitted from the DPHIC TYPE=INITIATE macro instruction, 'the unique Request identification provided bj CICS *is*  returned to the user in the TCAICQID field.

TRANSID: This operand *is* used to supply the symbolic Transaction Identification of the future task. This operand can be emitted provided the applicaticn programmer has placed the symbolic Transaction Identification *in* the TCAlCTI field prior to issuing the DFHIC TYPE=INITIATE macro instruction. CICS validates the symbolic

 $\mathbf{1}$ 

Transaction Identification through a scan of the Program Control Table at the time of the initial macro request, providing a response code at TCAICTR (TCAICRC if the language is ANS COBOL) without servicing the request if it fails tc locate a matching Transaction Identification.

TRMIDNT: This operand is used when the future task must communicate with a terminal. The symbolic Terminal Identification can be included in the tFHIC TYPE=INITIATE macro instruction, or can be dynamically moved to the TCAICTID prior to issuing the DFHIC TYPE=INITIATE macro instruction. In the latter case, the TRMIDNT=YES cperand must be included in the macro instruction. CICS validates the symbolic Terminal Identification through a scan of the Terminal Centrol Table at the time of the initial macro request, providing a response code at TCAICTR (TCAICRC if the language *is* ANS COBOL) without servicing the request if it fails to locate a matching Terminal Identification. The TRMIDNT operand is omitted from the DFHIC TYPE=INITIATE macro instruction if no association with a terminal is required.

The following is an example of the coding required to request automatic initiation of a task not associated with a terminal without passing data to the task:

DFHIC TYPE=INITIATE, INTRVAL=10000, TRANSID=TRNL REQUEST TASK INITIATION IN ONE HOUR TRANSACTION IDENTIFICATION

The following are examples of the coding required to dynamically request automatic initiation of a task associated with a terminal without passing data to the task.

# For Assembler language:

MVC UNIQCODE,TCAICQID

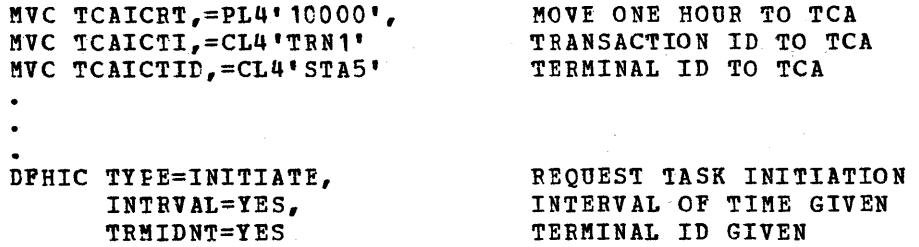

For ANS COBOL:

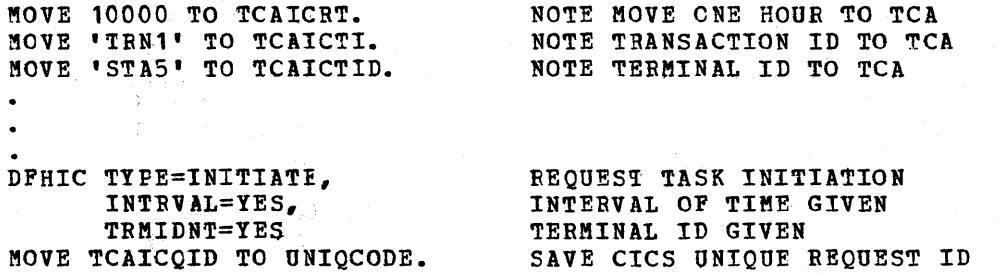

SAVE CICS UNIQUE REQUEST ID

# For PL/I:

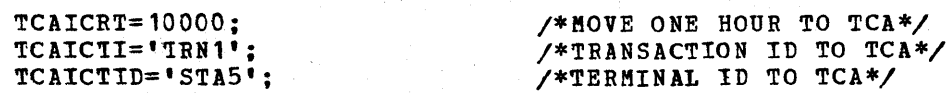

\* \*

\* \*

\* \*

DFHIC TYPE=INITIATE, INTRVAL=YES, 'IRMIDNT=YES UNIQCODE=TCAICQID; REQUEST TASK INITIATION INTERVAL OF TIME GIVEN TERMINAL ID GIVEN SAVE CICS UNIQUE REQUEST ID

\* \*

Iask Initiation with Data (PUT)

Supported by CICS Temporary storage Management, this facility allows the application programmer to pass data to another task that is to be initiated at some future time by issuing the

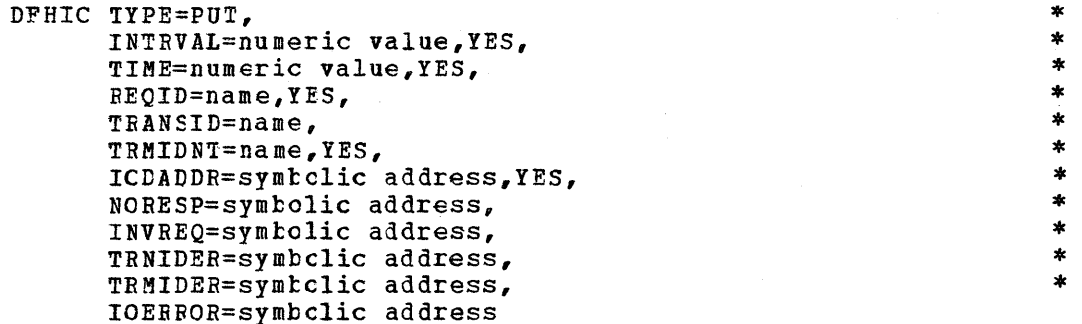

macro instruction. This macro instruction *is* used to provide the symbolic Transaction Identification, the location of the data to be stored, and other information applicable to the task to be initiated at some future time. CICS stores the data and queues the request until the specified interval of time has elapsed or the specified time of day has occurred. As scon as all necessary resources are available (for example, a terminal) the task is initiated.

The DFHlC TYPE=PUT macro instruction is used only when data is to te passed to a task to be initiated at some future time. It supersedes and cancels any previously initiated DFHIC TYPE=POST request of the task.

If the task to be initiated at some future time *is* associated with a terminal, the initial DPHIC TYPE=PUT request causes the task to be initiated at the specified time. Subsequent PUT's, with the same Terminal identification, Transaction Identification, and expiration time as the initial PUT, are used to store data for subsequent retrieval by the initiated task. (SEe the section "Retrieve Time-Ordered Data".)

If the task to be initiated at some future time *is* not associated with a terminal, each DFHIC TYPE=PUT request results in a task being with a terminal, each braid time. The specified time. That is, only one physical data record *is* passed to the initiated task. (See the section "Retrieve Time-Ordered Data".)

The application programmer must specify the parameters required in either of two ways: (1) by *including* the parameters in operands of the DFHIC TYPE=PUT macro instruction, or  $(2)$  by coding instructions, *E!12!* to issuing the DFHIC TYPE=PUT macro instruction, that dynamically move these parameters to fields in the TCA. If the parameters are included in operands of the DFHIC TYPE=PUT macro instruction, the applicable keywords are INTRVAL, TIME, REQID, TRANSID, TRMIDNT, and ICDADDR. (The keywords used to access user-written exception handling routines are discussed in the section "Test Response to a Request for Time Services".)

The numeric value specified in either the INTRVAL operand or TIME operand is used by CICS to calculate the time of day the requested time service *is* to be provided. If the calculated time of day is the same as the current clock time, or up to and including six hours preceding the current clock time, the specified time *is* considered to have elapsed (occurred) and the requested service is provided immediately. If the calculated time of day is in advance of the current clock time, the requested service is provided when the specified time occurs. If the calculated time of day precedes the current clock time by more than six hours, the requested service is provided the next day at the specified time.

Note: Users of CICS/OS must be aware that the current clock time is reset to zero each day to represent midnight. CICS makes no attempt to calculate a time of day based on a clock time less than zero.

INTBVAL: This operand is used to specify the interval of time after which the task is to be automatically initiated and/or data made available to the task in response to a DFHIC TYPE=PUT request. The interval of time is specified as a numeric value of the form HHMMSS, where HH represents hours from 00 to 99, MM represents minutes from 00 to 59, and SS represents seconds from 00 to 59. This numeric value is added to the current clock time by CICS when the DFHIC TYPE=PUT macro instruction is executed to calculate the time of day (clock time) at which the task is to be automatically initiated and/or data made available to the task. The minimum value that may be specified is one second.

The numeric value can be specified in the DPHIC TYPE=PUT macro instruction, or it can be dynamically moved to the TCAICRT field of the TCA prior to issuing the DFHIC TYPE=PUT macro instruction. In the latter case, the INTRVAL=YES operand must be inCluded in the macro instruction.

The INTRVAL operand and TIME operand are mutually exclusive and may not be used in the same macro instruction.

TIME: This operand is used to specify the time of day at which the task is to be automatically initiated and/or data made available to the task in response to a DFHIC TYPE=PUT request. The time of day is expressed as a numeric value of the form HHHMSS, where HH represents hours from 00 to 99, MM represents minutes from 00 to 59, and SS represents seconds from 00 to 59.

The numeric value can be specified in the DFHIC TYPE=PUT macro instruction, or it can be dynamically moved to the TCAICRT field of the TCA prior to issuing the DFHIC TYPE=PUT macro instruction. In the latter case, the TIME=YES operand must be included in the macro instruction.

The TIME operand and INTBVAL operand are mutually exclusive and may not be used in the same macro instruction.

REQID: Each time-ordered request has a unique Request Identification assigned to it. Its purpose is to provide a means of symbolically identifying the request and any data associated with it. Unless otherwise instructed, CICS generates a unique Request Identification.

The optional REQID operand allows the user to supply the unique Request Identification as part of the DFHIC TYPE=PUT service request in either of two ways: (1) by specifying a maximum of eight characters

*in* the REQID operand, or (2) by dynamically moving an eight-byte Request Identification to the TCAICQID field prior to issuing the DFHIC TYPE=PUT macro instruction. In the latter case, the REQID=YES operand must be included in the macro instruction.

If the REQID operand is omitted from the DFHIC 1YPE=PUT macro instruction, the unique Request Identification generated by CICS is returned to the user *in* the TCAICQID field. The unique Request Identification becomes the symbolic name assigned to the data stored by CICS when servicing the DFHIC TYPE=PUT request.

TRANSID: This operand is used to supply the symbolic Transaction<br>Identification of the task to be initiated at some future time. This Identification of the task to be initiated at some future time. operand can be omitted provided the application programmer has placed the symbolic Transaction Identification in the TCAICTI field prior to issuing the DFHIC TYPE=PUT macro instruction. CICS validates the symbolic Transaction Identification through a scan of the Program Symbolic Transaction identification through a scan of the Frogram<br>Control Table at the time of the initial macro request, providing a response code at TCAICTR (TCAICRC if the language is ANS COBOL) without servicing the request if it fails to locate a matching Transaction Identification.

TRMIDNT: This operand is used when the task to be initiated at some future time must communicate with a terminal. The symbolic Terminal Identification can be coded in the macro instruction, or can be dynamically moved to the TCAICTID field prior to issuing the DFHIC TYPE=PUT macro instruction. In the latter case, the TRMIDNT=YES operand must be included in the macro instruction.

CICS validates the symbolic Terminal Identification through a scan of the Terminal Control Table at the time of the initial macro request, providing a response code at TCAICTR (TCAICRC if the language *is* INS providing a response code at TCAICTR (TCAICRC IT the language is ANS<br>COBOL) without servicing the request if it fails to locate a matching Terminal Identification. The TRMIDNT operand *is* omitted from the DFHIC TYPE=PUT macro instruction if no association with a terminal is required.

ICDADDR: This operand *is* used to supply the location of the data to be stored for the task that is to be initiated at some future time. The data must have the standard variable-length format, with the data length specified in the first four bytes (LLbb) followed by the data. LL *is* a tWO-byte binary length field (the value of which includes the length of the data plus the four bytes for the length field) and bb is recommended to be a two-byte field of binary zeros. The symbolic address can be coded in the DFHIC TYPE=PUT macro instruction, or can be dynamically moved to the TCAICDA field prior to issuing the DFHIC TYPE=PUT macro instruction. In the latter case, the ICDADDR=YES operand must be included in the macro instruction.

The following is an example of the coding required to request automatic task initiaticn and/or request that time-ordered data be made available to a task associated with a terminal:

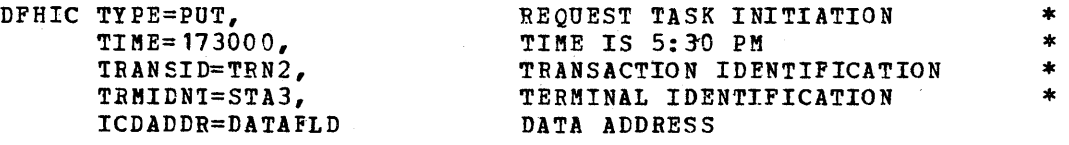

The following are examples of the coding required to dynamically request automatic task initiation and/or request that time-ordered data be made available to a task associated with a terminal.

# For Assembler language:

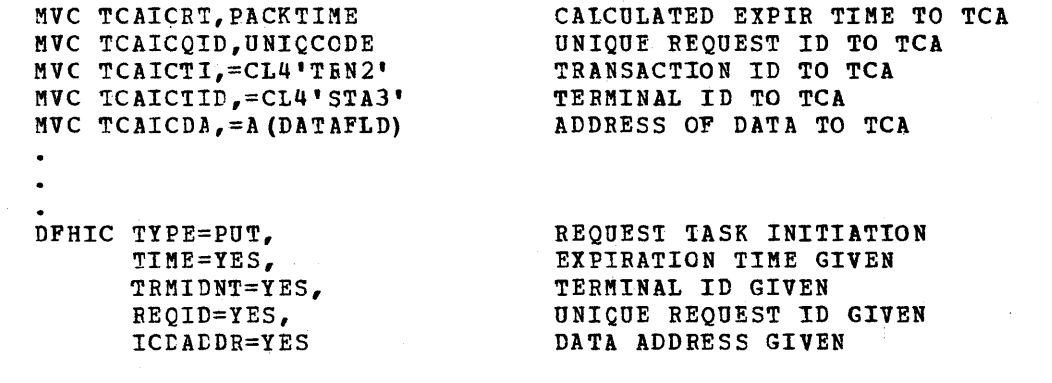

#### For ANS COBOL:

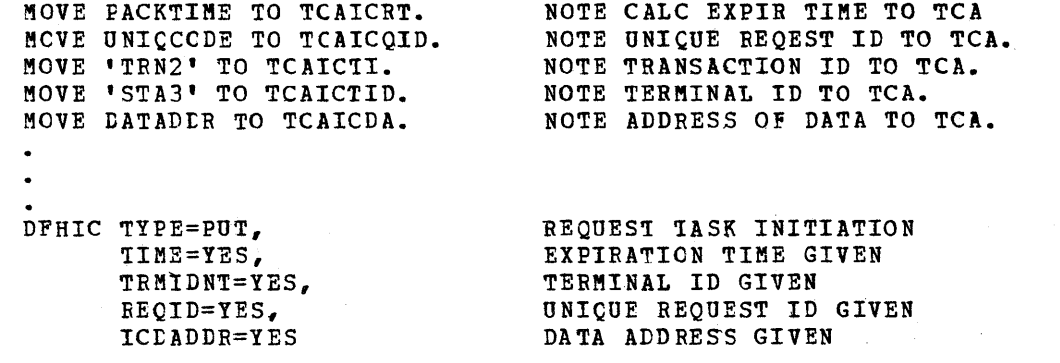

For PL/I:

TCAICRT=PACKTIME; TCAICCID=UNIQCODE; TCAICTI='TRN2'; TCAICTID='STA3'; TCAICDA=ADDR (DATAFLD) ; DFHIC TYPE=PUT,

> TIME=YES, TRMIDNT=YES, BEQID=YES, ICDADDR=YES

/\*CALC EXPIR TIME TO TCA\*/ /\*UNIQUE REQUEST ID TO TCA\*/ /\*TRANSACTION ID TO TCA\*/ /\*TERMINAL ID TO TCA\*/  $/*$ ADDRESS OF DATA TO TCA $*/$ 

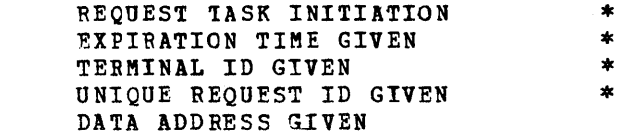

à,

# RETRIEVE TIME-ORDERED DATA (GET)

Tasks can retrieve expired time-ordered data by issuing the

DFHIC TY PE=GET, ICDADDR=symbclic address, YES, NORESP=symbolic address, INVREQ=symbclic address, ENDDATA=symbclic address, NOTFND=symbolic address, IOEBBOR=symbclic address

macro instruction~ This service is supported by the CICS Temporary storage Management facility.

\* \* \* \* \* \*

 $\ast$  $\ast$  $\ddot{\bullet}$  $\ast$  $\star$ 

\*  $\ast$ 

\* \* \* \*

Only data from an expired DFHIC TYPE=PUT request can be accessed via the DFHIC TYPE=GET maCIO instruction. All data stored via the DFHIC TYPE=PUT macro instruction must be retrieved via the DFHIC ~YPE=GET macro instruction.

Each originating DFHIC TYPE=PUT request symbolically identifies the Transaction Identification of the task to receive the data, and if applicable, symbolically identifies the terminal associated with the task's operation. When CICS services a DFHIC TYPE=PUT request, it dces so in two steps; *it* first queues the request for automatic task initiation at a specified time and then stores the data. When the specified time occurs, the task is ready to be initiated, and the stored data is then available for retrieval.

A task not associated with a terminal that is initiated as a result cf an expired DFHIC TYPE=PUT request can access only the single data record associated with the original request, and dces so by issuing the tFHIC TYPE=GET macro instruction. An end-of-data condition occurs in response to the DFHIC IYPE=GET request when all data records have been retrieved for this task. The storage occupied by the data associated with the task is released upon execution of the DFHIC TYPE=GET request, or upon termination of the task (normally or abnormally).

A task associated with a terminal that is initiated as the result of an expired DFHIC TYPE=PUT request, or that is active on the terminal at the time of expiraticn of a DFHlC TYPE=PUT request, can access all data records associated with the other expired DFHIC TYPE=PUT macro requests, each having the same Transaction Identification, and Terminal Identification as the operating task. Therefore, a task associated with a terminal can retrieve all the expired data destined for the terminal and task by issuing consecutive DFHIC TYPE=GET requests. Each expired data record is presented to the task in expiration time sequence. The automatic task initiation request associated with each 1ata Iecord retrieved *is* canceled by the DFHIC TYPE=GET request for that data, and the storage occupied by the data is released at the same time.

CICS provides an end-of-data response at TCAICTR (TCAICRC if the<br>guage is ANS COBOL) when all expired data has been exhausted. CICS language is ANS COBOL) when all expired data has been exhausted. releases the storage occupied by the single data record associated with an expired DFHIC TYPE=PUT request, if that request also resulted in initiating the task and the task terminated (normally or abnormally) without retrieving the data. Subsequent expired DFHIC TYPE=POT requests, specifying the same Terminal Identification and Transaction Identification, result in new tasks being initiated unless the data associated with the expired PUT request has been retrieved in response to a DFHIC TYPE=GET request.

The application programmer must specify the parameters required in either of two ways: (1) by including the parameter in operands of the DFHIC TYPE=PUT macro instruction, or (2) by coding the instruction, prior to issuing the DFHIC TYPE=PUT macro instruction, that dynamically moves the parameter to the field in the TCA. If the parameter is included in the operand of the DFHIC TYPE=PUT macro instruction, the applicable keyword is ICDADDR. (The keywords used to access userwritten exception handling routines are discussed the *section* "Test Response to a Request for Time Services".)

ICDADDR: This cptional operand is used to specify the location of the storage area provided by the user into which the data is to be placed. The symbolic address can be coded in the DFHIC TYPE=GET macro instruction, or it can be dynamically moved to the TCAICDA field prior to issuing the DFHIC TYPE=GET macro instruction. In the latter case,

the ICDADDR=YES cferand must be included in the macro instruction. The storage area provided by the user must be large enough to contain the four-byte length field (LLbb) and data record. If this operand is omitted, a storage area is acquired by CICS that is large enough to contain the four-byte length field (LLbb) and data record. Its address is returned to khe user in the TCAICDA field.

The fcllowing is an example of the coding required to request retrieval of a time-ordered data record:

> DFHIC TYPE=GET, ICDADDR=DATAFLD

RETRIEVE TIME-ORDERED DATA USER-PROVIDED CATA AREA

\*

\*

\*

\*

\* \* \* \*

The following are examples of the coding required to dynamically request retrieval of a time-ordered data record.

# For Assembler language:

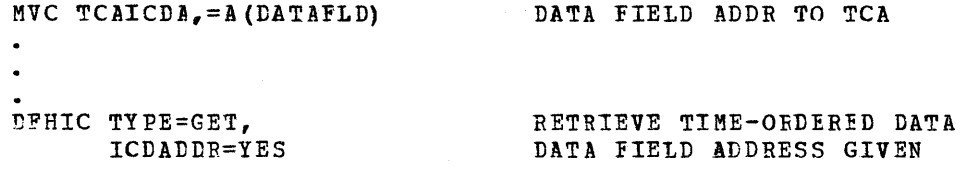

For ANS COBOL:

MOVE LATADDE TO TCAICDA. DFHIC TYPE=GET, ICDADDR=YES NOTE DATA FIELD ADDE TO TCA. RETRIEVE TIME-ORDERED CATA

# For PL/I:

TCAICDA=ADLR(LATAFLD): DFHIC TYPE=GET, ICDADDR=YES  $\sqrt{*}$ DATA FIELD ADDR TO TCA $\*/$ RETRIEVE TIME-ORDERED DATA

### TIME-CRDEBED REQUEST CANCELLATION (CANCEL)

The application programmer can request that a previously issued time-ordered service request (DFHIC TYPE=WAIT, DFHIC TYPE=POST, DFHIC TYPE=INITIATE, or DFHIC TYPE=PUT) be canceled by issuing the

DFHIC TYPE=CANCEL, BEQID=name,YES, NCRESP=symbolic address, INVREQ=symbolic address, NOTFND=symbolic address

macro instruction. The effect of the cancellation is dependent upon the presence or absence of the REQID operand in the DFHIC TYPE=CANCEL request and on the type of service request being canceled.

The keywords used to access user-written exception handling routines are discussed in the section "Test Response to a Request for Time Services".

REQID: This operand is required when identifying the unexpired timecrdered request issued by a task other than the cancelling task, and can be supplied by the application programmer in either of two ways: (1) by specifying the unique Request Identification in the REQID operand, or (2) by dynamically moving the unique Request Identification to the TCAICQID field prior to issuing the DPHIC TYPE=CANCEL macro instruction. In the latter case, the REQID=YES operand must be included in the macro instruction.

# Cancel an Interval Control POST Request

A DFHIC TYPE=POST request can be canceled by the originating task or by another task through use of the DFHIC TYPE=CANCEL macro instruction.

When the originating task cancels a previously issued DFHIC TYPE=POST request, the REQID operand must be cmitted from the cancellation<br>request. The cancellation request can be made either before or The cancellation request can be made either before or after expiration of the original request. In either case, the storage occupied by the Timer Event Control Area is released and all reference to the original request *is* removed from the system.

When a task other than the originating task cancels a previously<br>ned DEHIC TYEE=POST request, the BEOID operand is required. The issued DFHIC TYFE=POST request, the REQID operand is required. effect of the cancellation is the same as an early expiration of the original DFHIC TYPE=POST request. That is, the originating task's Timer Event Control Area is posted as though the original-expiration time had teen reached.

# Cancel an Interval Control WAIT Request

A DFHIC TYPE=WAIT request can only be canceled prior to its expiration, and only by a task other than the originating task (the originating task being suspended for the duration of the request). The REQID operand is required. The effect of the cancellation is the same as an early expiration of the original DFRIC TYPE=WAIT request. That *is,* the originating task resumes control (based on its normal dispatching priority) as though the original expiration time had been reached.

# Cancel an Interval Control INITIATE or PUT Request

Any cancellation of a previously issued DFHIC TYPE=INITTATE or DFHIC TYPE=PUT request requires that the REQID operand be included in the tFHIC TYPE=CANCEL macro instruction. The effect of the carrcel1ation is to remove the original request from the system, treating the original request as though it had never been made. The cancellation request is effective cnly prior to expiration of the original request.

# INPUT/OUTPUT ERSOR RETRY CAPABILITY (RETRY)

When the response to a previously issued DPHIC TYPE=GET macro instruction indicates an I/O error, the application programmer can issue the

### DFHIC tYPE=BETRY, NOBESP=symbclic address, INVREQ=symbolic address, NOTFND=symbolic address, IOERROR=symbclic address

macro instruction, requesting that CICS retry the retrieval operation. (ICS attempts to perform the retrieval operation on the data record (whose symbolic eight-character identification is contained at TCAICQID) using the data area specified at TCAICDA. These fields are preset by CICS at the time the I/O erlor response was returned to the user.

The keywords used to access user-written exception handling routines are discussed in the section "Test Response to a Request for Time Services".

# IEST RESPONSE TO A FEQUEST FOR TIME SERVICES (CHECK)

One of the ways the application programmer can test the response to a request for time services is by issuing the

> DFHIC TYPE=CHECK, NOBESP=symbolic address, EXPIRD=symbolic address, IOEBBOR=symbclic address, TRNIDER=symtclic address, TRMIDER=symbclic address, NOTPND=symbolic address, ENDDATA=symbclic address, INVREQ=symtolic address

macro instruction. it provides for the testing of response codes and the routing of control to the appropriate user-written exception handling routines. This macro instruction provides an exception handling facility that can be used in the manner of a subroutine.

CICS automatically places the appropriate response code in the TCA at TCAICTR (TCAICRC if tbe language is ANS CCBeL) after completion of the time service requested. The application programmer must specify the entry labels (symbclic addresses) he requires to access the appropriate exception handling routines previously supplied by the user.

If the application programmer does not use the DFHIC TYPE=CHECK macro instruction, he can specify the entry labels in either of two other ways: (1) by including the entry labels in operands of any other IFHIC macro instruction, or (2) by coding instructions immediately following the DFHIC macro instruction that examine the response code provided by CICS at TCAICTR (TCAICRC if the language is ANS COBOL) and transfer contrcl to the appropriate routine.

The response codes are as follows:

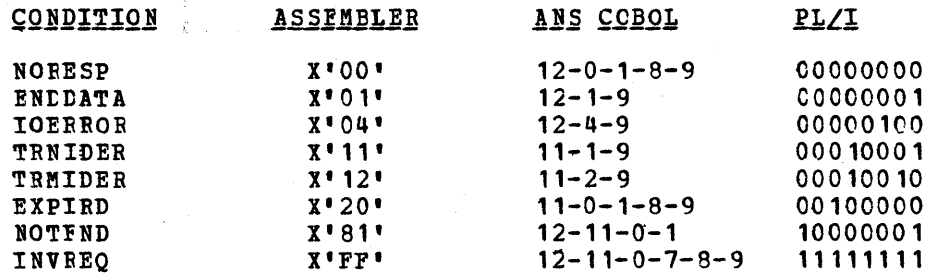

151

\* \* \* \*<br>\*

\* \* \* \* \* \* \* \*

× \* × \*  $\ast$ 

If the TYPE=CHECK macro instruction is used by the application programmer, *it* should usually immediately fellow another DFHIC macro instruction. The applicable keywords are NORESP, RIPIRD, IOERROR, TRNIDER, TRMIDER, NOTFND, ENDDATA, and INVREQ.

If the application programmer does not check for a particular response to his service request, and if that exception condition occurs, program flow proceeds to the next sequential instruction.

The operands that can be used to test the response to a request for *time* services are as follows.

NORESP: specifies the entry label of the user-written routine to which centrol is to be passed *in* the event no errors occur. NOBESP signifies "normal response" rather than "no response".

EXPTED: Specifies the entry label of the user-written routine to which control is to te passed in the event the time specjfied in a DFHIC TYPE=POST or DPBIC TYPE=WAIT request had already expired at the time the request was issued.

TOERROR: Specifies the entry label of the user-written routine to which control *is* to be passed in the event an input/output error occurs during a DFHIC 'IYPE=GET or DFHIC TYPE=PUT operation on auxiliary storage. The DFHIC TYPE=BETRY macro instruction can be used in cennection with the GET type of error handling routine.

TRNIDER: Specifies the entry label of the user-written routine to which control is to be passed in the event the symbolic Transaction Identification specified in the DFHIC TYPE=INITIATE or DFHIC TYPE=PUT request is not found *in* tbe Program Contrel Table (PCT).

TRMIDER: Specifies the entry label of the user-written routine to which control *is* to be passed in the event the symbolic Terminal Identification specified in the DFHIC TYPE=INITIATE or DFHIC TYPE=PUT request *is* net found in the Terminal Control Table (TCT).

NOTFND: Specifies the- entry label of the user-written routine to which control is to be passed in the event the Request Identification specified *in* the DFHIC TYPE=CANCEI macro instruction fails to match an unexpired time-ordered request. It is also applicable to DFHIC TYPE=GET or DFHIC TYPE=RETRY requests and signifies that the timeordered data stored for retrieval through the DFHIC TYPB=PUT macro instructior. cannot be located using the unique Request (data) Identification contained *in* TCAICQID at the time of this response.

For example, the "data not found" condition occurs on a retrieval operation if some Frior task retrieved the data stored under that symbolic identification directly through Temporary Storage facilities symbolic identification difectly through lemporary scolage racificited and then released the data area. This condition also occurs if the Request Identification associated with the original DFHIC TYPE=PUT request fails to remain a unique identification.

ENDDATA: Specifies the entry label of the user-written routine to which control is to be passed in the event no more data is stored for the task issuing a DFHIC TYPE=GET request. It can be considered a normal end-of-file response when retrieving sequential time~ordered data records.

INVREQ: Specifies the entry label of the user-written routine to which control is to be passed in the event the operational CICS does not support the cptional requested service. It may also indicate that an invalid type of request code was received for processing by the Interval Control prcgram.

 $\sim$ 

 $\mathcal{L}_{\mathcal{M}}$ 

 $\sim$ 

 $\sim$ 

 $\hat{Y}$  ,  $\hat{Y}$  ,  $\hat{Y}$ 

#### APPLICATION PROGRAMMING CONSIDERATIONS

### FROGRAMMABLE DEVICE CONSIDERATIONS

When BTAM is used by CICS for programmable binary synchronous communication line management, CICS initializes the communication line with a BTAM read initial (TI); the terminal response must be a write initial (TI) or the equivalent. If a user-written application program then issues a read,  $c\bar{c}c$ s issues a read continue (TT) to that line; if the program then issues a write, CICS issues a read interrupt (RVI) to that line.

The programmable terminal response to a read interrupt must be "end of transmission" (EOT), except that the EOT response may be preceded by writes to exhaust the contents of output buffers so long as the input buffer size (specified previously by the user during preparation of the Terminal Control Table) is not exceeded by this data. CICS issues a read continue until it receives an EOT, or until the input message exceeds the size of the input buffer (which is an error condition) • .

After receiving an EOT, CICS issues a write initial (TI) or the equivalent (depending on the type of line). The programmable terminal response must be a read initial (TI) or the equivalent.

If another write is issued by the application program, eICS issues a write continue (TT) to that line. If the program issues a read after it has issued a write, CICS turns the line around; the program must<br>have relinguished use of the line through a write reset (TR). (CICS have relinquished use of the line through a write reset  $(TR)$ . does not recognize a read interrupt.)

To ensure that binary synchronous terminals (for example, System/360, 1130, 2780) remain coordinated, CICS processes the data collection or data transmission transaction on a line to completion before it polls the other terminals on that line.

Note: Since the CICS system service programs (Sign On/Sign Off, Master Terminal, etc.) do not insert binary synchronous control characters into the data stream, these programs cannot be used with the 2780 Data Transmission Terminal or the 2980 General Banking Terminal System.

The type of response required on the part of CICS and the userwritten programmable terminal program to DFHTC macro instructions issued in a user-written application program is as follows:

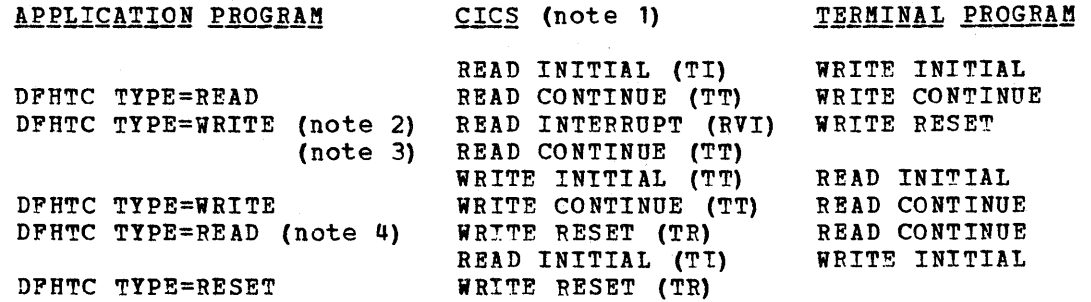

CICS issues the equivalent of the macro instruction shown,  $Note1:$ </u> depending upon whether the communication line is switched
or non-switched. The user-written programmable terminal program must issue the equivalent of the BTAM operation shown.

- Note 2: An RVI sequence is indicated by the DECFLAGS field of the Data Extent Control Block (DECB) being set to X'02' and a completion code of X'7F' being returned to the Event Control Block (ECB).
- The read continue is issued only if the "end of transmission"  $Note 3$ </u> (EOT) character is not received on the read interrupt.
- Note 4: write reset is issued only for point-to-point terminals.

## 3735 CONSIDERATIONS

The 3735 Programmable Buffered Terminal is supported by CICS/OS and CICS/DOS-STANDARD as explained below.

## 3735 Transactions - Autoanswer

The 3735 transaction is attached by CICS upon receipt of input from a 3735. Data is passed to the application program in 476-byte blocks; each block (one buffer) may contain multiple logical records. The final block may be shorter than 476 bytes; however, zero-length final final block may be shorter than 470 bytes, however, zero length final<br>blocks are not passed to the application program. If the block contains multiple logical records, the user's application must perform any necessary deblocking functions and the gathering of partial logical records from consecutive reads.

It is recommended that the user spool input data from a 3735 to an intermediate data set to ensure that all data has been captured before deblocking and processing that data.

The application must follow 3735 conventions and read to end-of-file before attempting to write PDP's (Form Description Programs) or data to the 3735. For this reason, the EOF=symbolic address operand must be used with each DFHTC TYPE=READ request. When the EOF branch is taken, the user may begin to write FDP's or data to the 3735, or, optionally, request CICS to disconnect the line.

It is possible that the 3735 will transmit the end-of-file condition immediately upon connection of the line. For this reason the user must code the initialization request (DFHTC EOF=symbolic address) before issuing any other Terminal Control requests in his program.

The user is responsible for formatting all special message headers for output to the 3735 (for example, SELECTRIC, POWERDOWN). If FDP's are to be transmitted to a 3735 with ASCII transmission code, the NOTRANSLATE operand must be included in the DFHTC TYPE=WRITE request for each block of FDP records.

The user must issue a DFHTC TYPE=DISCONNECT macro instruction when he has exhausted the output to be transmitted to the 3735. If the application program ends during Batch write mode prior to issuing the DISCONNECT request, CICS forces a 3735 "receive abort" condition and all data just transmitted is ignored by the 3735.

# 3735 Transactions - Autocall

In automatic and time-initiated transactions, all of the considerations contained in the section "3735 Transactions - Autoanswer" apply when CICS dials a 3735 with the exception that the DFHTC EOF=symbolic address macro instruction is not used.

 $\mathcal{L}^{\text{max}}_{\text{max}}$  $\frac{1}{2} \frac{1}{2} \frac{1}{2} \frac{1}{2}$  $\mathcal{L}^{\text{max}}_{\text{max}}$  $\mathcal{L}_{\text{max}}$  and  $\mathcal{L}_{\text{max}}$ 

CICS connects the line and allows the user to indicate the direction<br>data transfer by means of his first Terminal Control request. The of data transfer by means of his first Terminal Control request. of data transfer by means of his first refminal control request. The<br>user is cautioned, however, that if his first request is a WRITE and the 3735 has data to send, the 3735 causes the line to be disconnected.

## SYSTEM/7 CONSIDERATIONS

The implementation of *System/7* support treats the System/7 as any other programmable terminal. Transactions are normally initiated from the *System/7* by issuing a four-character transaction code as in the following example:

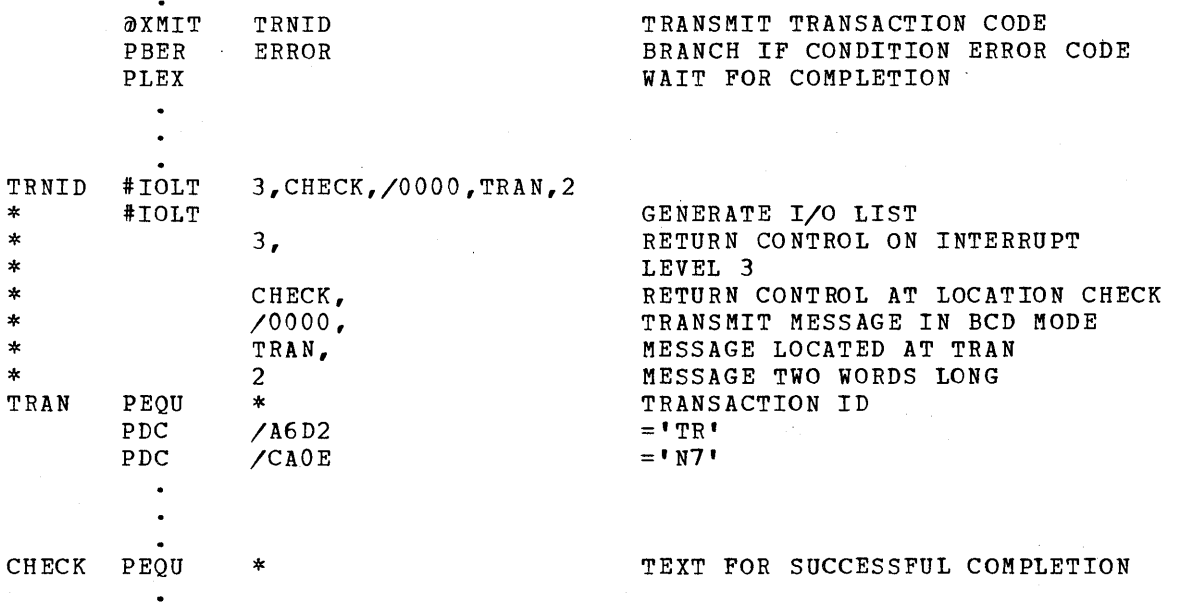

In this example, the transaction identification is transmitted in BCD mode. Pseudo-binary mode may only be used while communicating with an active CICS transaction; it can never be used to initiate the transaction. Note that the message length is given as the number of words to be transmitted and not as the number of characters.

When a transaction is initiated on a System/7, CICS services only that System/7 for the duration of the transaction; all other System/7's on that line are locked out for the duration of the transaction to provide most efficient use of the line. Therefore, it *is* highly recommended that CICS application programs be designed for the multipoint System/7 so that their execution is of short duration.

It is an MSP/7 standard that the first word (two characters) of every message received by the System/7 be an identification word. All identification words beginning with "@" (X'20') are reserved for future use by CICS.

When the PSEUDOBIN parameter is specified as part of an input request (for example, DFHTC TYPE=(READ,PSEUDOBIN», the TIOA provided by the application program must be at least twice the length of the data to be read. For example, if 20 System/7 words (40 bytes) are to be read, the data area of the TIOA must be at least 80 bytes in length.

When the PSEUDOBIN parameter is specified as part of an output request, Terminal control always obtains a new TIOA and frees the old TTOA unless SAVE was specified. Therefore, on a DFHTC TYPE=(WRITE,READ,PDEUDOBIN) request, the application program must reload the TIOA address (from TCTTEDA) to access the input aata from the System/7.

In the case of a System/? on a dial-up (switched) line, the application program must initially transmit a four-character terminal identification. (This terminal identification is generated during preparation of the TCT through use of the DFHTCT TYPE=TERMINAL, TRMIDNT=parameter specification.) CICS then responds with either a "ready" message, indicating that the terminal identification is valid and that the System/? may proceed as if it were on a leased line, or an INVALID TERMINAL IDENTIFICATION" message, indicating that the terminal identification sent by the System/? did not match the TRMIDNT=parameter specification.

Whenever CICS initiates the connection to a dial-up System/7, CICS writes a null message consisting of three idle characters prior to starting the transaction. As a result of this message transmission, a data check message may be recorded on the CICS (host) system console. ~his occurs if there is no program resident in the System/? capable of supporting the Asynchronous Communication Control Adapter (ACCA) as is normally the case when the task to be initiated by CICS is to IPL the System/? Although the BTAM error routines cause a data check message to be printed at the CICS console, CICS ignores this error and continues normal processing.

If a prcgram capable of supporting the ACCA is resident in the System/7 at the time of this message transmission, the data check will not occur.

When a disconnect is issued to a dial-up System/?, the 'busy' bit is sometimes left on in the ACCA's interrupt status word. If the line connection is reestablished by dialing from the System/7 end, the 'busy' condition of the ACCA prevents message transmission from the System/? To overcome this problem, the system/? program must reset the ACCA after every disconnect before message transmission is attempted. This may be accomplished by issuing a PIO instruction to reset the ACCA. The following instruction accomplishes this:

PWRI 0,8,3,0 RESET ACCA

This procedure is not necessary when the line is reconnected by CICS (that is, by an automatically initiated transaction).

## NON-PROGRAMMABLE DEVICE CONSIDERATIONS

This section includes various considerations for the application programmer as he designs applications for non-programmable terminals.

#### 2260/2265 PROGRAMMING CONSIDERATIONS

The following is an example of the coding required to write data to a 2260/2265 terminal and specify the screen line address where the write is to begin:

DFHTC TYPE=WRITE, LINEADR=10 WRITE DATA TO A TERMINAL SCREEN \*<br>STARTING AT THIS SCREEN LINE

~he following are examples of the coding required to write data to a 2260/2265 terminal and dynamically determine the screen line address where the write is to begin.

## For Assembler language:

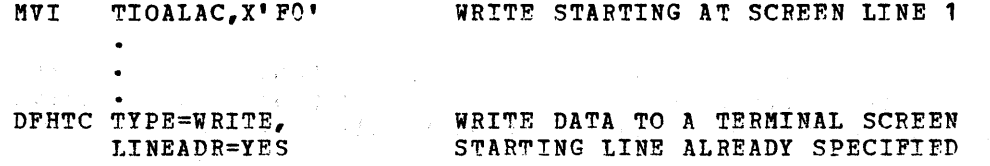

\*

\*

\*

For ANS COBOL:

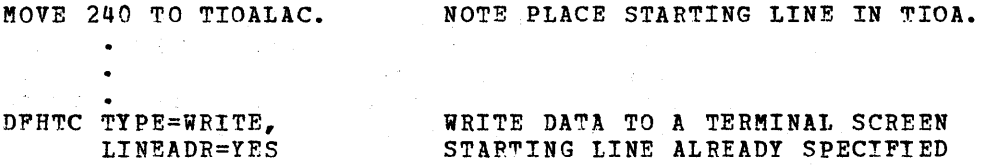

## **FOI PL/I:**

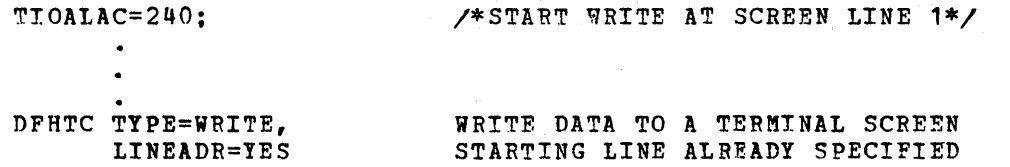

#### 2770/2780 PROGRAMMING CONSIDERATIONS

The 2770 Data Communication System and 2780 Data Transmission ~erminal recognize a read interrupt and respond by transmitting the contents of the I/O buffer. After the contents of the buffer have been transmitted, the 2770 or 2780 responds to the next read continue with an EOT. If the I/O buffer is empty, the 2770 or 2780 transmits an EOT. CICS issues a read interrupt and read continue to relinquish use of the line and to enable the user to write to the 2770 or 2780.

Input from a 2770 or 2780 consists of one or more logical records. CICS provides the user with one logical record per read request. Note that the size of a logical record cannot exceed the contents of one buffer.

output to a 2780 requires that the application programmer insert the appropriate "escape sequence" for component selection associated with the output message.

A read issued to a 2770 causes a logical record to be presented to the application program. If the input spans multiple buffers, multiple reads must be issued by the application program.

## 2980 PROGRAMMING CONSIDERATIONS

## Passbook Control for the 2980

When writing application programs to service the 2980 General Banking Terminal System, the application programmer must be aware of the passbook control considerations described in this section.

Two one-byte fields of the Terminal Control Table terminal entry (TCTTE) may be interrogated by the application program while servicing passbook requests from the 2980. These fields are:

- 1. TCTTETAB, which contains the binary representation of the number of tabs necessary to position the print element at the passbook area.
- 2. TCTTEPCF, which contains the indicators (flags) necessary for passbook control operations. The indicators TCTTEPCR and TCTTEPCW indicate whether or not the passbook is present on a read or write operation, respectively. The same indicators are used to indicate the presence of the auditor key on the 2980 Model 2.

By testing indicators TCT~EPCR and TCTTEPCW, positive control can be maintained by the application program with regard to the absence or presence of a passbook during an update operation. However, care must be taken to never alter these indicators or unpredictable results may occur.

If the passbook is present on a read (entry) operation, the "CTTEPCR indicator is turned on (set to a binary one). In this case, the application program generally issues a write operation back to the passbook area to update the passbook. After the write operation, the application program must check the TCTTEPCW indicator to ensure that the passbook was present at the time the write occurred. If the TCTTEPCW indicator is off (set to a binary zero), the passbook was not present and the write operation did not occur. However, the data sent to the terminal (and not printed because of the "no passbook" condition) is returned to the application program in its original form for subsequent retransmission.

When the "no passbook" condition occurs on a write, CICS allows an immediate write to the terminal. The application program should generally write an error message to the journal area of the termipal informinq the *2980* operator of this error condition. Then CICS automatically causes the transaction to wait for 23.5 seconds before continuing execution to allow the operator to insert the required passbook.

After reqaining control from CICS following the writing of the error message, the application program can attempt another write to the passbook area after ensuring that the print element is positioned correctly in the passbook area. This is generally accomplished by issuing two carrier returns followed by the number of tabs required to move the print element to the correct position. The specification of the correct number of tabs may be acquired from the field at TCTTETAB.

If the TCTTEPCW indicator *is* still off following the second attempt to write to the passbook area, the application program can send another of which as the passioon died, the apprication program can send anot terminal "out of service").

In summary, all writes to the passbook area are conditional. That is, all writes require the presence of the passbook before they can be successfully executed. Therefore, a read operation cannot be combined with a passbook write. For example, a combined with a passbook write.

DFRTC TYPE=(WRITE,READ,WAIT)

macro instruction is an invalid request for 2980 terminal services involving the passbook area.

Note: The application programmer should not insert shift characters in output data since this *is* done automatically by CICS. CICS removes shift characters from input data.

## Segmented Writes Control for the 2980

Segmented writes are supported for both the journal area and the passbook area. Journal area segmented writes are limited in length by the hexadecimal halfword value that the user stores in TIOATDL. Passbook segmented writes are limited to a one~line logical write to ensure positive control of the passbook as it spaces (indexes) past the bottom of the passbook.

For example, consider a 2982 buffer length of 48 and a 2980 Model <sup>4</sup>loqical write (print) area of 100 characters per line. The user can write a logical record (DFHTC TYPE=PASSBK) of 100 characters to this area and it will be segmented by CICS because of buffer size. The user is required to insert the passbook indexing character (X'25') as the last character written in any one logical write to the passbook area. This is done to control passbook indexing and thereby achieve positive control of passbook presence.

If the message contains embeddded passbook index characters and the logical length of the message is such as to cause segmenting, the write terminates if the passbook spaces past the bottom of the passbook; the remaining segments are not printed.

## Data Handling for the 2980

SHIFT CHARACTERS: Shift characters are handled by the Terminal Control program and are of no concern to the application programmer. They are stripped from input messages and are added to output messages as required. Data can be written in any mix of uppercase, lowercase, or special characters. (See the 2980 Translate Tables in Appendix 'E. )

JOURNAL INDEXING: Journal indexing is the responsibility of the application programmer. Carriage returns (X'15') may be inserted anywhere in the logical message.

?ASSBOOK INDEXTNG: passbook indexing requires special consideration by the application programmer to control bottom line printing on the passbook. (See the section "Passbook Control for the 2980" and the section "Segmented Writes Control for the 2980".)

TAB CHARACTERS: The tab character (X'05') is also controlled by the application programmer. The number of tabs required to position the type element to the first position of the passbook is located in the TCTTE at TCTTETAB. This value is specified by the user when generating the Terminal Control Table and may be unique to each terminal. Other tab characters are inserted as needed to control output format.

~ISCELLANEOUS CHARACTERS: Turn page, message lite, openchute, and special banking characters can be used by the application programmer as needed. (See the 2980 Translate Tables in Appendix E.)

AUDITOR KEY MODEL 2: Presence of the Auditor key is controlled through use of the DFHTC TYPE=PASSBK macro instruction and may be used in a manner similar to that for passbook control. (See the section "Passbook Centrol for the 2980).

2980 MODEL NUMBER: The TCTTETM field of the Terminal Control Table terminal entry (TCTTE) contains the 2980 model number expressed as a hexadecimal value (X'01', X'02', X'04'). CICS uses the model number to select the correct Translate Table for each of the 2980 models; therefore, the user cannot alter this field.

COMMON BUFFER: Common buffer writes (DFHTC TYPE=CBUFF) are translated to the receiving TCTTE model character set. If more than one 2980 model type is connected to the 2972 Control Unit, the lengths are automatically truncated if they exceed the buffer size.

## Writing High-Level Language Programs for the 2980

The high-level language application programmer must concern himself with the following fields of the DFHTCTTE structure when writing programs to run on a 29RO General Banking Terminal system:

 $\overline{1}$ 

Model 4 teller identification

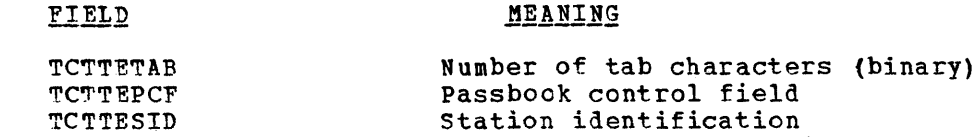

This section discusses one way to manipulate these fields.

As discussed in the section "Passbook Control for the 2980", the application programmer is expected to read TCTTETAB to determine the correct number of tab characters to place in his output data. The following examples show how this might be done in ANS COBOL and PL/I programs, respectively.

For ANS COBOL:

TCTTETID

DATA DIVISION. WORKING-STORAGE SECTION. 01 DFH29BO COpy DPH2980.  $\bullet$ LINKAGE SECTION. 01 DFHBLLDS COPY DFHBLLDS. 02 TCTTEAR PICTURE S9(8) USAGE IS COMPUTATIONAL. 02 TIOABAR PICTURE S9(8) USAGE IS COMPUTATIONAL.

```
01 DFHTCTTE COPY DFHTCTTE. 
    01 DFHTIOA COpy DFHTIOA. 
       02 DATA PICTURE X(20). 
       02 FILLER REDEFINES DATA. 
        03 TAB1-1 PICTURE X.
         03 DATA1 PICTURE X(19).
       02 FILLER REDEFINES DATA. 
         03 TABl-2 PICTURE X. 
          03 TAB2-2 PICTURE X. 
          03 DATA2 PICTURE X(18).
       \bulletPROCEDURE DIVISION. 
       IF TCTTETAB = TAB-ONE GO TO ONETBCH. 
       IF TCTTETAB = TAB-TWO GO TO TWOTBCH. 
    ONETBCH.
       MOVE TABCHAR TO TAB1-1. 
       MOVE TOTAL TO DATAl. 
    TWOTBCH.
       ~OVE TABCHAR TO TABl-2, TAB2-2. 
       MOVE TOTAL TO DATA2.
For PLZI:
    ~INCLUDF DFHTIOA; 
           2 DATA CHAR (20); 
    DECLARE 1 USERTIOA_1 BASED (TIOABAR),
           2 TIOAFILL CHAR (12), 
           2TAB1_1CHAR (1), 
           2 DATA1 CHAR (19);
    DECLARE 1 USERTIOA_2 BASED (TIOABAR), 
           2 TIOAFILL CHAR (12), 
           2 TAB1_2 CHAR (1),
           2 TAB2_2 CHAR (1), 
           2 DATA2 CHAR (18); 
    %INCLUDE DFH2980; 
           \bullet\bulletIF (TCTTETAB = TAB_ONE) THEN GO TO ONETBCH; 
           IF (TCTTFTAB = TAB_TWO) THEN GO TO TWOTBCH; 
            \bulletONETBCH: TAB11 = TABCHAR;
                DATA = AMOUNT;
```
 $TWOTBCH: TAB1_2 = TABCHAR;$  $\texttt{TABLE2} = \texttt{TABLE}$ DATA2 = AMOUNT;

 $\ddot{\phantom{0}}$ 

In the ANS COBOL example, the structure DFH2980 is copied in the Working storage Section; in the PL/I example, DFH2980 is included following the INCLUDE statements for the based structures. DFH2980 contains constants that may be used when writing application programs for the 2980.

The application programmer is also expected to test the TCTTEPCF field to determine whether there was a passbook present on a read or write. TCTTEPCR and TCTTEPCW are located in DFH2980 to aid in this testing.

To test the TCTTEPCF field in ANS COBOL, statements such as the following might be used:

> MOVE TCTTEPCF TO HCLDPCF. IF HOLDPCFB =  $(HOLDPCFB / TCTTEPCW) * TCTTEPCW$ THEN GO TO BOOK-FOR-PRESENT-WRITF.

substituting TCTTEPCR for TCTTEPCF allows the ANS COBOL programmer to test for the presence of a passbook on a read. are also part of DFH2980.)

To test the TCTTEPCF field in PL/I, statements such as the following might be used:

IF (TCTTEPCF I TCTTEPCW) THEN GO TO BOCK-PRE SENT-WRITE;

substituting TCTTEPCR for TCTTEPCF allows the *PL/I* programmer to test for the presence of a passbook on a read.

To test the station identification and to determine whether the normal station or alternate station is beinq used, values are predefined in DFH2980 of the form:

STATION-#-A OR STATION-#-N (for ANS COBOL)

 $STATION$  # A OR STATION  $#_N$  (for PL/I)

where # is any integer (0 through 9) and A and N signify alternate and normal stations. The values are one-byte character values and can be compared to TCTTESID in an IF statement.

To test the teller identification on a 2980 Model 4, the TCTTETID field is defined asa one-byte character value; therefore it can also be tested in an IF statement.

Twenty~three special characters are defined in DFH2980 that may te referenced by the name SPECCHAR-X (ANS COBOL and PL/I) where "X" is an integer (0 through 23). Seven other characters are defined with names which imply their usage; for example, TABCHAR. For further information on these 30 characters, see Appendix E.

Following are the names defined in DFH2980 for ANS COBOL:

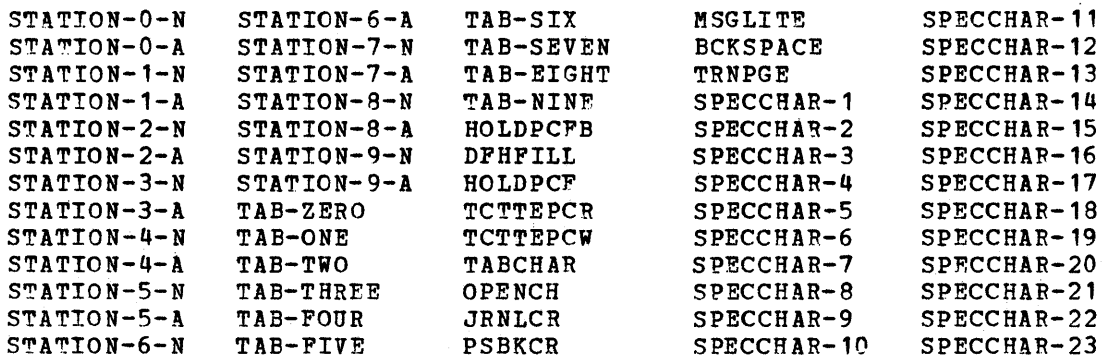

Following are the names defined in DFH2980 for PL/I:

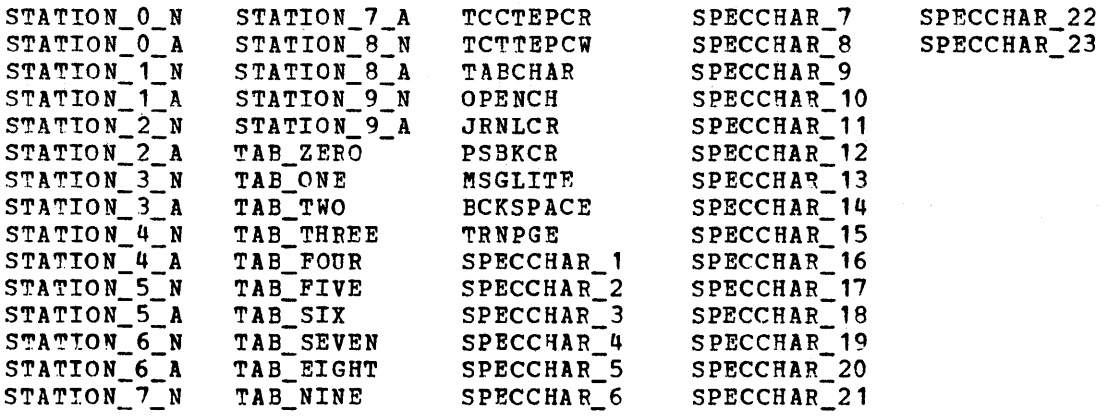

#### 7770 PROGRAMMING CONSIDERATIONS

Even though CICS does not distinguish between any of the special codes (characters) that may be entered at an audio terminal (for example, the 2721 Portable Audio Terminal), an application program is not precluded from performing special functions upon encountering these codes. For example, the following special hexadecimal codes may be entered from a 2121 Portable Audio Terminal:

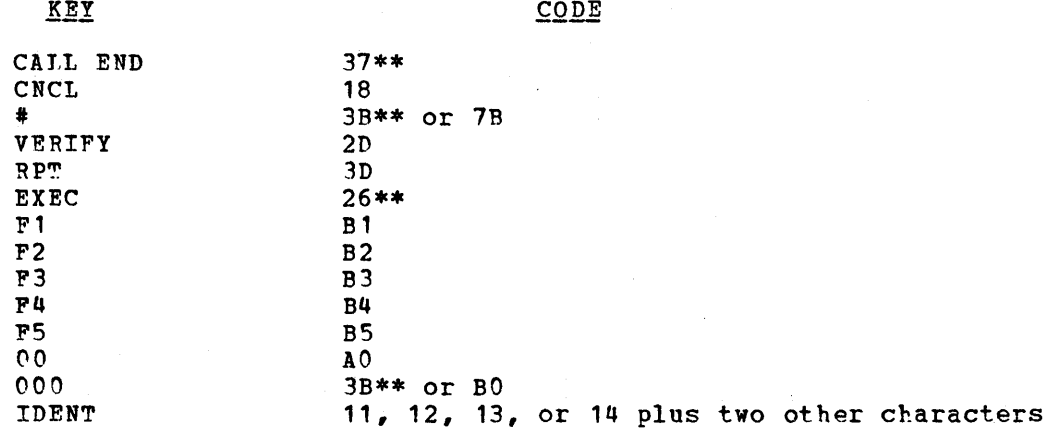

For further information concerning the 2721, see the publication 2721 Portable Audio Terminal Component Description (GA27-3029).

The following special hexadecimal codes may be entered from a Touch-Tone1 telephone:

> KEY CODE \* # AO 3B\*\* or BO

1Trademark of the American Telephone & Telegraph Co.

The \* and # characters of a Touch-Tone telephone correspond to the 00 and COO characters, respectively, on a 2721 Portable Audio Terminal.

The above codes denoted by a double asterisk cause a hardware interrupt and are in the Terminal *1/0* Area (TIOA) immediately following the data; the codes are not included in the data length.

Note: The # and 000 characters cause an EOI ( $X'$ 35') hardware interrupt unless the Eor Disable feature (#3540) is installed on the 7770 Audio Response Unit Model 3. Tn this case, at the option of the user, either or both of the # and 000 characters do not cause a hardware interrupt and are presented in the TIOA along with the rest of data and are included in the data length.

If, after receiving at least one character from a terminal, no other characters have been received by the 7770 for a period of five seconds, the 7770 automatically generates an "end of inquiry" (EOI) hardware interrupt that ends the read operation.

## CREATING USER EXITS FOR ASYNCHRONOUS TRANSACTION PROCESSING

If the Asynchronous Transaction Processing facility is used, the Input Processor (CRDR) and the output PrOC8ssor (CW~R) are employed to transfer data to and from CICS. The two programs accomplish the transfer of data without regard to its content. Por example, any terminal-dependent characters in an output stream must have been put there by the user's transaction.

However, it may be desirable to perform some preprocessing or postprocessing on the terminal data. Such processing might be for purposes of:

- 1. Validity and limit checking
- 2. Removing or inserting device dependencies
- 3. Summarizing or formatting
- 4. Provide additional communication with CICS

These and other services can be accomplished through the use of the user exits provided by CRDR and CWTR. During data input to CICS, CRDR offers each transmitted record to a user-written exit routine immediately after it is received. CWTR offers each record to a userwritten exit routine immediately after it has been deblocked from. its Transient Data input area.

All records are made available to the user routine, including delimiter records.

The exit routine is invoked by specifying its program name suffix in the CRDR or CWTR initiating the message. For example:

CRDR EXIT=MD,NAME=WICHITA

causes CRDR to load the program named DFHXITMO (where DFHXIT is the standard exit routine base name and MD is the suffix) and pass each record to that routine while building a batch named WICHITA.

Similarly, the statement:

## CWTR NAKE=FINDLAY,TERMID=(TKLA,TMLB,TKLC),EXIT=DI

causes CWTR to load the program DFHXITDI and pass each output record (associated with the output of batch PINDLAY) to the routine before it is transmitted to the terminal.

One additional point should be noted concerning records given to the CWTR exit routine. The messages being sent in response to a STATUS request are passed to the routine. For example:

CWTR NAME=SUNYVALE, STATUS, EXIT=CN

causes the message concerning the status of a batch named SUNYVALE to be passed to DFHXITCN. This permits the user-written exit routine to augment the status message. All CICS service macro instructions may be used in the exit programs.

#### CODING THE CRDR EXIT ROUTINE

The CRDR Input Processor uses the following basic TCA work area definitions:

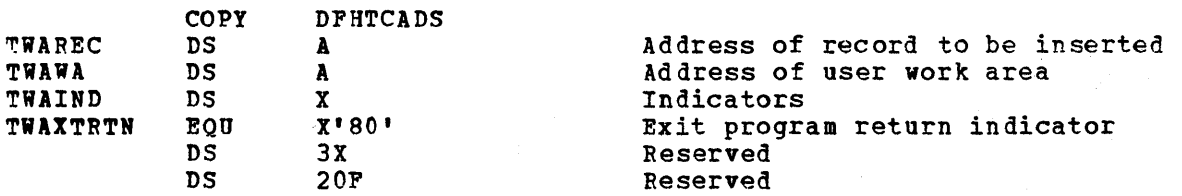

These fields (plus any additional fields) should be defined by the user-written exit routine within the limits specified in the PCT entry. Information is passed between CRDR and the exit routine by means of this TCA work area.

Upon initial entry to the exit routine TWAWA and the TWAXTRTN bit are zero. On all entries, TWAREC *is* zero. All modification of the TIAXTRTN bit must be done either by the instruction 01 TWAIND,TWAITRTN or the instruction NI TWAIND,255-TWAITRTN. The user exit must take care not to modify the bits in the TWAIND field used by CWTR.

On all entries to the exit routine, register contents are:

#### REGISTER **CONTENTS**

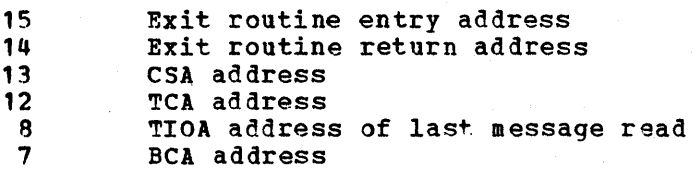

The only registers that cannot be used in the routine are registers 12 and 13. The other registers are saved before exiting and are restored by CRDR upon return. The Batch Control Area (BCA) is described in the symbolic storage definition named DFHBCADS.

The exit routine must be enterable at two points. The first entry is for routine initialization and is made via an Assembler BALR 14,15 instruction. This is done only once so that turning on the TWAXTRTN bit does not cause a reentry to occur. The message in the TIOA is the CRDR transaction-invoking message.

All subsequent entries to the exit routine are made via an Assembler BAL 14,4(15) instruction. This entry is made after each message is read.

The exit routine entry coding might appear as follows:

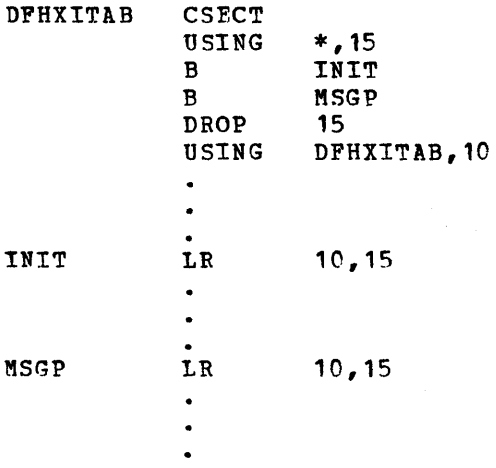

If the record just read is to be accepted without change or is to have its contents altered, it can be done in the TIOA and return made to CRDR via a BR 14 instruction. TWAREC and the TWAXTRTN bit should remain zero.

Tf the length of the record just read is to be changed, it can be done in the TIOA by altering the TIOATDL field. TWAREC and the TWAXTRTN bit should be zero. If the record is to be lengthened such that it won't fit in the TIOA, the record must he built in a user-defined work area as a standard variable-length record. (The record in the TIOA is not a standard VLR since the value in TIOATDL is four less than<br>a VLR count.) The address of the count field (LLbb) is then put in The address of the count field (LLbb) is then put into TWAREC and control is returned to CRDR.

When the exit routine once again gains control, TWAREC is zero and a new message is in the TIOA. A work area used to alter records may te defined in the TCA work area or acquired dynamically through use of a CICS DFHSC TYPE=GETMAIN macro instruction. If acquired dynamically, its address may be stored at TWAWA.

To insert records into the input stream, each new record must be built in an exit routine work area, its address placed at TWAREC, the TWAXTRTN bit set on, and control returned to CRDR. The new record is inserted and control is returned to the exit routine with TWAREC set to zero and the TWAXTRTN bit left unchanged. After all new records have been inserted in this manner, the TWAXTRTN bit must be set to zero and control returned to CRDR with TWAREC containing zero. The original message in the TIOA is placed into the input stream and a new message is read from the terminal.

If the original message in the TIOA is to be deleted, control must be returned to CRDn with TWAREC containing the address of F'O'.

#### CODING THE CWTR EXIT ROUTINE

The CWTR Output Processor uses the following basic TCA work area definitions:

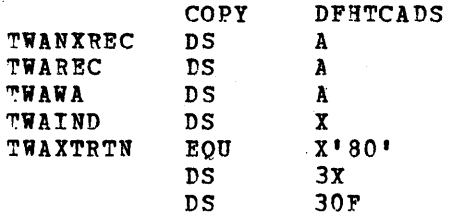

These fields (plus any additional fields) should be defined by the user-written exit routine within the limits specified in the PCT entry\_ Information *is* passed between CWTR and the exit routine by means of the TCA work area.

Upon initial entry to-the exit routine, TWAWA and the TWAXTRTN bit are zero. On all entries TiAREC is zero, and TWANXREC points to the variable-length record which is to be transmitted to the output terminal. Any modification of the TWAXTRTN bit must be done on a bit level since other bits in TWAIND are used by CWTR.

The first four bytes of a variable-length record contain a two-byte length field and, occasionally, two bytes of control information. In the case of the record to be handled by CWTR, the first of these two control bytes (byte three of the record) contains the byte that would ordinarily be moved to TCTTEOS by the DFHTC macro instruction. The second control byte (byte four of the record) applies only to records that are destined for a 2260 Display station or a 3270 Information Display System; this control byte corresponds to the TIOALAC or TIOACLCR field. If the destination terminal is a 3270 and the TIOACLCR field is not applicable, X'C3' (the default value) must be moved into this control byte.

If the length of the record is to be changed, the two control bytes probably are not affected and the information from the original record can be used. However, building a new record requires that one or both of these control bytes be properly constructed.

On all entries to the exit routine, register contents are:

#### REGISTER **CONTENTS**

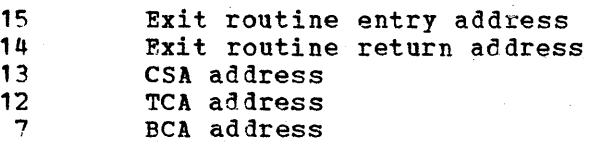

The only registers that cannot be used in the routine are registers 12 and 13. The other registers are saved before exiting and restored by CWTR upon return.

The exit routine must be enterable at two points. The first entry is for routine initialization and is made via an Assembler BALR 14,15 instruction. This is done only once so that turning on the TWAXTRTN bit does not cause a reentry to occur. Also, there is no message located by TWANXREC.

All subsequent entries to the exit routine are made via an Assembler BAL 14,4(15) instruction. This entry is made after each message is deblocked and is about to be transmitted.

The exit routine entry coding might appear as follows:

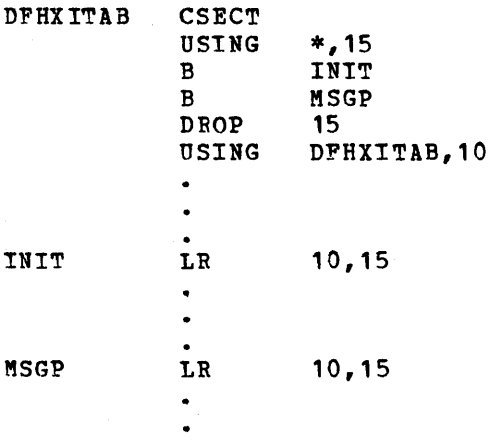

If the record about to be written is to be accepted without change or is to have only its contents altered, it can be done in its current area located by TWANXREC. Return to CWTR is made with a BR 14 instruction; TWAREC and the TWAXTRTN bit should be zero.

If the length of the record is to be altered, it must be done by replacing the record located by TWANXREC with the altered record. The altered record must be built in an exit routine work area as a standard variable-length record. The address of the new record must be put into TWAREC and control returned to CWTR. The new, altered record replaces the old record. When the exit routine once again gains control, TWAREC is zero and a new message is located by TWANXREC.

If the new record just described is to be inserted into the output stream in addition to the record at TWANXREC, the TWAXTRTN bit must be set to one prior to returning to CWTR. The new record (pointed to by TWAREC) is sent to the terminal and control is returned to the exit routine with TWANXREC pointing to the original record; TWAREC is zero. This permits the exit routine to continue inserting records into the output stream until return to CWTR is made with the TWAXTRTN bit and TWAREC set to zero.

Deleting a record can be done by returning control to CWTR with TWAREC containing the address of F'O'.

If dynamic storage is required by the exit routine, it can be acquired from Storage control and saved by putting its address in TWAWA.

## DATA BASE CONSIDERATIONS

## SEGMENTED RECORDS

An optional feature of CICS File Management allows the user to create and define a data set containing segmented records. A segmented record is one in which the components of the, record have been identified (symbolically) and grouped according to some logical relationship such as function or frequency of use.

The identifiable groups are called segments. A segment is one or more adjacent fields within a record. Some segments appear in all records (for example, those segments containing identification or major record control fields), while other segments apply only to, and appear in, certain records. Before the application programmer can use

segmented records in his program, the structure and individual segments of a segmented data set must have been previously defined by the user in the File control Table.

Segmented records offer numerous advantages. Having organized and defined the segments of a data set, the user can group them into segment sets and retrieve any set (or group) of segments by symbolically identifying that set. Since an individual segment can be a member of any number of segment sets, the user gains a high degree of flexibility in the retrieval process. Because only a part (a segment set) of a logical record is requested, CICS can extract just the requested segments, pass them to the processing program, and free the main storage required for the entire logical record or block at the earliest possible time.

A saving in DASD space can be realized when segmenting is used with variable-length record format, since CICS File Management always compresses (packs) a segmented record before writing it to direct access. The space normally required for missing segments is thus eliminated, as are the slack bytes created when aligning segments in main storage.

With fixed-length records, compression causes the unused space to with fixed tength records, compression causes the dn

• Logical record as defined by the user in the File Control Table

 $ROOT$  | SEG2 | SEG3 | SEG4 | SEG5 | SEG6 |

• Logical record as it appears on DASD with missing segments

ROOT | SEG3 | SEG5 | ISLACK BYTES

~he following general rules apply to the use of segmented records:

- 1. Segmented records can be used with either ISAM or DAM organized data sets.
- 2. Segmented records can be used with any record format (that is, fixed, fixed blocked, variable, undefined) but are primarily advantageous with variable-length records.
- 3. A data set that contains segmented records may not also be an index data set in an indirect accessing hierarchy. The two CTCS features are mutually exclusive for anyone data set. However, the primary (target) data set in an indirect accessing hierarchy may contain segmented records.
- 4. Every segment that could appear in a record, whether or not it actually exists in a particular record, must be defined in the File Control Table.

## Segmented Record Formats

It is the user's responsibility to describe, for each segmented data set, all segments within a logical record. Each segmented data set is first described in the File Control Table just as any other data set. That is, its basic characteristics must be described so that CICS Pile Management can physically access it (for example, block ends cres the handgement can physically access it (for example, bi this basic data set descriptive section, the user must describe the segmented structure of the data set.

Every segment (any number of adjacent bytes up to a maximum of 255) must be defined, even if it does not exist in every logical record.

~hile it is not required that every logical record contain every segment, every logical record must contain at least the root (control) segment.

The root segment is a uniquely defined segment that must appear at the beginning of each logical record. It contains as a minimum:

- 1. The length of the record, if variable-length records are being used. This is a fullword (four bytes) of the form LLbb, where LL is the record length and bh is two bytes reserved for system use.
- 2. Segment indicators, which indicate the presence or absence of p.ach segment in the record. Segment indicators are discussed in greater detail below.

Tn addition, the "root segment could contain any other information that might aid in the processing of the record by the user (for example, a major control field such as an account number).

The following is an example of a segmented record and the root (control) segment.

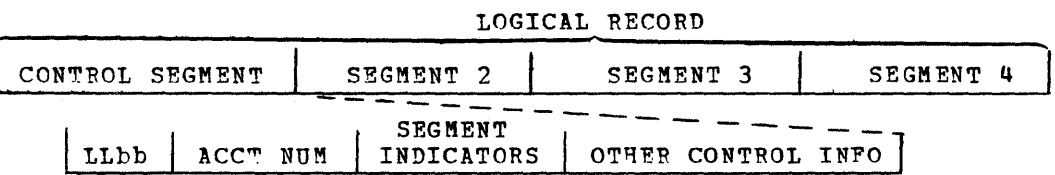

The sequence of the segments within a logical record must be fixed. That is, a segment may not change position in relation to the other seqments of the record. Each seqment can be fixed or variable in length. If the segment is variable in length, then the first byte must contain the length, in binary, of the segment, not including the length byte. Thus the maximum data length of a variable-length segment is 254 bytes instead of 255. The number of bytes in a fixed-length segment or the maximum length of a variable-length segment is supplied to CICS File Management as part of the segment definitions in the File Control Table.

Each segment has its own characteristics and these can be different from other segment definitions. Each segment can have a different length than other segments, and, if defined as variable length, can change as a result of an update. Segments may be added or deleted; CICS File Management compresses and expands the record accordingly.

CICS Pile Management provides for the user to specify the alignment requirements of each segment when that segment is brought into main storage. This alignment may be on a one-byte, two-byte, four-byte, storage. This alignment may be on a one-byte, two-byte, four-byte boundary. When the segmented record is written to direct access, any residual space (slack bytes) caused by alignment is eliminated by CICS ~ile Management through the compress (packing) function.

## Segment Indicators

Segment indicators are the means by which CICS File Management and the processing program specify, and determine, the presence or absence of specific segments within a logical record. There are two types of indicators available to the user; it is his responsibility to choose the type he wishes to use and to define his data sets accordingly. end oppose the type of indicator, the following general rules apply to the use of segment indicators in processing the segmented record:

- 1. Segment indicators are always located *in* contiguous bytes within the root (control) segment. Note that every logical record contains a root segment and that the root segment is always a part of any segment set brought into main storage. Therefore, the segment indicators are always accessible to the user.
- 2. The location of the indicators within the root segment is defined by the user in the File Control Table as being some displacement from the beginning of the root segment.
- 3. There must be one indicator for each segment which *is* defined, other than the root segment. The position of the indicator determines which segmeht it represents. since the root segment does not require an indicator, the first indicator represents the first segment following the root segment (segment 2), the second indicator represents the second segment following the root segment (segment 3), etc.
- 4. When retrieving segment sets, it *is* the user's responsibility to test the appropriate indicator to determine if a specific segment is present. He should never assume a segment is present simply because it was requested as part of a segment set.
- S. When adding or deleting segments from a record, it is the user's responsibility to reset the appropriate indicator to reflect the change.

BIT TYPE SEGMENT INDICATORS: With the bit type indicator, each segment is represented by a bit position in the segment indicator field. One byte of indicators must be provided within the root segment for each eight segments in the logical record. If a given bit indicator *is*  cn (binary 1), the corresponding segment is present *in* the logical record.

If a given bit indicator is off (binary 0), the corresponding segment is absent from the logical record. The following are examples of bit type segment indicators:

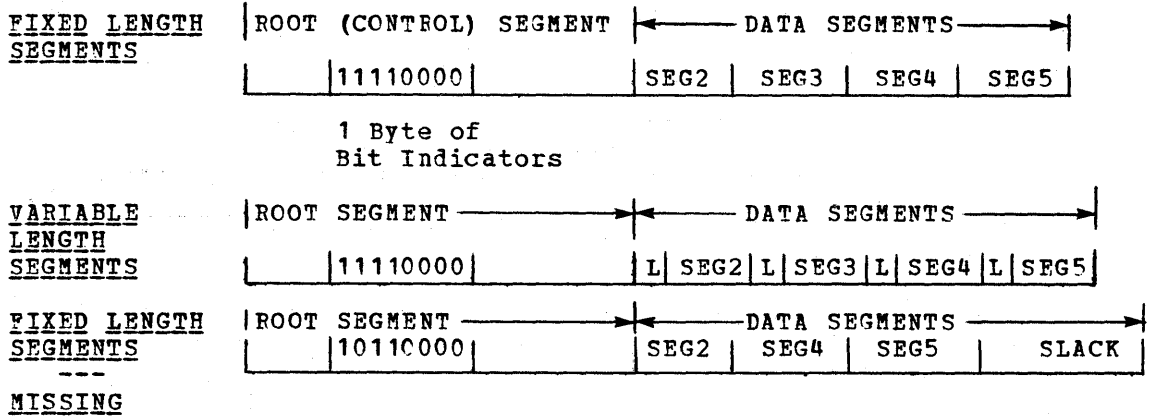

DISPLACEMENT TYPE SEGMENT INDICATORS: with the displacement type indicator, each segment is represented by one halfword (two-bytes) in the segment indicator field. In any given halfword indicator, a value of zero indicates the corresponding segment is absent from the logical record. A nonzero value (binary) in any given halfword indicates that the corresponding segment is present and represents the displacement of the segment from the beginning of the logical record when the segments are packed.

Any displacement value which is placed in the halfword indicators when building a new record or adding and deleting segments from an

172

SEGMENT

existing record, may be modified by CICS File Management when it compresses (packs) the segments before writing the record to direct access. Whenever CICS packs segmented records, it places the displacement value of each segment into the corresponding halfword indicator (if displacement type indicators are being used). However, CICS File Management does not change these displacement values when unpacking a segmented record or when extracting selected segments of a segment set.

The user should not rely on the displacement values in order to access segments he has retrieved in a segment set; he should only use them as zero/nonzero indicators to determine whether or not a requested segment is present. (See "Main Storage Processing of Segmented Records".)

The following example illustrates the basic concepts and considerations when using displacement type segment indicators.

1. The following is the segmented record built by the user in main storage which is to be added to a segmented data set:

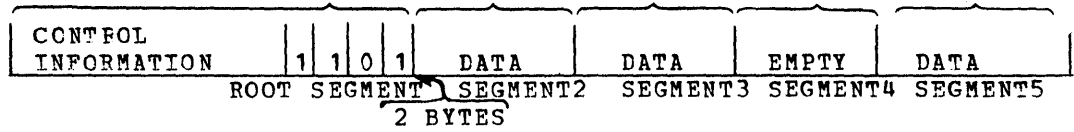

20 BYTES 10 BYTES 8 BYTES 8 BYTES 5 BYTES

The user has placed data in three of the four defined segments and indicated their presence by placing a nonzero value in the corresponding halfword displacement indicators. Any nonzero value may be used (the 1 is only an example).

2. Before writing the record to the direct access data set, CICS File Management compresses the segments and" modifies the displacement indicators so that the above record would appear as follows before being written to DASD:

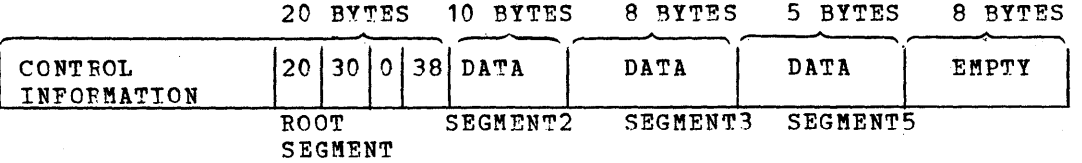

3. When retrieving a segment set from the above record, the root segment is included as part of the segment set without any modification. If the user were to request a segment set from the above record (consisting of the Root Segment and Segment3), the data he would receive might appear as follows:

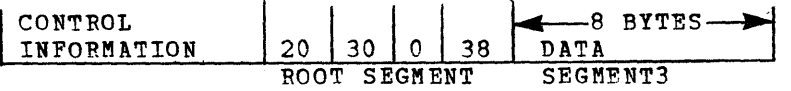

## Main Storage Processing Of Segmented Records

When a segment set is requested from a segmented data set, the data is always placed into a File Work Area (FWA). The length of this FWA is unapplying into a first work hipse (inn). The mongon of the cancer and their attributes. However, it is not the users responsibility to determine this length since CICS File Management automatically calculates it and acquires the FWA through CICS storage Management. A CICS-provided symbolic storage definition (DFHFWADS) can be used in conjunction with a userdefined layout to map the FWA.

The FWA consists of control fields (used by CICS Management functions) and a data area into which the requested segments are placed by File Management. The format of the retrieved segments within the by file nanagement. The format of the fettleved segments within the<br>data portion of the FWA is always in a fixed format. That is, space is provided in the FWA and alignment requirements are met for each segment in the requested segment set, even though a segment may be segment in the requested segment set, even though a segment may be<br>missing. (For variable-length segments, the maximum space is provided.) It is the user's responsibility to test the appropriate segment indicators to determine the presence or absence of a segment. Note that an update request on a segmented data set causes CICS File Management to automatically use the universal segment set "ALL" when retrieving the record.

The following illustrations should help clarify the various considerations discussed thus far concerning main storage processing of segmented records.

1. Logical record as defined by the user in the File Control Table:

ROOTSEG | SEG2 | SEG3 | SEG4 | SEG5 | SEG6 | SEG7 | SEG8 | SEG9

2. Logical record as it appears on DASD. Assume variable-length records and bit type segment indicators:

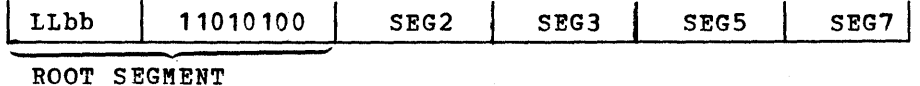

3. Logical record as it appears in the FWA after retrieval of a segment set (read-only) which included Root Segment, SEG2, SEG6, SEG7, SEG8:

FWA CONTROL | LLBB | 1101 0100 | DATA | EMPTY | DATA | EMPTY | FIELDS ROOT SEGMENT SEG2 SEG6 SEG7 SEG8

4. Logical record as it appears in the PWA after a retrieval for update (SEGSET=ALL):

FWA CONTROL | LLBB | 1101 0100 | DATA | DATA |  $|DATA|$ **FIELDS**  $DATA$ SEG2 SEG3 SEG4 SEG5 SEG6 SEG7 SEG8 SEG9 ROOT SEGMENT

5. Logical record as it appears in the FWA after the user has added segments 4 and 8 and deleted segment 3. The indicators have been adjusted by the user to reflect the change.

FWA CONTROL |LLBB| 1011 0110 | DATA **FIELDS** DATA DATA DATA DATA ROOT SEGMENT SEG2 SEG3 SEG4 SEG5 SEG6 SEG7 SEG8 SEG9 6. Logical record as it appears on DASD after packing:

## ILLbb\1011 01'0 'DATAIDATAlDATA\DATAIDATAI ROOT SEGMENT SEG2 SEG4 SEG5 SEG7 SEG8

## Segment Sets

Once each segment has been defined (name and attributes specified), the user can specify as many segment sets as he desires. A segment set is a grouping of the root segment and at least one or more individual segments. Like the individual segments, the segment set is given a symbolic name which is used by the application program when processing a segmented data set. Any retrieval from a segmented data set is always by segment set.

Assume a logical record in a segmented data set has been defined as containing the following symbolic segments:

> ROOTSEG SEGMENT<sub>2</sub> SEGMENT3 SEGMENT4 SEGMENTS SEGMENT6

The user might wish to define the following segment sets:

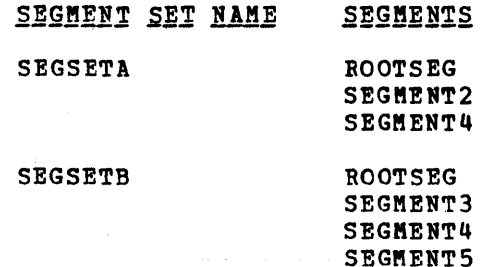

Whenever a segmented data set is defined in the File Control Table, a universal segment set is automatically generated which includes all segments defined for that data set. The symbolic identification of this universal segment set is "ALL", and is automatically used by CICS File Management whenever the application program requests a "read for update" from a segmented data set. In other words, an update operation on a segmented data set always causes all segments to be presented to the user, regardless of the segment set specified by the user.

#### INDIRECT ACCESSING

 $\pm 9.7\pm$ 

Indirect accessing, an optional data base feature in CICS, provides for the use of cross-index data sets to access another data set. The data set that is accessed by an index data set is known as the "primary" or "target" data set. This feature allows the user to furnish the search argument for an index data set along with the identification of the primary data set. CICS, utilizing the user-defined index structure, carries out the search, involving as many levels (index data sets) as defined by the user, and ultimately retrieves the prime data required.

The following general rules apply to the Indirect Accessing feature:

- 1. A primary data set can have any number of index data sets. This is useful when multiple cross references to a master record exist.
- 2. Any data set can be both an index and a primary data set. The logical record content of any data base data set is user-defined and constructed, and therefore may contain certain master record information as well as a search argument for another data set.
- 3. There is no logical limit to the number of index levels (data sets) that the user may define in an index hierarchy. For example, data set A is an index to data set B which is an index to data set C which is an index to data set 0, etc.
- 4. An indirect access hierarchy can be any combination of ISAM and DAM data sets. and DAM data sets.<br>5. An index data set may not also contain segmented records. The
- two CICS services are mutually exclusive for any one data set. However, a primary data set, which an index data set accesses, could have segmented records if it were not defined also as an index data set.
- 6. An index data set cannot reference more than one primary data set unless the index data set is multiply defined in the File Control Table.
- 7. If the index data set is a DAM data set, it may not be defined as blocked. However, the primary data set may be defined as blocked EDAM.

The following is an example of a simple two-level indirect access hierarchy. The retrieval search begins with the index data set CATLOG#. The primary data set being accessed (and from which data is to be returned to the requesting program) is PARTNO. The search argument to be used in accessing the index data set (CATLOG#) is CN222. The contents of the record located by the search of the index data set (CATLOG#) contains the search argument for the next data set (12345 ~or search of PARTNO). The primary data set (PARTNO) is searched and the data record returned to the requesting program.

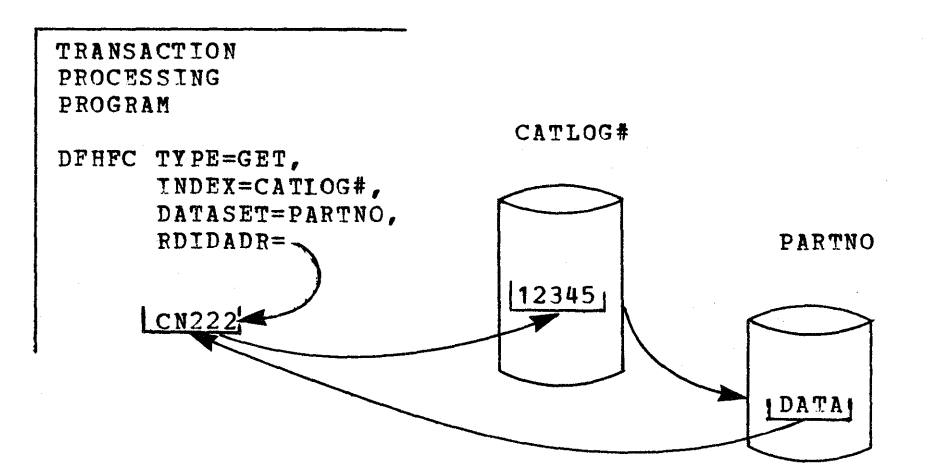

It is the user's responsibility to create and maintain all data sets in his data base, and to define all data sets (both index and primary) in the File Control Table. Each data set, whether it is an index and/or primary data set, is first described as a primary data set in the File Control Table. That *is,* its basic physical characteristics must be defined so that CICS File Management may access characteristics must be defined so that CICS file management may acted it. to be further used as an indirect access data set, it must also be defined with the following information:

1. The primary data set for which this data set is an index.

2. The location of the search argument, within the logical record of this data set, to be used for accessing the primary data set (or the next index data set).

If the user creates and properly defines an index hierarchy for indirect accessing, CICS File Management will service any request requiring use of that hierarchy, provided the requesting application program adheres to the following general rules and considerations:

- 1. ~he symbolic name of the first index data set to be searched in the retrieval process must be specified through the INDEX operand of the DFHrC macro instruction. This data set can be any index data set in a hierarchy of indexes, not necessarily the highest level index data set. It can also be the primary data set being accessed without the use of an index data set. However, in the latter case, the DATASET operand must be used instead of the INDEX operand.
- 2. The symbolic name of the primary data set from which data is to be ultimately retrieved and returned to the requesting program must be specified through the DATASET operand of the DFHFC macro instruction. Any number of intervening data sets can be used in the search; however, the user specifies only the first and In the sealth; however, the user specifies only the filst. search to only a portion of an index hierarchy; that is, it is not necessary to search an entire index hierarchy.
- 3. The search argument to be used by CICS File Management to access the first referenced data set must be specified through the<br>RDIDADR operand of the DFHFC macro instruction. This search RDIDADR operand of the DFHFC macro instruction. argument is either an ISAM key or a DAM Record Identification Field. If multiple levels of index data sets are involved, CICS File Management acquires a search argument for the next data set from the logical record of each successive data set.

When stepping through a series of index data sets, CICS File Management uses the requesting program's Record Identification field (specified in the RDIDADR operand) to store the search argument for each successive data set to be searched. It is the user's responsibility to ensure that this field is as large as the largest search argument that will be used in any given retrieval operation.

~he following is an example of the above consideration in a threelevel indirect accessing hierarchy. The search argument provided by the processing program is used to access the first index data set (CA~LOGt) that provides the search argument for a second index data set (PARTNO) that provides the search argument for the primary data set (VENDOR) from which the data record is retrieved and returned to the user. Since the search argument retrieved from the second index data set (PARTNO) is eight bytes in length (V0000996), the user's water see (innino) is eight bytes in length (recession), one assists in length even though it initially contains only the five-byte search argument (CN222) for the first index data set.

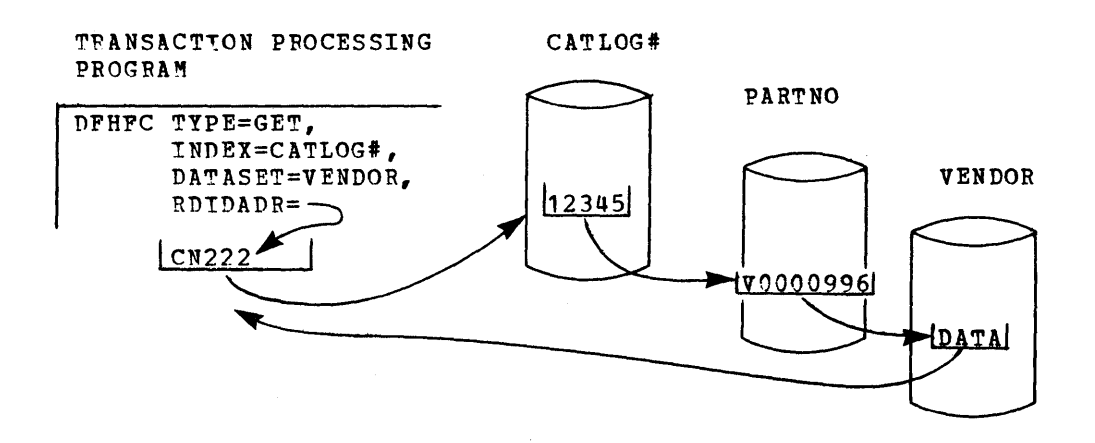

177

## DUPLICA~E RECORDS

An optional feature of the indirect accessing approach to data base retrieval is the capability to indicate that a search argument in an index data set, which would normally reference the primary data set, instead references a "duplicates" data set. The need for or use of duplicates data sets may best be described as follows.

Assume that the application program requires access to an index data set organized by street address to obtain the name of the occupant at that address. The occupant's name is then used to access a primary data set organized by name.

For single occupancy, no problem exists. However, for multiple occupants, the index data set cannot directly eguate a street address to a primary data set record. Instead, the search argument field in the index record indicates that multiple occupants (duplicates) exist and that the search argument provided references a duplicates data set rather than the primary data set.

CICS Pile Management retrieves the referenced record from the luplicates data set and returns it to the application program with a response code indicating a duplicates record. The duplicates record may contain further information, which the application program can use to more accurately retrieve a requested master record.

If an index data set is to indicate that there can be duplicate keys for entries in the primary data set that it references, the user must have previously included the necessary information in the File<br>Control Table entry which describes the index data set. The index control Table entry which describes the index data set. data set record must contain in the first byte of the search argument field a unique one-byte duplicates indicator (user-defined). Care must be taken to ensure that this indicator is a unique code, which cannot be the same as the first byte of a normal search argument for the primary data set.

The rest of the search argument field contains the search argument used by File Management to retrieve a record from the duplicates data<br>set. This record has user-defined and user-constructed information This record has user-defined and user-constructed information that the application program can use to select the appropriate primary data set record. The following is an example of a search argument field in an index record that reflects duplicates:

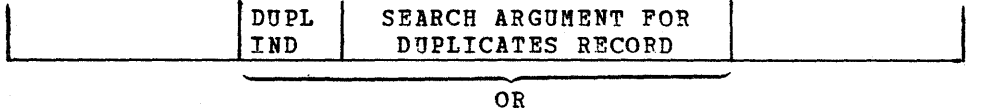

SEARCH ARGUMENT FOR NEXT LEVEL OF INDEX

The search argument for the duplicates data set must meet the same search argument format requirements as those for a normal cross-index data set. Note that the length of the search argument used to access a duplicates data set is one byte smaller because of the duplicates indicator.

The following is an example of an index hierarchy with a duplicates data set. The application program begins the retrieval by accessing the index data set (PARTNAM) and ultimately accesses the primary data set (PARTNO). The search argument (GISMO) provided by the application program is a valid one for the index data set (PARTNAM), but it provides a record containing a duplicates flag.

When the duplicate indicator is detected, CICS File Management uses the new search argument (from the PARTNAM data set) to access the 1uplicates data set (DUPLNAM), returning the duplicates record to the application program.

In this example, the part name (GISMO) is not unique since there are several types of GISMO's in the part number (PARTNO) data set. The requesting program must provide more qualifying data concerning which GISMO is desired.

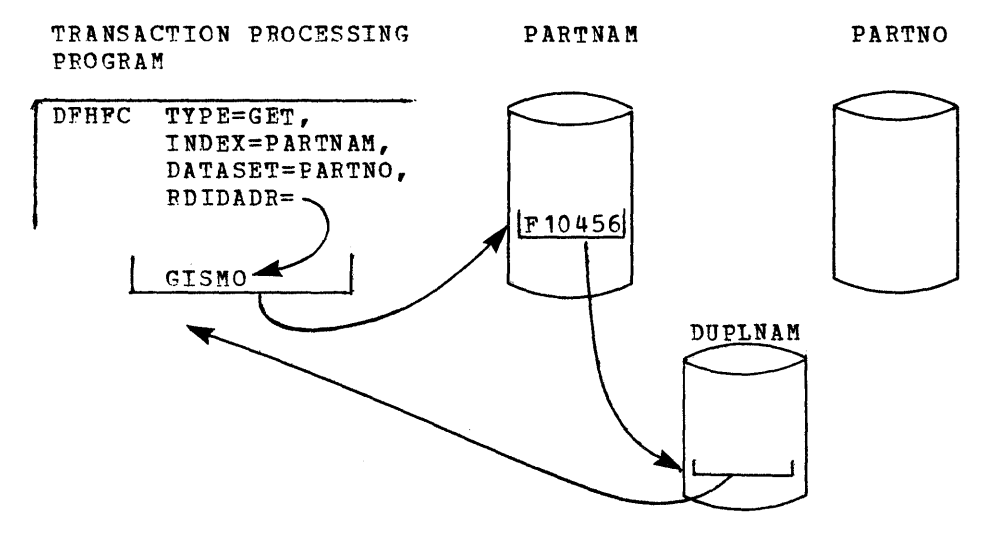

The record retrieved from the duplicates data set in the example might appear as follows:

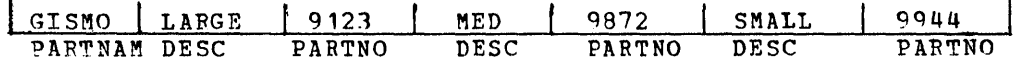

The application program might formulate a message to be routed to the inquiring terminal asking the terminal operator to make a choice. Por example:

## PART NAME REQUESTED HAS MULTIPLE ENTRIES

PLEASE SELECT SPECIFIC PART NUMBER

í

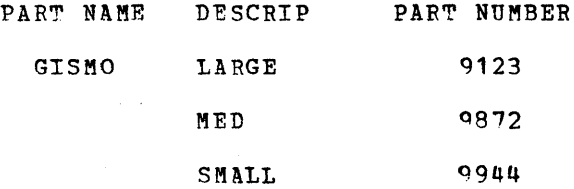

Once the terminal operator has made a selection, the processing program can make a direct retrieval from the primary (PARTNO) data set.

Note that if the index record in the above example had not contained a duplicates indicator, CICS File Management would have used the search argument to access the primary data set (PARTNO) and retrieve the requested data.

#### LAM DATA SET CONSIDERATIONS

## Record Identification Field

The Record Identification field is the means by which the application program communicates to CICS File control the identity of the specific record which is being sought. (See the discussion of the RDIDADR operand as it applies to the DFHFC macro instruction.) For ISAM organized data sets, this field is relatively simple in structure since it contains only the key of the logical record. However, for DAM organized data sets the Record Identification field structure is a bit more complex, since it is necessary for the application program to supply the block reference information, physical key (if keyed data sets are being used), and the deblocking argument (if blocked data sets are being used).

Note: If more than one browse operation or update operation is to be concurrently performed by a single application program, a unique Record Identification field must exist for each operation.

The Record Identification field for DAM data sets is really a concatenation of three sUbfields, identified as follows:

1. Block reference

The physical identifier of the DAM block, is specified by the RELTYPE operand of the File Control Table and may be one of the following:

- a. Relative Block (CICS/OS only) three-byte binary (RELTYPE=BLK)
- b. Relative Track and Record two-byte TT, one-byte R (RELTYPE=HEX)
- c. Relative Track and Record (zoned decimal format) six-byte !TTTTT, two-byte ER (RELTYPE=DEC)
- d. Actual address eight-byte "BBCCHHR (RELTYPE omitted)

**EXAMPLE** 

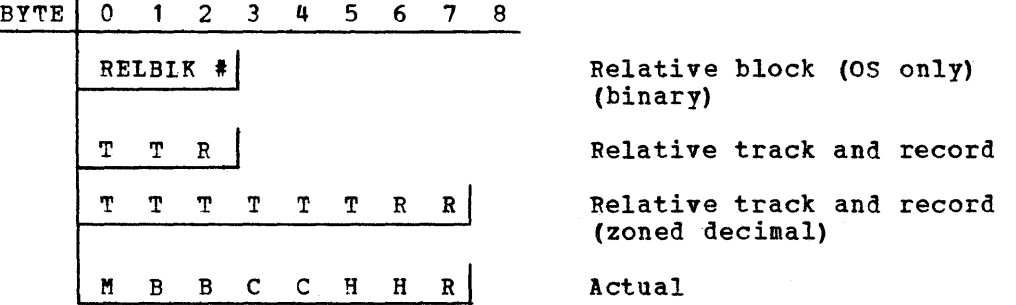

2. Physical key

The physical key is required only if the data set being accessed is written with recorded keys. This key must be the same length as specified in the BLKKEYL parameter for the File Control Table (PCT) entry which defines the data set. It must immediately follow the block reference information, which can be any of the above.

EXAMPLE

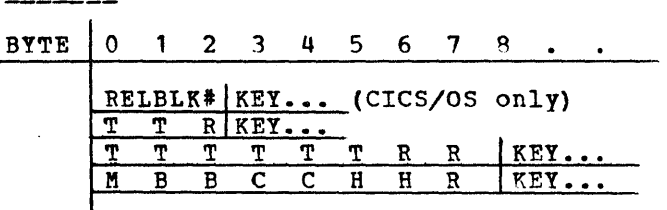

3. Deblocking argument

The deblocking argument is required only if the data set contains blocked records and the user wishes to retrieve a logical record from within a block. It is not mandatory that the user deblock every physical record; he may wish to retrieve the entire block. The deblocking argument may be either a key or a relative record number. The user's choice is specified in the RETMETH operand number. The user's choice is specified in the abilitary operator. argument must imme1iately follow the physical key (if present) or the block reference (if the physical key is not present).

If the deblocking argument is a key, it must be the same length as specified in the KEYLEN parameter of the File Control Table (FCT) entry which describes the data set. Note that the key used for deblocking need not be the same size as the physical record key (BLKKEYL). If the deblocking argument is relative record number, it is represented by a one-byte binary number, with a value of zero representing the first logical record of a block.

**EXAMPLE** (physical key = 6 bytes, deblocking key = 3 bytes)

BYTE 0 1 2 3 4 5 6 7 8 9 10 11 12 13 14 15

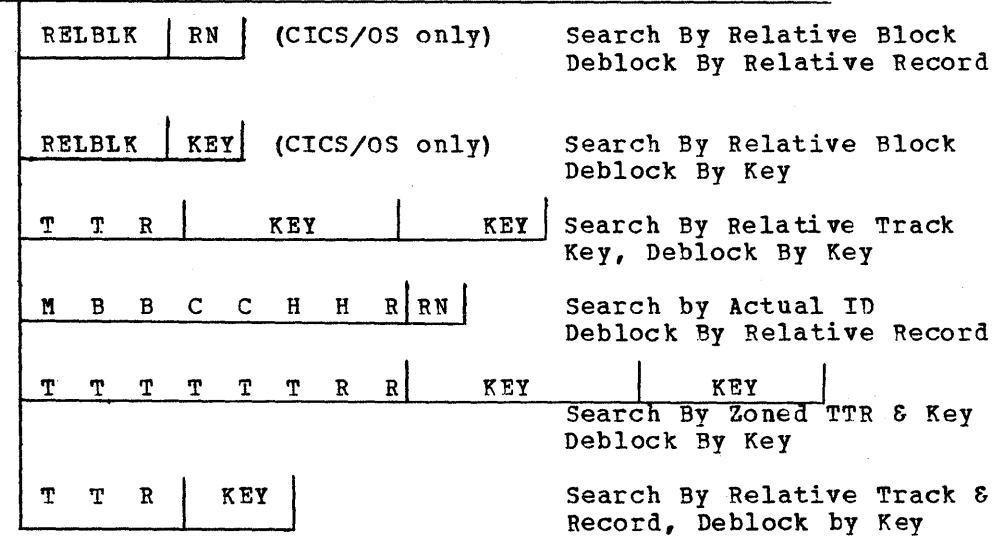

## Adding Records to DAM Data Sets

When adding new records to DAM data sets, the application programmer should be aware of the following considerations and restrictions:

1. The addition of undefined or variable-length records (keyed or non-keyed) requires the user to indicate the track on which the new record is to be added. If space is available on the track, the new record is written following the last previously

written record, and the record number is placed in the "R" portion of the user's Record Identification field. The track specification may be in any of the acceptable formats except relative block. If zoned decimal relative format is used, the record number is returned as a two-byte zoned decimal number in the seventh and eighth positions of the Record Identification field.

Tn the CICS/DOS system, an attempt to add a variable-length or undefined record is limited to the single track specified by the user. If not enough space is available on that track, a "no space available" error is returned to the user who may then try to add the record on another track. Under these circumstances, the record is returned by the user in an FWA, the address of which is at TCAFCAA. The user need only modify the track identification and issue another DFHFC TYPE=PUT, TYPEOPR=NEWREC macro instruction to add the record on another track.

In the *CICS/OS* system, the extended search option allows the In the cits/os system, the extended search option allows the<br>record to be automatically added to another track if no space is available on the specified track. Under these circumstances, the location at which the record was added is returned to the user.

- 2. The addition of keyed fixed-length records to DAM data sets requires that the data set first be formatted with dummy records or "slots" into which new records may be added. (A dummy record is signified by a key of hexadecimal 'FF's; in CICS/OS, the first byte of data contains the record number.)
- 3. Por non-keyed, fixed-length records, the exact physical block reference must be given in the Pecord Identification field. The data in the new records is written in the exact location specified, destroying whatever was previously recorded at that location.
- 4. For keyed, fixed-record additions, only the track information is used as a starting location for the search of a dummy key and record. When a dummy key and record is found, the new key and record replaces it, the exact location at whiqh the new record is located is returned to the user in the block reference subfield of the Record Identification field.

For example, suppose a user wishes to add a keyed, fixed-length record to his DAM data set. He determines (through some record to mis ban data set. He determines (through some algorithm) that the search is to start at relative track 3. His Becord Identification field might look like the following:

 $\frac{0}{T}$   $\frac{3}{T}$   $\frac{0}{R}$   $\frac{1}{K}$   $\frac{0}{K}$   $\frac{1}{K}$ 

When control is returned to the user, his Record Identification field might reflect the fact that the record was added on relative track 4, record 6.

 $\frac{0}{T}$   $\frac{4}{T}$   $\frac{6}{R}$   $\frac{ALPHA}{KEY}$ 

5. When adding records of undefined length, the length of the physical record must be placed in the TCA at TCAFCURL in a twobyte binary format. When an undefined record is retrieved, it is the user's responsibility to determine its length.

6. When adding variable length records to a BDAM file, it is the responsibility of the application programmer to insert the Block Length.

## REQUESTING DATA LANGUAGE/I SERVICES UNDER CICS/OS

The application programmer can request Data Language/I (DL/I) services under CICS/OS through CALL's written according to DL/I specifications or by issuing a DFHFC macro instruction. In response to such requests, control is passed to a CICS-DL/I interface routine that acts as an interface between the CICS application program and the OL/1 request handler in a DL/1 task (which is an OS subtask of CICS). This routine performs validity checks on the CALL list, sets up DL/I to handle this particular request, and passes control and the CALL list to OL/I. When the interface regains control, it returns child the complete the control is controlled to the calling program unless a DL/I pseudo-abend has occurred, in which case the CICS transaction (task) is abended.

## QUASI-RfENTRANT CONSIDERATIONS WITH REGARD TO OL/I CALL'S

Under IMS, programs are not required to be reentrant since only one transaction can use a particular program 'at anyone time. In CICS, if several transactions are being serviced which require the use of cne application program, one copy of the program is executed in a reentrant manner by several CICS subtasks. Therefore, OL/1 areas that will be modified (such as PCB pointers, I/O work areas, and Segment Search Arguments) may not be placed in either static storage or working storage. Storage for PCB pointers, Segment Search Arguments, and work areas must be obtained from CICS dynamic storage by each transaction<br>using the program. (See the section "Quasi-Reentrance".) (See the section "Quasi-Reentrance".)

The four steps to requesting DL/I data base services are as follows:

- 1. Obtain addresses of PCB's used by the application program.
- 2. Acquire storage for segment search arguments (SSA's)
- if they are to be used in the CALL.
- 3. Acquire I/O work areas for DL/I segments processed by the program.
- 4. Issue the DL/I CALL.

#### OBTAINING ADDRESSES OF PCB's

An application program that uses the CICS-DL/I interface references data bases by means of Program Communication Blocks (PCB's). In the Program Specification Block (PSB) for the program, there is one PCB for each data base. In a DL/I environment, upon entry, the application program receives the addresses of the PCB's of the data bases it uses. Since CICS handles application programs as main programs and not as subprograms, the PCB addresses cannot be obtained via entry conventions hut must be obtained by the application program before it makes any DL/I CALL's.

To successfully process DL/I CALL's within CICS transactions, the PSB for the transaction must be scheduled and the PCB addresses must te obtained before any DL/I CALL's are made. If they are not obtained, any DL/I CALL's made return an INVREQ (invalid request) indicator. The scheduling process gives the transaction exclusive control of the<br>PSB. This prevents other transactions from updating segment types This prevents other transactions from updating segment types that this transaction *is* updating.

A transaction may schedule only one PSB at a time. An attempt to schedule a second PSB while one is still scheduled causes the INVREQ indicator to be returned.

To schedule the desired PSB and obtain PCB addresses, the application programmer uses a special form of the DPHFC macro instruction:

 $\star$ 

DFHFC TYPE=(DL/I,PCB), PSB=psbname,symbolic address,YES, HORESP=symbolic address, IHVBEQ=symbolic address

A discussion follows concerning the operands that can be included in this macro instruction.

TYPE: TYPE=(DL/I, PCB) indicates a request for PCB addresses.

PSB: This operand is used to specify the name of the PSB to be used. The name can be the actual name enclosed in quotes, or the name of an eight-byte field containing the name of the PSB, padded to the right an eight-byte field containing the hame of the PSB, padded to the I.<br>with blanks. If the application programmer wishes to enter the PSB name in the TCADLPSB field before the CALL, he specifies PSB=YES. name in the itabless lieid <u>beiore</u> the tail, he specifies PSB-ins.<br>If this operand is omitted, the name of the program associated with the transaction in the PCT is used as the PSB name.

NOBESP: This operand is used to specify the label to be branched to if the PSB was located and the PCB addresses were returned. If the PSB could not be scheduled, or if this operand is omitted, processing continues with the next sequential instruction.

INVREQ: This operand is used to specify the entry label of a userwritten routine to be given control under any of the following conditions:

- 1. When an attempt is made to schedule a PSB while the transaction is still using a previously scheduled PSB.
- 2. The PSB name specified is not in the PDIR (PSB Directory) list.<br>3. The PSB or one of its associated DMB's (Data Management
- The PSB or one of its associated DMB's (Data Management Blocks) does not exist in the Application centrol Block (ACE) Library.
- 4. One of the DMB's associated with the PSB is not in the DDIR (DMB Directory) list.

If the PSB has been located, the TCADLPCB field contains the address of a list of PCB addresses which is in the sequence in which the PCB addresses were specified during the PSBGEN of this PSB. If the PSB ductures were specified during the FSBGEN Of this FSB. If the PSB<br>cannot be found, TCADLPCB contains zero. If the PSB pool or DMB pool is too small to hold the requested blocks even when no other PSB's or DMB's are in their pools, the transaction is terminated with the DLPA abend code; DL/I pseudo-abend code 992 or 993 is placed in the transaction's TCA at TCADLECB and the pseudo-abend message is sent to destination CSMT.

#### BUILDING SEGMENT SEARCH ARGUMENTS (SSA's)

Segment Search Arguments (SSA'S) can be used in a DL/I CALL to identify a specific segment, or, if qualified, to identify the range of values within which a segment exists. If used, SSA's are built by the application programmer before a DL/I CALL is issued. See the 1MS/360 Appplication Programming Reference Manual for information concerning how to build an SSA.

In a DL/I application program, SSA's are built in fixed storage within the program. In a CICS application program, SSA's must be built in dynamic storage to maintain the quasi-reentrance of the program.

The storage acquired to build the SSA's is addressed as follows:

- 1. For Assembler language programs, the address should be placed in the register that establishes addressability for the SSA dynamic storage.
- 2. For ANS COBOL programs, the address is moved to the BLL pointer for this storage. The BLL pointer is defined under the COPY DFHBLLDS statement in the Linkage Section and must be in the same relative position in the BLL list as the 01 statement for the SSA dynamic storage is among the 01 statements in the Linkage Section.
- 3. For PL/I, the address is stored in the variable upon which the SSA dynamic storage is based.

After the storage has been acquired, the Segment Search Arguments are built according to the DL/I specifications found in the  $115/360$ Application Programming Reference Manual.

In a DL/I CALL statement, the names of the SSA's to be used, if any, are specified in the parameter list. In a DFHFC TYPE=DL/I macro instruction, the application programmer can specify the number and names of the SSA's in different ways:

- 1. SSAS=NO indicates that there are no SSA's in this CALL.
- 2. SSAS=(ssacount,ssa1,ssa2,...), where "ssacount" is optional, represents either the fixed-point number of SSA's in the CALL or the symbolic address of the fullword that contains the number of SSA's. Specifying a field to contain the number of SSA's provides the application programmer with flexibility in writing one DFHFC statement to be used in many different CALL's. "ssa1", "ssa2", etc., are the symbolic names of the SSA's.
- 3. SSALIST=YES indicates that the application programmer has built a list of fullwords, optionally containing the number of SSA's (which may be zero) in the first word, and the addresses of the SSA's in the following words, and that he has stored the address of this list at TCADLSSA.
- 4. SSALIST=listname indicates that "listname" is the address of an SSA list built by the application programmer as indicated in item 3.

In Assembler language programs, "ssalist", "ssacount","ssa1", "ssa2", etc., can be contained in registers by enclosing the specification in parentheses.

## ACQUIRING AN I/O WORK AREA

A request for services in a *DL/I* transaction under IMS always includes the address of a work area, either where a current segment is contained, or where DL/Iis to place the segment in a retrieval CALL. In a CICS application program, this area must be specified in a CALL or CALLDLI, but may be provided by the interface, if the programmer desires, for a retrieval type DFHFC macro request.

If the application programmer knows the address of the work area to be used in the DFHFC macro instruction, including the case where he acquires storage for a retrieval type (Gxxx) request, he specifies either the name of the pointer to that storage in the WRKAREA=name operand, or places the address of the storage in TCADLIO and specifies ~rRKAR FA=YES.

If the application programmer wishes to allow the interface to obtain the work area for a retrieval-type request, he. does not include the WRKAREA operand in the DFHFC macro request; if the request was serviced successfully, the address of an acquired I/O work area is<br>found at TCADLIO. The address at TCADLIO is the address of the Sto The address at TCADLIO is the address of the Storage Accounting Area (SAA) preceding the retrieved data. The length of the data is eight bytos less than the value found in the second halfword of the SAA. The area becomes the responsibility of the programmer and is not freed until he frees it or until the transaction terminates.

Note: The address of the I/O area is specified as the address of the Storage Accounting Area preceding the data for a DFHFC request, or as the address of the first byte of the data area for a CALL or CALLDLI.

#### ISSUING THE DL/I CALL

A C1CS application program can request DL/1 services in either of ~wo ways: CALL's written according to DL/I specifications or DFHFC macro requests using unique DL/1 operands.

#### For Assembler language:

CALLDLI ASMTDLI, (parmcount,function,pcb,workarea,segment search arguments, ... ) or CALLDLI CBLTDLI, (parmcount,function,pcb,workarea,segment search arguments, ... )

In this macro instruction, which alters the contents of register 1, "parmcount" is an optional parameter. The operation code is CALLDLI rather than CALL since the expansion of the CALL to the interface is not the same as the ordinary expansion of a CALL. If no parameters are specified, it is assumed that register 1 contains the address of the parameter list. ASMTDLI and CBLTDLI are functionally equivalent specifications.

An alternate form of this specification is:

CALLDLI ASMTDLI,MF=(E, (register) or address) or CALLDLI CBLTDLI,MF=(E, (register) or address)

which is written in the same format as the E-TYPE OS CALL macro instruction; that is, "address" is the address of the parameter list or "register" contains the address of the parameter list.

## For ANS COBOL:

CALL 'CBLTDLI' USING parmcount,function,pcb,workarea, segment search arguments,...

## ~Q~ *21L1:*

CALL PLITDLI (parmcount,function,pcb,workarea, segment search arguments,  $\ldots$ );

Note: In a CALLDLI or CALL statement, the "workarea" parameter must point to the first byte of the data area.

The following macro instruction is used to specify the desired DL/I functions to be performed, regardless of the programming language used:

DPHPC TYPE=(DL/I, function),<br>PCB=symbolic address, (register), \* \* \* \* \* \* \*  $\pmb{\ast}$  $\ast$ WRKAREA=symbolic address, YES, (register), SSAS=NO, (ssacount,ssal,ssa2,...),  $\ast$  $\ast$ SSALIST=YES,NO,symbolic address, (reqister),  $\star$ NORESP=symbolic address, NOTOPEN=symbolic address, INVREQ=symbolic address

TYPE: This operand is used to specify the two- to four-byte name of the function to be performed. If it is not specified, the function must have been specified in the TCADLFUN field before the DFHFC macro instruction is issued.

PCB: The PCB=symbolic address operand is used to specify the name of the field that contains the address of the PCB.

WRKAREA: WRKAREA=YES indicates that the application programmer has placed the address of the work area to be used at TCADLIO.

WRKAREA=symbclic address specifies the address of the field that contains a pointer to the I/O work area.

If the WRKAREA operand is not specified and this is a Gxxx request, the CICS-DL/I Interface acquires storage for the work area and. stores the address at TCADLIO. The user must save this address upon return. In any other type of request, the user must provide the work area.

Note: The work area whose address is specified in a DFHFC macro instruction or whose address was previously placed at TCADLIO includes,the CICS storage Accounting Area prefix; the work area specified in a CALLDLI or CALL statement does not.

SSAS: SSAS=NO indicates that there are no SSA's used in this request. SSAS=NO is the default specification.

SSAS=(ssacount, ssa1, ssa2, ...) is used to specify the names of Segment Search Arguments in this request (thereby creating an SSA list). "ssacount" is used, optionally, to specify the number of SSA's to be used in this request; this parameter represents the address of a fullword containing the count, or, in the case of Assembler language, may be expressed as a numeric value. If the ssacount parameter is omitted, the ssa1 specification represents the first element of the SSA list. For a further description of the 5SA list, see the following discussion under SSALIST.

5SALIST: SSALIST= symbolic address is used to specify the name of a field that contains the address of an SSA list. The first element of an SSA list may, optionally specify either the number of SSA's to be used in this request or the address of a full word containing this value; the remaining elements represent addresses of SSA's. If the first element of an 5SA list does not represent "ssacount", all elements of the SSA list are assumed to be addresses of SSA's; the high-order

bit of the last element of the list must be set on to indicate the end of a variable-length list.

SSALIST=YES indicates that the user has previously placed the address of the SSA list at TCADLSSA.

SSALIST=NO indicates that no SSA list is used in this request. ~he default is SSALIST=NO.

If either WRKAREA=YES or SSALIST=YES is specified the address of the I/O work area or SSA list must be placed in the TCA prior to issuing the DFHFC macro instruction. The TCA fields containing these addresses are altered during the service of the request.

Note: SSAS and SSALIST are mutually exclusive operands.

NORESP: NORESP=name is used to specify the label to which control is to be passed after this transaction has regained centrol. The CICS-*DL/I* Interface must have been able to pass control to *DL/I* and a *DL/I*  pseudo-abend of the transaction must not have occurred. The user must check the return code in the PCB to see if *DL/I* was able to properly service the request. If this operand is omitted, control is passed to the next sequential instruction.

NOTOPEN: NOTOPEN=symbolic address is used to specify the label to which control is to be passed if this data base is logically (not necessarily physically) closed. The PCB will not contain an AT status code.

TNVRBQ: INVREQ=symbolic address is used to specify the label of a user-written routine to which control is to be returned if the transaction attempts to access *DL/I* without first scheduling a PSB and obtaining'PCB addresses.

- Note: In Assembler language application programs certain operands may be specified as registers and enclosed in parentheses; for example:
	- 1: PCB=(register) where "reg" contains the address of the PCB to be used in this request.
	- 2: WRKAREA=(register) where "reg" contains the address of the work area to be used in this request.
	- 3: SSAS= ((register 1), (register 2), (register 3),...) where "register 1" contains the optional count of SSA's, and "register 2", "register 3", etc., point to SSA's to be used.
	- 4: SSALIST=(register) where "register" points to a previously constructed SSA list (described above under SSALIST=symbolic address) •

## RELEASING A PSB IN THE CICS APPLICATION PROGRAM

To reduce pool and intent contention, the CICS application program may release the PSB. Before making any other *DL/I CALL's*, the program must again issue a scheduling CALL.
It is recommended that conversational programs release the PSB before writing to a terminal so that other transactions can use the PSB while the conversational program is waiting for an operator response.

A CICS application program can release a PSB for use by other transactions by issuing a

DFHFC TYPE= $(DI/T, T)$ 

request. The PSB is released for use by other transactions, or if not required, its pool space and associated DMB pool space maybe released. No other DL/I CALL's may be made in this transaction until another scheduling (PCB) CALL is made.

CHECKING THE RESPONSE TO A REQUEST FOR DL/I SERVICES (CHECK)

To test whether or not the CICS-DL/I Interface successfully processed the DL/I request, the

DFHFC TYPE=CHECK, NORESP=symbolic address, INVREQ=symbolic address, NOTOPEN=symbclic address

macro instruction can be issued.

NOEESP: NORESP is used to specify the label of the user-written routine to which control is to be passed upon normal execution of the request.

INVREQ: INVREQ is used to specify the label of the user-written routine to which control is to be passed in the event the transaction has not scheduled a PSB and obtained PCB addresses.

NOTOPEN: NOTOPEN specifies the label of a user-written routine to which control is to be passed in the event the requested data base named in the PCB used in the request was logically (not necessarily phvsicallYl closed. The PCB will not contain an AI status code.

The application programmer may use the DFHFC TYPE=CHECK macro instruction following a CALLDLI, CALL, or DFHFC TYPE=(DL/I). This macro instruction does not check for DL/I return codes in the PCB. In the event DL/I issues a pseudo-abend during processing of the request, control is not returned to the transaction. The transaction is terminated with CICS ahend code DLPA.

# **DL/I REQUESTS WRITTEN IN ASSEMBLER LANGUAGE**

The application programmer must first get the PCB addresses. (There are several examples below.) When CICS returns from servicing the DFHFC TYPE=(DL/I,PCB) request, if the programmer loads register 1 from TCADLPCB, his program is in the same state as after an

#### ENTRY DLITCBL

statement when executing an IMS DL/I application program.

The examples that fellow show the options available to the application programmer in a few of the acceptable combinations. Note that the application program must be kept quasi-reentrant; that is,

\* \* \*

addresses, etc., should not be stored in static storage. Note also that if a DFHFC macro insturction is used the PCB and WRKAREA operands are used to specify the address of a pointer to the field rather than the field itself.

For a complete discussion concerning the checking of these responses, see the section "Test Response to a Request for File Services".

The following is an example of the coding required to request DL/I services in an Assembler language application program.

COpy DFHTCADS COpy TCA DEFINITION - INCLUDES DL/I FIELDS FSBNAME DC CL8'PSBNAME1' NAME OF PSB TO BE USED PCBPTRS DSECT PCB POINTERS ,RETURNED BY \* FCB1PTR DS F INTERFACE STORAGE POR PCB POINTERS ~CB2PTR DS F WORKAPTR DS F STORAGE FOR PRINTER IN I/O WORK AREA nCB1 DSECT PCB DSECT  $\ddot{\phantom{0}}$  $\ddot{\phantom{0}}$ PCB2 DSECT PCB DSECT WRKAREA DSECT DL/I WORK AREA DSFCT DS 2F<br>DS CL STORAGE PREFIX WORKA1 CL40 WORK AREA 5SAREA DSECT SSA DSECT DS 2F STORAGE PREFIX SSA1 DS CL40 5SA1 LAYOUT SSA2 LAYOUT 5SA2 DS CL20 DFHPC TYPE=(DL/I,PCB) USE PSB FOR THIS PROGRAM DFHFC TYPE=(DL/I,PCB) , PSB='PSB14' GET PCB'S IN 'PSB14'  $*$ DFHFC TYPE=(DL/I,PCB), GET PCB'S IN SPECIFIED PSB PSB=psbname MVC TCADLPSB,=CLS'PSBA' PUT PSB NAME IN TCA DFHFC TYPE=(DL/I,PCB), GET PCB'S OF PSB NAMED IN TCA PSB=YES L R1,TCADLPCB GET ADDRESS OF PCB ADDR LIST USING PCBPTRS,R1 REG 1 IS BASE OF PCB POINTERS --USER MUST PROVIDE ADDRESSABILITY \* \* TO PCB'S WHEN USING THEM ACQUIRE STORAGE FOR WORKAREA DFHSC TYPE=GETMAIN,... GET STORAGE FOR WORKAREA L R2, TCASCSA<br>USING WRKAREA, R2 REG 2 IS BASE FOR WORKAREA TELL ASSEMBLER \* ACQUIRE STORAGE FOR SSA'S GET STORAGE FOR SSA'S DFHSC TYPE=GETMAIN,... REG 3 IS BASE FOR SSA'S L R3, TCASCSA USING SSAREA, R3 INDICATE TO ASSEMBLER \* CALLDLI CBLTDLI,(function,PCB1,WRKAREA,SSA1,SSA2) \*

190

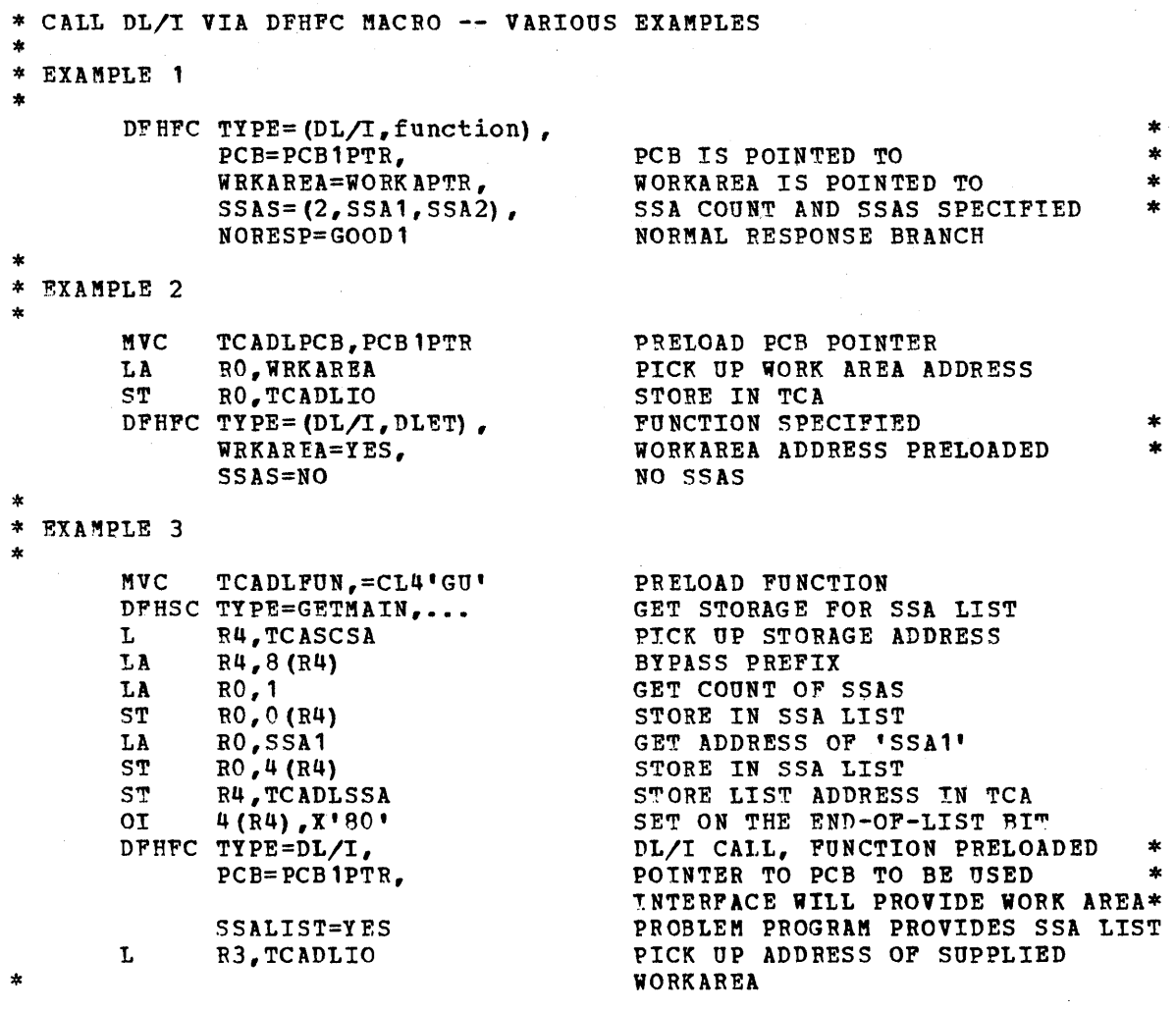

### DL/I REQUESTS WRITTEN IN ANS COBOL

Upon program entry the ANS COBOL programmer should obtain PCB addresses by issuing a DFHFC TYPE=(DL/I,PCB) request. After CICS returns control, the programmer moves the TCADLPCB field to the BLL pointer which is tbe base for the layout of the PCB pointers in the Linkage Section. He then moves the addresses of the PCB's to their BLL pointers to provide the base addresses of the PCB's. When this bil pointers to provide the base addresses for the PCB's. When this<br>is done, the program is in the same state that it would be in after execution of the ENTRY 'DLITCBL' USING PCB1,PCB2 statement if the program were written for DL/I.

For an explanation of how BLL pointers to 01 statements in the Linkaqe Section are defined, see the discussion of ANS COBOL application programming in the section "Storage Definition".

Various examples are provided below concerning how to write *DL/I*  requests; only some combinations of operands are shown, but other combinations are acceptable. Note that in a DFHFC request the BLL pointers to the PCB and work area are used rather than the actual field names themselves. This is the only way the addresses can be passed to *DL/I.* 

The following is an example of the coding required to request DL/I services in an ANS COBOL application program:

```
WORKING-STORAGE SECTION. 
77 PSBNAME PICTURE X(8) VALUE 'COBOLPSB'.
77 FUNCTION-1 PICTURE X(4) VALUE 'DLET'.
77 SSA-COUNT PICTURE 9(8) COMPUTATIONAL VALUE +2.
LINKAGE SECTION. 
01 DFHBLLDS COPY DFHBLLDS<br>02 ...
02 ...<br>
* POINTERS TO OTHER CICS AREAS<br>
02 B-PCB-PTRs PICTURE 9(8) COMPUTATIONAL.
        02 B-PCB-PTRs PICTURE 9(8) COMPUTATIONAL. 
     02 B-PCBl PICTURE 9(8) COMPUTATIONAL. 
     02 B-PCB2 PICTURE 9(8) COMPUTATIONAL. 
    02 B-WORKAREA PICTURE 9(8) COMPUTATIONAL.
    02 B-SSAS PICTURE 9(8) COMPUTATIONAL. 
01 DFHCDASD COPY DFHCSADS.<br>01 DEHTCASD COPY DEHTCADS.
   DFHTCASD COPY DFHTCADS.
                                             NOTE TWO DEFINITIONS. 
                                             NOTE OTHER AREA DEFINITIONS. 
01 PCB-PTRS. 
    02 PCB1-PTR PICTURE 9{8} COMPUTATIONAL. 
    02 PCB2-PTR PICTURE 9(8) COMPUTATIONAL.
01 PCB1. 
01 PCB2. 
01 WORKAREA. 
    02 FILLER PICTURE X(8).
                                             STORAGE PREFIX. 
    02 WORKAl PICTURE X(40). 
11 SSAREA. 
     02 FILLER PICTURE X{S). 
     02 SSA1 PICTURE X(40).
    02 SSA2 PICTURE X(60). 
    \bulletPROCEDURE DIVISION.<br>* GET PCB ADDRESSES<br>DPHFC TYPE=(DL/I,PCB)
 DFHFC TYPE=(DL/I,PCB) GET PSB FOR THIS PROGRAM 5AVE PCB ADDRESSES IN BLL TABLE SO PCB'S CAN BE ADDRESSED
    MOVE TCADLPCB to B-PCB-PTRS 
    MOVE PCB1-PTR to B-PCB1<br>MOVE PCB2-PTR to B-PCB2
* OPTIONALLY ACQUIRE STORAGE FOR WORK AREA
    DFHSC TYPE=GETMAIN,...<br>MOVE TCASCSA to B-WORKAREA.
* OPTIONALLY, ACQUIRE STORAGE FOR SEGMENT SEARCH ARGUMENTS
    DFHSC TYPE=GETMAIN,...
MOVE TCASCSA to B-SSAS.<br>* CALL DL/I VIA CALL
CALL 'CBLTDLI' USING FUNCTION-1,PCB1,WORKAREA,SSA1,SSA2.<br>* EXAMPLE 1 OF DFHFC MACRO INSTRUCTION
    DFHFC TYPE=(DL/I,GHU), FUNCTION
           PCB=B-PCB1,<br>WRKAREA=B-WORKAREA, PORKAREA POINTER
           WRKAREA=B-WORKAREA,
           SSAS={SSA~COUNT,SSA1,SSA2) SSA COUNT AND NAMES 
* EXAMPLE 2 OF DFHFC MACRO INSTRUCTION
    ~OVE 'GNP' to TCADLFUN NOTE PRELOAD FUNCTION. 
    MOVE B-PCB1 to TCADLPCB NOTE PRELOAD PCB ADDRESS.
```
\* \* \*

DFHFC TYPE=DL/I. FUNCTION PRELOADED

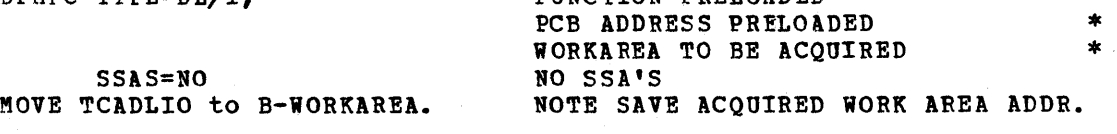

DL/I REQUESTS WRITTEN IN PL/I

Upon entry to his program, the PL/I application programmer should get PCB addresses via a DFHFC TYPE=(DL/I, PCB) statement. When CICS returns, the BASE of a structure of PCB pointers is in TCADLPCB. The PL/I programmer must move the BASE value from TCADLPCB to the BASE of his declared structure of PCB pointers. He then loads the BASE's of all the PCB's from this structure. The program is now in the same state that the DL/I application program would be following execution of the

DLITPLI: PROCEDURE (pctname1, ...) OPTIONS (MAIN);

statement, if the program were an IMS UL/I application program.

The PL/I programmer may then make DL/1 requests, either via CALL's or via DL/I DFHFC macro instructions. Note that in a DFHFC request the PCB and WRKAREA operands specify the address of a pointer to the field rather than the field itself.

The following is an example of the coding required to request DL/I services in a PL/I application program:

```
*INCLUDE DFHCSADS;<br>*INCLUDE DFHTCADS;<br>1* TCA DEFINITION -
                                               'INCLUDE DFHTCADS; 1* TCA DEFINITION - INCLUDES *1 
                                               1* DL/I FIELDS *1 
    DECLARE 1 PCB POINTERS BASED (B_PCB_PTRS),
                2 PCB1 PTR POINTER, 
                2 PCB2 PTR POINTER;
    DECLARE 1 PCB1 BASED (BPCB1),
                2 ••• 
                2 \cdot \cdot \cdotDECLARE 1 PCB2 BASED (BPCB2),
                2 ••• 
                2 ••• ; 
    DECLARE 1 Dt1 IOAREA BASED (BDLIIO), 
1* D1/1 *1 
                2 STORAGE_PREFIX CHAR (8), 
1* 1-0 AREA *1 
                2 IOKEY CHAR (6),
                  2 ••• ; 
    DECLARE 1 DLI SSADS BASED (BSSADS), 
1* DL/I *1 
                2 STG~AGE_PREFIX CHAR(S), 
1* SSA *1 
                2 SSA1, 
                  3 SSA1K<sup>E</sup> CHAR (6) , 3 ...
                2 SSA2, 
                  3 ••• 
                  3 ••• ; 
1* OBTAIN PCB POINTERS *1 
\frac{1}{4} SAVE POINTERS IN PCB BASES */
    ~PCB PTRS=TCADLPCB; 
    \overline{BPCB1}=PCB1_PTR;
    \texttt{BPCB2=PCB2\_PTR};1* ACQUIRE STORAGE FOR DL/I I/O AREA *1 
       DFHSC TYPE=GETMAIN, CLASS=USER....
       BDLIIO=TCASCSA; 
                                             1* PCB DEFINITIONS *1 
                                               \sqrt{*} DEFINITION \sqrt{*}/* DEFINITIONS *1
```
*1\** OPTIONALLY ACQUIRE STORAGE IN WHICH TO BUILD SSA'S *\*1*  DFHSC TYPE=GETMAIN,CLASS=USER, ••• BSSADS=TCASCSA; *1\** OPTIONALLY BUILD SEGMENT SEARCH ARGUMENTS *\*1*  SSA1KEY=TERMKEY; *1\** CALL DL/I *\*1*  CALL PLITDLI(PAFM\_CT,DLI\_FUNCTION,PCB1,IOKEY,SSA1, SSA2) ; *1\** EXA~~LE 1 OF DFHFC MACRO INSTRUCTION *\*1*  DFHFC TYPE= $(DL/I, ISRT)$ ,<br>PCB=BPCB1, PCB POINTER WRKAREA=BDLIIO, WORK AREA POINTER<br>SSAS=(2,SSA1,SSA2) SSA COUNT AND NAMES  $SSAS = (2,SSA1,SSA2)$ /\* EXAMPLE 2 OF DFHFC MACRO INSTRUCTION *\*1*  PRELOAD PCB POINTER<br>PCB PRELOADED DFHFC TYPE= $(DL/T, GU)$ , WORKAREA TO BE ACQUIRED<br>SSA COUNT NAMES SSAS=(SSA\_COUNT, SSA1, SSA2)<br>BDLIIO=TCADLIO; \* \* \* \* \* /\* SAVE ACQUIRED WORK AREA ADDR \*/ *1\** EXAMPLE 3 OF DFHFC MACRO INSTRUCTTON *\*1*  TCADLFUN='GN': TCADLIO=BDLIIO; DFHFC TYPE=DL/I, PCB=BPCB1~ WRKARFA=YES, SSAS=NO *1\** PRELOAD FUNCTION *\*1 1\** PRELOAD WORKAREA ADDRESS *\*1*  FUNCTION PRELOADED PCB POINTER WORK AREA ADDRESS PRELOADED NO SSA'S \* \* \*

## *BASIC MAPPING SUPPORT FOR THE 3270*

CICS provides Basic Mapping Support (BMS) for use with the IBM 3270 Information Display system. By use of BMS, the CICS application programmer has access to input and output 3270 data streams without the need to include any 3210 device-dependent code in the CICS application program.

Application programs that utilize BMS under CICS remain independent of the 3270 data stream format. They also remain compatible with future additions of new fields to the existing input and output map Formats.

Two types of maps are assembled offline through use of CICS macro instructions: (1) a physical map which is used by CICS to convert 3270 native mode data into the format desired by the application programmer, and (2) a symbolic description map which is used by the application programmer to symbolically reference the data in the 3270 buffer. The CICS DFHMDI macro instruction is used to build both types of maps; DFHMDI TYPE=MAP indicates a physical map while DFHMDI TYPF.~DSECT indicates a symbolic description map.

The user defines and names fields and groups of fields that may be written to and received from the 3270. The assembled physical map contains all the 3210 device-dependent control characters necessary for the 3270 data stream.

The symbolic description map can be copied into each application program that uses the associated physical map. Data is passed to ana from the application program under the field names in the symbolic description map. Since the application program is written to manipulate the data by referencing each field by name, altering the map format by adding new fields or rearranging old fields does not necessarily alter the program logic.

If the map format is altered, it is necessary to make the appropriate changes in the macro instructions that describe the map and then reassemble both the physical map and symbolic description map. The new symbolic description map must then be copied into the application Frogram and the program reassembled.

An application program has access to the input and output data fields using the names supplied to the fields when the maps were<br>generated. The application logic should be dependent upon the ma The application logic should be dependent upon the named fields and their contents but should be independent of the relative rositions of the data fields within the screen format. If it becomes necessary to reorganize or add to a map format, the existing application program must be reassembled to gain access to the new positions of these data fields. Reprogramming is not necessary to account for new fields or for the changed screen format of those fields.

Basic Mapping Support (BMS) is available to application programmers coding in PL/I, ANS COBOL, or Assembler language. Input maps describe the fields which are potentially receivable from a 3270 screen; output maps specify the format of data to be sent to a 3270 screen or printer.

By usinq BMS to construct and interpret the 3270 data streams, application programmers can insulate application programs from the device-dependent considerations required to handle 3270 data streams. If necessary, the application program has the facility to temporarily modify the attributes of an output map or of any named field in an output map. BMS supplies a collection of named attribute combinations so that the application program remains essentially independent of the 3270 data stream format.

The ability to progressively add to map definitions without obsoletinq existing application programs permits the design and implementation of systems in a modular fashion with a progressive 9xpansion of the 3270 formats. Design and programming of the first stages of applications can begin before later stages have even been<br>designed. This early implementation is protected from updates in th This early implementation is protected from updates in the screen formats.

#### MAP DEFINITION

#### Input Mapping

Input maps are defined using the DFHMDI and DFHMDF macro instructions during offline map generation.

Each field to be read must be defined as to maximum data length and starting position. This operation produces a map and a symbolic storage definition of the TIOA data supplied by EMS.

The physical map is used by BMS to construct a TIOA as defined by the symbolic storage definition to be returned to the user transaction.

The TIOA symbclic storage definition contains the length of the input data followed by the data read. Space is reserved for the maximum length defined for each field (not to exceed 256 bytes).

pen-detectable fields have one reserved byte that contains a hexadecimal 'YP' if the field is selected or a hexadecimal '00' if the field is not selected. The length field always contains a halfword binary one.

The length specified may differ from the actual number of characters in the field. If more data is keyed than specified, the data is

truncated to the number of characters requested in the map; the length is returned as the truncated length. If less data *is* keyed than specified, the remaining character positions are filled with blanks or zeros and the length of the keyed data is returned in the length<br>field, The maximum length allowed for any one field is 256 characte The maximum length allowed for any one field is 256 characters.

Any keyed fields not defined by the map are discarded. Any fields defined but not keyed have their length field set to zeros and the data field set to nulls (X'00').

~he program can access the length or data of any field by symbolic labels. The length field is a halfword binary field and is addressed by the label "fieldname.L" or "groupname.L". The data portion of each field (or group of fields) *is* contiguous with the length field. A group of fields, or a single field not within any group of fields, has the data portion addressed by the name "groupname. I" or "fieldname.I". For fields contained within a group, there are no intervening length fields (only "groupname.L" exists) and each field has the name "fieldname.I".

Note that the "." is a concatenation symbol and is not used when referencing either the data or the data length. For example, in the case of field name XYZ, the data is referenced as XYZI; the data length is referenced as XYZL.

# Output Mapping

output maps, like input maps, are created offline during map generation using the DFHMDI and DFHMDF macro instructions. Each field to be displayed must be defined as to starting location, length, field characteristics, and default data (if desired).

When defining fields, the user may name any field he desires to override at execution time. Any named fields are produced in a symbolic storage definition of the TIOA to allow symbolic reference to each field. The user may temporarily override the field characteristics, the data, or both field characteristics and data, by inserting the desired changes into the TIOA under the field names in the symbolic storage definition map which he has in his program.

The fields are assigned names as specified in the DFHMDF macro instruction. The characteristic or attribute byte is named "fieldname.A" or "groupname.A". For a field contained within a group, the data area is given the name "fieldname.O", and there is no separate attribute byte for the field. (Only groupnames can have an attribute byte.) For a groupname, or a field not contained within a group, the data area is given the name "groupname.O" or "fie1dname.O". A field not contained within a group is treated as a group containing just a single field entry.

Note that the "." is a concatenation symbol and is not used when referencing either the data or the data attributes. For example, in the case of field name XYZ, the data is referenced as XYZO; the attribute byte is referenced as XYZA.

Pen-detectable fields should be "auto skip" to prevent data from being keyed into them.

Note: Due to the nature of the pen-detectable fields, they should normally not be modified. However, if the data field is modified, the first character must be a "?" or blank character; otherwise, the field is no longer pen detectable.

output field data, whether initial map data or data supplied by the program, must not begin with a null character (X'OO'). Blank characters (X'40') should be used to position displayable data down a field.

OFFLINE MAP BUILDING

The following macro instruction is the initial and final macro instruction for offline map generation and is used to build the physical map and symbolic description map:

mapname DFHMDI TYPE=DSECT,MAP,FINAL,<br>TERM=3270,  $TERN = 3270,$  \* LANG=ASM,COBOL,PL1, \* BASE=name, \* MODE=IN,OUT, \* CTRL=(PR1NT,L40,L64,L80,HONEOM,FREEKB,ALARM,FRSET)

All maps must be given a user-defined map name of from one to seven characters, beginning with an alpha character. If the map is to reside in the CICS program load library, the map name chosen must be different from other map names or program names in the system.

TYPE=MAP or TYPE=DSECT may be specified if this is the initial macro instruction for offline map generation; TYPE=MAP indicates a physical map and TYPE=DSECT indicates a symbolic description map. TYPE=FINAL must be specified if this is the final macro instruction.

When a symbolic storage definition is generated in response to a DFHMDI TYPE=DSECT, MODE=1N specification, an "I" is appended to each map name; when generated in response to a DFHMD1 TYPE=DSECT, MODE=OUT specification, an "0" is appended to each map name. For example:

MAP1 DFHMDI TYPE=DSECT, TERM=3270, LANG=ASM,  $MODE=IN, \ldots$ 

In this example, the name generated in the symbolic storage In this example, the hame generated in the symbolic scorage<br>definition is MAP1I and must be referenced as such within the application program. This is true irrespective of the programming language used.

DSECT: A DSECT (symbolic storage definition) map generation run creates the list of field names which the user copies or includes in the application program. If the same map definition is used by application programs written in different languages, a separate DSECT run is required for each language to put the table of field names into the Copy library of each language.

MAP: A MAP generation run creates the control information block used by BMS to perform the mapping. This map is stored in the CICS program load library and is loaded as required by BMS. The Assembler language application programmer may generate the map in his code and pass the address across to BMS.

FINAL: This parameter must always be coded as part of the last macro instruction of a map definition (after all the field definition macro instructions). No other operands are required with DFHMDI TYPE=FINAL; they are ignored if coded.

\* \* \*

Page of SH20-104 7-4 Revised April 11, 1973 By TNL SN20-9012

TERM: This operand can only contain the 3270 keyword parameter. If this operand is omitted, it defaults to TERM=3270.

LANG: Required only for a DFHMDI TYPE=DSECT run, this operand is ignored in the case of the DFHMDI TYPE=MAP and DFHMDI TYPE=FINAL specifications, both of which are language independent.

BASE: The BASE=name operand is used to group symbolic storage definitions by specifying the group name in each applicable DFHMDI TYPE=DSECT specification. This operand is applicable only when the programming language is ANS COBOL or PL/I; it is not applicable in the case of a TYPE=MAP operation or if the programming language is Assembler language.

The following example illustrates the use of the BASE operand:

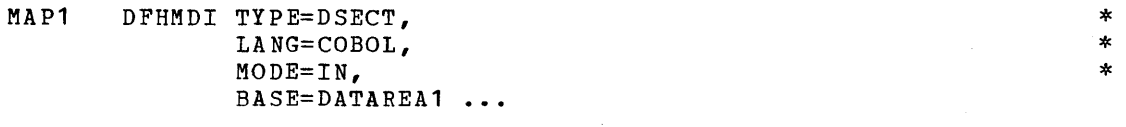

MAP2 DFHMDI TYPE=DSECT, \* LA NG=COBOL, \* MODE=OUT, \* BASE=DATAREA1

The symbolic storage definitions of this example might be referenced in an ANS COBOL application program as follows:

LINKAGE SECTION. 01 DFHBLLDS COPY DFHBLLDS.

> 02 TIOABAR PICTURE S9(8) COMPUTATIONAL. 02 MAPBASE1 PICTURE S9(8} COMPUTATIONAL.

01 DFHTIOA COpy DFHTIOA. 01 DATAREA1 PICTURE X (1920) • 01 name COpy MAP1I. 01 name COpy MAP20.

MAP1 and MAP2 multiply redefine DATAREA1; only one 02 statement is needed to establish addressability. However, the program can only reference fields in one of the symbolic map areas at a time; to reference fields in the other symbolic map areas, the program must establish addressability to each of those areas.

If BASE=DATAREA1 is deleted from this example, an additional 02 statement is needed to establish addressability for MAP2; the 01 DATAREA1 statement would not be needed. The program could then reference fields concurrently in both symbolic map areas.

In PL/I application programs, the name specified in the BASE operand in this approached programs, the name specified in the symbolic storage definition is based. If this operand is omitted, the default name (BMSMAPBR) is used for the pointer variable. The PL/I programmer is responsible for establishing addressability for the based structures.

MODE: MODE=IN specifies an input map generation. MODE=OUT specifies an output map generation. This operand is not required for the DFHMDI TYPE=FINAL macro instruction.

CTRL: This operand is used to specify various control functions for a particular output map which are allowable on certain of the 3270 a particular output map which are arrowable on certain<br>devices. This operand is not required for input maps.

 $\label{eq:2.1} \frac{1}{\sqrt{2\pi}}\sum_{i=1}^n\frac{1}{\sqrt{2\pi}}\sum_{i=1}^n\frac{1}{\sqrt{2\pi}}\sum_{i=1}^n\frac{1}{\sqrt{2\pi}}\sum_{i=1}^n\frac{1}{\sqrt{2\pi}}\sum_{i=1}^n\frac{1}{\sqrt{2\pi}}\sum_{i=1}^n\frac{1}{\sqrt{2\pi}}\sum_{i=1}^n\frac{1}{\sqrt{2\pi}}\sum_{i=1}^n\frac{1}{\sqrt{2\pi}}\sum_{i=1}^n\frac{1}{\sqrt{2\pi}}\sum_{i=1}^n\$ 

CTRL=PRINT, CTRL=L40, CTRL=L64, CTRL=LBO, and CTRL=HONEOM are options that relate exclusively to the printer functions. CTRL=PRINT must be specified if the printer is to be started; otherwise, the data is sent to the printer buffer but is not printed. CTRL=L40, CTRL=L64, CTRL=LBO, and CTRL=HONEOM are mutually exclusive options that control the line length on the printer. The L40, L64, and LBO parameters force a carriage return/line feed at the end of their specified numbers of characters, respectively. CTRL=HONEOM causes the printer to honor all new-line (NL) characters and the first end-of-message (EM) character that appear in displayable fields of the data stream. It is the user's responsibility to insert these characters into displayable fields if they are to be honored. If the NL character is omitted, a carriage return/line feed occurs at the physical end of the carriage or at the right margin stop, whichever is encountered first.

When a data entry key is used by the 3270 operator, the keyboard is inhibited from entering further data. CTRL=FREEKB specifies that the keyboard should be unlocked when this map is written out.

CTRL=ALARM is used to activate the 3270 audible alarm special feature.

CTRL=FRSET (field reset) specifies that the modified data tags (MDT's) of all fields currently in the 3270 data buffer are to be reset to the "not modified" condition before any map data is written to the buffer. This allows the DFHMDF ATTRB specification for the requested map to control the final status of any fields which are written or rewritten in response to an online mapping (DFHBMS) service request.

The following macro instruction is used during offline map generation to define individual fields within a map:

name DFHMDF

```
LENGTH=number, 
POS=number, 
ATTR B= (ASKIP, PROT, UN PROT, NU M, BRT, DRK, NORM, DET, IC, FSET) , 
JUSTIFY=(LEFT, RIGHT, BLANK, ZERO),
INITIAL='any user information', 
GRPNAME=user group name
```
Fields must be defined in ascending order based on the value specified in the POS operand.

The name field of the DFHMDF macro instruction is optional. If coded, the one- to seven-character name is used by the user-written application program as a symbolic reference to the output map field and is used to pass the data both for input and output map operations.

If the name field is omitted, symbolic reference to the field by the application program is not possible. For an output map, omitting the name field is appropriate when the INITIAL operand is used to specify field contents. An input map field description with no field name causes no symbolic storage definition entry to be generated for the field; this prevents any access to the field by the application program.

All field names and group names specified when defining fields for a symbolic storage definition (DFHMDI TYPE=DSECT) are suffixed by CICS with an **"I"** if MODE=IN specified and an **"0"** if MODE=OUT is specified. The entire name, including suffix, must be used within the application program to reference the fields, irrespective of the programming language used.

\* \* \* \*

\* \* Page of SH20-1047-4 Revised.April 11, 1973 By TNL SN20-9012

LENGTH: This operand is used to specify the length (1 to 256 bytes) of the individual field. Although an attribute byte is associated with each field, its length is not included in the LENGTH value.

POS: This operand is used to specify up to 1920 individually addressable character locations (0-1919) possible in a map. The value specified is the location of the attribute byte that precedes each field. For input fields, the POS=number specification should be the same as that specified for the keyable or detectable field generated in the output map (which is the source of this input field).

The location of the data on the device depends on the model of the 3270 being used. For the 480-character 3270, any POS=number specification that is an integral multiple of 40 results in a new line; any POS=number specification for the 480-character 3270 greater than 479 produces unpredictable output. For a 1920-character 3270, a POS=number specification that is an integral multiple of 80 results in a new line.

For printers, new lines are determined by the CTRL specification of the DFHMDI macro instruction; the POS specification controls only those character positions that are.in the buffer.

All DFHMDF macro instructions must be coded in ascending order based on the value specified in the POS operand. Otherwise, fields may be omitted during input or output mapping operations.

ATTRB: This operand is used to specify the device-dependent characteristics and attributes applicable to individual fields. Applicable keyword parameters are ASKIP, PROT, UNPROT, NUM, BRT, DET, DRK, IC, NORM, and FSET. If no parameters are specified, ASKIP and NORM are assumed. If any parameter is specified, UNPROT, NORM, and alphameric are assumed for any field unless overridden by a specified parameter.

The ASKIP, PROT, UNPROT, and NUM attributes are used to describe the capability of the field to receive data. Fields with the ASKIP attribute imply the PROT attribute; the cursor automatically skips over the field. Data cannot be keyed into an ASKIP field. The PROT attribute is similar to the ASKIP attribute except that no automatic skipping of the field by the cursor occurs. The UNPROT attribute allows a field to be keyed; the NUM attribute ensures that the data entry keyboard is set to numeric shift for this field unless the operator pressed the alpha shift key. The NUM attribute also prevents entry of non-numeric data if the keyboard numeric lock feature is installed. The ASKIP, PROT, and UNPROT attributes are mutually exclusive.

The BRT, NORM, and DRK attributes specify high intensity, normal intensity, and non-display/non-print respectively. These attributes are mutually exclusive.

The DET attribute specifies that a field is potentially pen-detectable. As required for a 3270 pen-detectable field, the first data character must be a "?", a ">", or a blank. See "IBM 3270 Information Display System Component Description", form number GA27-2749, for the functions of these characters and other requirements of pen-detectable fields. Note that a field which has the BRT attribute is always potentially pen-detectable to the 3270, but is not recognized as such by the Basic Mapping Support unless the DET attribute is also specified. DET and DRK are mutually exclusive options. For input map fields, DET and NUM are the only valId options (all others are ignored).

An input DET field has a one-byte reserved data area which is set to X'OO' when the field is unse1ected, or X'FF' when the field is selected. No other data is supplied.

The IC attribute indicates that the cursor is to be placed in the first position of this field. The IC attribute for the last field in the map for which it is specified is the one that takes effect. If the IC attribute is not specified for any fields, the default location is zero. Specifying the IC attribute with the ASKIP attribute or PROT attribute causes the cursor to be placed in an unkeyable field. The FSET (field set) attribute specifies that this field should have the modified data tag (MDT) set on when the field is sent out to the 3270. This causes the 3270 to treat the field as if it had been modified, meaning that on a subsequent read from the terminal, this field is read in even though the field may not have been modified. This facility is useful for providing duplicate information or constant information from the screen as input. Note that the MDT remains on until the field is rewritten or until an input/output map request (for example, DFHMDI CTRL=FRSET or DFHBMS CTRL=FRSET) causes MDT's to be reset.

JUSTIFY: This operand is used to specify the format of an input field. Normally, input fields are left-justified (JUSTIFY=LEFT), and, if the data area is not filled, trailing blanks are inserted (JUSTIFY=BLANK). However, numeric fields are often easier to manipulate if they are right-justified (JUSTIFY=RIGHT) and are preceded by zeros (JUSTIFY=ZERO). Note that LEFT and RIGHT are mutually exclusive parameters, as are BLANK and ZERO.

In the absence of certain of these parameters, the following is assumed:

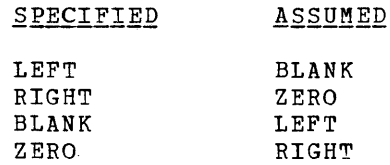

If the JUSTIFY operand is omitted, the following is assumed:

SPECIFIED **ASSUMED** 

NUM attribute RIGHT,ZERO Other than NUM

LEFT, BLANK

INITIAL: This operand is used only in output map field descriptions to supply constant or default data for a field. If the name field of the DFHMDF macro instruction is not used, the user-written application program cannot access the output field map to alter the data or its attributes. If the name field of the DFHMDF macro instruction is used, the INITIAL data is always in the field but is overlayed by any data when the bar accribate, initial<br>"?", or ">" should be supplied. supplied by the user under this name field specification. For fields with the DET attribute, initial data that begins with a blank character,

GRPNAME: This operand is used to generate symbolic storage definitions and to combine individual fields under one group name by specifying the group name for each of the fields *in* the group. The fields

Page of SH20-104 7-4 Revised April 11,1973 By TNL SN20-9012

composing a group must be consecutive (contiguous). Each DFHMDF macro instruction that names a field that is to belong to the group must include the GRPNAME operand specifying the common group name. For example:

MAPX DFHMDI TYPE=DSECT,...

FLD1 DFHMDF LENGTH=20,  $POS=10, \ldots$ 

GRPFLDA DFHMDF LENGTH=20,  $POS=81$ GRPNAME=GRP1,...

GRPFLDB DFHMDF LENGTH=20,  $POS=101,$ GRPNAME=GRP1,... LOCATE SECOND FIELD OF GROUP

LOCATE FIRST FIELD OF GROUP

\* \* \*

\* \*

\* \*

\* \* \*

FLD2 DFHMDF LENGTH=15,  $POS=161, \ldots$ 

In the above example, if DFHMDI TYPE=DSECT,MODE=IN is specified, the generated names are FLD1I, GRP1I, GRPFLDAI, etc,; if DFHMDI TYPE=DSECT,MODE=OUT is specified, the generated names are FLDIO, GRPIO, GRPFLDAO, etc. These generated names must be used within the application program to reference the fields.

A group of fields exists as a single field on the 3270; the individual field names (specified in the name field of the DFHMDF macro instruction) provide the user with access to portions of the complete 3270 field.

Fields coded without a group name entry are considered to be group fields consisting of a single entry.

An entry with a group name but no field name results in an error condition.

#### ONLINE MAP INVOCATION

Online mapping operations are requested by issuing the DFHBMS macro instruction. Basic Mapping Support (BMS) performs any required input/output operations via Terminal Control. The data returned from an Input mapping operation is in TIOA format; the address of this TIOA is found at TCTTEDA.

For an output mapping operation, if DATA=YES or DATA=ONLY, the application programmer must first have obtained, via Storage Control, a TIOA large enough to contain the symbolic storage definition of the map being used. Any fields not requiring data to be passed to the mapping operation must be set to nulls (XIOO'); this is best achieved through use of the INITIMG=OO operand of the DFHSC TYPE=GETMAIN macro instruction. Before issuing the DFHBMS. macro instruction, the address of the TIOA must have been placed at TCTTEDA.

The following BMS services are available through use of the DFHBMS macro instruction:

**1.** Input - BMS performs a READ/WAIT via Terminal Control and maps the data (under control of the input map) into TIOA format.

- 2. Output BMS converts the TIOA to 3210 data stream format, merges fields from the map (if desired), schedules a write operation, and waits for completion (if requested).
- 3. Map BMS maps, upon request, any 3270 input TIOA into a mapped TIOA.

The following operands can be included in the DFHBMS macro instruction:

> DFHBMS TYPE=(IN,OUT, ERASE, WAIT, SAVE, MAP),<br>MAP='map name'.YES. MAP='map name',YES,<br>DATA=NO.YES.ONLY. \* \* \* \* \* \* \* \* DATA=NO,YES,ONLY,<br>CTRL=(PRINT,L40,L64,L80,HONEOM,FREEKB,ALARM,FRSET), \* CTRL= (PRINT, L40, L64, L80, HONEOM, FREEKB, ALARM, FRSET), CURSOR=number, YES, MAPADR=symbolic address,YES

TYPE: This operand is used to specify the type of mapping operation and to request screen erase and/or write synchronization in connection with an output operation.

TYPE=IN specifies an input mapping operation. Input is accepted from the terminal via a Terminal control READ/WAIT request. The input data is then mapped into the TIOA and made available to the application program by placing the TIOA address at TCTTEDA.

After return is made to the application program from this macro operation, the fields entered are available to the application program under the symbolic names specified in the name fields of the input map DFHMDF macro instructions, with the letter "I" suffixed to correspond to the name CICS generates in the OSECT expansion.

TYPE=OUT specifies an output mapping operation. The output TIOA (addressed at TCTTEDA by the user) is converted to a 3270 data stream and is written to the terminal.

TYPE=(ERASE,OUT) is used to specify that the screen is to be erased before the output map is transmitted.

TYPE=(OUT,WAIT) is used to specify that the output operation is to be synchronized with the completion of a write request. Since a wait I IS ducommented in the sponse to different property. is automatically issued in response to a read request, the

Note: Multiple writes without wait may cause unpredictable results.

TYPE=MAP specifies an operation similar to an input mapping operation (TYPE=IN) except that a Terminal control read is not performed. If TYPE=MAP is specified, the user must have placed at TCTTEDA the address of the input TIOA containing 3270 data to be mapped. An example is the initial TIOA given to a transaction upon entering a transaction code.

TYPE=SAVE may be specified with any use of the OUT parameter to indicate that the TIOA (addressed by TCTTEDA at the time the DFHBMS macro instruction is issued) is not to be freed.

MAP: This operand is used to specify the name of the map to be used for input or output operations. The map must reside in the CICS program library and must have a corresponding entry in the Processing Program Table (PPT).

MAP='map name' specifies the one- to seven-character name of the map to be used.

 $\label{eq:2.1} \frac{1}{\sqrt{2}}\left(\frac{1}{\sqrt{2}}\right)^{2} \left(\frac{1}{\sqrt{2}}\right)^{2} \left(\frac{1}{\sqrt{2}}\right)^{2} \left(\frac{1}{\sqrt{2}}\right)^{2} \left(\frac{1}{\sqrt{2}}\right)^{2} \left(\frac{1}{\sqrt{2}}\right)^{2} \left(\frac{1}{\sqrt{2}}\right)^{2} \left(\frac{1}{\sqrt{2}}\right)^{2} \left(\frac{1}{\sqrt{2}}\right)^{2} \left(\frac{1}{\sqrt{2}}\right)^{2} \left(\frac{1}{\sqrt{2}}\right)^{2} \left(\$  $\label{eq:2.1} \frac{1}{2}\sum_{i=1}^n\frac{1}{2}\sum_{j=1}^n\frac{1}{2}\sum_{j=1}^n\frac{1}{2}\sum_{j=1}^n\frac{1}{2}\sum_{j=1}^n\frac{1}{2}\sum_{j=1}^n\frac{1}{2}\sum_{j=1}^n\frac{1}{2}\sum_{j=1}^n\frac{1}{2}\sum_{j=1}^n\frac{1}{2}\sum_{j=1}^n\frac{1}{2}\sum_{j=1}^n\frac{1}{2}\sum_{j=1}^n\frac{1}{2}\sum_{j=1}^n\frac{1}{2}\sum_{j=1}^n\$  $\label{eq:2.1} \frac{1}{\sqrt{2}}\int_{\mathbb{R}^3}\frac{1}{\sqrt{2}}\left(\frac{1}{\sqrt{2}}\int_{\mathbb{R}^3}\frac{1}{\sqrt{2}}\left(\frac{1}{\sqrt{2}}\int_{\mathbb{R}^3}\frac{1}{\sqrt{2}}\left(\frac{1}{\sqrt{2}}\int_{\mathbb{R}^3}\frac{1}{\sqrt{2}}\right)\frac{1}{\sqrt{2}}\right)\frac{1}{\sqrt{2}}\right)=\frac{1}{2}\int_{\mathbb{R}^3}\frac{1}{\sqrt{2}}\int_{\mathbb{R}^3}\frac{1}{\sqrt{2}}\left(\frac{1$ 

 $\label{eq:2.1} \frac{1}{\sqrt{2}}\int_{\mathbb{R}^3}\frac{1}{\sqrt{2}}\left(\frac{1}{\sqrt{2}}\right)^2\frac{1}{\sqrt{2}}\left(\frac{1}{\sqrt{2}}\right)^2\frac{1}{\sqrt{2}}\left(\frac{1}{\sqrt{2}}\right)^2\frac{1}{\sqrt{2}}\left(\frac{1}{\sqrt{2}}\right)^2\frac{1}{\sqrt{2}}\left(\frac{1}{\sqrt{2}}\right)^2\frac{1}{\sqrt{2}}\frac{1}{\sqrt{2}}\frac{1}{\sqrt{2}}\frac{1}{\sqrt{2}}\frac{1}{\sqrt{2}}\frac{1}{\sqrt{2}}$ 

MAP=YES indicates that the user has placed at TCABMSMN the seven-character name of the map. If the name contains fewer than seven characters, it must be left justified and padded with blanks to seven characters.

DATA: Applicable only to output mapping operations, this operand is used to specify one of three output mapping functions: (1) write only default data, (2) merge default fields with user fields, or (3) write only user data. If this operand is not specified, DATA=NO is assumed. no user data stream to be mapped into this output map description. (The user has not specified a TIOA.) Only the initial data (and/or default data) specified for the output map fields is transmitted to the terminal.

DATA=YES indicates that data specified in the user's TIOA (the address of which is at TCTTEDA) is to be merged with the data in the output map. Data in the TIOA overrides the initial data and/or field characteristics in the output map.

DATA=ONLY specifies that no initial fields are to be written; only the data supplied in the user's TIOA is to be written. No attribute bytes are sent from the map to the terminal. Only attributes specified by the user as "fieldname.A" or "groupname.A" are transmitted.

CTRL: Used in conjunction with the TYPE=OUT operand, this optional operand is used to temporarily override control functions specified for a particular output map. This operand is effective as a temporary override only for this output request.

CTRL=PRINT, CTRL=L40, CTRL=L64, CTRL=L80, and CTRL=HONEOM are options 'that relate exclusively to the printer functions. CTRL=PRINT must be specified if the printer is to be started; otherwise, the data is sent to the printer buffer but is not printed. CTRL=L40, CTRL=L64, CTRL=LBO, and CTRL=HONEOM are mutually exclusive options that control the line length on the printer. The L40, L64, and LBO parameters force a carriage return/line feed at the end of their specified numbers of characters. CTRL=HONEOM causes the printer to honor all new line (NL) characters and the first end-of-message (EM) character in the data<br>stream. If the NL character is omitted, a carriage return/line fee If the NL character is omitted, a carriage return/line feed occurs at the physical end of the carriage or at the right margin stop, whichever is encountered first.

When a data entry key is used by the 3270 operator, the keyboard is inhibited from entering further data. CTRL=FREEKB specifies that the keyboard should be unlocked when this map is written out.

CTRL=ALARM is used to activate the 3270 audible alarm special feature.

CTRL=FRSET specifies that the modified data tag is to be reset to the "not modified" condition on all fields.

CURSOR: Applicable only to output mapping operations, CURSOR=number is used to position the cursor at a particular position on the screen upon completion of a WRITE. Any integral value in the range 0-1919 may be specified, depending upon the screen size of the 3270 being used. This operand is effective as a temporary override only for this output request.

CURSOR=YES indicates that the application programmer has previously specified the desired cursor position at TCABMSCP.

MAPADR: Restricted to application programs coded in Assembler language, this optional operand is used to specify the address of a user-coded map. This operand allows maps to be coded within the user-written This operand allows maps to be coded within the user-written application program.

MAPADR=YES is used by the Assembler language programmer to indicate that the address of the map has been placed at TCABMSMA.

Note: In the case of the CICS/DOS-ENTRY system, the MAPADR operand must not specify any address within the limits of the program. Instead, the user must obtain an area of main storage via a storage control GETMAIN macro instruction and then move the map to this area.

### Specifying Maps for 3270 Basic Mapping Support

The map used for input or output operations must be specified for BMS. If the user has placed the map in the CICS program library, the user must use the MAP='mapname' specification, or, if preferred, the user may place the seven-character name of the map at TCABMSMN and specify MAP=YES.

Assembler language programmers may "hard code" maps in their program and place the address of the map at TCABMSMA and code MAPADR=YES. If desired, the user may code MAPADR=symbolic address, where address is the label of the hard-coded map. Caution must be exercised when BMS<br>is invoked and MAPADR is specified in the CICS/DOS-ENTRY system. (The is invoked and MAPADR is specified in the CICS/DOS-ENTRY system. address must be in subpool 0 to avoid rollout.)

Maps placed in the CICS program library are accessed by BMS through a Program Control LOAD. Therefore, the map name must be an entry in the Processing Program Table (PPT).

#### Implied Read/Write

Input and output requests result in a Terminal Control READ and WRITE, respectively. Therefore, the user is not required to code any Terminal Control macro instructions.

Nothing prevents the user from alternately coding native mode and BMS operations. If desired, BMS will map a native mode input TIOA by requesting only a MAP operation. However, for input to a non-formatted buffer with no MAP operation requested, mapping will not be performed and a NULL TIOA will be returned.

 $N$ ote: The read that contains the transaction code and causes initiation of the transaction is a native 3270 data stream. The MAP request may be used to convert this TIOA to a mapped TIOA.

## Using the DFHBMS Macro Instruction

Regardless of the programming language used (Assembler language, ANS COBOL, or PL/I), the same form of the DFHBMS macro instruction is used to request a mapping operation. In the case of ANS COBOL and PL/I, the CICS Preprocessor resolves the macro instruction and expands it into the statements required to invoke the mapping function.

Terminal input, which causes a task to be initiated, is stored in the task's initial TIOA as a native mode 3270 data stream. By requesting a MAP operation via DFHBMS, the application program is given<br>the capability to map this TIOA into a particular input format. The the capability to map this TIOA into a particular input format.

format of this initial input data must correspond to that of the requested **map.** 

 $\sim 10^{11}$  km

 $\sim$ 

 $\sim 10^6$  $\sim 1$  $\label{eq:2.1} \frac{1}{\sqrt{2\pi}}\frac{1}{\sqrt{2\pi}}\frac{1}{\sqrt$  $\label{eq:2.1} \frac{1}{\sqrt{2}}\sum_{i=1}^n\frac{1}{\sqrt{2}}\sum_{i=1}^n\frac{1}{\sqrt{2}}\sum_{i=1}^n\frac{1}{\sqrt{2}}\sum_{i=1}^n\frac{1}{\sqrt{2}}\sum_{i=1}^n\frac{1}{\sqrt{2}}\sum_{i=1}^n\frac{1}{\sqrt{2}}\sum_{i=1}^n\frac{1}{\sqrt{2}}\sum_{i=1}^n\frac{1}{\sqrt{2}}\sum_{i=1}^n\frac{1}{\sqrt{2}}\sum_{i=1}^n\frac{1}{\sqrt{2}}\sum_{i=1}^n\frac$ 

# Standard Attribute List and Printer Control Characters (DFHBMSCA)

The application programmer can obtain a set of commonly used 3270 field attributes and printer control characters by copying DFHBMSCA into his program. DFHBMSCA consists of a set of EQU statements in the case of Assembler language, a set of 01 statements in the case of ANS COBOL, and DECLARE statements defining elementary character variables in the case of PL/I. One possible use for DFHBMSCA is for the purpose of temporarily changing attribute characters in a map.

Listed below are the field attributes/printer control characters and corresponding symbolic names.

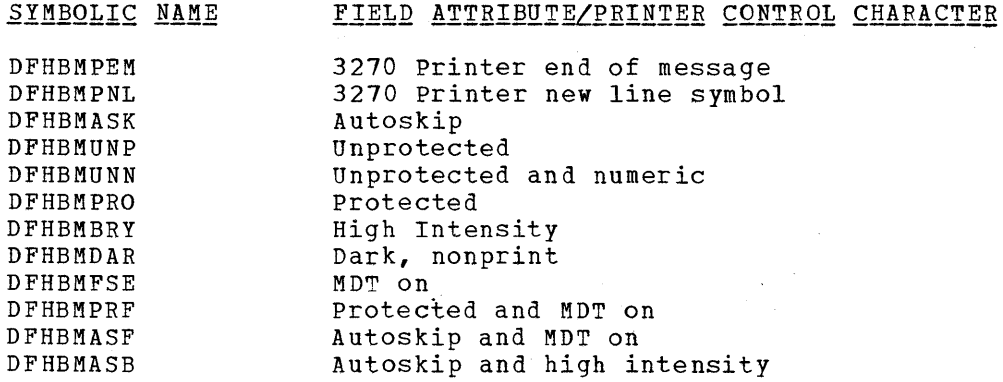

These attributes cannot be combined by the application programmer in any manner. If any combinations other than those listed are required, the application programmer must either use the ATTRB operand of the DFHMDF macro instruction to obtain the desired combinations or must assume responsibility to generate new attribute combinations offline.

## Standard Attention Identifier List (DFHAID)

To test the method of initiating an incoming READ from the 3270 Information Display System, the application programmer is provided with a set of 3270 attention identifiers (single-character variables called AID's) that can be used to test the value at TCTTEAID. He can obtain this set of attention identifiers by copying DFHAID into his program.

DFHAID consists of a set of EQU statements in the case of Assembler language, a set of 01 statements in the case of ANS COBOL, and DECLARE statements defining elementary character variables in the case of *PL/I.*  Listed below are the symbolic names for the attention identifiers and the corresponding 3270 function.

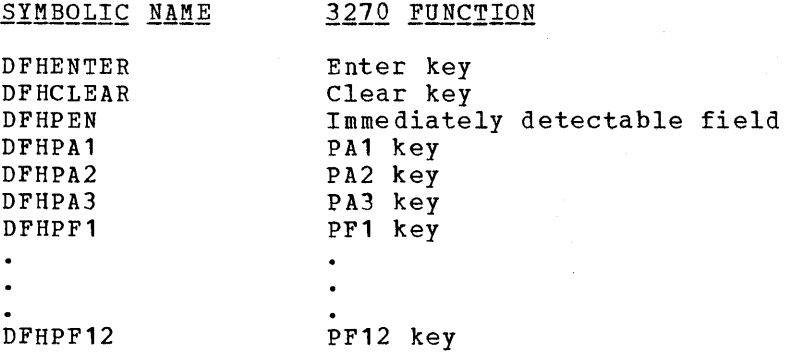

## BMS TIOA Specification

Depending on the programming language used, the BMS symbolic storage definition of the TIOA must be provided in the application program as shown in the following examples. Note that mapname1, mapname2, and mapname3 in these examples are the names of modules that contain the assembly of a BMS symbolic storage definition (TYPE=DSECT).

**1.** Assembler language COpy statements.

COpy DFHTIOA COpy mapname1 COpy mapname2 COpy mapname3

2. ANS COBOL COpy statements for each symbolic storage definition.

LINKAGE SECTION. 01 DFHBLLDS COpy DFHBLLDS.

01 DFHCSADS COpy DFHCSADS. 01 DFHTCADS COPY DFHTCADS. 01 DFHTIOA COpy DFHTIOA. 01 name COpy mapname1. 01 name COpy mapname2. 01 name COpy mapname3.

3. PL/I INCLUDE statements.

%INCLUDE DFHTIOA; %INCLUDE mapname1; %INCLUDE mapname2; %INCLUDE mapname3;

In addition to providing the BMS symbolic storage definition for the TIOA, the application programmer must establish addressability for this storage definition. Depending on the programming language used, this is accomplished as follows:

**1.** Assembler language ORG statement immediately preceding the symbolic storage definition for each map, starting with the second map. For example:

> COPY DFHTIOA COpy mapname1 ORG TIOADBA COPY mapname2<br>ORG TIOADBA TIOADBA COpy mapname3 DFHSC TYPE=GETMAIN, NUMBYTE=120, CLASS=TERMINAL, INITIMG=00<br>TIOABAR, TCASCSA

L TIOABAR,TCASCSA ESTABLISH TIOA ADDRESSABILITY

\* \* \*

```
Page of SH20-1047-4
Revised April 11, 1973 
By TNL SN20-9012
```

```
2. ANS COBOL 02 statements immediately following the COpy statement 
    for the Linkage section Base Locator (BLL). These 02 statements 
    must be coded in the same order as the corresponding 01 
    statements coded subsequently. For example: 
        LINKAGE SECTION. 
        01 DFHBLLDS COpy DFHBLLDS.
```

```
02 TIOABAR PICTURE S9(8) COMPUTATIONAL. 
    02 MAPBASE1 PICTURE S9(8) COMPUTATIONAL. 
    02 MAPBASE2 PICTURE S9(8) COMPUTATIONAL. 
    02 MAPBASE3 PICTURE S9 (8) COMPUTATIONAL. 
01 DFHTIOA COpy DFHTIOA. 
01 name COpy mapname1. 
01 name COpy mapname2. 
01 name COpy mapname3. 
PROCEDURE DIVISION. 
DFHSC TYPE=GETMAIN, 
      NUMBYTE=120, 
      CLASS=TERMINAL, 
      INITIMG=OO
```
MOVE TCASCSA TO TIOABAR. ADD 12 TIOABAR GIVING MAPBASE1. ADD 12 TIOABAR GIVING MAPBASE2. ADD 12 TIOABAR GIVING MAPBASE3.

3. PLII based pointer variable (BMSMAPBR). For example:

DCL TIOABAA FIXED BINARY (31,0) BASED (TIOABAB) ;

\* \* \*

\* \* \*

```
%INCLUDE DFHTIOA; 
%INCLUDE mapname1; 
I*EACH OF THESE MAPS IS*I 
%INCLUDE mapname2; 
I*BASED ON THE SAME POINTER*I 
%INCLUDE mapname3; /*VARIABLE - BMSMAPBR*/
DFHSC TYPE=GETMAIN, 
      NUMBTYE=120, 
      CLASS=TERMINAL, 
      INITIMG=OO 
TIOABAR=TCASCSA; 
TIOABAB=ADDR (TIOABAR) ; 
TIOABAA=TIOABAA+12;
```
# Examples of the Use of BMS

BMSMAPBR=TIOABAR;

The examples in this section are based on a fairly simple screen exercising problem and are intended to show the results of generating symbolic storage definition maps.

In the examples, an input symbolic storage definition and an output symbolic storage definition are illustrated for each of the programming languages supported by CICS: Assembler language, ANS COBOL, and PL/I. Each of these examples is generated from the screen definition of the first example; only the initial DFHMDI entry is changed.

SAMPLE DFHMDI TYPE=DSECT,LANG=ASM,MODE=IN,TERM=3270,CTRL=FREEKB NAME MONTH DAY YEAR BLUE RED AMBER ERROR DFHMDF POS=O,LENGTH=17,INITIAL='ENTER YOUR NAME--' DFHMDF POS=18,LENGTH=18,ATTRB=(IC,UNPROT) DFHMDF POS=40,LENGTH=17,INITIAL='WHAT IS THE DATE?' DFHMDF POS=58,LENGTH=2,INITIAL='MM',GRPNAME=DATE DFHMDF POS=60,LENGTH=2,INITIAL='DD',GRPNAME=DATE DFHMDF POS=62,LENGTH=2,INITIAL='YY',GRPNAME=DATE DFHMDF POS=80,LENGTH=26,INITIAL='SELECT YOUR FAVORITE COLOR' DFHMDF POS=120, LENGTH=9, ATTRB=DET, INITIAL='?>BLUE>>>' DFHMDF POS=131, LENGTH=8, ATTRB=DET, INITIAL='?}RED}}}}' DFHMDF POS=141, LENGTH=10, ATTRB=DET, INITIAL='?MAMBERMMM' DFHMDF POS=160,LENGTH=19,ATTRB= (PROT,BRT), INITIAL='NOW HIT A PF KEY...' DFHMDF POS=240,LENGTH=19,ATTRB=DRK, INITIAL='SORRY, TRY AGAIN...' DFHMDI TYPE=FINAL END

Example 1. Symbolic storage definition input

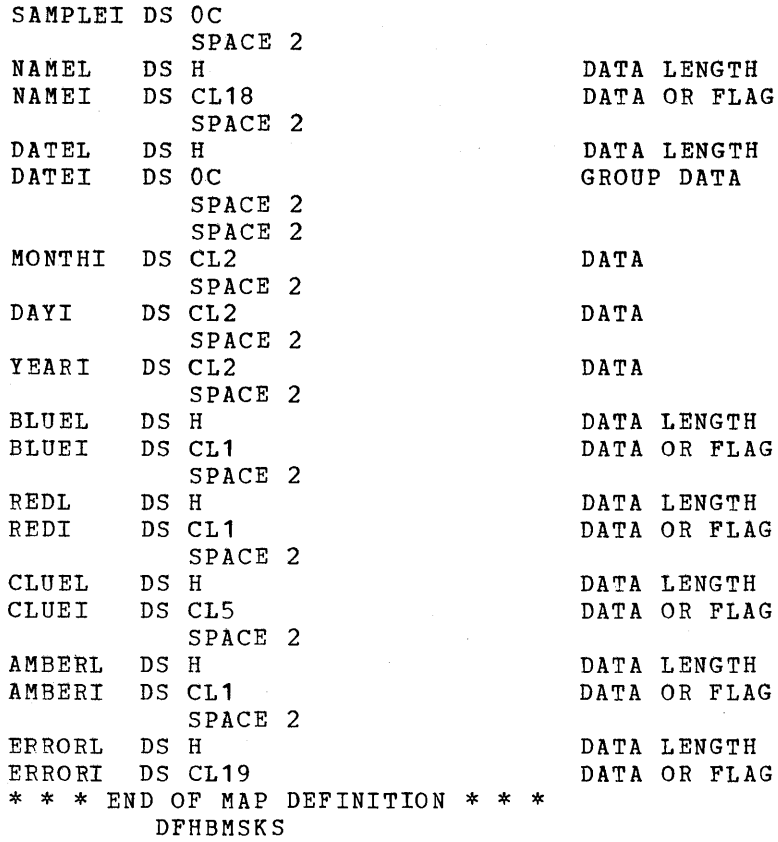

Example 2. Symbolic storage definition using LANG=ASM, MODE=IN specification

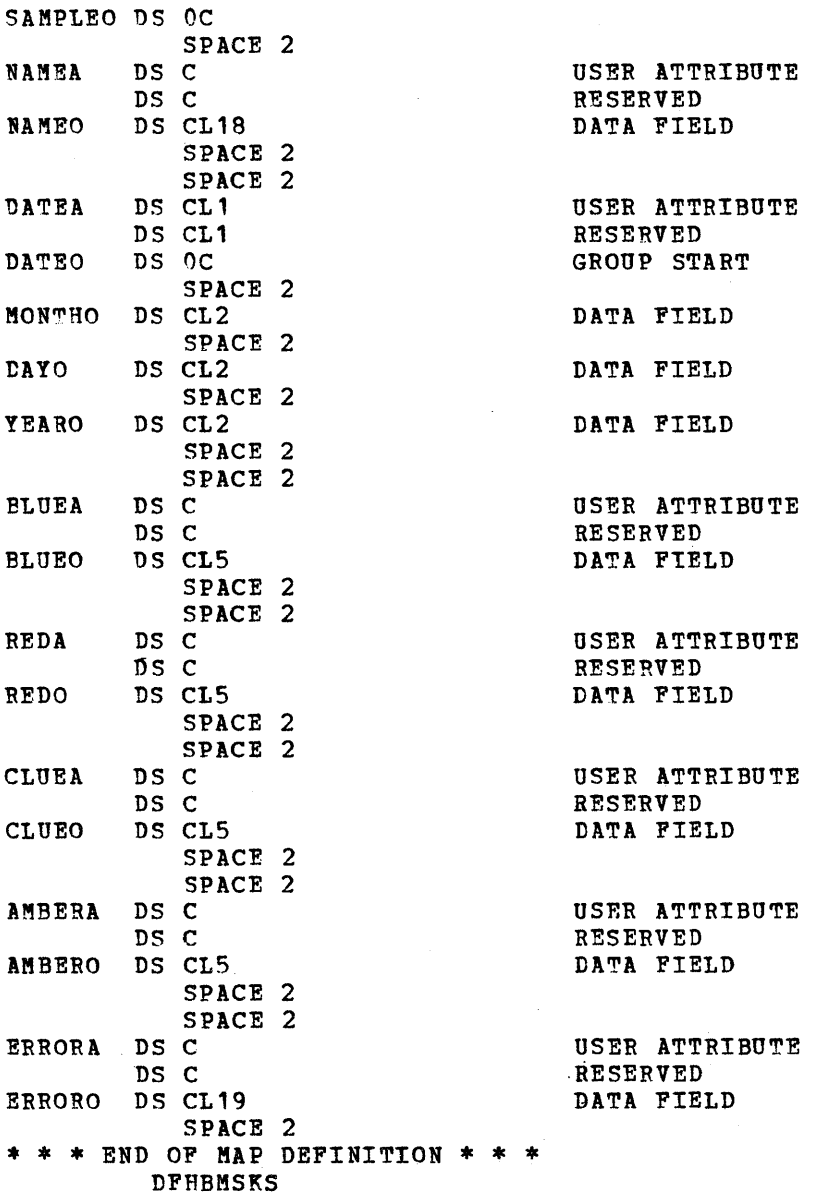

Example 3. Symbolic storage definition using LANG=ASM, MODE=OUT specification

 $\mathcal{L}^{\pm}$  $\hat{\mathcal{A}}$ 

- 01 SAMPlEI SYNCHRONIZED. 02 NAMEL COMP PIC S9(4). 02 NAMEI PIC X(18). 02 DATEL COMP PIC S9(4). 02 DATEI. 03 MONTHI PIC X(2). 03 rAYI PIC X(2). 03 YEARI PTC X(2). 02 BLUEL COMP PIC S9(4). 02 BLUEI PIC  $X(1)$ .
	- 02 REDL COMP PIC S9(4).
	- 02 REDI PIC  $X(1)$ .
	- 02 CLUEL COMP PIC S9(4).
	- 02 CLUEI PIC  $X(5)$ .
	- 02 AMBERL COMP PIC S9(4).
	- 02 AMBERI PIC  $X(1)$ .
	- 02 ERRORL COMP PIC S9(4).

02 ERRORI PIC X(19).

Example 4. Symbolic storage definition using LANG=COBOL,MODE=IN specification

> 01 SAMPLEO SYNCHRONIZED. 02 NAMEA PICTURE X.<br>02 FILER PICTURE X. 02 FILER PICTURE X.<br>02 NAMEO PICTURE X( NAMEO PICTURE X(18). 02 DATEA PICTURE X. 02 FILLER PICTURE X. 02 DATEO. 03 MONTHO PICTURE X (2). 03 DAYO PICTURE X(2). 03 YEARO PICTURE X(2). 02 BLUEA PICTURE X. 02 FILLER PICTURE X. 02 BLUEO PICTURE X(5). 02 REDA PICTURE X. 02 FILLER PICTURE X. 02 REDO PICTURE X(5).<br>02 CLUEA PICTURE X. CLUEA PICTURE X. 02 FILLER PICTURE X. 02 CLUEO PICTURE X(5).<br>02 AMBERA PICTURE X. AMBERA PICTURE X. 02 FILLER PICTURE X. 02 AMBERO PICTURE X(5).<br>02 ERRORA PICTURE X. 02 ERRORA PICTURE X.<br>02 FILLER PICTURE X. FILLER PICTURE X. 02 ERRORO PICTURE X(19).

Example 5. Symbolic storage definition using LANG=COBOL,MODE=OUT specification

DECLARE 1 SAMPLEI ALIGNED BASED (BMSMAPBR), 2 NAMEL FIXED BINARY (15,0), 2 NAMEI CHARACTER (18), 2 DATEL FIXED BINARY (15,0), 2 DATEI, 3 MONTHI CHARACTER (2), 3 DAYI CHARACTER (2), 1 YEARI CHARACTER (2), 2 BLUEL FIXED BINARY  $(15,0)$ , 2 BLUEI CHARACTER (1), 2 REDt FIXED BINARY (15,0), 2 REDI CHARACTER (1), 2 CLUEL PIXED BINARY (15,0), 2 CLUEI CHARACTER (5), 2 AMBEPL FIXED BINARY *(15,0),*  2 AMBERI CHARACTER (1), 2 ERRORt FIXED BINARY (15,0), 2 ERRORI CHARACTER (19),  $2$  FILLC030 CHARACTER (1),  $/$ \* END OF MAP DEFINITION  $*/$ Example 6. Symbolic storage definition using LANG=PL1,MODE=IN spec ification DECLARE 1 SAMPLEO ALIGNED BASED (BMSMAPBR), 2 NAMEA CHARACTER (1), 2 FIIL0008 CHARACTER (1), 2 NAMEO CHARACTER (18), 2 DATEA CHARACTER  $(1)$ ,  $2$  FILLO014 CHARACTER (1), 2 DATEO, 3 MONTHO CHARACTER (2), 3 DAYO CHARACTER (2), 3 YEARO CHARACTER (2), 2 BLUEA CHARACTER (1),  $2$  FILL0029 CHARACTER (1), 2 BLUEO CHARACTER (5), 2 REDA CHARACTER (1), 2 FILL0035 CHARACTER (1), 2 REDO CHARACTER (5), 2 CLUEA CHARACTER (1), 2 FIILO038 CHARACTER (1), 2 CLUBO CHARACTER (5), 2 AMBERA CHARACTER (1), 2 FILL0041 CHARACTER (1), 2 AMBEFO CHARACTER  $(5)$ , 2 ERRORA CHARACTER (1), 2 Fl1L0041 CHARACTER (1), 2 ERRORO CHARACTER (19), 2 PIIL0050 CHARACTER (1); *1\** END OF MAP DEFINITION \*/

Example 1. Symbolic storage definition using LANG=PL1,MODE=OUT specification

the constant of

Testing in the information system environment has always been difficult. The information system, including the operating system, CICS, and the user's application programs, must be responsive to many factors concurrently. The equipment configuration includes many lines and terminals through which requests for varied services are coming constantly on a random, nonscheduled basis. The precise relationship ef all programs and data set (file) activity generated from the terminal inputs is never the same from one moment to the next.

2.发射。

 $\Delta \chi^2$ 

 $\langle \hat{r}_{\rm sh} \rangle$  .

- アプリアー・エンジェント (1998年) - アンディ・オマン・セス<br>- アンプリケイ (1998年) - アプリアー・エンジェント (600年)<br>- アンプリアー・エンジェント - アンプリアカイ

 $\chi^2/\chi^2$  .

Even at the simplest level of program testing, the implementer faces problems. He cannot efficiently test his program from a terminal which requires that all test data be keyed into the system each time that he requires a test shot. He cannot easily retain a backlog of proven test data and quickly test his programs through the key-driven terminal as program changes are made.

CICS allows the application programmer to begin testing his programs without requiring the use of a telecommunication device. It is possible to specify through the Terminal Control Table that sequential devices be used as terminals. At the same time, the Terminal Control Table can include references to the other terminals on the system. The sequential devices are the card reader, line printer, disk, and magnetic tape. In fact, a Terminal Control Table can include combinations of sequential devices such as: card reader and line printer, one or more disk data sets as input, one or more disk data sets as output. The same table can also include references to the other terminals on the system.

The input data must be prepared in the form that it would come from a terminal. A transaction identification must appear in the first four positions of the first input for a transaction, and, if a sequential device is being used as a terminal, a 0-2-8 punched card code or the equivalent must fellow the input message. The input is processed sequentially and must be unblocked. The Sequential Access processed sequencially and mase be disreducted. The sequencial Access entries. The operating system utilities can be used to create the input data sets and print the output data sets.

Consequently, it is possible to prepare a stream of transaction test cases to do the basic testing of a program module. As the testing progresses, the user would want to generate additional transaction streams to validate the multiprogramming capabilities of his programs or to allow different transaction test cases to be run concurrently.

User-written application programs can make use of the facilities of Dump Control and Trace Control to capture the status of the programs during testing. The Dump control output is printed by using the CJCS Dump utility program. For a description of the Dump control facilities, see "Dump Services".

At some point in testing, it is necessary to use the telecommunication devices to ensure that the transaction formats are satisfactory, that the terminal operational approach is satisfactory, and that the transactions can be processed on the terminal. The Terminal Control Table can be altered to contain more and different devices as the testing requirements change.

When the testing has proven that multiple transactions can be processed concurrently and the necessary data sets (actual or duplicate) for online operation are created, the user begins testing in a controlled environment with the telecommunication devices. In the controlled environment, the business activity should represent all functions of the eventual system, but be on a smaller and a measurable scale. For example, a company whose information system will work with 15 district offices would select one district office for the controlled test. During the controlled test, all transactions, data set activity, and output activity from the system would be closely measured.

Testing is a continuing process; it is not complete when customer conversion occurs. The entire testing cycle is repeated as the applications are upgraded and new applications are added to the system.

#### TRACE CONTROL FUNCTIONS

The optional CICS Trace facility is designed as a debugging aid for the application programmer. This facility makes use of a Trace Table which is produced by requests for Trace control services and which consists of standard and nonstandard entries. standard entries are recorded in the table each time one of the following CICS macro instructions is issued by an application program or by a CICS management program:

- 1. DFHKC (Task Control)
- 2. DFHSC (storage Contrel)
- 3. DFHPC (Program Control)
- 4. DFHIC (Interval Control)
- 5. DFHDC (Dump Control)
- 6. DFHFC (File Control)
- 7. DFHTD (Transient Data Control)
- DFHTS (Temporary Storage Control)

Each standard entry contains a unique ID and information which will aid the application programmer in determining where the macro instruction was issued and what type of request was made to the management program. Thus, without any additional programming, the application programmer is provided with a useful tool to aid in the debugging process.

In addition, the application programmer may make direct, nonstandard entries in the Trace Table by using the DFHTR macro instruction in his application program. The user assigns his own identification and accompanying data for each trace entry. Thus, the user could define several unique trace entries and trace the logical path through a particular application or group of application programs.

~race Control is branched to by its requesting program and executes as a service routine under the requesting program's TCA. Registers are saved and restored. Return is always made to the next sequential instruction in the requesting program once the requested service has been performed.

If the user has generated the Trace feature in his system, he may dynamically control which trace entries are to be made in the table. Trace activity is controlled by two sets of flag bytes in the CSA (CSATRMF). The (CSATRMF1 and CSATRMF2) and one flag byte in the TCA (TCATRMF). meaning of the individual bits of the flag bytes is as follows:

# CSATRMF1

Bit Meaning

o 1 2 Master Flag - if off, no trace occurs. naster ring on only no crace occurs.<br>System Master Flag - if off, no system entries (ID *200-239)* are traced. User Master Flag - if off, no user entries (ID 0-199) are traced.

 $3 - 7$ Reserved

# CSA'r.Rl!F2 **-----...........**

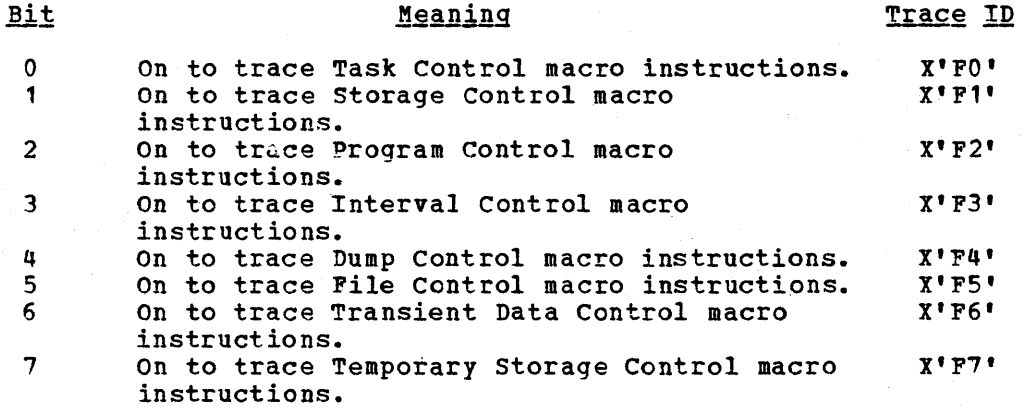

Bit 0 of the TCA flag byte (TCATRMF) is used only if the user master flag  $(X'20')$  is off in the CSA flag byte CSATRMF1. If the user master flag is off, only those user entries that are issued by tasks with the TCA flag on are traced.

The Trace Control macro instruction (DFHTR) is used to request any of the following services:

- 1. Dynamically allow the Trace facility to begin logging appropriate entries into the Trace Table.
- 2. Dynamically cause the Trace facility to stop logging entries into the Trace Table.
- 3. Dynamically cause a specified entry to be logged into the Trace Table.

The following operands can be included in the DFHTR macro instruction:

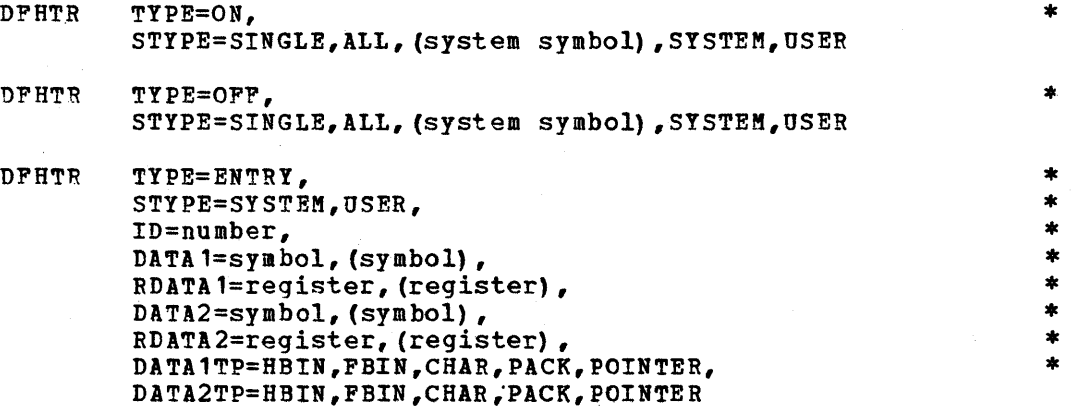

#### TRACE ON FUNCTION

~he ON function of Trace Control is used to dynamically allow the Trace facility to begin logging appropriate entries into the Trace Table. The application programmer invokes it by use of the

DFHTR TYPE=ON,

STYPE=SINGLE, ALL, (system symbol), SYSTEM, USER

macro instruction.

STYPE: Identifies which of the types of entries are to be traced. The meaning of each of the parameters is as follows:

- 1. SINGLE, specifies that the trace capability is to be turned on for the single transaction issuing the DFHTR macro instruction. STYPE=SINGLE has no effect unless the USER designation has been turned off.
- 2. ALL, specifies that the complete trace function is to be turned on.
- 3. System symbol, specifies one or more of the valid system functions. A special Trace Table entry is created each time one of the CICS macro instructions is issued. This parameter allows the user to selectively turn on the appropriate system macro trace facility. The valid system symbols are:
	- KC Task Control (DFHKC)<br>SC Storage Control (DFH
	- Storage Control (DFHSC)
	- PC Program Control (DFHPC)
	- IC Interval Control (DFHIC)
	- DC Dump Control (DFHDC)
	- FC File Control (DFHFC)
	- TD Transient Data Control (DFHTD)
	- TS Temporary storage Control (DFHTS)
- 4. SYSTEM, specifies that the trace capability is to be turned on for all entries made from within CICS, excluding the CICS macro entries controlled by the CSATRMF2 flag byte.
- S. USER, specifies that the trace capability is to be turned on for all user entries.

#### TRACE OFF FUNCTION

The OFF function of Trace Control is used to dynamically cause the ce facility to stop logging entries into the Trace Table. The Trace facility to stop logging entries into the Trace Table. The application programmer invokes this function by issuing the

DFHTR TYPE=OFF, STYPE=SINGLE, ALL, (system symbol), SYSTEM, USER

macro instruction.

STYPE: Indicates which of the types of entries are not to be traced. Each of the parameters has the same meaning as when used with the DFHTR TTPE=ON macro instruction.

\*

\*

#### TRACE ENTRY FUNCTION

The ENTRY function of Trace Control is used to dynamically cause a specified entry to be logged into the Trace Table if the Trace facility has been turned on for that type of entry. The application programmer invokes this function by issuing the

\* \* \* \* \* \* \* \*

 $\ddot{\ast}$ \*  $\ast$ \* \* \*

```
DFHTR TYPE=ENTRY, 
      STYPE=SYSTEM,USER, 
      ID=number, 
      DATA1=symbol, (symbol), 
      RDATA1=register, (register), 
      DATA2=symbol, (symbol) , 
      RDATA2=register, (register),
      DATA1TP=HBIN,FBIN,CHAR,PACK,POINTER, 
      DATA2TP=HBIN,FBIN,CHAR,PACK,POINTER
```
macro instruction.

STYPE: Indicates whether this entry is a CICS entry or user entry.

ID: Specifies the identification number to be used on this entry and ~ust be coded as a self-defining term. The following range of numbers may be coded:

0-199 with STYPE=USER 2~O-239 with STYPE=SYSTEM

Numbers 240-253 are reserved for system macro trace entries. 254 and 255 indicate the TYPE-ON and TYPE=OFF entries, respectively.

tATA1: Specifies the address of the data to be placed in the first data field of the table entry. If parentheses are used, the specified address is an address of an area that contains the address of the data.

RDATA1: Specifies the register whose contents are to be placed in the first data field of the table entry. If parentheses are used, the specified register contains the address of the data. FDATA1 and CATA' are mutually exclusive.

DATA2: Similar to DATAl except that it is used for the second data field of the Trace Table entry.

RDATA2: Similar to RDATA1 except that it is used for the second data field of the Trace Table entry.

DATA1TP: valid only for ANS COBOL and *PL/I* programs, this operand specifies the format of the data to be placed in the first data field of the Trace Table entry. The default is DATA1TP=FBIN.

The applicable keyword parameters are HBIN, FBIN, CHAR, PACK, and POINTER, and are used as follows:
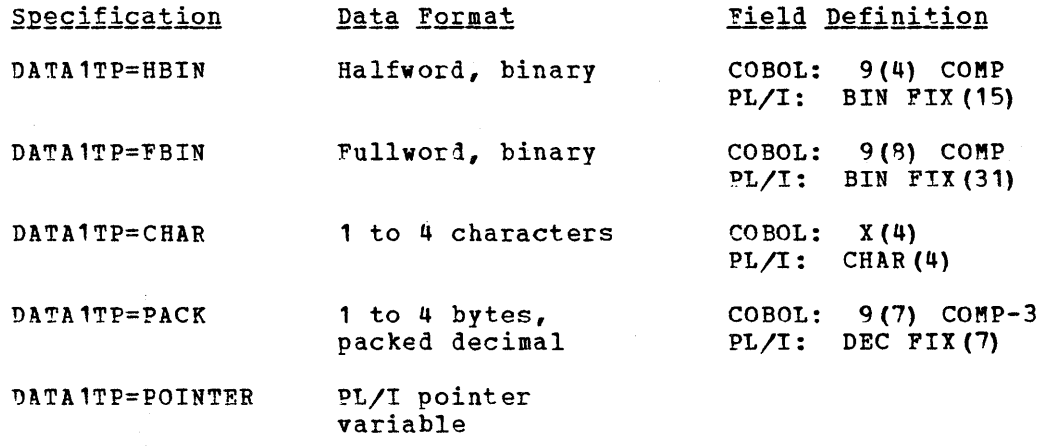

DATA2TP: Similar to DATA1TP except that it is used for the second data field of the Trace Table entry. The default is DATA2TP=FBIN.

### TRACE TABLE

The optional CICS Trace Table consists of a variable number of fixed-length entries and may be generated during system generation. It is used to trace the logical flow of transaction activity through the system. Following generation, the trace feature may be invoked during system initialization by specifying the number of Trace Table entries to be other than zero. If the Trace Table is invoked, the address of the table is placed in the CSA at CSATRTBA.

Each entry in the table is a fixed 16 bytes in length, and is aligned on a doubleword boundary. The table is used in a wrap-around manner so that when the last entry is used, the next entry is placed at the beginning of the table. The first 16 bytes of the table are a control field for the balance of the table and contain the following information:

**BYTES CONTENTS** 

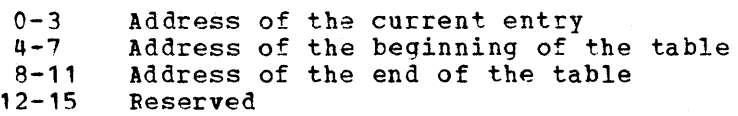

The format of the individual trace entry is:

#### **BYTES CONTENTS**

- o Trace identification of entry.
- $1 3$ Contents of register 14 at entry to the Trace program, or if the ID *is* X'FO' through X'F7', it *is* the contents of register 14 at entry to the CICS management program concerned.
- 4 If the Trace ID *is* one of the following, this field contains the type of request code as it relates to the applicable CICS management program.

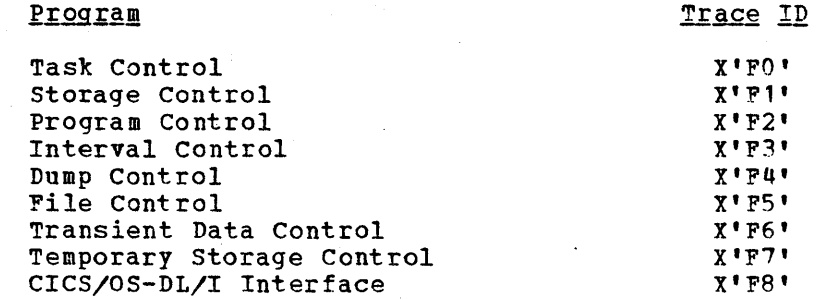

 $5 - 7$ Transaction identification as found *in* the CICS control section of the TCA. This identification is unique for each transaction.

 $8 - 11$  $12 - 15$ Data field 1. Data field 2.

The CICS Trace Table entries are indicated in Tables *1-10* which follow. (For a discussion of the CICS/OS-DL/I Interface Trace Table entries, see the section "Requesting Data Language/I Services".)

Table 1. Task Control

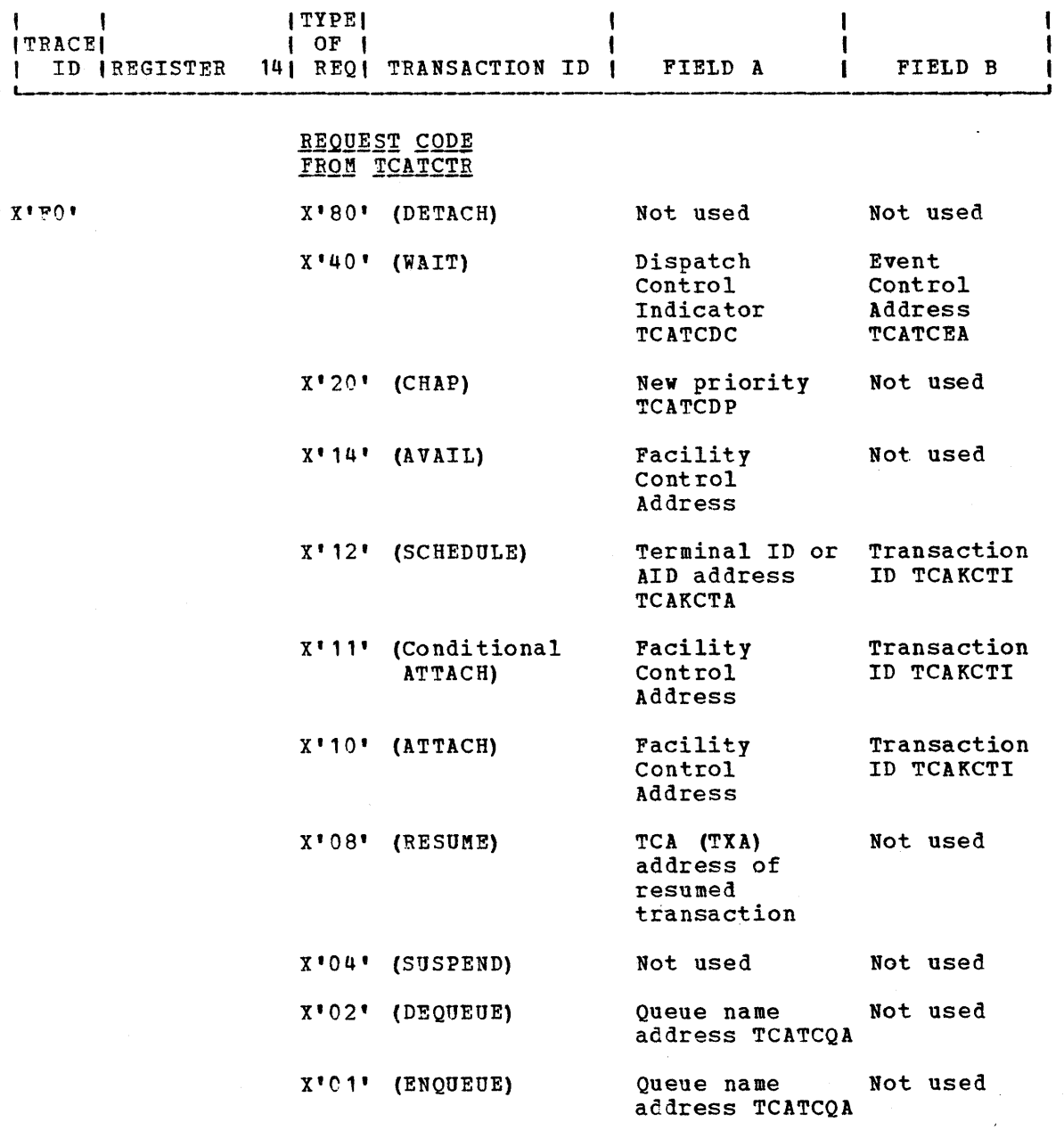

 $221$ 

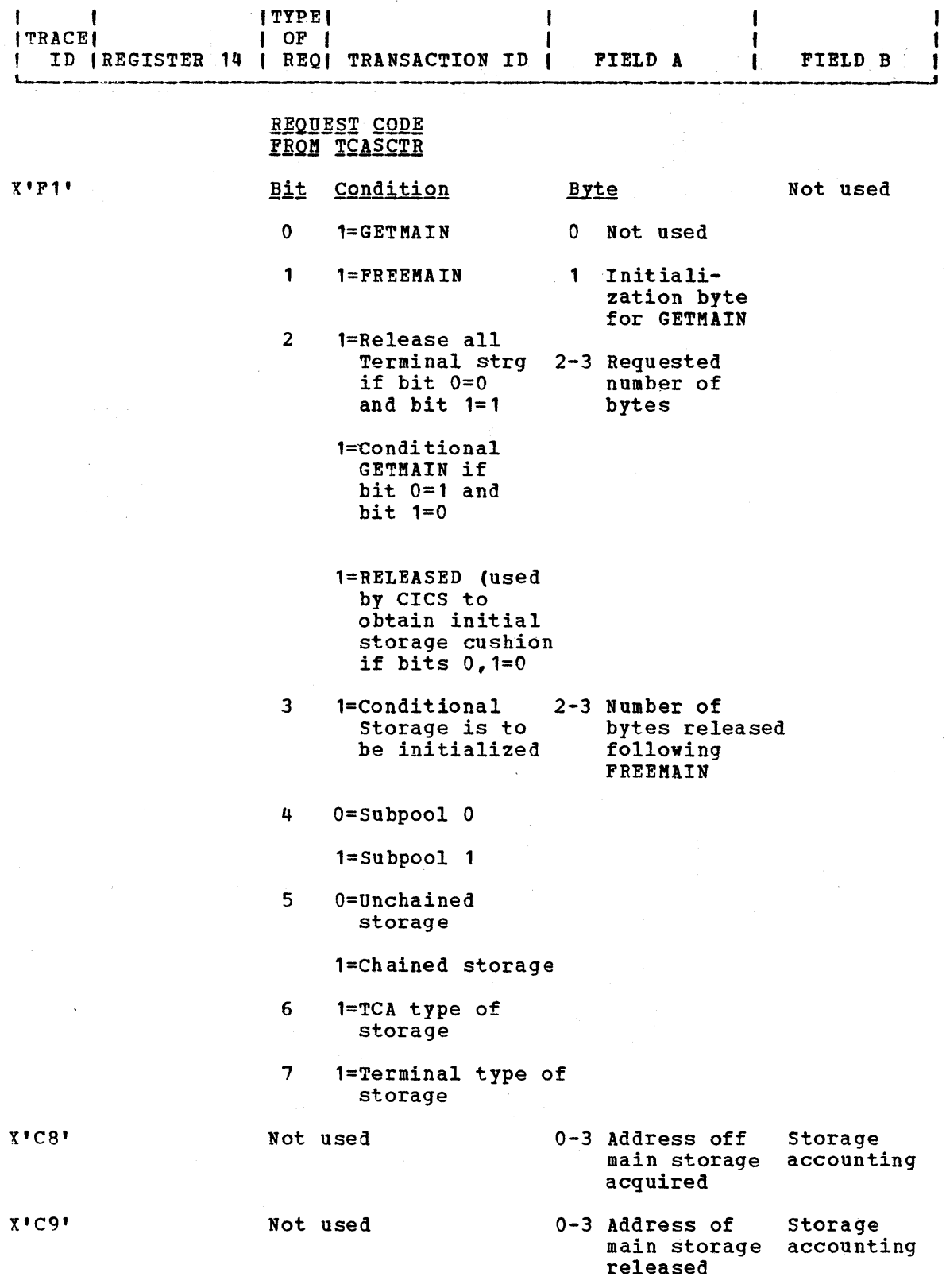

Table 3. Proqram Control

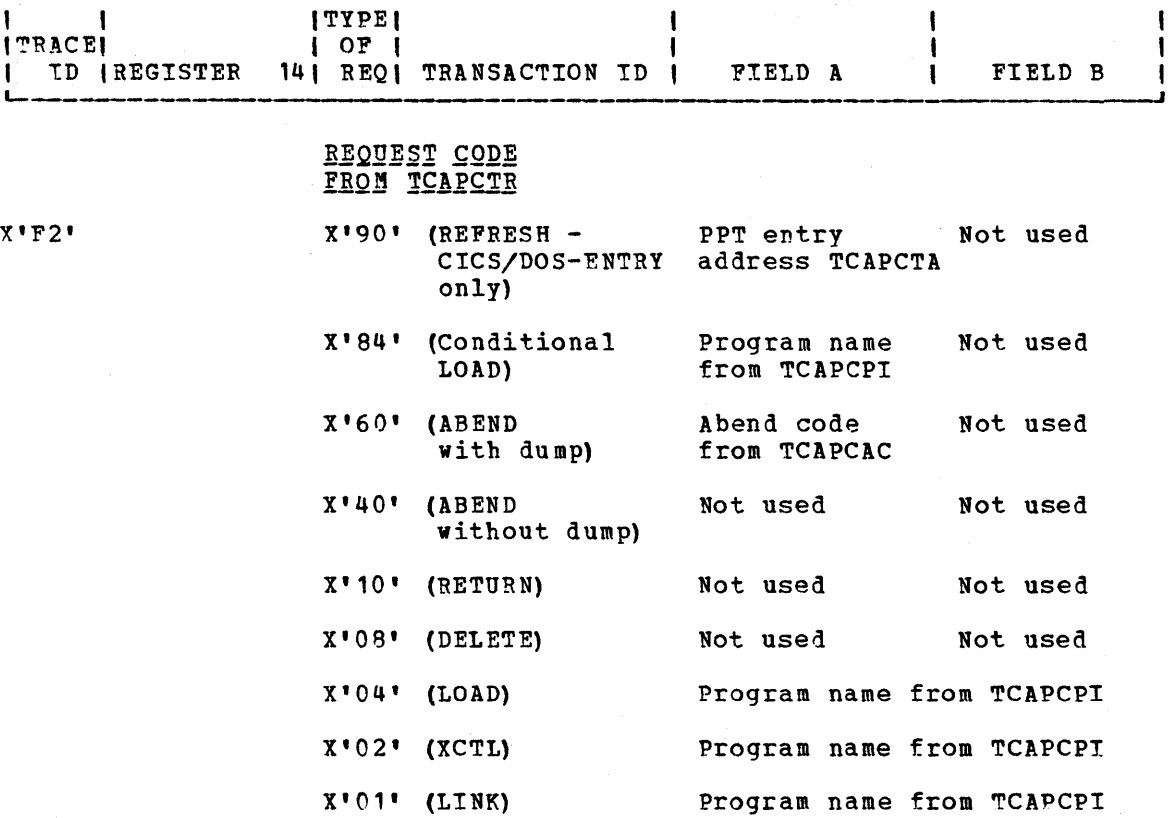

~able 4. Interval Control

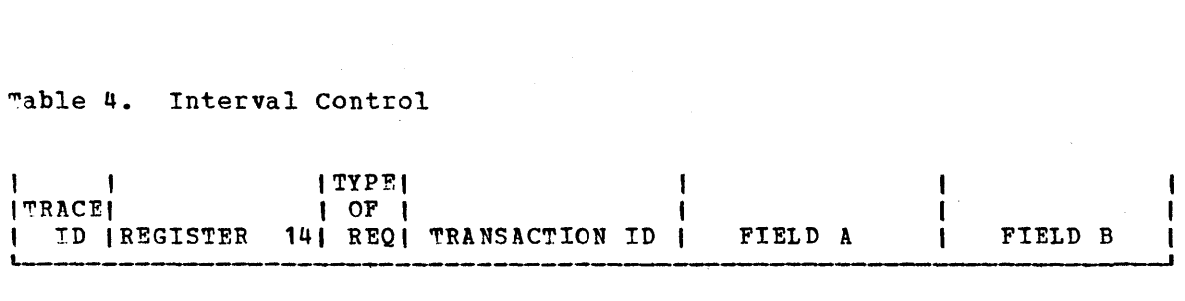

### <u>ADVVDJJ LYVN CRVN</u> <u>TCAICTR OR TCAICRC</u>

X'1x' (GETIME)

'X'F3'

Return time to Not used user address TCAICDA

 $\sim 100$ 

where "x" consists of the low-order four bits:

# Table 4. Interval Control (continued)

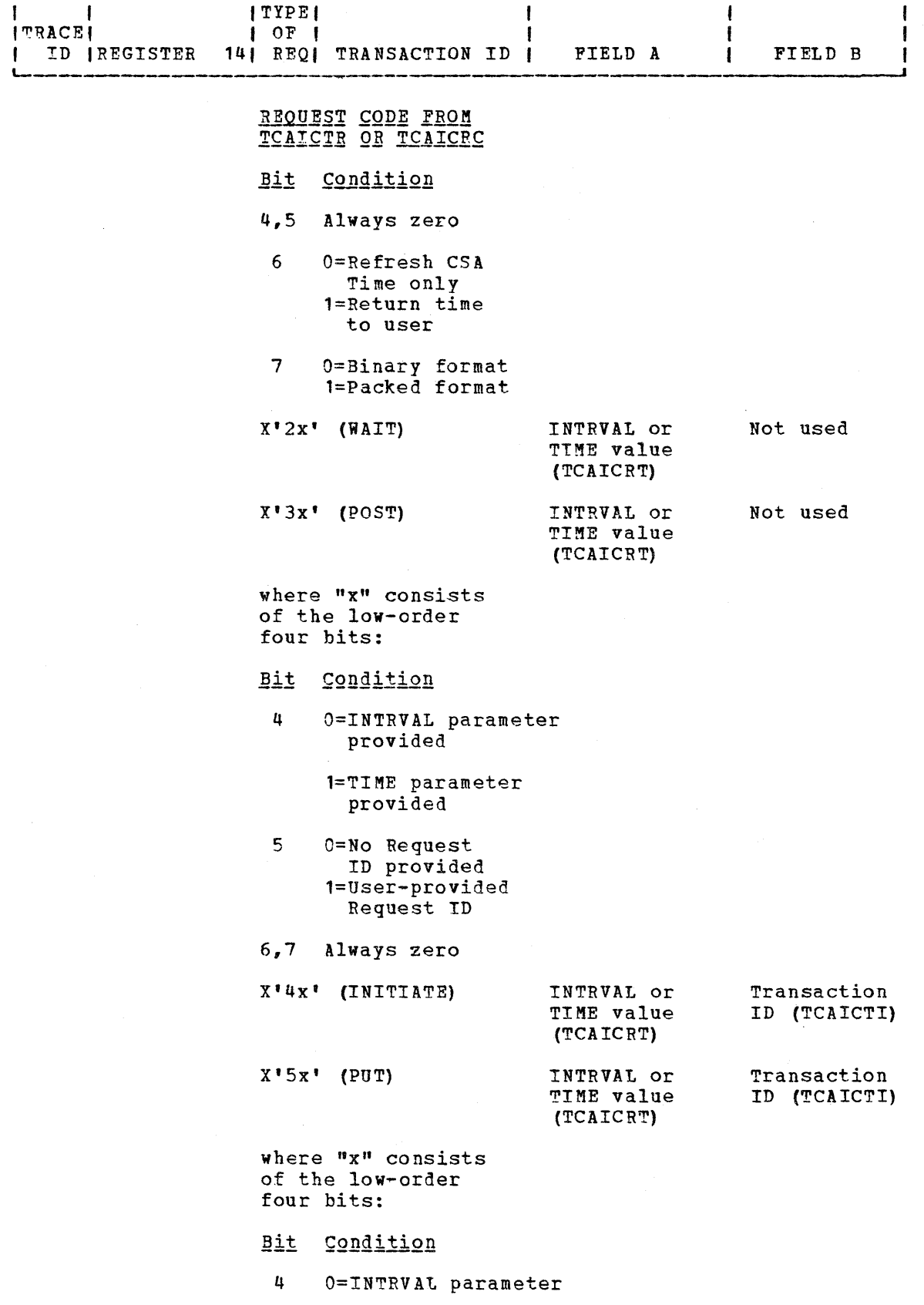

Table 4. Interval Control {continued}

 $\sim$ 

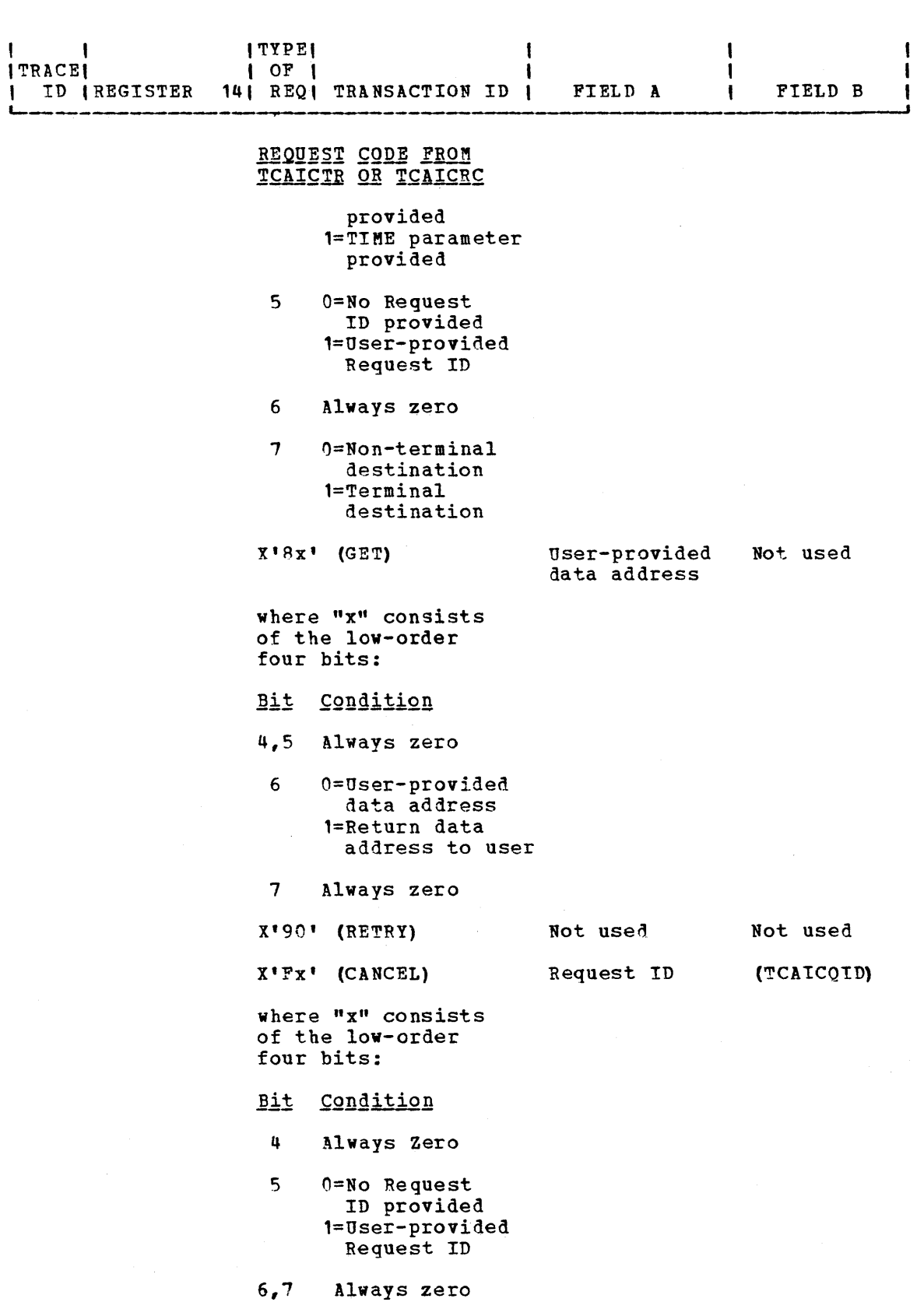

 $\bar{z}$ 

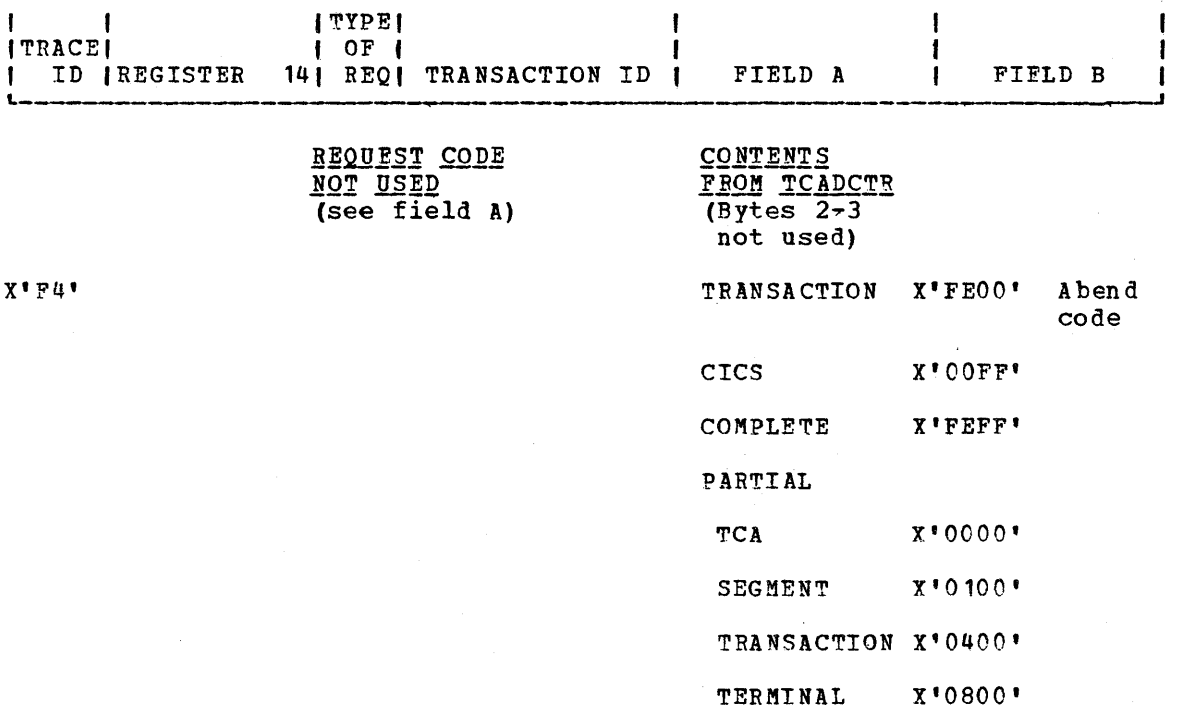

PROGRAM X'2000'

 $\lambda$ 

Page of SH20-1047-4 Revised April 11, 1973 By TNL SN20-9012

Table 6. File Control

 $\sim$   $\sim$ 

 $\overline{\phantom{a}}$ 

 $\overline{\phantom{a}}$ 

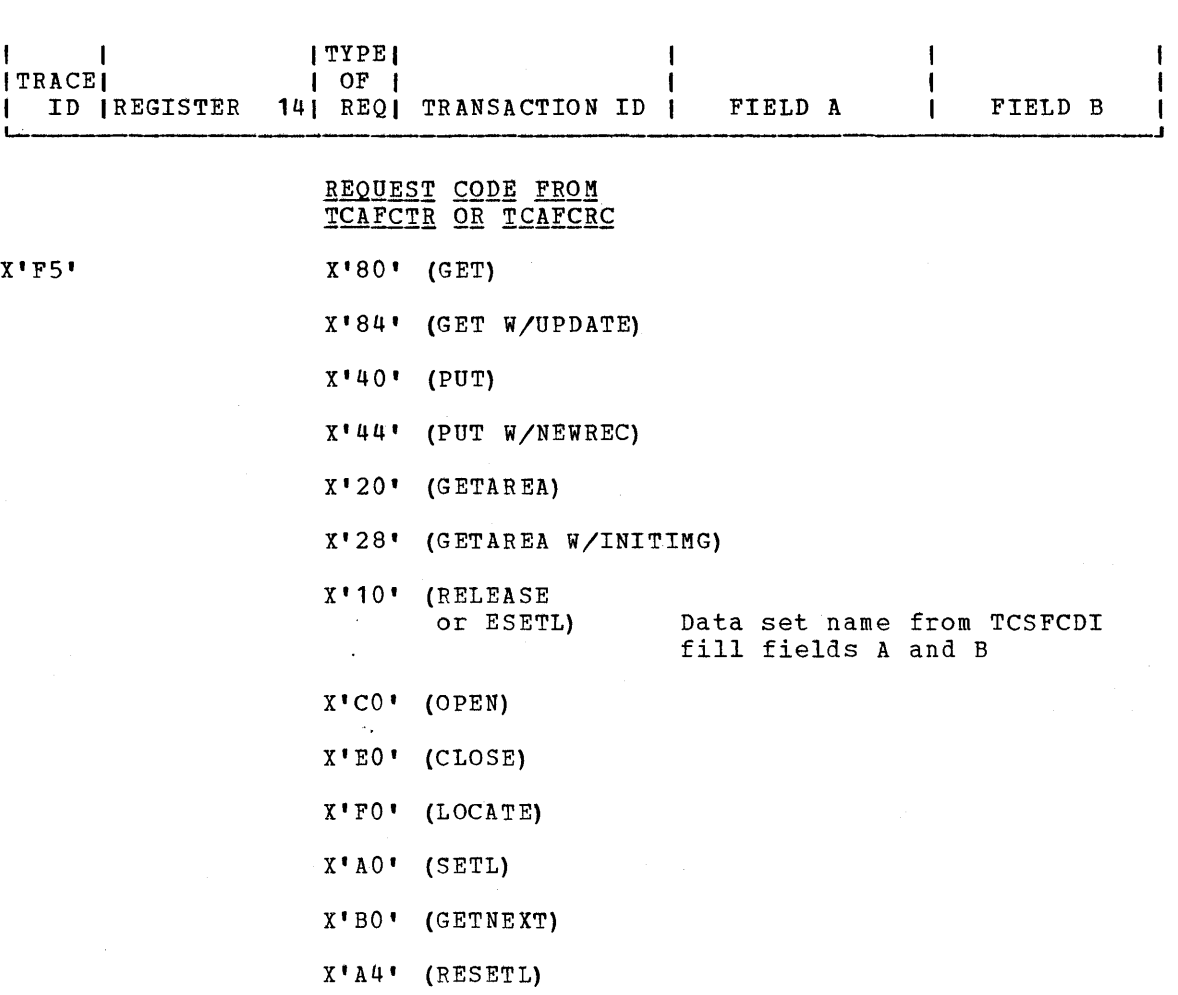

 $\bar{z}$ 

 $\mathcal{A}$ 

Page of SH20-1047-4 Revised April 11, 1973 By TNL SN20-90 12

# Table 7. Transient Data Control

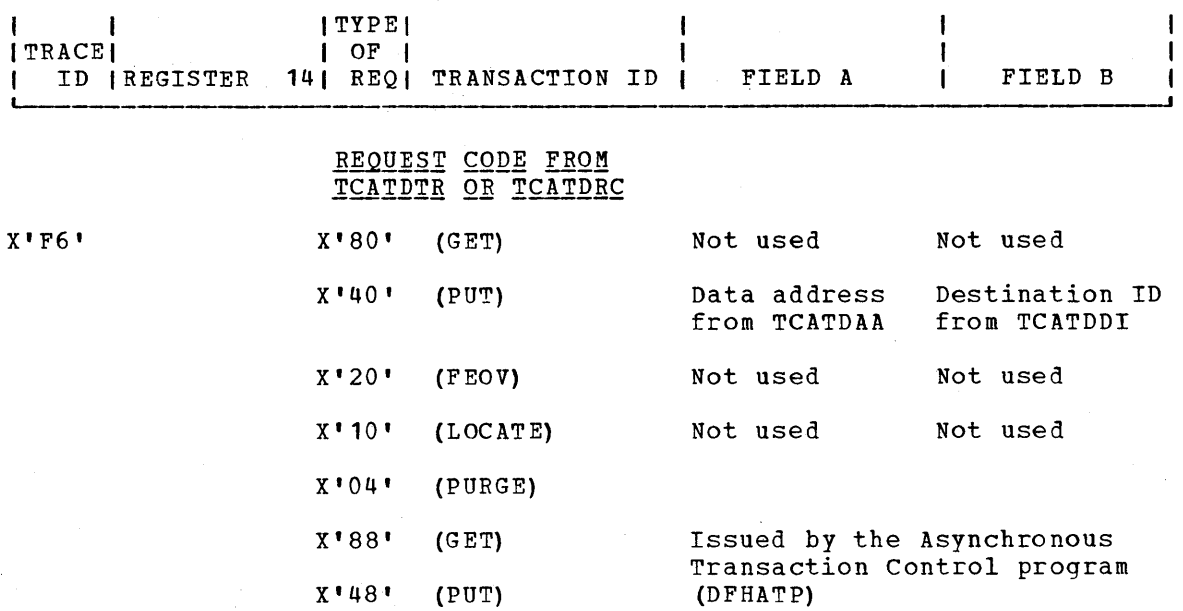

# Table 8. Temporary Storage Control

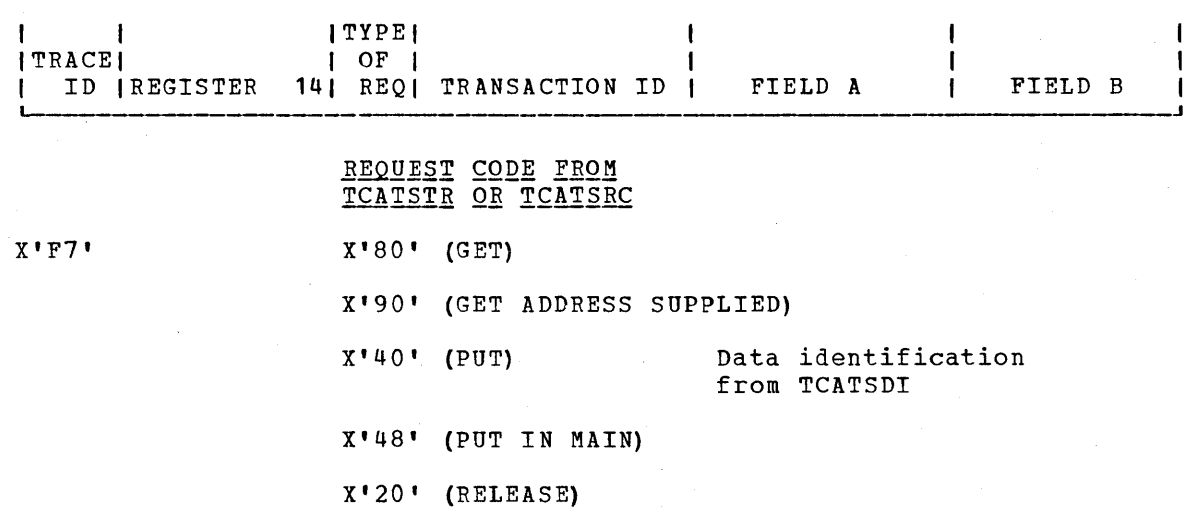

 $\mathsf{I}$ 

Table 9. Trace Control

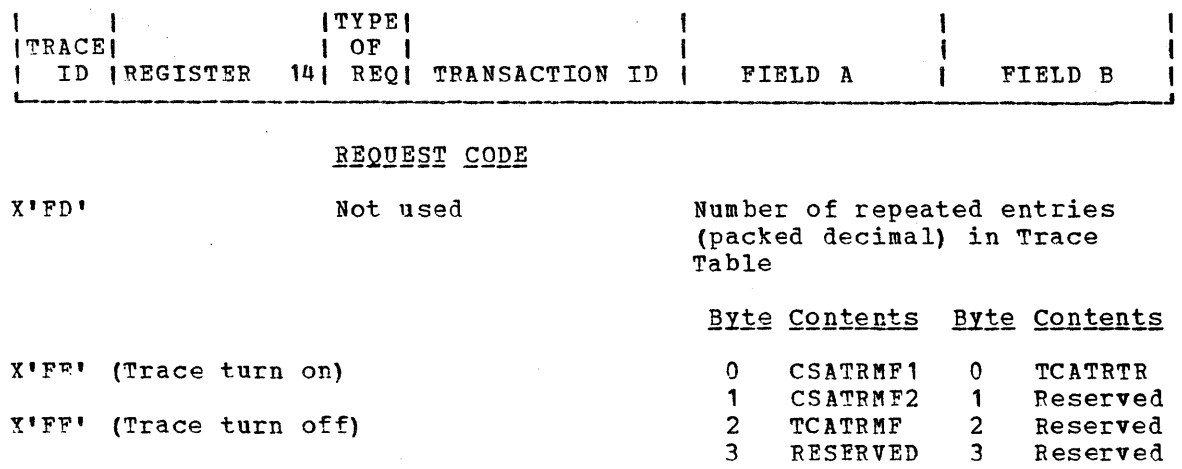

Table 10. System Termination

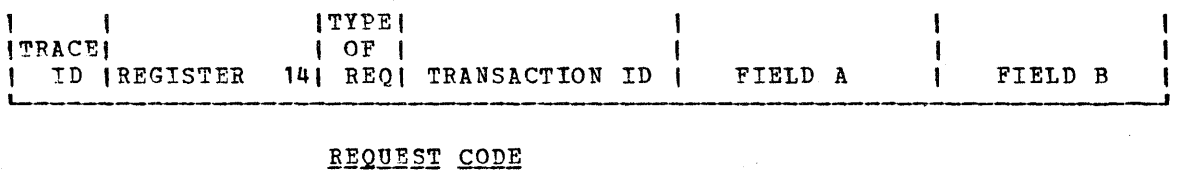

X'EF'

Not used

 $\bullet$ 

 $\sim$ 

Not used Not used

 $\bar{\star}$ 

# Table 11. CICS-DL/I Interface

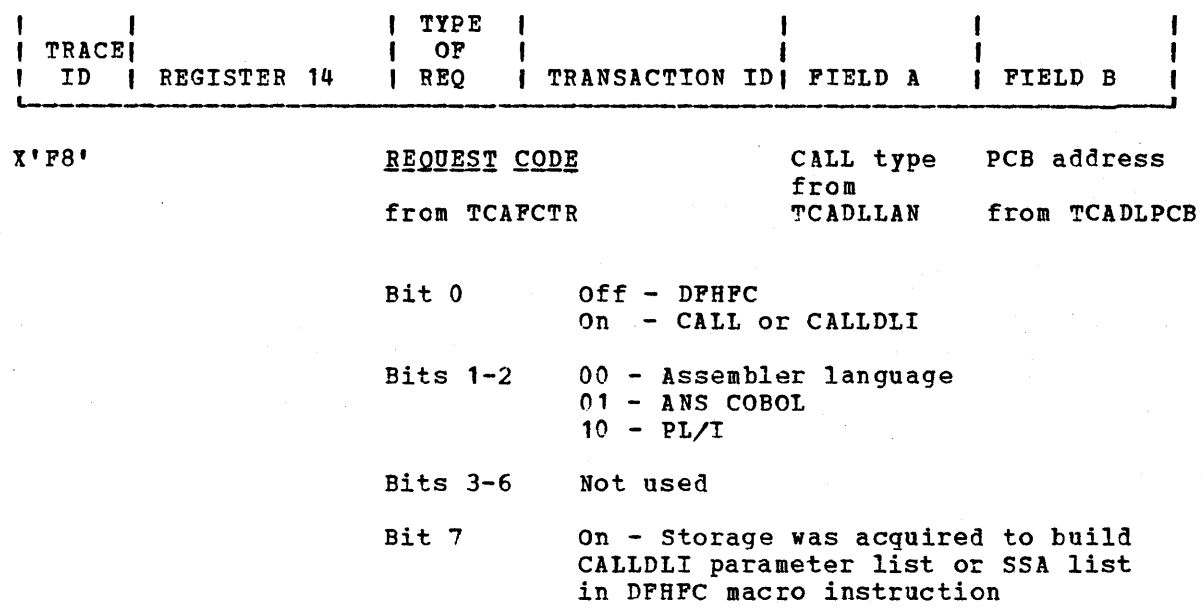

# APPENDIX A: EXECUTABLE CICS PROGRAM EXAMPLES

This section contains an executable application program that performs<br>a limited message switching function; that is, data collection, message<br>entry, and message retrieval. The source coding is written in Assembler<br>language

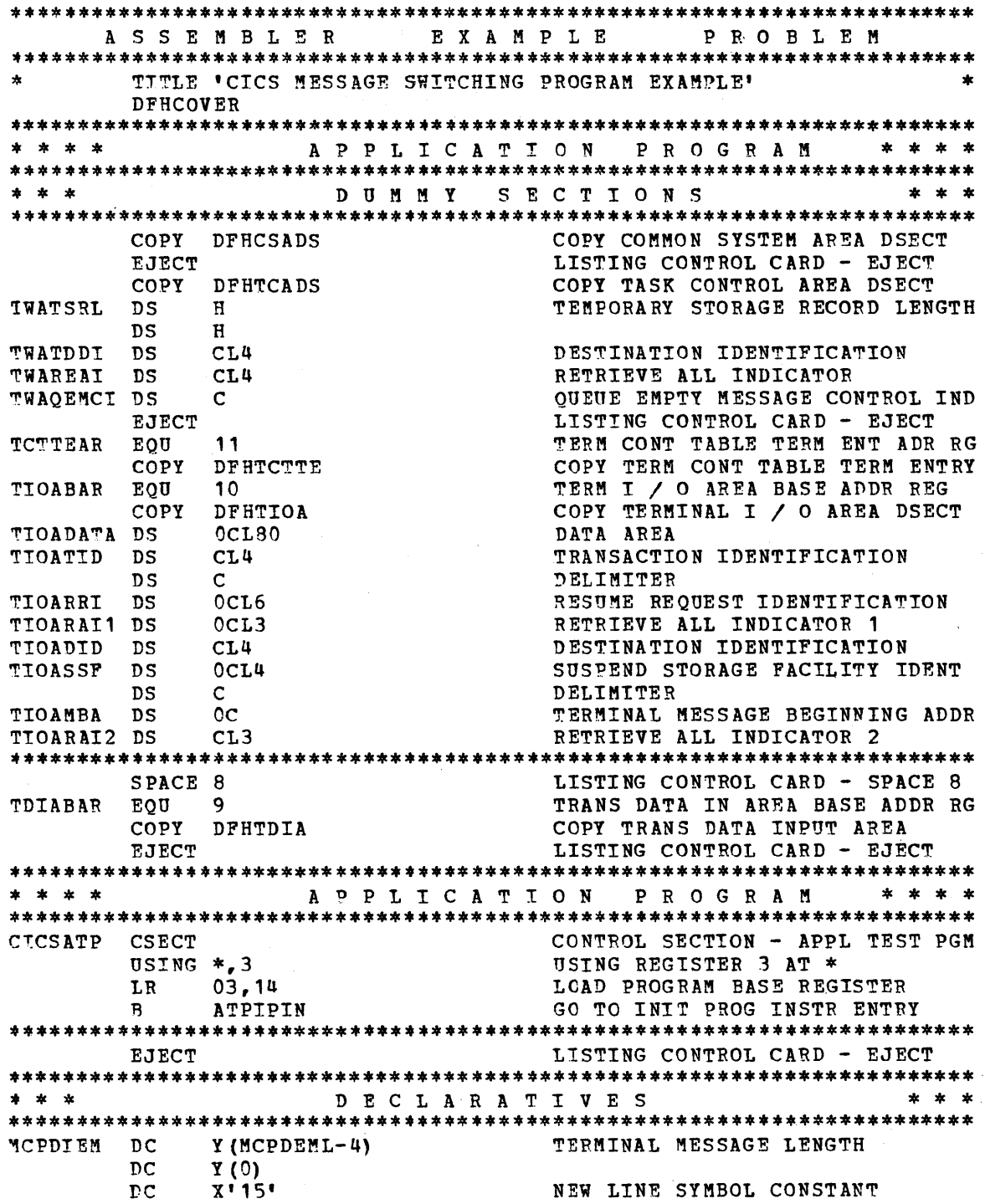

 $08X$ ' 17' HARD COPY TERM IDLE CHARACTERS  $DC$ C'DESTINATION IDENTIFICATION ERROR - PLEASE RESUBMIT'  $DC$ NEW LINE SYMBOL CONSTANT DC X'15'<br>MCPDEML EQU \*-MCPDIEM TERMINAL MESSAGE TOTAL LENGTH DATA COLLECTION \* **ECPDCAML DC Y (L'DCPDCAMD)** DATA COLL ACKNOWLEDGEMENT LEN<br>DC H'O' ECPDCAMD DC C' DATA COLLECTION HAS BEEN REOUESTED AND IS ABOUT TO BE\* GIN ' DATA COLLECTION ACKNOWLEDGEMENT Y(L'DCPEODMD) END OF DATA MESSAGE LENGTH DCPEODML DC  $H^{\bullet}$  0  $\bullet$  $DC$ DCPEODMD DC C' THE DATA HAS BEEN RECEIVED AND DISPATCHED TO THE DESI\* GNATED DESTINATION ' END OF DATA MESSAGE DCPEOVML DC Y (L'DCPEOVMD)  $H \cup O$  $DC$ C' END OF VOLUME REQUEST HAS BEEN RECEIVED ' DCPEOVMD DC  $Y$  (DCPSRAL-4) DCPSRAM DC TERMINAL MESSAGE LENGTH  $DC$  $Y(0)$ NEW LINE SYMBOL CONSTANT  $DC$  $X'$  15'  $08X'17'$ HARD COPY TERM IDLE CHARACTERS  $DC$  $DC$ C'DATA COLLECTION SUSPENSION HAS BEEN REQUESTED' X'15'<br>\*-DCPSRAM<br>Y(DCPRRAL-4)  $DC$ NEW LINE SYMBOL CONSTANT EQU **DCPSRAL** TERMINAL MESSAGE TOTAL LENGTH DCPRRAM DC TERMINAL MESSAGE LENGTH  $DC$ Y (0)  $DC$  $X'$  15' NEW LINE SYMBOL CONSTANT  $DC$  $08X'17'$ HARD COPY TERM IDLE CHARACTERS C'DATA COLLECTION RESUMPTION HAS BEEN REQUESTED AND IS '  $nc$ C'ABOUT TO BEGIN'  $nc$ NEW LINE SYMBOL CONSTANT  $nc$ X1151 TERMINAL MESSAGE TOTAL LENGTH DCPRRAL ECU \*-DCPRRAM SPACE 4 LISTING CONTROL CARD - SPACE 4 MESSAGE ENTRY MEPMEAML DC Y (L'MEPMEAMD) MSG ENTRY ACKNOWLEDGEMENT LNGTH  $H<sub>1</sub>0<sub>1</sub>$  $DC$ MEPMEAMD DC C'YOUR MESSAGE HAS BEEN RECEIVED AND DISPATCHED TO THE \*<br>DESIGNATED DESTINATION ' MESSAGE ENTRY ACKNOWLEDGEMENT SPACE 4 LISTING CONTROL CARD - SPACE 4 MESSAGE RETRIEVAL MRPNMMM DC Y (MRPNMML-4) TERMINAL MESSAGE LENGTH  $DC$  $Y(0)$  $DC$  $X'15'$ NEW LINE SYMBOL CONSTANT  $DC$  $08x$ ' 17' HARD COPY TERM IDLE CHARACTERS C'THERE ARE NO MORE '  $DC$ C'MESSAGES QUEUED FOR THIS DESTINATION'  $\overline{C}$ A'ID'<br>
\*-MRPNMMM<br>
\*-MRPNMMM TERMINAL MESSAGE TOTAL LI<br>
Y(MRPNQML-4) TERMINAL WESSAGE TOTAL LI<br>
TERMINAL WESSAGE TOTAL LI<br>
TERMINAL WESSAGE TOTAL LI  $DC$ MRPNMML ECU TERMINAL MESSAGE TOTAL LENGTH MRPNMQM  $DC$  $DC$  $Y(0)$  $X$ ' 15'  $nc$ NEW LINE SYMBOL CONSTANT  $08X'17'$  $nc$ HARD COPY TERM IDLE CHARACTERS C'THERE ARE NO MESSAGES OUEUED FOR THIS DESTINATION'  $DC$ X\* 15\*  $DC$ NEW LINE SYMBOL CONSTANT MRPNOML EQU \*-MRPNMOM TERMINAL MESSAGE TOTAL LENGTH **EJECT** LISTING CONTROL CARD - EJECT

\* \* \* I M P E R A T I V E S \* \* \*  $*$  $*$  \*  $DS$  $0D$ STORAGE ALIGNMENT - DOUBLE WORD  $nc$ CL32'MESSAGE CONTROL PROGRAM' ATPIPIN **DS**  $0<sub>D</sub>$ INITIAL PROGRAM INSTRUCTION ENT UD<br>TCTTEAR, TCAFCAAA<br>TIOABAR, TCTTEDA<br>=C'CSDC', TIOATID L LOAD TERM CONT AREA ADDR REG LOAD TERM I / O AREA ADDR REG  $\mathbf{L}$ LOAD TERM I / U AREA ADDR<br>COMPARE TRANSACTION IDENT  $CLC$ GO TO DATA COLLECTION PROG IF = **ALPDCPN BE** =C'CSME', TIOATID COMPARE TRANSACTION IDENT  $CLC$ GO TO MESSAGE ENTRY PROG IF = **BE ALPMEPN** =C'CSMR', TIOATID  $CLC$ COMPARE TRANSACTION IDENT **BE ALFMRPN** GO TO MESSAGE RETRIEVAL PROG DFHPC TYPE=ABEND.  $D$ FHPC  $-$  TYPE = ABEND DFHPC - ABCODE = AAPT ABCODE=AAPT **EJECT** LISTING CONTROL CARD - EJECT APPLICATION LOGIC \*\*  $*$  \* DATA COLLECTION \*\*  $*$ DC CL32'DATA COLLECTION PROGRAM' ALPDCPN DS OH DATA COLLECTION PROGRAM ENTRY CLC =C'RESUME', TIOARRI COMPARE FOR RESUME REQUEST **BNE** DCPRRBN GO TO RESUME REQUEST BYPASS TIOATDL (DCPRRAL), DCPRRAM MOVE TERMINAL MESSAGE TO OUTPUT **MVC** TCATSDI(4),=C'CSDC' MOVE TERMINAL MESSAGE TO OUTPUT<br>
TCATSDI(4),=C'CSDC' MOVE TEMP STRG DATA IDENT<br>
TCATSDI+4(4),TCTTETI MOVE TEMP STRG DATA IDENT<br>
TYPE=GET, DFHTS – TYPE = GET<br>
TSDADDR=TWATSRL, DFHTS – TS DATA ADDR = TWAT **MVC MAC** DFHTS TYPE=GET, DPHPC - TYPE = ABEND DFHPC TYPE=ABEND,  $\ast$ ABCODE=ADCR  $DFHPC - ABCODE = ADCR$ FORCED END OF VOLUME ROUTINE **DCPFEOV** EQU  $\ast$ DFHTD TYPE=FEOV ISSUE TRANSIENT DATA MACRO TIOATDL ((4+L'DCPEOVMD)), DCPEOVML MVC DFHTC TYPE= (WRITE)  $B$ RETURN RESUME REQUEST BYPASS ENTRY<br>MOVE DESTINATION IDENTIFICAT DCPRRBN EQU  $\star$ MOVE DESTINATION IDENTIFICATION MVC TWATDDI, TIOADID TCATDDI, TWATDDI MVC TIOAMBA $(4)$ , = C' FEOV' CHECK FOR FORCED END OF VOL REQ **CLC** BRANCH TO END OF VOLUME ROUTINE **BE DCPFEOV** TIOATDL ((4+L'DCPDCAMD)), DCPDCAML **MAC** DCPPRNR EQU RESUME REQUEST NORMAL RESPONSE DFHTC TYPE= (WRITE) DFHTC - TYPE = WRITE DFHTC TYPE= (READ)  $D$ FHTC - TYPE = READ SPACE 4 LISTING CONTROL CARD - SPACE 4 **LCPTEWN** DS OH TERMINAL EVENT WAIT ENTRY DFHTC TYPE= (WAIT) DFHTC - TYPE = WAIT =C'DUMP', TIOATID<br>DCPDPTS LOAD TERM I / O AREA ADDR REG  $\mathbf{L}$ **CLC** GO TO DUMP TRANSACTION STORAGE **BE**  $\sum_{i=1}^N \sum_{i=1}^N \alpha_i \alpha_i$ COMP DATA FOR EOD INDICATION  $<sub>cr</sub>$ </sub>  $=$ C'EOD', TIOADBA GO TO EXIT IF EQUAL BE DCPEXIT =C'SUSPEND', TIOADBA<br>DCPSRBN<br>CPSRBN COMPARE FOR SUSPEND REOUEST  $CLC$ BNE GO TO SUSPEND REQUEST BYPASS MOVE TEMP STRG RECORD LENGTH MV C  $TWATSRL$ ,  $= H'32'$ 

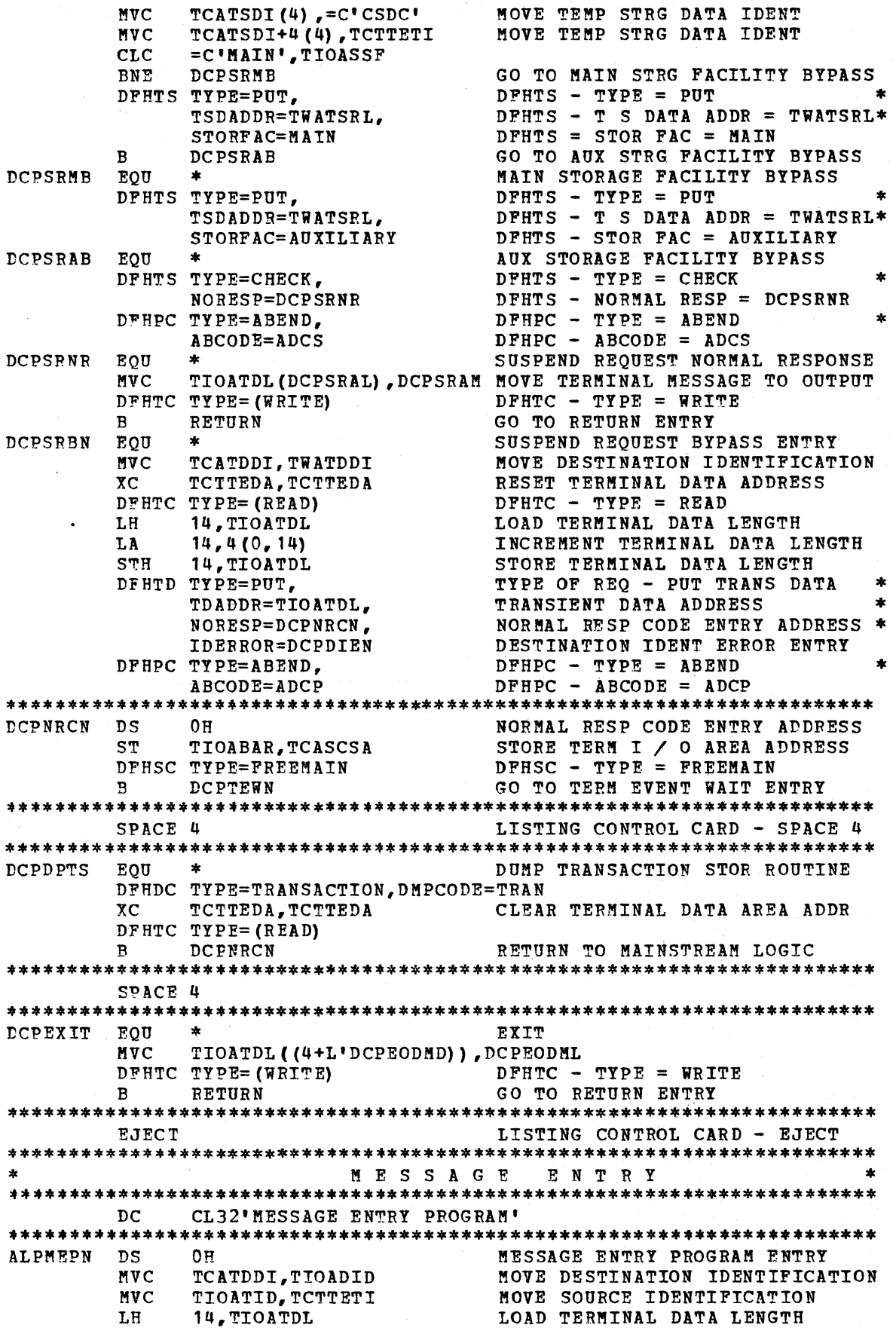

T.A.  $14, 4(0, 14)$ INCREMENT TERMINAL DATA LENGTH STORE TERMINAL DATA LENGTH<br>TYPE OF REQ - PUT TRANS DATA<br>TRANSIENT DATA ADDRESS **STH** 14, TIOATDL DFHTD TYPE=PUT,  $\bullet$ TDADDR=TIOATDL, NORESP=MEPNRCN, NORMAL RESP CODE ENTRY ADDRESS \* IDERROR=MEPDIEN DESTINATION IDENT ERROR ENTRY TYPE OF REQ - ABEND PROG CONT DFHPC TYPE=ABEND. ABCODE=AMEP ABNORMAL TERMINATION CODE MEPNRCN DS ਾ ਨਸ NORMAL RESP CODE ENTRY ADDRESS MVC TIOATDL ((4+L'MEPMEAMD)), MEPMEAML DPHTC TYPE=(WRITE) DPHTC - TYPE = WRITE RETURN GO TO RETURN ENTRY  $\mathbf{R}$ **EJECT** LISTING CONTROL CARD EJECT MESSAGE RETRIEVAL DC CL32' MESSAGE RETRIEVAL PROGRAM' LISTING CONTROL CARD - SPACE 4 SPACE 4 ALPMRPN DS MESSAGE RETRIEVAL PROGRAM ENTRY  $O<sub>H</sub>$ MOVE RETRIEVE ALL INDICATOR **NVC** TWAREAI, TIOARAI2 MOVE DESTINATION IDENTIFICATION **NVC** TWATDDI,TCTTETI MOVE DESTINATION IDENTIFICATION =C'ALL',TIOARAI1 COMPARE ALL INDICATOR FOR ALL TWATDDI, TCTTETI CLC. **BNE MRPAI1B MVC** TWAREAI, TIOARAI1 MOVE RETRIEVE ALL INDICATOR  $\mathbf{B}$ MRPDEBN MRPAI1B DS.  $O<sub>H</sub>$ ALL INDICATOR 1 BYPASS CLC.  $=$ CL4' ', TIOADID COMPARE DEST IDENT TO BLANKS **BE** MRPDEBN GO TO DEST ID = BL IF EQUAL TWATDDI, TIOADID MVC. MOVE DESTINATION IDENTIFICATION MRPDEBN DS  $0H$ DESTINATION IDENT EQUALS BLANKS SPACE 4 LISTING CONTROL CARD - SPACE 4 MRPGTDN DS  $O<sub>H</sub>$ GET TRANSIENT DATA ENTRY MVC TCATDDI, TWATDDI MOVE DESTINATION IDENTIFICATION DFHTD TYPE=GET,  $DFHTD - TYPE = GET DATA$ NORMAL RESP CODE ENTRY ADDRESS \*<br>DESTINATION QUEUE EMPTY ENTRY \*<br>DESTINATION IDENT ERROR ENTRY<br>TYPE OF REQ - ABEND PROG CONT \*<br>ABNORMAL TERMINATION CODE NORESP=MRPNRCN, QUEZERO=MRPQERN, IDERROR=MRPDIEN DFHPC TYPE=ABEND. ABCODE=AMRP SPACE 2 LISTING CONTROL CARD - SPACE 2  $O<sub>H</sub>$ **MRPNECN** DS. NORMAL RESP CODE ENTRY ADDRESS TDIABAR, TCATDAA LOAD TRANS DATA AREA ADDRESS T. DFHTC TYPE= (WAIT) DFHTC - TYPE = WAIT MV C MRPMTDI+1(1), TDIAIRL+1 MOVE DATA LENGTH TO MOVE INSTR TIOATDL(0), TDIAIRL MOVE TRANS DATA TO TERM AREA<br>14, TIOATDL LOAD TERMINAL DATA LENGTH MRPMTDI **MVC** LH |  $14, \frac{10}{111}$ SUBTRACT 4 FROM LENGTH **SH STH** 14, TIOATDL STORE TERMINAL DATA LENGTH DFHTC TYPE= (WRITE,  $D$ FHTC - TYPE = WRITE DFHTCT - SERV REQ = SAVE AREA SAVE) =CL3'ALL', TWAREAI<br>RETURN **CLC** COMPARE RETRIEVE ALL IND TO ALL BNE GO TO RETURN ENTRY IF NOT FOUAL TWAQEMCI, X'FF' MOVE MESSAGE CONTROL INDICATOR MVI MRPGTDN GO TO GET TRANSIENT DATA ENTRY B.

235

 $\sigma_{\rm{eff}}=0.01$  eV at  $\sigma_{\rm{eff}}$ 

contracted and contract services and

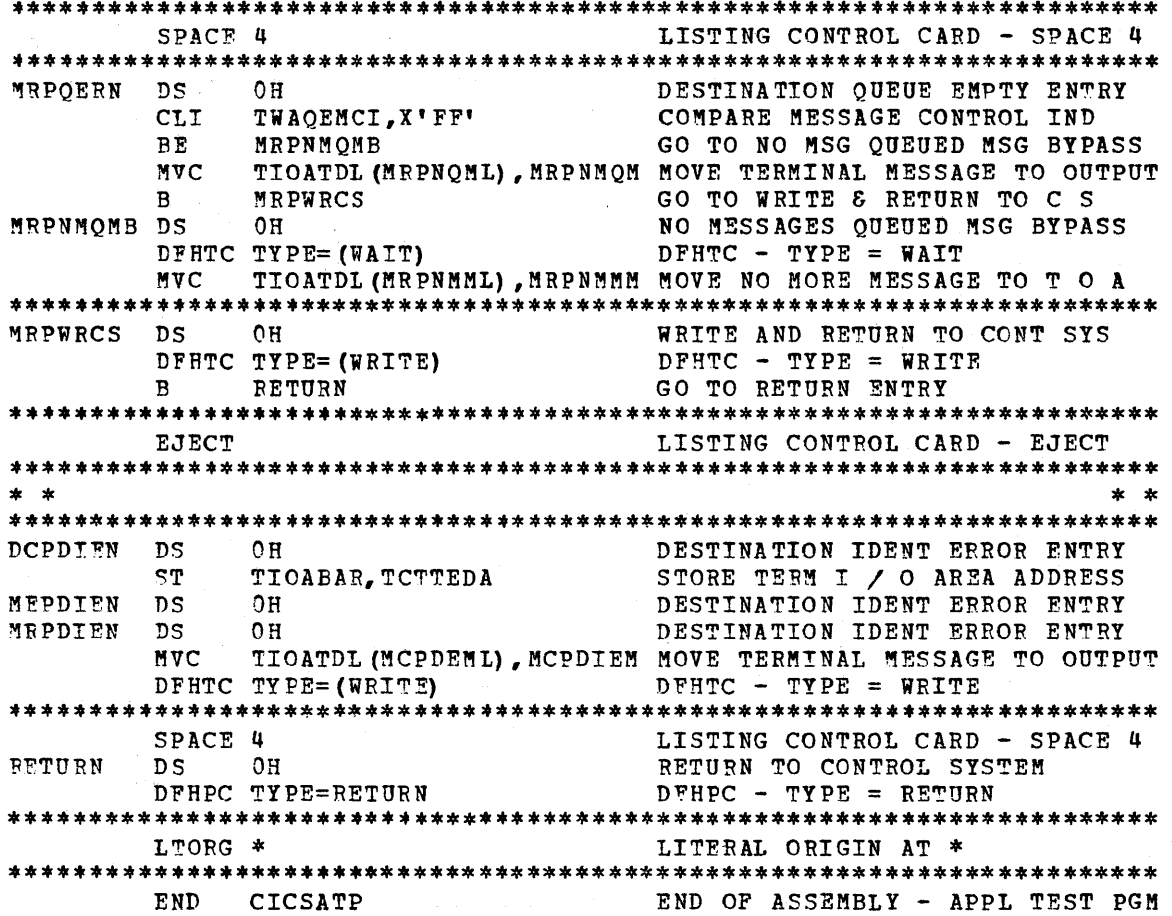

COBOL EXAMPLE PROBLEM DFHCOVER IDENTIFICATION DIVISION. PROGEAM-ID. 'CICSATP'. ENVIRONMENT DIVISION. DATA DIVISION. WORKING-STORAGE SECTION. 01 MESSG1. 02 MCPDIEM PICTURE 99 USAGE IS COMPUTATIONAL VALUE IS 60. 02 FILL1 PICTURE 99 USAGE IS COMPUTATIONAL VALUE IS ZERO. 02 MESSAGE1. 03 FILL2 PICTURE X VALUE IS ' '. 03 FILL3 PICTURE X(8) VALUE IS ALL ' '. 03 FILL4 PICTURE X (50) VALUE IS 'DESTINATION IDENTIFICATION EFROR - PLEASE RESUBMIT'. 03 FILL5 PICTURE X VALUE IS ' '. MCPDEML PICTURE 99 USAGE IS COMPUTATIONAL VALUE IS 64.  $01$ DCPDCAML PICTURE 99 USAGE IS COMPUTATIONAL VALUE IS 58.  $01$  $01$ DCPDCAMD PICTURE X(58) VALUE IS ' DATA COLLECTION HAS BEEN REQUESTED AND IS ABOUT TO BEGIN '. DCPEODML PICTURE 99 USAGE IS COMPUTATIONAL VALUE IS 73.  $01$ 01 DCPEODMD PICTURE X(74) VALUE IS ' THE DATA HAS BEEN RECEIVED 'AND DISPATCHED TO THE DESIGNATED DESTINATION '.  $01$ MEPMEAML PICTURE 99 USAGE IS COMPUTATIONAL VALUE IS 77. MEPMEAMD PICTURE X (77) VALUE IS 'YOUR MESSAGE HAS BEEN RECEIV  $01$ 'ED AND DISPATCHED TO THE DESIGNATED DESTINATION . '. MESSG2.  $0<sub>1</sub>$ 02 MRPNMMM PICTURE 99 USAGE IS COMPUTATIONAL VALUE IS 64.<br>02 FILL11 PICTURE 99 USAGE IS COMPUTATIONAL VALUE IS ZERO.<br>02 MESSAGE2. 03 FILL21 PICTURE X VALUE IS ' '.<br>03 FILL31 PICTURE X(8) VALUE IS ALL ' '. 03 FILL41 PICTURE X(54) VALUE IS 'THERE ARE NO MORE MESSAG 'ES OUEUED FOR THIS DESTINATION'. 03 FILL51 PICTURE X VALUE IS ' '.  $01$ MRPNMML PICTURE 99 USAGE IS COMPUTATIONAL VALUE IS 68.  $01$ MESSG3. 02 MRPNMOM PICTURE 99 USAGE IS COMPUTATIONAL VALUE IS 59. 02 FILL12 PICTURE 99 USAGE IS COMPUTATIONAL VALUE IS ZERO. 02 MESSAGE3. 03 FILL22 PICTURE X VALUE IS ' '.<br>03 FILL32 PICTURE X(8) VALUE IS ALL ' '.<br>03 FILL42 PICTURE X(49) VALUE IS "THERE ARE NO MESSAGES QUEUED FOR THIS DESTINATION". FILL52 PICTURE X VALUE IS ' '. 03. 01 MRPNOML PICTURE 99 USAGE IS COMPUTATIONAL VALUE IS 63. LINKAGE SECTION. 01 DFHBLLDS COPY DFHBLLDS. -02 - TCTTEAR PICTURE S9 (8) USAGE IS COMPUTATIONAL. -02 TIOABAR PICTURE S9(8) USAGE IS COMPUTATIONAL. 02 TDIABAR PICTURE S9(8) USAGE IS COMPUTATIONAL. -01 DFHCSADS COPY DFHCSADS. 01 DFHTCADS COPY DFHTCADS.  $\angle$ 02 TWATDDI PICTURE X(4). .02 TWAREAI PICTURE X(4).<br>.02 TWAREAI PICTURE S9 USAGE IS COMPUTATIONAL.  $.02$ 01 DFHTCTTE COPY DFHTCTTE. 01 DFHTIOA COPY DFHTIOA.  $\angle$ 02 TIOADATA.  $-03$  FILLER PICTURE X(80). 02 FILLER REDEFINES TIOADATA.

```
03 EODTEST PICTURE X(3).
    02 FILLER REDEFINES TIOADATA. 
      03 TIOATID PICTURE X(4).
      03 FILLER PICTURE X. 
      03 TIOADID. 
        04 PILLER PICTURE X(4). 
      03 FILLFR REDEFINES TIOADID.
        04 TIOARAI1 PICTURE X(3). 
      03 FILLER PICTURE X. 
      03 TIOARAI2.
        04 FILLER PICTURE X(3).
      03 FILLER REDEFINES TIOARAI2. 
        04 TIOAMBA PICTURE X.
01 DFHTDIA COPY DFHTDIA. 
    02 TDIADBA PICTURE X(80).
PROCEDURE DIVISION. 
ATPIPIN. 
   ~\simMOVE CSACDTA TO TCACBAR.
  \geq MOVE TCAFCAAA TO TCTTEAR.
  \simMOVE TCTTEDA TO TIOABAR.
    IF TIOATID = 'BSDC' GO TO ALPDCPN. 
    IF TIOATID = 'BSME' GO TO ALPMEPN. 
    IF TIOATID = 'BSMR' GO TO ALFMRPN.
  DFHPC TYPE=ABEND,
    ABCODE=AAPT<br>NOTE DATA COL
NOTE DATA COLLECTION PROGRAM ***.<br>ALPDCPN. MOVE TIOADID TO TWATDDI.
          MOVE TIOADID TO TWATDDI.
    MOVE DCPDCAML TO TIOATDL. 
    MOVE DCPDCAMD TO TIOADATA.
  DFHTC TYPE=(WRITE,READ,WAIT) 
DCPTEWN. 
    MOVE TCTTEDA TO TIOABAR. 
    IF EODTEST = 'EOD' GO TO DCPEXIT. 
    MOVE TWATDDI TO TCATDDI.
    MOVE ZEROES TO TCTTEDA. 
  DFHTC TYPE=(READ, WAIT)
    ADD 4 TO TIOATDL. 
  DFHTD TYPE=PUT,
        TDADDR=TIOATDL,
        NORESP=DCPNRCN, 
        IDEBROR=DCPDIEN 
  DFHPC TYPE=ABEND, 
         ABCODE=ADCP 
DCPNRCN. 
    MOVE TIOABAR TO TCASCSA. 
  DFHSC TYPE=FREEMAIN 
    GO TO DCPTEWN. 
DCPEXIT. 
    MOVE DCPEODML TO TIOATDL.
    ADD 4 TO TIOATDL. 
    MOVE DCPEODMD TO TIOADATA. 
  DFHTC TYPE=WRITE 
    GO TO RETURN1.
    NOTE MESSAGE ENTRY PROGRAM ***. ALFMEPN.
    MOVE TIOADID TO TCATDDI.
    MOVE TCTTETI TO TIOATID. 
    ADD 4 TO TIOATDL. 
  DFHTD TYPE=PUT, 
         TDADDR=TIOATDL, 
         NORESP=MEPNRCN, 
         IDERROR=MEPDIEN
  DFHPC TYPE=ABEND,
         AECODE=AMEP
MEPNRCN.
```
\*

\* \* \* \*

\* \* \*

\*

```
238
```

```
MOVE KEPMEAML TO TlOATDL. 
    ADD 4 TO TlOATDL. 
    MOVE MEPMEAMD TO TIOADATA. 
  DFHTC TYPE=WRITE 
    GO TO RETURN1. 
    NOTE MESSAGE RETRIEVAL PROGRAM ***. 
ALFMRFN. 
    MOVE TIOARAI2 TO TWAREAL.
    MOVE TCTTETI TO TWATDDI. 
    IF TIOARAI1 NOT EQUAL 'ALL' GO TO MRPAI1B.
    MOVE TlOARAI11 TO TWAREAI. 
    GO TO MRPDEBN. 
MRPAI1B. IF TIOADID EQUAL ' ' GO TO MRPDEBN.
    MOVE TIOADID TO TWATDDI.
KRPDEBN. 
MRPGTDN. 
    MOVE TWATDDI TO TCATDDI.
  DFHTD TYPE=GET, 
        NORESP=MRPNRCN,
        QUEZERO=MRPQERN, 
        lDERROR=MRPDI~N 
  DFHPC TYPE=ABEND, 
        ABCODE=AMRP 
MRPNRCN. 
    MOVE TCATDAA TO TDIABAR.
    MOVE TDIAIRL TO TIOATDL.
    MOVE TDIADBA TO TIOADATA.
    SUBTRACT 4 FROM TIOATDL. DFHTC TYPE=(WRITE, WAIT, SAVE)
    IF TWAREAI NOT EQUAL 'ALL' GO TO RETURN1. 
    MOVE 255 TO TWAOEMCI.
    GO TO MRPGTDN. MRPOERN.
    IF TWAQEMCI EQUAL 255 GO TO MRPNMQMB.
    MOVE MRPNMQM TO TIOATDL.
    MOVE MESSAGE3 TO TIOADATA. 
    GO TO MRPWRCS. 
MRPNMOMB.
    MOVE MRPNMMM TC TlOATDL. 
    MOVE MESSAGE2 TO TIOADATA.
MRPWRCS. 
  DFHTC TYPE=WRITE 
    GO TO RETURN1. 
1)CPDIEN. 
    MOVE TlOABAR TO TCTTEDA. 
MEPDIEN. 
MRPDIEN. 
    MOVE MCPDIEM TO TIOATDL. 
    MOVE MESSAGE1 TO TIOADATA. 
 DFHTC TYPE=WRITE 
RETURN 1. 
 DFHPC TYPE=RETURN
```
\* \* \*

\*

 $\alpha$  - ( )  $\beta$  - ( ).

Service Reserves

```
*********************************************************************** 
           P L I I E X AMP L E PRO B L E M 
*********************************************************************** 
1* PL/I EXAMPLE PROBLEM *1 
    DFHCOVER CICSATP: PROCEDURE OPTIONS (MAIN, REENTRANT) ;
   %INCLUDE DFHCSADS; ~INCLUDE DFHTCADS; 
       2 TWATDDI CHAR (4), 
       2 TWAREAI CHAR (4),
       2 TWAQEMCI BINARY FIXED (8); 
  %INCLUDE DFHTCTTE:
  %INCLUDF DFHTIOA; 
       2 TIOADATA CHAR (89):
     DECLARE 1 TIOAl BASED (TIOABAR), 
                2 FILL 1 CHAR (12),
                2 TIOATID CHAR (4), 
                2 FILL2 CHAR (1), 
                2 TIOARAI1 CHAR (3),
                2 FILL3 CHAR (2), 
                2 TIOAMBA CHAR (1):
     DECLARE 1 TIOA2 BASED (TIOABAR), 
                2 PILLl CHAR (12), 
                2 EODTEST CHAR (3), 
                2 FILL2 CHAR (2), 
                2 TIOADID CHAR (4), 
                2 FILL3 CHAR (1),
                2 TIOARAI2 CHAR (3); 
  %TNCLUDE DFHTDIA; 
       2 TDIADBA CHAR (80);
     DECLARE 1 MCPDEML BINARY FIXED (15) INITIAL (60);<br>DECLARE 1 MCPDIEM CHAR(60) INITIAL (' DESTINATION IDENTIFI
     DECLARE 1 MCPDIEM CHAR(60) INITIAL ('
     CATION ERROR - PLEASE RESUEMIT '):
     tECLARE 1 DCPBCAMl BINARY FIXED (15) INITIAL (59); 
     DECLARE 1 DCPDCAMD CHAR(59) INITIAL (' DATA COLLECTION HAS BEEN RE 
     QUESTED AND IS ABOUT TO BEGIN ');
     DECLARE 1 DCPEODML BINARY FIXED (15) INITIAL (74);
     DECLARE 1 DCPEODMD CHAR (74) INITIAL (' THE DATA HAS BEEN RECIEVED
     AND DISPATCHED TO THE DESIGNATED DESTINATION ');
     DECLARE 1 MEPMEAML BINARY FIXED (15) INITIAL (77);
     DECLARE 1 MEPEAMD CHAR(77) INITIAL ('YOUR MESSAGE HAS BEEN RECEIV
     ED AND DISPATCHED TO THE DESIGNATED DESTINATION ');
     DECLARE 1 MRPNMML BINARY FIXED (15) INITIAL (64);<br>DECLARE 1 MRPNMMM CHAR(64) INITIAL (' THERE ARE NO MORE ME
     DECLARE 1 MRPNMMM CHAR(64) INITIAL ('
     SSAGES QUEUED FOR THIS DESTINATION ');
     DECLARE 1 MRPNQML BINARY FIXED (15) INITIAL (59);<br>DECLARE 1 MRFNMQN CHAR(59) INITIAL ('THERE ARE NO MESSAGE
     DECLARE 1 MRFNMQN CHAR(59) INITIAL ('
S QUEUED FOR THIS DESTINATION ');<br>ATPIPIN: TCTTEAR = TCAFCAAA;
           TCTTEAR = TCAFCAAA;TIOABAR = TCTTEDA; 
            IF (TIOATID = 'PSDC') THEN GO TO ALPDCPN; 
            IF (TIOATID = 'PSME') THEN GO TO ALPMEPN; 
           IF (TIOATID = 'PSMR') THEN GO TO ALPMRPN;
         DFHPC TYPE=ABEND, * 
                ABCODE=AAPT 
     DECLARE 1 CON1 CHAR (32) INITIAL ('DATA COLLECTION PROGRAM');
 ALPDCPN: TWATDDI = TIOADID;
            TIOATDL = DCPDCAML; 
            TIOADATA = DCPDCAMD; 
         DFHTC TYPE=(WRITE,RBAD,WAIT) 
DCPTEWN:
            TIOABAR = TCTTEDA; 
            IF (EODTEST = 'EOD') THEN GO TO DCPEXIT; 
            TCATDDI = TWATDDI;
```

```
240
```

```
UNSPEC (TCTTEDA) = 0:
        DFHTC TYPE= (READ, WAIT)
          TIOATDL = TIOATDL + 4:
        DFHTD TYPE=PUT,
              TDADDR=TIOATDL,
                                                                          \starNORESP=DCPNRCN,
                                                                          \tilde{\mathbf{x}}IDERROR=DCPDIEN
        DFHPC TYPE=ABEND,
              ABCODE=ADCP
DCPNRCN: TCASCSA = TIOABAR:
        DFHSC TYPE=FREEMAIN
          GO TO DCPTEWN:
  DCPEXIT: TIOATDL = DCPEODML:
          TIOADATA = DCPEODMD:
        DFHTC TYPE=WRITE
          GO TO RETURN:
    DECLARE 1 CON2 CHAR (32) INITIAL ('MESSAGE ENTRY PROGRAM');
ALPMEPN: TCATDDI = TIOADID:
          TIOATID = TCTTETI;TIOATDL = TIOATDL + 4:
        DFHTD TYPE=PUT.
              TDADDR=TIOATDL,
                                                                          \astNORESP=MEPNRCN,
              IDERROR=MEPDIEN
        DFHPC TYPE=ABEND,
              ABCODE=AMEP
  MEPNRCN: TIOATDL = MEPMEAML:
          TIOADATA = MEPEAMD:
        DFHTC TYPE=WRITE
          GO TO RETURN:
    DECLARE 1 CON3 CHAR (32) INITIAL ('MESSAGE RETRIEVAL PROGRAM');
  ALPMRPN: TWAREAI = TIOARAI2:
          TWATDDI = TCTTETI;
          IF (TIOARAI1 \neq 'ALL') THEN GO TO MRPAI1B;

          GO TO MRPDEBN:
  MRPAI1B: IF (TIOADID = '
                              ') THEN GO TO MRPDEBN;
          TWATION = TIOADID;MRPDEBN: MRPGTDN: TCATDDI = TWATDDI;
        DFHTD TYPE=GET,
              NORESP=MRPNRCN,
              QUEZERO=MRPOERN,
              IDERROR=MRPDIEN
        DFHPC TYPE=ABEND,
              ABCODE=AMRP
          TDIABAR = TCATDAA;
MRPNRCN:
          TIOATDL = TDIAIRL - 4:TIOADATA = TDIADBA;
        DFHTC TYPE=(WRITE, WAIT, SAVE)
          IF (TWAREAT \neq 'ALL ') THEN GO TO RETURN;
          TWAQEMCI = '11111111'B;
          GO TO MRPGTDN;
          IF (TWAQEMCI = '11111111'B) THEN GO TO MRPNMQMB;
MRPQERN:
          TIOATDL = MRPNOML;
          TIOADATA = MRPNMON;
          GO TO MRPWRCS:
MRPNMOMB:
          TIOATDL = MRPNMML:
          TIOADATA = MRPNMMM:
MRPWRCS:
        DFHTC TYPE=WRITE
          GO TO RETURN;
          TCTTEDA = TIOABAR;DCPDIEN:
MEPDIEN: MRPDIEN: TIOATDL = MCPDEML:
          TIOADATA = MCPDIEM;
```
DFHTC TYPE=WRITE

RETURN:

 $END;$ 

### APPENDIX B: CICS MACRO INSTRUCTIONS

This section lists the CICS macro instructions used to request supervisory and data management services. These macro instructions are written in Assembler language and, as all Assembler language instructions, are written in the following format:

Operation Operands  $Name$ Comments blank DFHxxxxx One or more operands separated by commas or symbol

The name field of a CICS macro instruction must be left blank if the macro instruction is used in conjunction with a high-level language (ANS COBOL or PL/T); if a label is desired for the macro instruction, it may be placed on the card preceding the macro instruction.

The operation field of a CICS macro instruction must begin before card column 16 and must contain the three-character combination "DFH" in the first three positions of the operation field. Up to five additional characters can be appended to DFH to complete the symbolic name for the appropriate program or table. Since DFH is reserved for eres and appropriate program of caster since sin is resorted for the control of the statement may begin with this threecharacter combination.

The operand field of a CICS macro instruction contains one or more operands separated by commas. In this publication, parentheses are used to indicate those operands where more than one applicable parameter (keyword and otherwise) can be specified with a single use of the operand. Where parentheses are not used, only one parameter at a time can be specified as part of the operand; a choice must be made in the case of more than one applicable parameter. Since a blank character indicates the end of the operand field, the operand field must not contain blanks except after a comma on a continued card or after the last operand of the macro instruction. The first operand on a continuation card must begin in column 16.

When a CICS macro instruction is contained on more than one card, each card containing part of the macro instruction (except the last card) must contain a character (for example, an asterisk) in column 72 indicating that the macro instruction has been continued on the next card.

In the following listing of CICS macro instructions, default parameters (where applicable) are indicated by an underscore. An asterisk in card column 72 indicates that the macro instruction is continued on the next card.

### *IASK SERVICES*

DFHKC TYPE=ATTACH, FCADDR=symbolic address, TRANSID=name

DFHKC TYPE=CHAP, PFTY=priority value \* \*

\*

- DFHKC TYPE=WATT, DCI=SING1E,LIST,DISP, ECADDR=symbolic address
- DFHKC TYPE=ENQ,DEQ, QARGADR=symbolic address, QARGLNG=number

DFHKC TYPE=PURGF,NOPURGE

### STORAGE SERVICES

DPHSC TYPE=GETMAIN, INITIMG=number,YES, NUMBYTE=number, COND=YES or (YES,symbolic address) or (NO,symbolic address), CLASS=TERMINAL, USER, TRANSDATA, TEMPSTRG

DFHSC TYPE=FREEMAIN, RELEASE=ALL

### FRCGRAM SERVICES

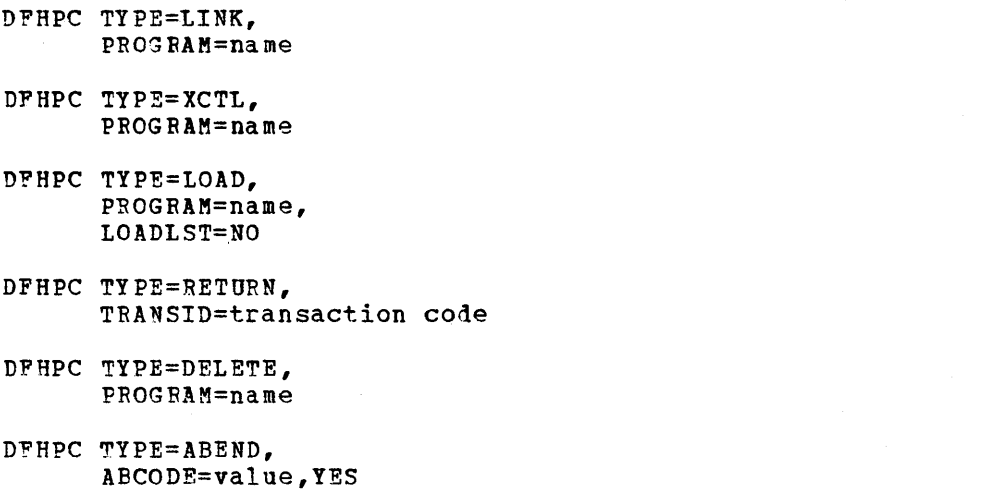

 $\star$ 

\* \*

\* \* \* \* \*

 $\pmb{\ast}$  $\ast$  $\ast$  $\ast$ 

\*

\*

\*

\* \*

\*

\*

\*

#### <u>nnur spvittes </u>

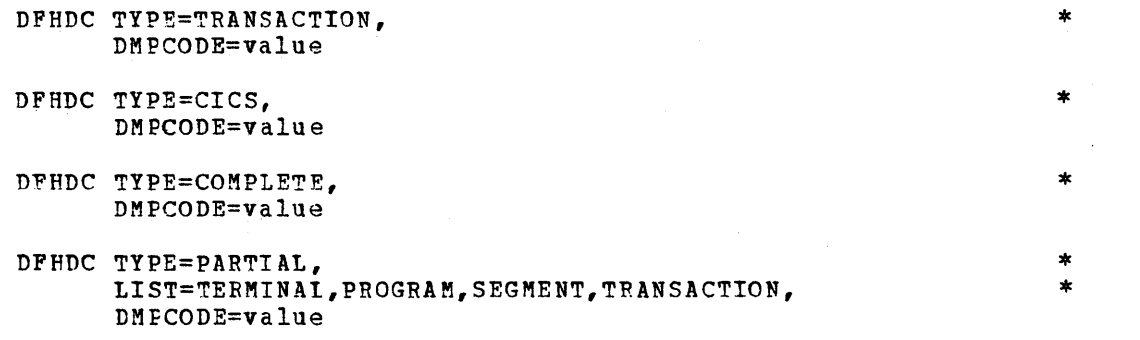

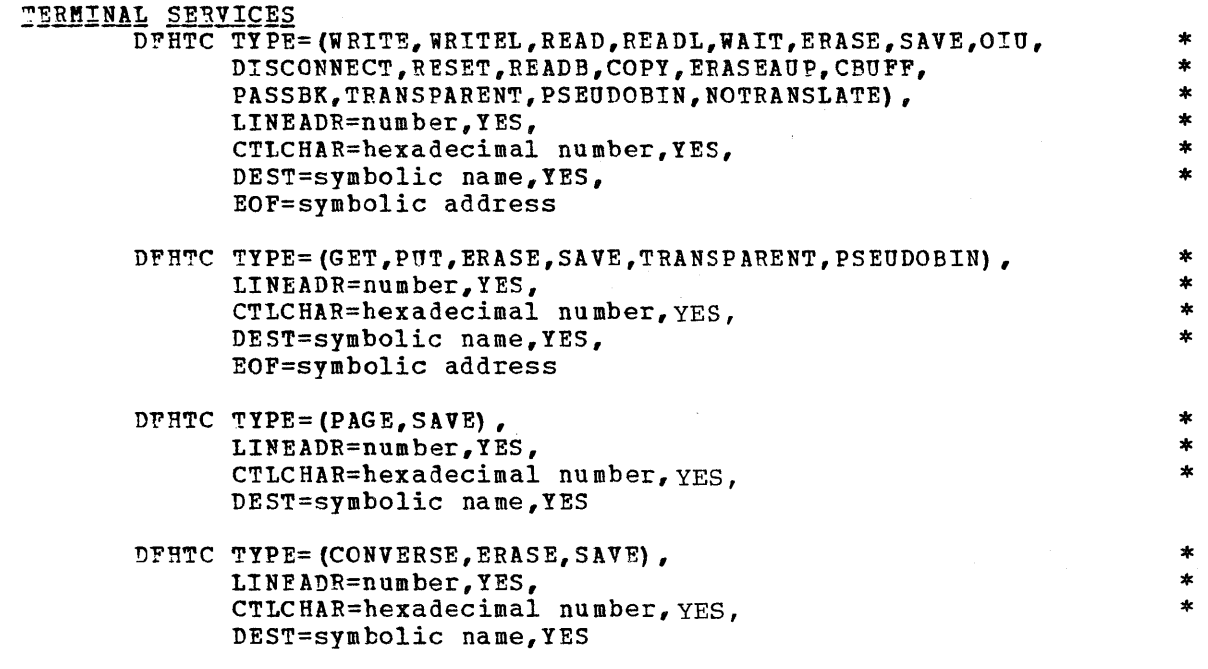

DPHTC EOF=symbolic address

### FILE SERVICES

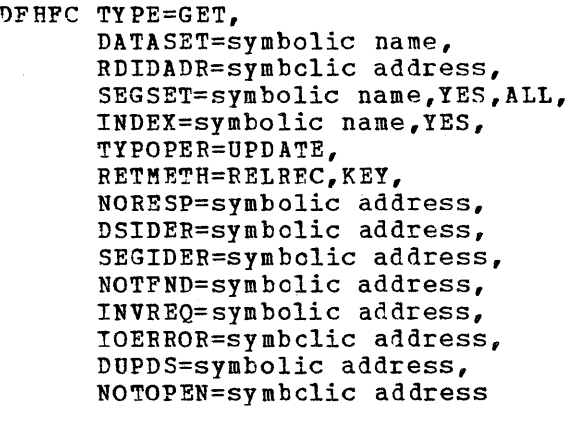

DFHFC TYPE=PUT,

RDIDADR=symbclic address, SEGSET=YES, TYPOPER=NEWREC, U<u>PDATE</u>,<br>NORESP=symbolic address, DUPREC=symbolic address, INVREQ=symholic address, IOERROR=symbclic address, NOSPACE=symbclic address, NOTOPEN=symbclic address

\* \* \* \* \* \* \* \* \* \* \* \* \* \* \* \*

\*

\* \* \* \* \* \* \* \* \*

 $\star$ 

\* ÷.

- DFHFC TYPE=GETAREA,<br>
DATASET=symbolic name,<br>
INITIMG=value,YES,<br>
DSIDER=symbolic address,<br>
NORESP=symbolic address,<br>
INVREQ=symbolic address,<br>
NOTOPEN=symbclic address
- DFHFC TYPE=RELEASE,<br>INVREQ=symbclic address
- DFHFC TYPE=SETL,<br>
DATASET=symbolic name,<br>
RDIDADR=symbolic address,<br>
SEGSET=symbolic name,YES,ALL,<br>
RETMETH=RELREC,KEY,<br>
NORESP=symbolic address,<br>
DSJDER=symbolic address,<br>
SEGIDER=symbolic address,<br>
NNVREQ=symbolic addres
- DFHFC TYPE=GETNEXT, \* SEGSET=symbolic name,YES,ALL, \* NORESP=symbolic address, \* SEGIDER=symholic address, \* INVREQ=symbolic address, \* IOEBROR=symbclic address, \* NOTOFEN=symbclic address, \* ENDFILE=symbclic address
- DFHFC TYPE=ESETL,<br>INVREQ=symbolic address
- DFHFC TYPE=RESETL,<br>SEGSET=symbolic name,YES,ALL,<br>NORESP=symbclic address,<br>SEGIDER=symbclic address
- DFHFC TYPE=CHECK,<br>
NORESP=symbolic address,<br>
DSIDER=symbolic address,<br>
SEGIDER=symbolic address,<br>
NOTFND=symbolic address,<br>
NOTFND=symbolic address,<br>
INVREC=symbolic address,<br>
INVREC=symbolic address,<br>
DUPDS=symbolic addre

# TRANSIENT DATA SERVICES

DFHTD TYPE=PUT, \* DESTID=symbolic name, \* TDADDR=symbolic address, \* NO~ESP=symbolic address, \* IDERROR=symbclic address, \* IOEP.ROR=symbcl:tc address, \* NOTOPEN=symbclic address, \* NOSPACE=symbclic address

DFHTD TYPE=GET,<br>
DEST ID=symbolic name,<br>
NORESP=symbclic address,<br>
QUEZERO=symbclic address,<br>
IDERROR=symbclic address,<br>
IOERROR=symbolic address,<br>
NOTOPEN=symbclic address

- DFHTD TYPE=FEOV,<br>
DESTID=symbolic name,<br>
NORESP=symbolic address,<br>
IDEFROR=symbclic address,<br>
NOTOPEN=symbclic address
- DFHTD TYPE=PURGE, \* DESTln=symbolic name, \* IDERROR=symbclic address, \* NORESP=symbclic address
- n~HTD TYPE=CHECK, \* NORESP=symbolic address, \* QUEZERO=symbclic address, \* IDERROR=symbolic address, \* IOERROR= symbolic address, \* NOTOPEN=symbclic address, \* NOSPACE=symbclic address

## TEMPORARY STORAGE SERVICES

- DFHTS TYPE=PUT,<br>
DATAID=name,<br>
TSDADDR=symbolic address,<br>
STORFAC=<u>AUXILIARY</u>,MAIN,<br>
NORESP=symbolic address,<br>
INVREQ=symbolic address
- DFHTS TYPE=GET,<br>
DATAID=name,<br>
TSDADDR=symbclic address, YES,<br>
RELEASE=YES, NO,<br>
NORESP=symbolic address,<br>
IDERROR=symbclic address,<br>
IOERROR=symbclic address
- DFHTS TYPE=RELEASE,<br>
DATAID=name,<br>
NORESP=symbolic address,<br>
IDERROR=symbclic address
- DFHTS TY'PE=CHECK, \* NORESP=symbolic address, \* IDEBROR=symbclic address, \* IOERROR=symbclic address, \* INVREQ=symbolic address

### TIME SERVICES

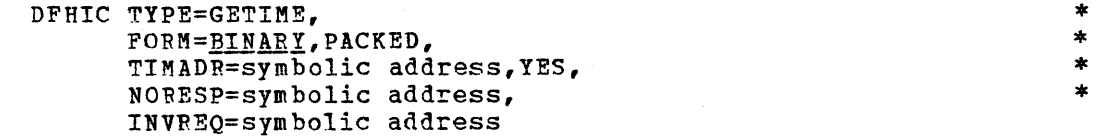

DFHIC TYPE=WAIT,<br>
INTRVAL=numeric value, YES,<br>
TIME=numeric value, YES,<br>
REQID=name, YES,<br>
NORESP=symbolic address,<br>
INVREQ=symbolic address,<br>
EXPIRD=symbolic address

DFHIC TYPE=POST,<br>
INTRVAL=numeric value,YES, \* \*<br>
TIME=numeric value,YES, \* \* \*<br>
REQID=name,YES,<br>
NORESP=symbclic address, \* \* \*<br>
INVR¤Q=symbolic address, \* \* \* \*<br>
EXPIRD=symbolic address

DFHIC TYPE=INITIATE,<br>
INTRVAL=numeric value,YES,<br>
TIME=numeric value,YES,<br>
REQID=name,YES,<br>
TRANSID=name,<br>
TRANSID=name,<br>
TRMIDNT=name,YES,<br>
NORESP=symbolic address,<br>
INVREQ=symbolic address,<br>
TRMIDER=symbolic address,<br>
TR

DFHIC TYPE=PUT,<br>
INTRVAL=numeric value,YES,<br>
TIME=numeric value,YES,<br>
REQID=name,YES,<br>
TRANSID=name,YES,<br>
TRANSID=name,YES,<br>
TRMIDNT=name,YES,<br>
ICDADDR=symbolic address,YES,<br>
NORESP=symbolic address,<br>
INVREQ=symbolic addre

DFHIC TYPE=GET,<br>
ICDADDR=symbolic address,YES,<br>
NORESP=symbolic address,<br>
INVREQ=symbolic address,<br>
ENDDATA=symbclic address,<br>
NOTFND=symbclic address,<br>
IOERROR=symbclic address

DFHIC TYPE=RETRY,<br>
NORESP=symbolic address, \* \*<br>
INVREQ=symbolic address, \* \*<br>
NOTFND=symbolic address, \* \* \*<br>
IOERROR=symbolic address

DFHIC TYPE=CANCEL,<br>
REQID=name,YES,<br>
NORESP=symbolic address,<br>
INVREQ=symbolic address,<br>
NOTFND=symbolic address

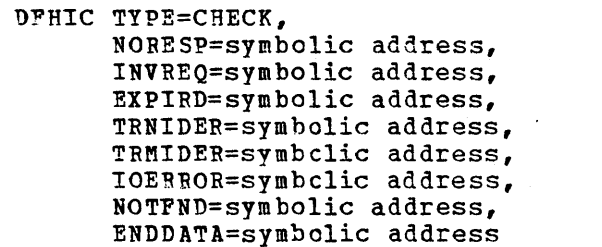

### PROGRAM TESTING AND DEBUGGING

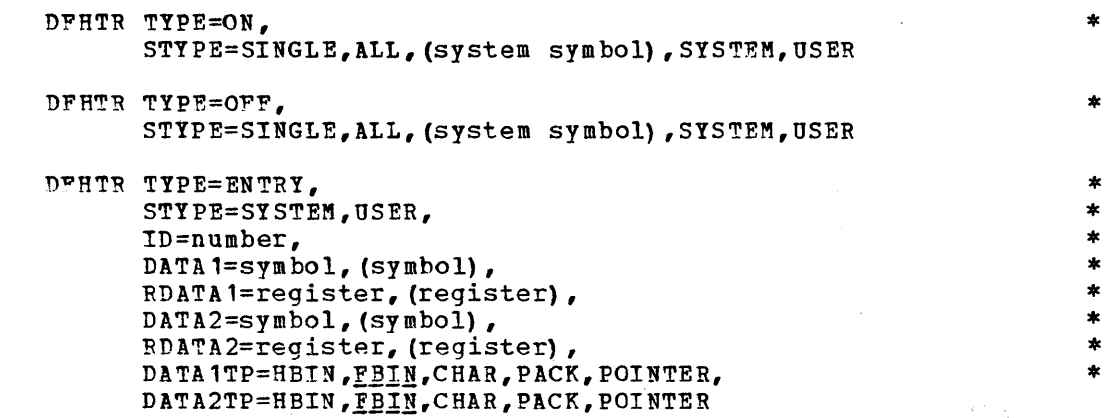

### 3270 OFFLINE MAP BUILDING

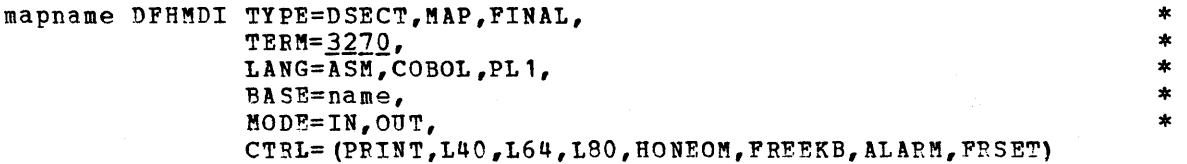

name DFHMDF

> LENGTH=number, \* POS=number,<br>ATTRB=IASKIP.PROT.UNPROT.NUM.BRT.DRK.NORM.DET.IC.FSET), \*  $ATTRB = (ASKIP, PROT, UNPROT, NUM, BRT, DRK, NORM, DET,IC, FSET)$ , \*<br>JUSTIFY= (LEFT, RIGHT, RLANK, ZERO) JUSTIFY=(LEFT,RIGHT,BLANK,ZERO), \* INITIAL='any user information', \* GRPNAME=user group name

### 3270 ONLINE MAP INVOCATION

DFHBMS TYPE=(IN,OUT, FRASE, WAIT, SAVE),<br>
MAD='man name' YFS  $MAP = 'map name' , YES,$ <br>  $PARTA = NO VFS ONIY$  \* DATA=]Q,YES,ONLY, \* DAIA-NO,IES,ONLI,<br>CTRL=(PRINT,L40,L64,L80,HONEOM,FREEKB,ALARM,FRSET), \* CURSOR=numb~r,YES, \* CURSOR=number, YES,<br>MAPADR=symbolic address, YES

# **LATA LANGUAGEZI SERVICES**

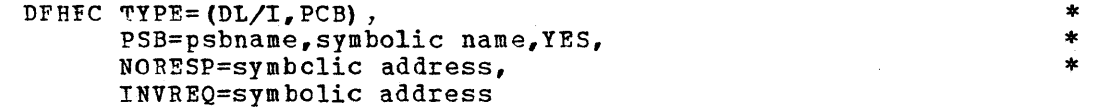

\* \* \* \* \* \* \* \*

 $\ddot{\phantom{1}}$ \* \*  $\ast$  $\ddot{\ast}$  $\ast$  $\pmb{\ast}$  $\bullet$  DFHFC TYPE=(DL/I,function), PCB=symbolic address, (register) , WRKAREA=symbolic address, YES, (register),  $SSAS = NQ$ , (ssacount,ssa1,ssa2,...), SSALIST=YES, NO, symbolic address, (register), NORESP=symbolic address, NOTOPEN=symbolic address, INVREQ=symbolic address

DFHPC TYPE=(DL/I,T), NORESP=symbolic address, INVREQ=symbclic address

 $\hat{\mathcal{C}}$ 

CALLDLI ASMTDLI, (parmcount, function, pcb, workarea, segment search arguments, ... ) or CBLTDLI,(parmcount,function,pcb,workarea, segment search arguments, ... )

\* \* \* \* \* \* \*

\*  $\ast$ 

\* \* \* \* \*

 $\pmb{\ast}$ 

\* \*

(CALLDLI is a special form of the CALL macro instruction for *Dt/I* CALL's in Assembler language programs.)

### When abnormal conditions occur, the message

### TRANSACTION XXXX ABEND XXXX AT XXXX

is sent to Transient Data destination CSMT, indicating that the identified transaction attached to the identified terminal has been abnormally terminated. The ABEND (dump) code indicates the origin arnormantly confined to the means (edup) code indicated one origin. Pollowing are the ABEND codes for abnormal terminations initiated by CTCS.

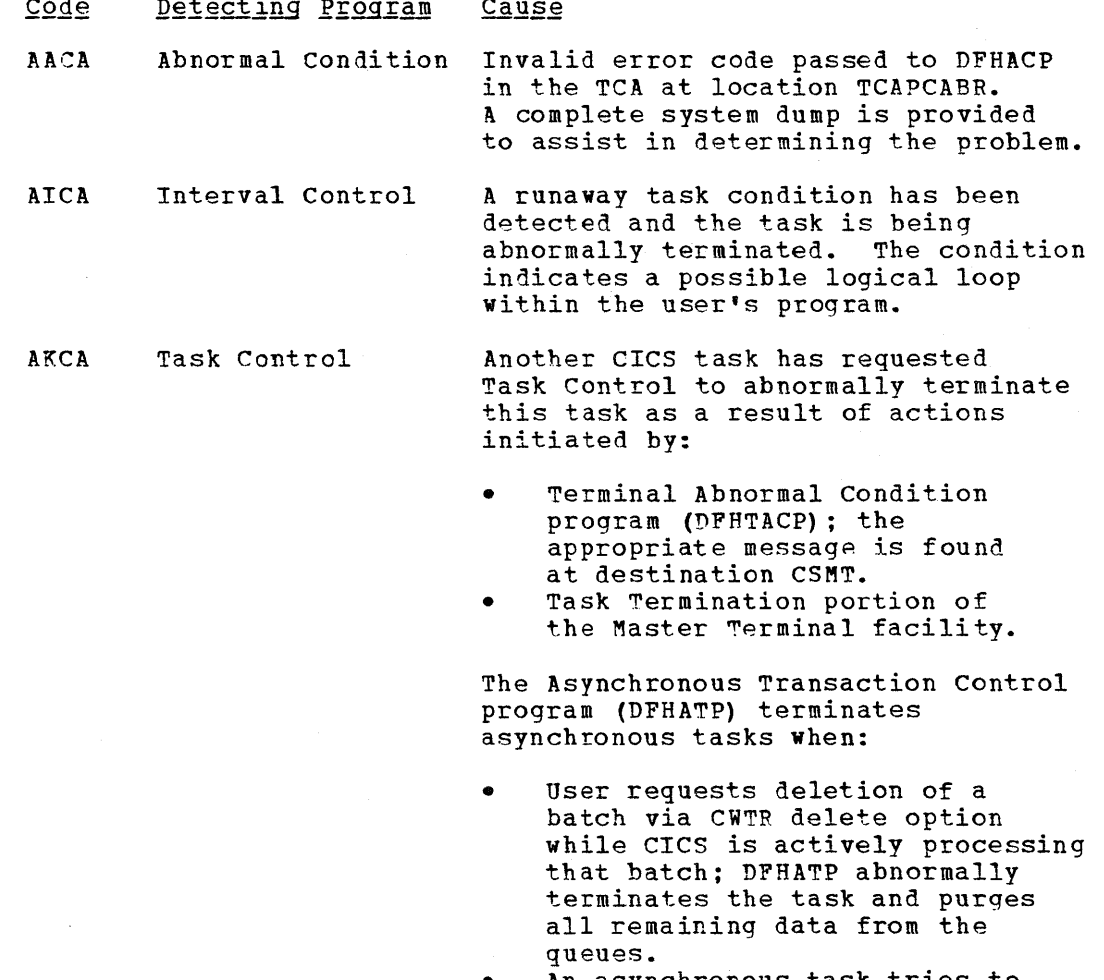

An asynchronous task tries to read more data than is available; DFHATP abnormally terminates the task.

Invalid code in the dispatch control indicator field. The invalid code can be found in the TCA at symbolic location TCATCDC. Valid codes (masks) :

X'10' Not dispatchable (not

AKCD Task Control

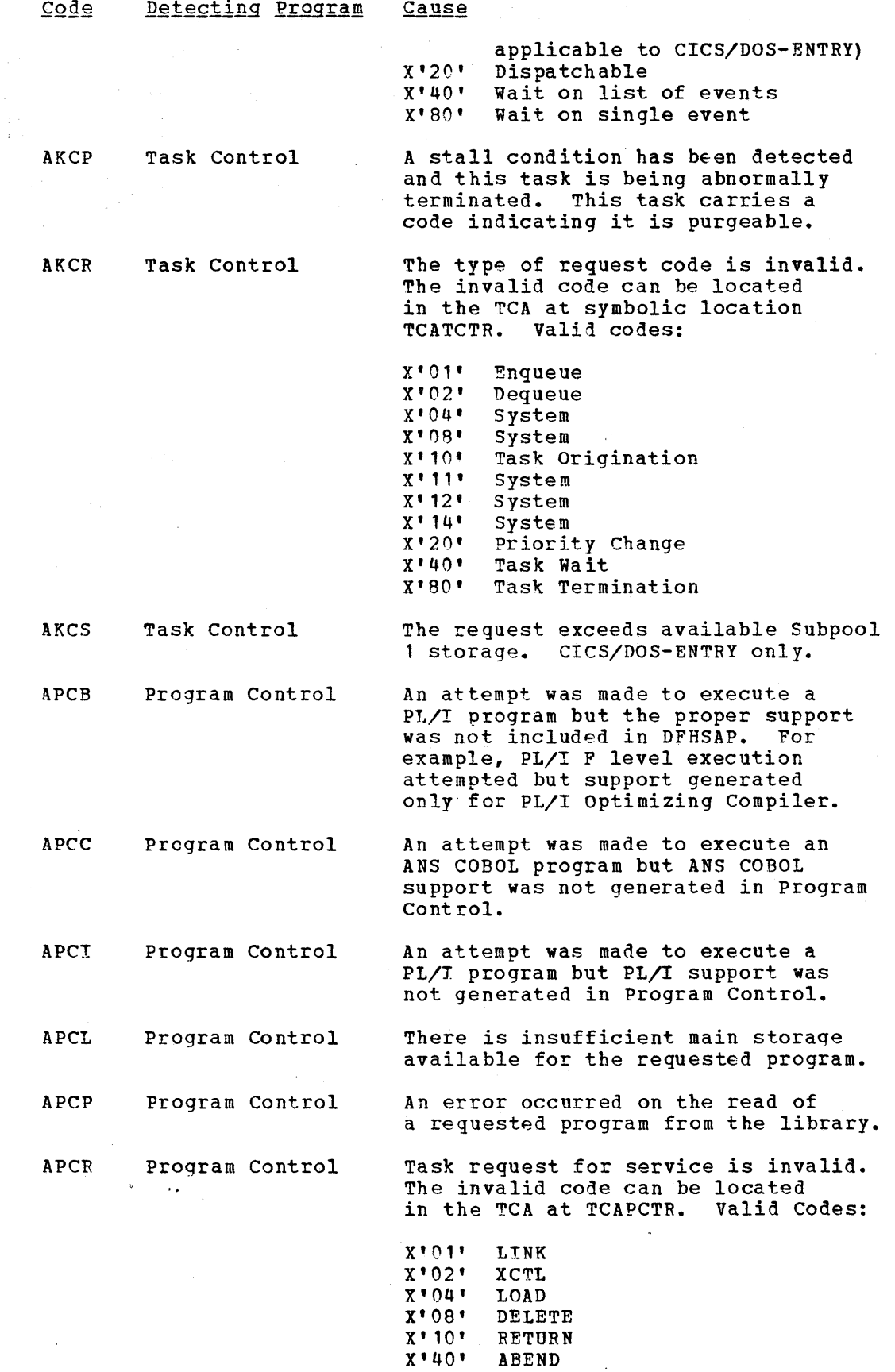

X'60' ABEND ABEND with DUMP

252

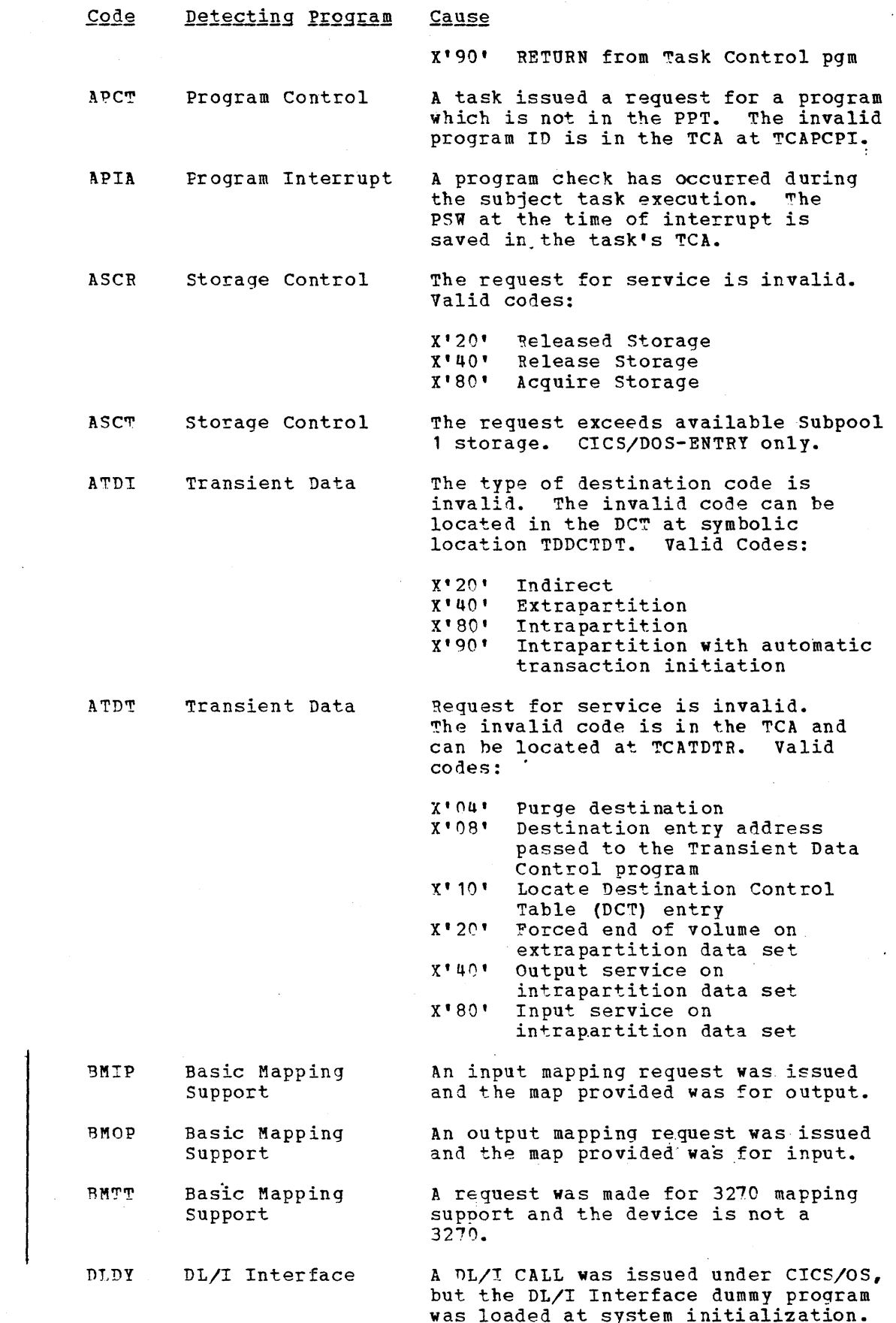

 $\bar{z}$ 

 $\mathcal{A}^{\mathcal{A}}$ 

 $\bar{z}$ 

 $\sim$ 

253

 $\bar{\psi}$ 

 $\hat{\mathbf{r}}$ 

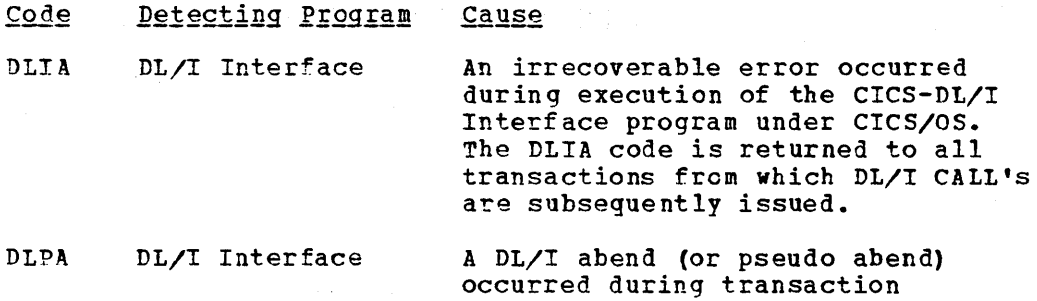

code is found in the TCA at TCADLECB. System Action: In addition to the dump services requested by application programs, CICS also requests dumps for abnormal conditions and places specific dump codes in the dumps for ready

processing under *ClCS/OS.* The abend

Action: Analyze the error condition indicated by the abend code.

identification.
#### APPENDIX D: 3270 MAP GENERATION AND ASSEMBLY ERROR MESSAGES

This section contains a listing of error messages applicable to CICS Basic Mapping Support (BMS) for the 3270 Information Display encs Basic happing support (Bas) for the 3270 information Bispia)<br>System. The severity of program assembly errors is indicated by codes  $4, 8, 12,$  and 16; codes 4 and 8 indicate an error condition that might not prevent program execution, while codes 12 and 16 indicate an error condition so severe that program execution is impossible.

DFHBM0C01 TYPE IS NOT VALID; DSECT ASSUMED

Severity: 12

- The DFHMDI TYPE=parameter specification is Meaning: invalid. CICS assumes TYPE=DSECT and continues to analyze the map.
- Action: Supply a valid DFHMDI TYPE=parameter speCification and reassemble.

DFHBM0002 INVALID LANG OPERAND; ASM IS ASSUMED.

Severity: 4

- The DFHMDI LANG=parameter specification is Meaning: invalid. CICS assumes LANG=ASM and continues to analyze the map.
- Supply a valid DFHMDI LANG=parameter Action: specification and reassemble.

DFHBM0003 MODE INVALID; OUT IS ASSUMED

Severity: 12

- Meaning: The DFHMDI MODE=parameter specification is invalid. CICS assumes MODE=OUT and continues to analyze the map.
- supply a valid DFHMDI MODE=parameter Action: specification and reassemble.

DFHBM0005 CONFLICTING PRINTER FORMATS; HONEOM ASSUMED

- Meaning: The DFHMDI CTRL=parameter specification includes more than one of the parameters HONEOM, L40, L64, and L80. CICS assumes CTRL=HONEOM.
- supply required printer format specification Action: via the CTRL operand and reassemble, or accept the default.

DFHBM0006 INVALID CTRL OPERAND IS REJECTED

 $Severity:$ 12

- Meaning: The DFHMDI CTRL=parameter specification is invalid. CICS rejects the option specified and continues to analyze the map.
- Check coding of CTRL options against macro Action: description and reassemble the map.

nFHBMC007 ONLY 3270 IS VALID. ASSUMED.

Severity: 4

- The DFHMDI TERM=parameter specification specifies Meaning: a terminal other than the 3270. CICS assumes TERM=3270 and continues to analyze the map.
- Action: TERM=3270 is the only valid specification. If omitted, the default is TERM=3270.

DPHBMC007A MAFNAME IS GT 7 CHARS

Severity: 8

- The map name is greater than seven characters Meaning: in length.
- Reduce the name to seven characters or less Action: and reassemble the map.

DFHBMC008 FIELD MACRO AFTER DFHMDI TYPE=FINAL DISCARDED

Severity: 8

- The DFHMDF macro instruction was encountered Meaning: after a DFHMDI TYPE=FINAL macro instruction and before another DFHMDI TYPE=DSECT macro instruction or DFHMDI TYPE=MAP macro instruction; CICS ignores the DFHMDF macro instruction.
- Action: Examine macro instructions for correct sequence and reassemble map.

DFHBM0009 NO LENGTH; MACRO DISCARDED

Severity: 8

- Meaning: The DFHMDF LENGTH=number specification has been omitted. CICS ignores this field macro instruction and continues to analyze the map.
- Supply a valid LENGTH value (1-256) for the Action: field and reassemble map.

DFHBM0010 NO POS; MACRO DISCARDED

- The DFHMDF LENGTH=number specification has been Meaning: omitted. CICS ignores this field macro instruction and continues to analyze the map.
- Action: supply a valid POS value (0-1919) for the field and reassemble map.

DPHBM0011 LENGTH OUT OF RANGE; MACEO DISCARDED

- Severity: 8
- The DFHMDF LENGTH=number specification is not Meaning: within the range 1-256. CICS ignores this field macro instruction and continues to analyze the map.
- Supply a LENGTH value within the range 1-256 Action: and reassemble map.

DPHBM0013 POS OUT OF RANGE; MACRO DISCARDED

8

- Severity:
- Meaning: The DFHMDF POS=number specification is less than zero or greater than 1919. CICS ignores this field macro instruction and continues to analyze the map.
- Supply a valid POS value within the range 0- Action: 1919 and reassemble map.

DFHBM0014 FIELD POSITION REQIRES 3270 MODEL 2 o

Severity:

- The DFHMDF POS=number specification specifies Meaning: a location that requires the 1920-character 3270 (Model 2).
- Ensure that this map is never used for a 3270 Action: Model 1.

DPHBM0015 OVERLAP WITH PREVIOUS FIELD

 $\mathbf{u}$ 

- Meaning: The DFHMDF POS=number specification specifies a position that is within the scope of the preceding field definition. CICS accepts the specified value and continues to analyze the map.
- Ensure that the field overlap is acceptable. Action: If not, correct by supplying a POS value that is at least one greater than the sum of the POS and LENGTH values of the previous field in the map. As an alternative, change the POS or LENGTH values of the previous field and reassemble map.

Severity:

8

Meaning: The DFHMDF POS=number specification is not greater than the POS value of the preceding field. CICS ignores this field macro instruction and continues to analyze the map.

Check the POS values for the two fields and Action: the order of the macro instructions and reassemble map.

DPHBM0017 IRRECOVERABLE ERROR ENCOUNTERED BY DFHMDF

 $severity:$ 16

- Meaning: An irrecoverable situation was encountered by DFHMDF during map analysis. CICS abandons any further map analysis.
- Action: Examine the map specification carefully for invalid parameters; see that the macro instructions are properly ordered. Correct any errors and reassemble map. If the error persists, contact your IBM representative after ensuring the availability of **(1)** a listing of the map analysis with the error messages, and (2) the input causing the error message to be generated.
- D?HBMC018 FIELDNAME MUST BE CODED WITH GROUPNAME PRESENT

8

Severity:

- The DFHMDF macro instruction was coded with Meaning: a group name but the name field was not supplied. CICS assigns a null value to the name field and continues to analyze the map.
- Action: All fields within a named group require the name field to be coded. Supply a unique field name and reassemble map.

DFHBM0019 NO FIELD NAME. MACFO DISCARDED.

4

- The DFHMDF MODE=IN specification encountered Meaning: an entry with no name field entry. CICS ignores this field macro instruction and continues to analyze the map.
- If a symbolic storage definition entry is Action: required for this field, supply a name in the name field and reassemble map. Rejection of a DFHMDF MODE=TN specification with an empty name field may be quite valid if the same map generation submitted for output symbolic storage definition is used to generate the symbolic storage definition for the input from that map.

DFHBM0020 DETECTABLE FIELD CANNOT BE CONTAINED UNDER A GROUP NAME

Severity:

8

- DFHMDF ATTRB=DET was specified for a fiel1 Meaning: contained witin a group. CICS ignores this field macro instruction and continues to analyze the map.
- Check the specifications of grouped fields Action: within the map and the ATTRB specification for this field. Reassemble map.

DFHBM0021 INVALID XXXXXXXX ATTRIBUTE SPECIFIED; IGNORED

Severity: 4

Meaning: The DFHMDF ATTRB=parameter specification is invalid. CICS ignores the invalid specification and continues to analyze the map.

DFHBM0022 xxxxxxx AND xxxxxxxx ARE INCOMPATIBLE; ASKIP ASSUMED

Severity:

- Meaning: Conflicting attributes were specified for this field in the DFHMDF ATTRB=parameter macro instruction. CICS assumes ATTRB=ASKP and continues to analyze the map.
- Action: Correct the conflicting specification of attributes in the ATTRB operand and reassemble map.

DFHBM0023 IC REQUESTED FOR A PROTECTED FIELD

8

 $Severity:$ 4

- Meaning: The DFHMDF ATTRB=parameter macro instruction requested insertion of the cursor within a protected field. CICS accepts the request and continues to analyze the map.
- Action: Ensure the validity of the request for this field. If invalid, correct and reassemble map.

DFHBM0024 ASKIP IMPLIES xxxxxxxx

 $severity:$ 4

The DFHMDF ATTRB=parameter macro instruction Meaning: specified two attributes, one of which implied the other; for example, ATTRB=(ASKIP,PROT) where ASKIP includes PROT. CICS uses the more emcompassing attribute and continues to analyze the map.

Action: Check the coding of the ATTRB operand and reassemble map.

If the more encompassing attribute is acceptable, Action: no action is necessary. Otherwise, correct the ATTRB specification and reassemble map.

DFHBM0025 BRT IMPLIES DET

Severity: 4

- Meaning: The DFHMDF ATTRB=parameter macro instruction specified the BRT attribute which also implies the DET attribute. CICS uses the BRT attribute and continues to analyze the map.
- If the BRT attribute is not required for this Action: field, change the ATTRB specification and reassemble map.

DFHBMC026 PROT AND NUM IMPLY ASKIP

Severity:

The DFHMDF ATTRB=parameter macro instruction Meaning: specified PROT and NUM. The combination of these two parameters creates a field that also has the ASKIP attribute.

- Action: No action is necessary; this message is informative only.
- DFHBM0027 ATTRIBUTE XXXXXXXX REPEATED. IGNORED.

4

4

Severity:

- Meaning: The DFHMDF ATTRB=parameter specification contains the repetition of an attribute. CICS accepts the repetition without action and continues to analyze the map.
- Eliminate the repetition to remove the error Action: message (if required).

DFHBM0028 DUPLICATE TYPE OPTION IGNORED

o

Severity:

- <u>Meaning:</u> A duplicated map TYPE specification was encountered and ignored.
- No action message *is* necessary; this message Action: is informative only. If desired, remove the duplicate specification before reassembling the map.

DPHBMC029 INVALID TYPE SPECIFIED; OUT ASSUMED BY DEFAULT

Severity: 8

Meaning: A type specification was found which was not IN, OUT, ERASE, WAIT, MAP, or SAVE. OUT is assumed by default.

Action: If OUT is not an acceptable default, correct the error and reassemble the map.

DFHBM0030 MAPNAME IS GT 7 CHARS; TRUNCATED

Severity: 12

- Meaning: A map name greater than seven characters was encountered and truncated to seven characters.
- Action: Correct the map name and reassemble the map.

DFHBM0031 DATA = SPECIFIED INCORRECTLY; NO IS ASSUMED AS DEFAULT.

Severity: 8

- A data specification was encountered which was Meaning: not YES, NO, or ONLY. DATA=NO is assumed.
- Action: If NO is not an acceptable default, correct the DATA specification and reassemble the map.
- DFHBM0032 DATA SPEC NOT REQUIRED WITH THIS TYPE; IGNORED.

Severity: 4

- Initial DATA was specified for a map which is Meaning: not specified as an output map. The specification is ignored.
- Action: If it is desired that an output map be generated. change the TYPE specification to OUT and reassemble the map.

DFHB~0033 CURSOR POSITION REQUIRES TYPE=OUT; THIS REQUEST IGNORED.

Severity:

 $\mathbf{u}$ 

- A cursor specification was provided for a map Meaning: which was not an output map. The specification is ignored.
- If the map TYPE was specified incorrectly, Action: change the specification to OUT and reassemble the map.

DFHBM0034 MAPADR SYMBOL GT 8 CHARS.

- The MAPADR operand specified a name greater Meaning: than eight characters. Only the first eight will be used to address the map.
- Correct the MAPADR specification and reassemble Action: the map.

UFHBM0035 INVALID LANGUAGE ASSEMBLER ASSUMED.

Severity: 4

- The LANG operand was not ASM, COBOL, or Pll. Meaning: BMS assumes LANG=ASM.
- If the language desired is not Assembler, correct Action: the LANG specification and reassemble the map.

DFHBMC036 INPUT SPEC WITH INCONSISTENT OPERANDS; INPUT, WAIT ASSUMED.

Severity: 4

- Meaning: TYPE=INPUT was specified along with OUT, ERASE, or MAP. These combinations are inconsistent and only INPUT is processed.
- If some other specification is desired, correct Action: the TYPE specification and reassemble the map.

DFHBM0037 OUTPUT SPEC WITH INCONSISTENT OPERANDS; OUTPUT, WAIT ASSUMED. Severity: 4

> TYPE=(OUT,MAP) was specified which is Meaning: inconsistent.

- Correct the TYPE specification and reassemble Action: the map.
- DFHBM0038 ERASE SPEC WITH INCONSISTENT OPERANDS; OUTPUT, ERASE, WAIT ASSUMED.

Severity:  $\mathbf{u}$ 

Meaning: A) Either TYPE=(ERASE,MAP} was specified or

B) TYPE=(ERASE) was specified without OUT.

Action: Correct the specification and reassemble the map.

DFHBM0039 SAVE REQUIRES OUT; SAVE IGNORED

4

map.

4

Severity:

The TYPE operand specified SAVE but not OUT. Meaning: Action: Correct the specification and reassemble the

DFHBM0040 INVALID CURSOR POSITION DEPAULTS TO ZERO

Severity:

Meaning: The cursor keyword specified a value less than o or greater than 1919 and therefore invalid for the 3270.

Action: Correct the specification and reassemble the map.

DFHBM0041 CURSOR POSITION REQUIRES 3270 Model 2

4

o Severity:

Meaning: The cursor specification is between 480 and 1919 and therefore only valid for a 3270 Model 2.

Action: Do not try to use this map on a 3270 Model 1 or unpredictable results will occur.

DPHBM0042 DATA = NOT SPECIFIED; NO IS ASSUMED AS A DEFAULT.

Severity:

- DATA= was not specified for a TYPE=OUT Meaning: specification. DATA=NO is assumed.
- If NO is not an acceptable default, correct Action: the DATA specification and reassemble the map.

DFHBM9999 IPRECOVERABLE ERROR ENCOUNTERED BY DFHMDI

- Meaning: The DFHMDI macro instruction encountered an irrecoverable situation during map analysis. CICS abandons any further map analysis.
- Action: Examine the map specification carefully for invalid parameters and see that the macro instructions are properly ordered. Correct any errors and reassemble map. If the error persists, contact your IBM Representative after ensuring the availability of **(1) a** listing of the map analysis with the error messages and (2) the input causing the error message to be generated.

### APPENDIX E: TRANSLATE TABLES FOR THE 2980

This section contains translate tables for the following components of the 2980 General Banking Terminal system:

- 1. 2980 Teller Station Model 1
- 2. 2980 Administrative Station Model 2
- 3.· 2980 Teller Station Model 4

The line codes and CPU codes listed in these tables are unique to CICS and are represented as standard EBCDIC characters.

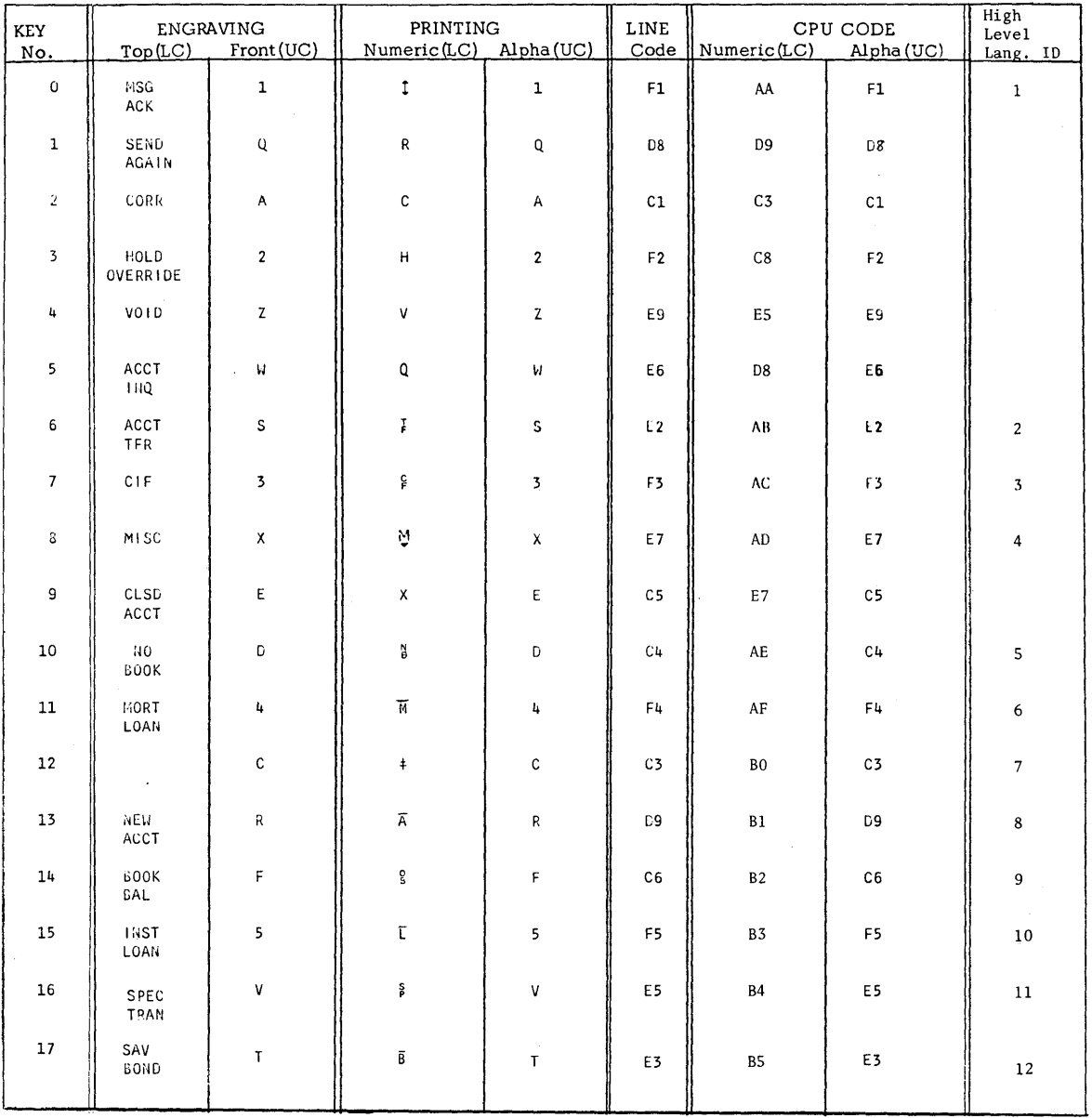

# 2980-1 CHARACTER SET/TRANSLATE TABLE

 $1 of 3$ 

 $\mathcal{L}^{\mathcal{L}}$ 

 $\hat{\boldsymbol{\beta}}$ 

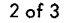

# 2980-1 CHARACTER SET/TRANSLATE TABLE

 $\sim$   $\sim$ 

 $\sim$ 

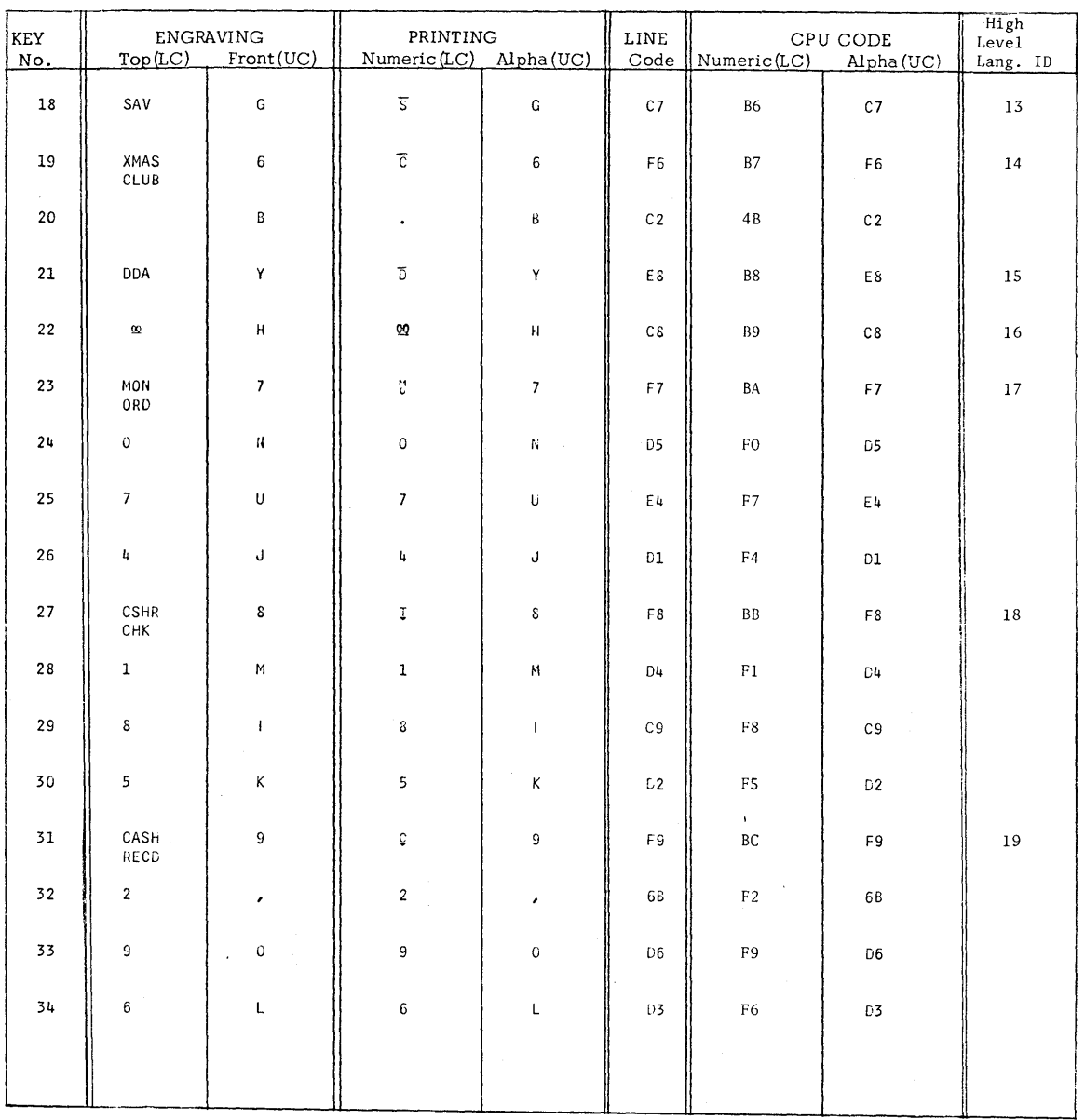

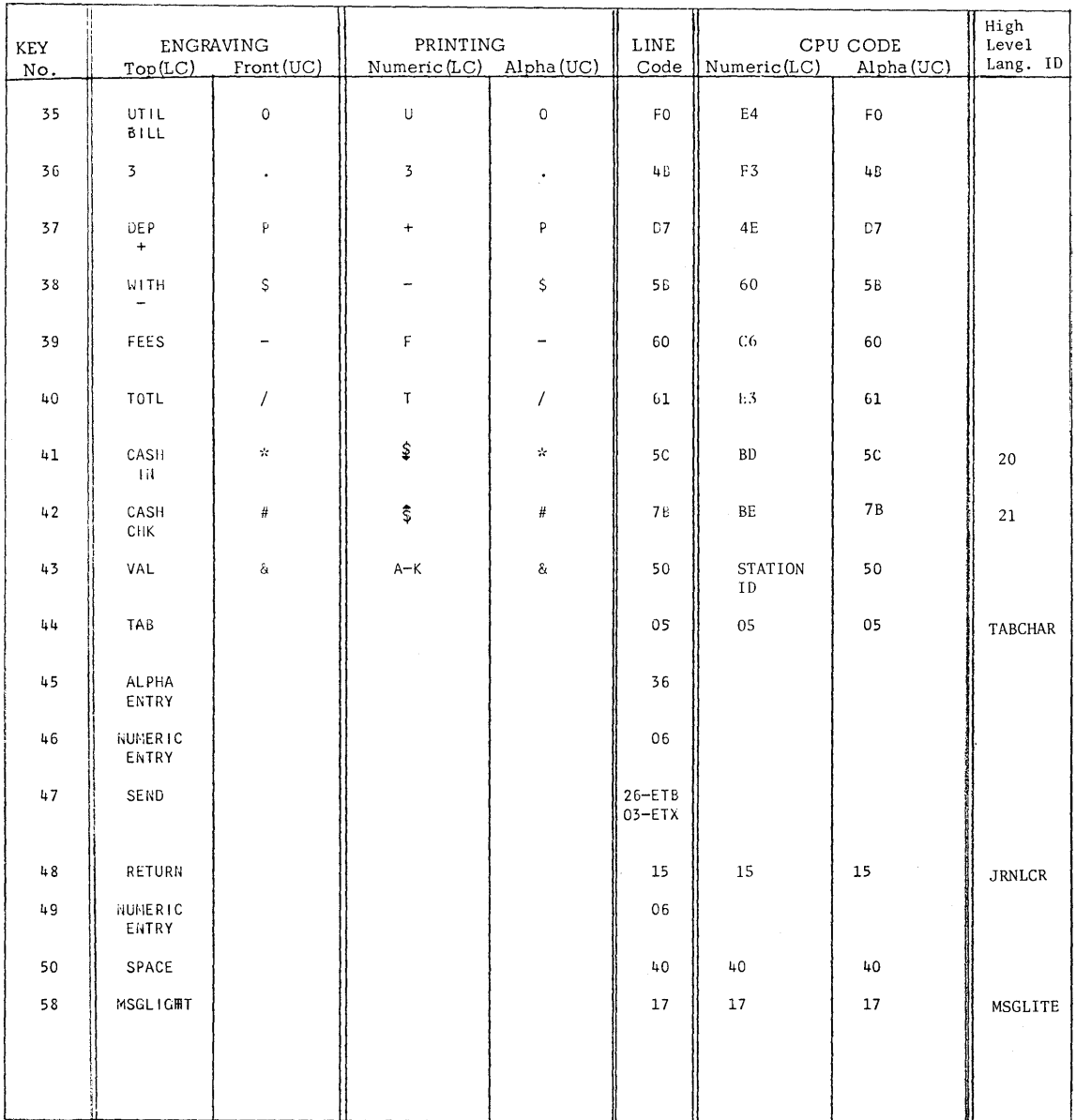

# 2980-1 CHARACTER SET/TRANSLATE TABLE

 $\sim$ 

 $3$  of  $3$ 

 $\sim 10^{-1}$ 

 $\bar{r}$ 

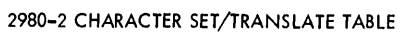

 $1 of 2$ 

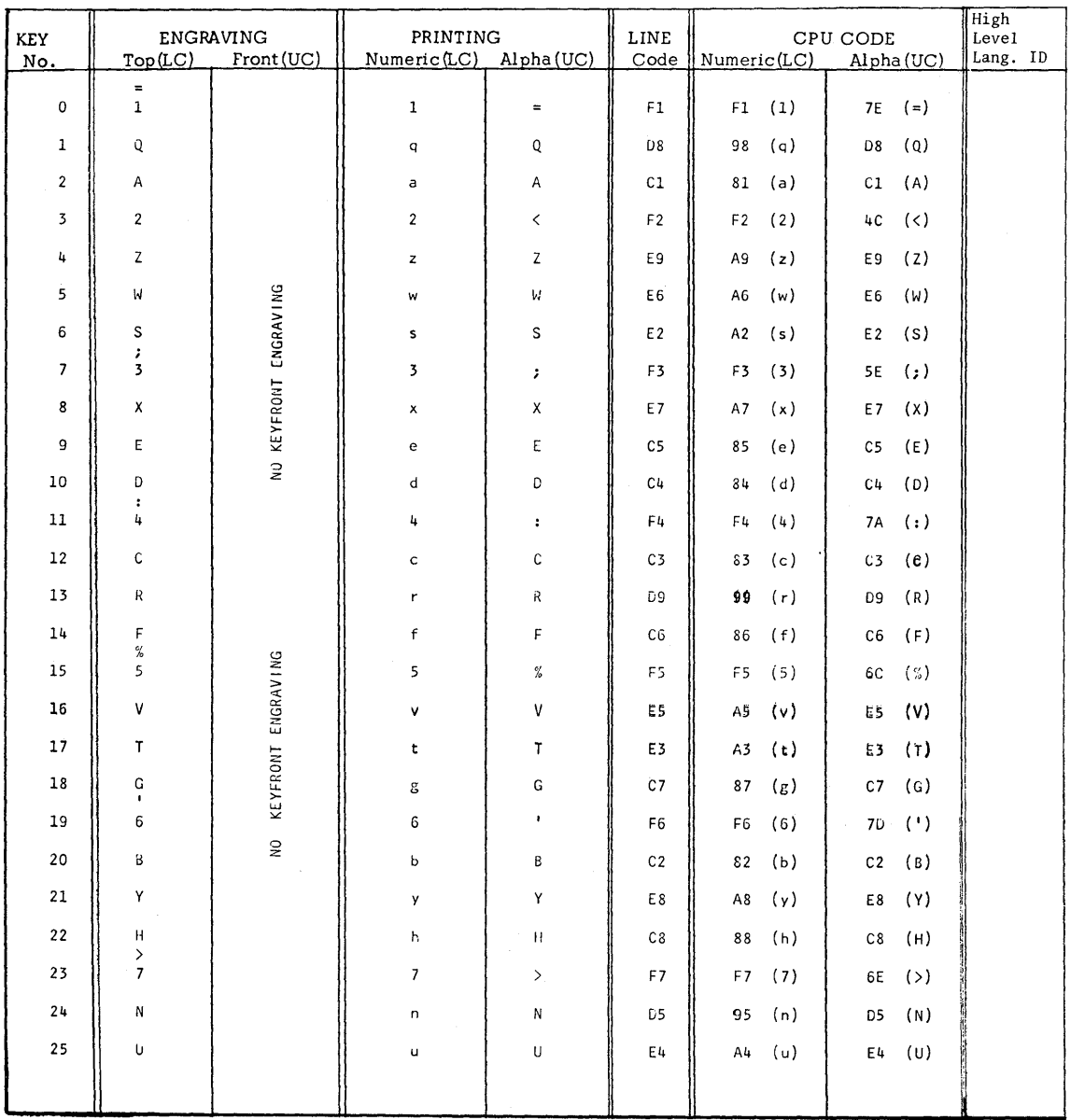

268

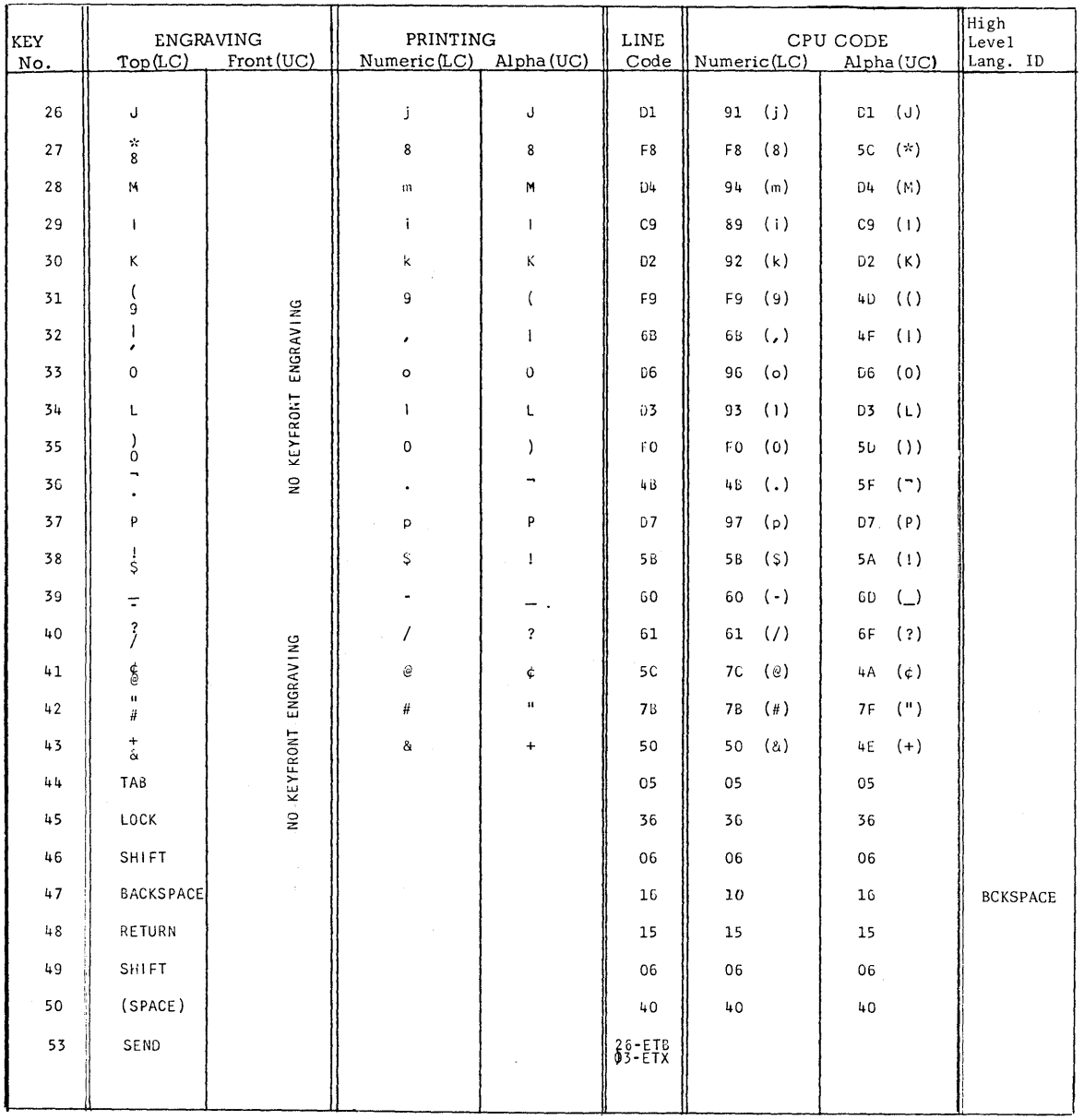

## 2980-2 CHARACTER SET/TRANSLATE TABLE

 $2$  of  $2$ 

 $\sim$ 

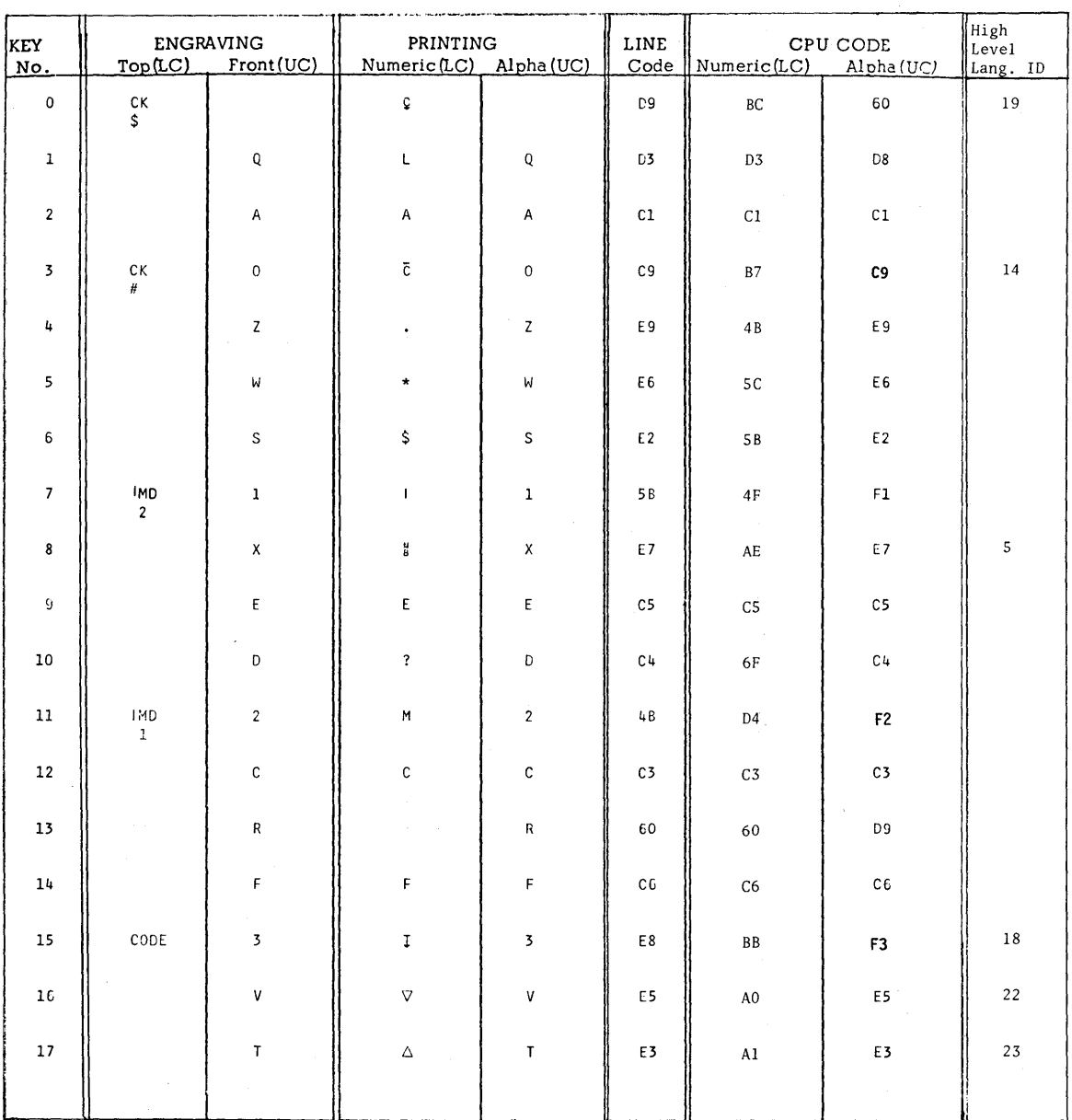

#### 2980-4 CHARACTER SET/TRANSLATE TABLE

 $1 of 3$ 

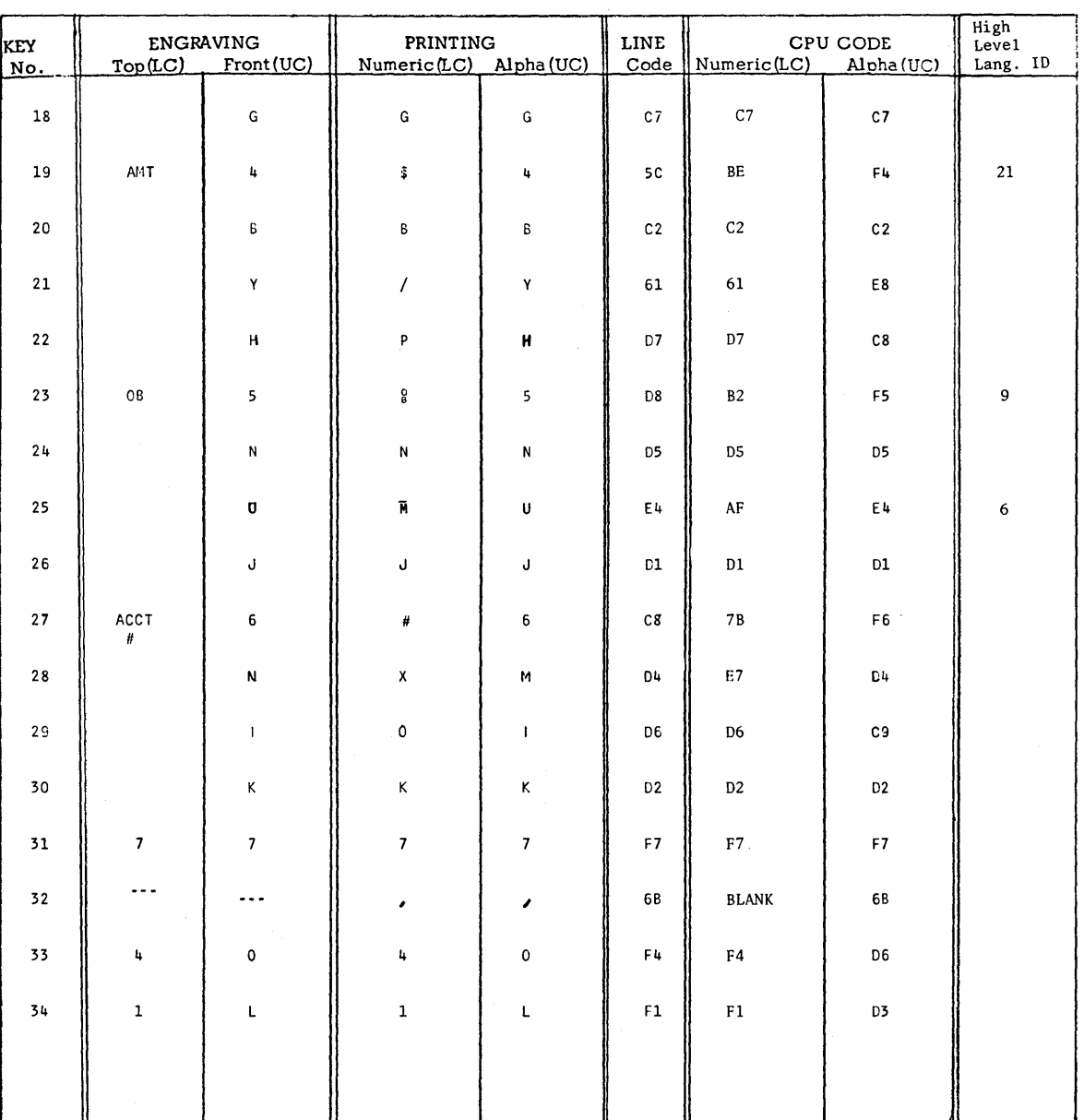

## 2980-4 CHARACTER SET/TRANSLATE TABLE

of  $3$ 

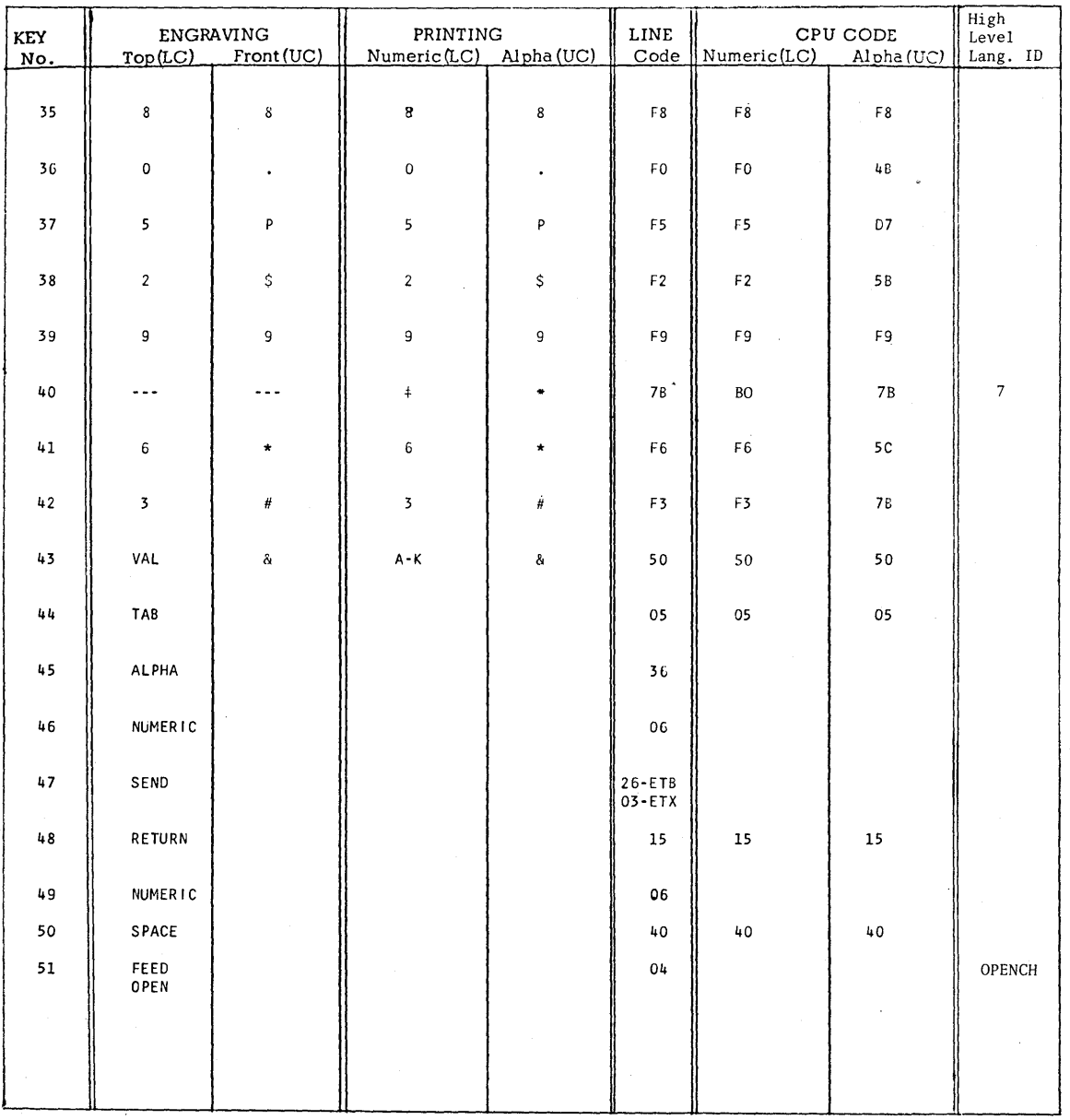

### 2980-4 CHARACTER SET/TRANSLATE TABLE

 $3 of 3$ 

 $272$ 

#### **INDEX**

Page of SH20-1047-4<br>Added Jan. 5, 1973<br>By TNL SN20-2983

 $28$ 

 $\begin{tabular}{llllll} \texttt{ABCODE} & \texttt{19,61,67--68} \\ \texttt{ACCA INVERSE ADFESTNUS WORD} \\ \texttt{ACCESTTABLE ADETESTING METHOD} & \texttt{114} \\ \texttt{ACCES BENTODS} & \texttt{114} \\ \texttt{ACCSS METHODS} & \texttt{83} \end{tabular}$ 157 ACCRIMINENT PRINCIS MORE 11 19<br>ACCRETAINE ADERESSING METHOD 101<br>ACCRETAINE ADERESSING METHOD 101<br>ACCRESS METHOD 89-30<br>ACCRESSING 111<br>ACCRESSING THE SECTION TRANSPORTED 112<br>ACCRESSING THE SECTION OF NEW 1111 AND INTO THE S 101

183, 194, 155, 197, 203<br>
ARPLICATION PROGRAMS, SEQUIDET OF 15<br>
ARPLICATION PROGRAMS, REQUIRET OF 16, 175<br>
ARPLICATION PROGRAMS, REQUIRET OF 16, 175<br>
ARPLICATION PROGRAMS, TESTITION OF 16, 175<br>
ARRL DETERTIONS - 146, 1155,

AREAS, CONTROL 13, 32, 50-51<br>
AREAS, DL/I 183<br>
AREAS, TEANSACTON-ORIENTED STORAGE<br>
AREAS, TEANSACTON-ORIENTED STORAGE<br>
AREAS, PROGRAM STORAGE<br>
AREAS, STATIC 10<br>
AREAS, STATIC MP<br>
AREAS, STATIC MP<br>
AREAS, TEANSACTON STORAGE ARGOMENT, SEARCH 108,112,175-179<br>
ASKS 126,37,44<br>
ASKS 126,37,44<br>
ASKS 126,37,44<br>
ASKS 126,37,44<br>
ASSEMBLER LANGUAGE APLICATION FROGRAM, EXAMPLE OP<br>
ASSEMBLER LANGUAGE APLICATION FROGRAM, EXAMPLE OP<br>
ASSEMBLER LANGUAGE, CX

ELOCKED REORES 726, 136<br>
BMS ADE 1911-195, 197, 202-205<br>
BMS ADE 3191-195, 197, 202-205<br>
BMS ADE 319-195, 197, 202-205<br>
BMS ADE 319-194<br>
BMS ADE 195-194<br>
BMS ADE 195-194<br>
BMACHE 153<br>
BMS ADE 195-194<br>
BMACHE 156<br>
BMACHE 26, CCC 76-77<br>
CCC 76-77<br>
CHAINED OFF 70-71<br>
CHAINED OFF 70-71<br>
CHAINED STREAM POPT 70-71<br>
CHAINED STREAM 95, 97<br>
CHAR DUNNER 47-49<br>
CHAR DUNNER 119<br>
CHARACTERISTICS, IEULO 196, 204<br>
CICS CONSOLE 157<br>
CICS CONTROL INFORMATION,

Pass Sizolowing 1971<br>Administration 115<br>Administration 115<br>CCS DUMP CONSERVATION<br>CCS DUMP CONSERVATION<br>CCS DUMP CONSERVATION<br>CCS BETWING 218<br>CCS BETWING 218<br>CCS BETWING 218<br>CCS BETWING 228<br>CCS BETWING 228<br>CCS BETWING 228

COBE, TENHINATION 19<br>
CODE, TRANSACTION 19<br>
CODE, TRANSACTION 19<br>
CODE, TRANSACTION 19<br>
CODE, 3770 DEVICE-DEPENDENT<br>
CODE, 3770 DEVICE-DEPENDENT<br>
CODES, SERVENT BEXADECTIVE (1991)<br>
CODES, SERVENT BEXADECTIVE (1991)<br>
CODES

CSA, USER FORTION OF THE  $69$ , 71-73<br>
CSA, WORK AREN PORTION OF THE  $40$ <br>
CURROR T.C.OCT TIME  $13, 136, 136, 136, 139, 141-142, 145$ <br>
CURROR  $17, 33, 63, 71-73$ <br>
CVIRS ( $57, 79, 82-93, 201, 203-204$ <br>
CWIR ( $57, 79, 82-93,$ DEFAULT ACTION<br>DEFAULT FIELDS<br>DEFAULT FIELDS<br>DEFAULT SEGMENT SET 201<br>DEFAULT SEGMENT SET NAME<br>DEFINITION, DYNAMIC STORAGE<br>DEFINITION, STATIC STORAGE<br>DEFINITIONS, PCB 193<br>DEFINITIONS, PCB 193 104 33,40 24,33,39 DESTINATION CONTROL TABLE 48,114-115,121<br>DESTINATIONS 2,71-78,114-117,121-123<br>DET ATTRIBUTE 200-201<br>DETECTION, SYSTEM STALL 1,132<br>DEVICES, BUFFERED 75<br>DEVICES, SEQUENTIAL 2,74,214

DFEINS MACRO NSTRUCTION 199,202,205<br>
DFEINISCA NON NSTRUCTION 10<br>
DFEINER 206<br>
DFECOVER MACRO INSTRUCTION 10<br>
DFEINER 24,32-33,40,44,54,717<br>
DFEINE 62,134,74,73-74,215,217<br>
DFEINE 62,134,184,186,190,192,194<br>
DFEINE MACRO I DL/I REQUEST 189,191 DL/I REQUEST HANDLER 1 83 DL/I TASK 183<br>DMB DIRECTORY 184<br>DMB DIRECTORY 184<br>DMB POOL SPACE 189<br>DRGM ATTRIBUTES 200 DUMMY RECORDS 182 DUMP CODES 251 DUMP AREA 74 DUMP DATA SET 61-68

1

214

PAGE 0035

Page of SH20·10474 Added Jan. 5, 1973 By TNL SN20-2983

DUMP MANAGEMENT<br>
DUMP MANAGEMENT TERMINAL SERVICES<br>
SOMP, RONARATHIO TORAGE 67<br>
DUMP, RONARATHIO STORAGE 67<br>
DUMP, RONARATHIO STORAGE 67<br>
DUMP, NOTTOM 67<br>
DUMP, NOTTOM 67<br>
DUMP, ANNET STORAGE 71<br>
DUMP, CONFILIES STORAGE 71

PACILITIES, TENEGRAPY TORAGE 152<br>
PACILITY, EXCEPTION HANDLING 110,122,130,151<br>
PACILITY, TENGER THAT HANGE 110,122,130,151<br>
PACILITY, TENGER LATA PURE RACIS 110,122,130,151<br>
PACILITY, TENASIEST LATA PURE RACIS 114<br>
FORDE

FWA, DATA PORTION OF THE<br>FWA, DECLARATION OF THE<br>FWA, NEW 93,95<br>FWA, ORIGINAL 100 174 42 FWACBAR 26, 87, 89-91, 94-100, 102-103, 105, 107, 106, 109-110<br>
FWACERI INDEXAB 92<br>
FWACERI 107-108<br>
FWACELL2 107-108<br>
GENERATE ADDITIONAL TRANSACTION STREAMS 214<br>
GENERATE ADDITIONAL TRANSACTION STREAMS 214<br>
GENERATE ADDI GRPFLDAO 202<br>
GRPLO 202<br>
GRPNAME 199,201-202,209,249<br>
GXIBZQMR 137<br>
GXXX REQUEST 187<br>
GXXX REQUEST 187<br>
HALFWORD BINARY FIELD 196<br>
HALFWORD BINARY FIELD, SECOND<br>
HEX 1217-219,249<br>
HEX 180 217-219,249<br>
HEX 180 217-219,249<br> 186 HHMMSS, FORM 136-137,139,142,145<br>HIERARCHY 88,170,177<br>HIERARCHY, TWO-LEVEL INDIRECT ACCESS 176<br>HIGH-ORDER 187<br>HIGH-ORDER 214 HIGHER DISPATCHING PRIORITY, TAESS OF A<br>HIGHER PRIORITY, TAES OF A 50<br>HIGHER PRIORITY, TAES OF A 50<br>HIGHER PRIORITY TAES 46<br>HIGHER PRIORITY TAES<br>HOLDPCFB 163-164<br>HONEON 197, 200, 199, 203-204<br>JO BUFFER, CONTENTS OF THE 158

IC MPHP 201, 2014<br>
C ATTRIBUTE<br>
IC ATTRIBUTE<br>
ID, NEW SEGSET 214, 144-150, 149<br>
ID, NEW SEGSET 214, 144-150, 149<br>
ID, NEW SEGSET 220<br>
ID, NEW SEGSET 220<br>
ID, TRACE TENNIAL<br>
ID, TRACE TENNIAL<br>
ID, TRACE 220<br>
IDENTIFICATION 88 23,47-48,55,66,124 IDENTIFICATION, UNIQUE REQUEST<br>
IDENTIFICATION, UNIQUE REQUEST<br>
IDENCIA<br>
IDENTIFICATION OF SYSTEMS<br>
IMPLEMENTATION OF SYSTEMS<br>
IMPLEMENTATION OF SYSTEMS<br>
IMPLEMENTATION TIME<br>
ING 193<br>
ING 183<br>
ING 183<br>
ING 183<br>
ING 183<br>
IN 177 INEICATOR 50, 74, 83, 159, 171-174, 178, 183<br>INDICATOR ES 166, 166<br>INDICATOR BIT TYPE 172<br>INDICATOR, BIT TYPE 172<br>INDICATOR, DISPLACEMENT TYPE 172<br>INDICATORS, DISPLACEMENT 173<br>INDICATORS, DISPLACEMENT 173<br>INDICATORS, DISPL 172 172 173 172 176 175

Page of SH20-1047-4 Added Jan\_ 5. 1973 By TNL SN20-2983 INDIRECT ACCESSING HIERhRCHY INDIVIDUAL FIELDS 200-201 INFORMATION BLOCK 197 22,170 INFORMATION DISPLAY SYSTEM COMPONENT DESCRIPTION 200<br>
INFORMATION, CMTROL REFERENCE<br>
INFORMATION, CMTROL<br>
INFORMATION, UNITY OUTEDT 47<br>
INFORMATION, MASTER RECORD<br>
INFORMATION, MASTER RECORD<br>
INFORMATION, MASTER RECORD<br>
IN INITIATION SERVICES AVAILABLE<br>
INITIATION, AUTOMATIC TASK 146,148<br>
INITIATION, AUTOMATIC TASK 146,148<br>
INITIATION, TASK 4<br>
INITIATION, TASK 4<br>
INITIATION, TASK 154<br>
INITIATION, USE OF THE 202<br>
INPUT BUFFER, SIZE OF THE 154 198 253 154 195 201 INPUT/OUTPUT, SYNCHRONIZE TERMINAL<br>INPUT, BATCH 78<br>INPUT, READ/WRITE 74<br>INPUT, READ/WRITE 705<br>INPUT, READ/WRITE 705<br>INPUT, READ/WRITE 705<br>INGUIRY, FIGH-PRINGHT 155<br>INGUIRY, FIGH-PRINGHT 157<br>INSERT RECORDS<br>INSERT P47, 159-1 74,83 INSTRUCTION, CARCEL MACRO<br>INSTRUCTION, CHAE MACRO (1978)<br>INSTRUCTION, CHECK MACRO (1978)<br>INSTRUCTION, CHECK MACRO (1978)<br>INSTRUCTION, CONVERSE MACRO (1989)<br>INSTRUCTION, CONVERSE MACRO (1978)<br>INSTRUCTION, DELETE MACRO (1976

INSTRUCTION, TRANSCTION MACRO<br>
INSTRUCTION, TRANSLENT DATA MANAGEMENT MACRO<br>
INSTRUCTION, UPERT MACRO 37,43,271<br>
INSTRUCTION, USER MACRO 37,43,271<br>
INSTRUCTION, USER MACRO 59-71<br>
INSTRUCTION, WAILE MACRO 69-71<br>
INSTRUCTION ISAM, INDIRECT ACCESS HIERARCHY OF 88<br>
ISAM, INDIRECT ACCESS HIERARCHY OF 88<br>
ISRT. 194<br>
BEY 89-91, 102-103, 105, 109<br>
REY 89-91, 102-103, 105, 109<br>
REY DATA, LEMCHI OF THE 196<br>
REY DATA, LEMCHI OF THE 196<br>
REY DATA, LEMC

INSTRUCTION, DFHDC MACRO 69,80 INSTRUCTION, DFHFC MACRO 23,84,100,111,180,183,187-188 INSTRUCTION, DFHIC MACRO 132,1~1 ,153 INSTRUCTION, DFHKC MACRO 47 INSTRUCTION, DFHPC MACRO 61 INSTRUCTION, DFHSC MACRO 56-57,79 INSTRUCTION, DFHTC MACRO 24,74,77-78,154,168 INSTRUCTION, DFHTD MACRO 23,115,122 INSTRUCTION, DFHTS MACRO 125,130 INSTRUCTION, DISCONNECT MACBO 155 INSTRUCTION, DISP MACRO 50 INSTRUCTION, *DL/I* MACRO 185 INSTRUCTION, DUMP MANAGEMENT MACBO 69 INSTRUCTION, E-TYPE OS CALL MACRO 186 INSTRUCTION, ENQ MACRO 53 INSTRUCTION, FILE MANAGEMENT MACRO 84 INSTRUCTION, FOLLOWING MACRO 187,197,199 INSTRUCTION, FREEMAIN MACRO 19-20,59,98,111 INSTRUCTION, GETAREA MACRO 92,95-96 INSTRUCTION, GETIME MACRO 134-135 INSTRUCTION, GETMAIN MACRO 19,22-23,22,32,34 56-58,167,202 INSTRUCTION, GE'INEXT MACRO 22,99,101,104 INSTRUCTION, INITIAL MACRO 197 INSTRUCTION, INITIATE MACRO 141-143 INSTRUCTION, ISSUE ESETL MACRO 107 INSTRUCTION, ISSUE RESETL MACRO 109-110 INSTRUCTION, LINK MACRO 19,63,66 INSTRUCTION, LIST MACRO 51 INSTRUCTION, LOAD MACRO 65 INSTRUCTION, MAP MACRO 256 INSTRUCTION, NAME MACRO 47,63- 64,66 INSTRUCTION, NEWREC MACRO 182 INSTRUCTION, NEXT SEQUENTIAL 9 INSTRUCTION, NO MACRO 65- 66 INSTRUCTION, NOPURGE MACRO 55 INSTRUCTION, NUMBER MACRO 52-53 INSTRUCTION, PAGE MACRO 83 INSTRUCTION, PARTIAL MACRO 21,71 INSTRUCTION, PASSBK MACRO 161 INSTRUCTION, PIO 157 INSTRUCTION, POST MACRO 138-140 INSTRUCTION, PROGRAM MANAGEMENT MACRO 61 INSTRUCTION, PURGE MACRO 55,121 INSTRUCTION, RELEASE MACRO 87,98,111 INSTRUCTION, RESETL MACRO 101,108 INSTRUCTION, RETRY MACRO 152 INSTRUCTION, RETURN MACRO 47,63,66 INSTRUCTION, SEGMENT MACRO 73 INSTRUCTION, SETL MACRO 22,100-101,103-104 INSTRUCTION, SPECIAL INITIALIZATION ~.ACRO 78 INSTRUCTION, STORAGE CONTROL GETMAIN MACRO 205 INSTRUCTION, STORAGE MANAGEMENT MACRO 56 INSTRUCTION, TASK MANAGEMENT MACRO 46 INSTRUCTION, TEMPORARY STORAGE MANAGEY.ENT MACRO 125 INSTRUCTION, TEMpSTRG MACRO 56 INSTRUCTION, TERMINAL MACRO 59,79 INSTRUCTION, TERMINAL MANAGEMENT MACRO 74 INSTRUCTION, TRACE CONTROL MACRO 216 INSTRUCTION, TRANSACTION COI::E MACRO 66

276

LENGTH VALUE LENGTH, BLOCK LENGTH, MOVE LINE 81 200,257 183 117 ,127 LINEADR<br>LINKAGE SECTION BASE LOCATOR<br>LINKAGE SECTION, START OF<br>LISTADDR 52<br>LISTNAG OF ANS COBOL FEATURES<br>LISTNAME 116,125,146,171<br>LL 116,125,146,171 32 38 32 LIBE 116-118, 125, 146, 149, 147, 171, 174<br>
LOADLST 61, 65-67, 244<br>
LOADLST 61, 65-67, 244<br>
LOCATION TCACDAR<br>
LOCATION TCACDAR<br>
LOCATION TCACDAR<br>
LOCATION TCACDAR<br>
LOCATION (NEXT-SPECIFIED 134<br>
LOCATON, 2028, 203<br>
LOGICA, 2,23,46 MAPS, OUTPUT 195,199-201,203-204 MAPS, TYPES OF 194 MAP1 197-198

MAP2 198<br>MASTERA 89-92<br>MAXIMUM DATA LENGTH 195<br>MAXIMUM LENGTH 195-196 MAXIMUM MESSAGE LENGTH<br>
MBRCHIRR CHATACTER<br>
MBRCHIRR CHATACTER<br>
MDPT'S 101<br>
MDPT'S 101<br>
MDPT'S 101<br>
MDPT'S 1979, USIR DETEVIBIE LAYOUT OF THE<br>
MESSAGE, IRRNESS, USIR DETENTION TWORTING<br>
MESSAGE, IRRNESS, THEORY 76, 159<br>
M

OPERATOR RELY, 29, 38–39, 45<br>
OPERATOR RELY, 29, 38–39, 49<br>
CREATOR CONSOLE 130–134<br>
CREATOR REQUEST 150<br>
ORIGINATING TARK RESUMES CONTROL<br>
ORIGINATING TARK RESUMES CONTROL<br>
OS TEMPATING TARK RESUMES CONTROL<br>
OS TEMPATING

PDRIR 184<br>
PERIOD 156<br>
PERFORMANCE, EXAMPATION OF 76<br>
PERFORMANCE, EXAMPATION OF STEEM<br>
PERFORMANCE, EXAMPATION OF STEEM<br>
PIRESCAL 124, 110-162<br>
PIRESCAL DATA:<br>
PIRESCAL DATA:<br>
PIRESCAL DATA:<br>
PIRESCAL REY. 110-161<br>
PIRESC PROGRAM CONTROL TABLE 23,46,55,152<br>PROGRAM CONTROL TABLE ENTRY 23<br>PROGRAM ENTRY 9,191<br>PROGRAM ENTRY 9,191<br>PROGRAM ENTRY 9,191<br>PROGRAM INTERRUPT MANAGEMENT 1<br>PROGRAM INTERRUPTS, INTERCEPTION OF<br>PROGRAM LINKAGE 61<br>PROGRAM LA

PROGRAM MANASEMENT DUM SERVICES<br>
PROGRAM NAME SUFFIX<br>
PROGRAM PROCESSING TABLE<br>
PROGRAM PROCESSING TABLE<br>
PROGRAM SERVICES<br>
PROGRAM, CICS UTILITY 45<br>
PROGRAM, CICS UTILITY ANNO DEBUGGING<br>
PROGRAM, CICS UTILITY 1,66<br>
PROGRA CUAST-REENTRANCE 6, 29, 60, 183<br>
CUAST-REENTRANCE 6, 29, 60, 183<br>
QUEUE 76, 114-115, 121-123, 144, 221, 231, 251<br>
QUEUE, INTRAPARTITION INFUT 122<br>
QUEUES, EXTRAPARTITION INFUT 122<br>
QUEUES, EXTRAPARTITION INFUT 122<br>
READ-ON

Paper Sillon/4<br>
Ndelin, 1973<br>
BRLANTUS POSITION<br>
BRLATIVE POSITION<br>
BRLATIVE PROSEN DRUGEER<br>
BRLATIVE PROSEN ROBOR (1973)<br>
BRLATIVE PROSEN CON SULTAINER 1971<br>
RELATIVE PROCK RY 191<br>
RELATIVE PROCK RY 191<br>
RELATIVE PROCK RY

SEAMENT SET, SYMBOLIC NAME CF THE  $87,101,108$ <br>
SEAMENT SETS<br>
SEAMENT, FIXED-LENGTH<br>
SEAMENT, FIXED-LENGTH<br>
SEAMENT, FIXED-LENGTH<br>
SEAMENT<br>
SEAMENT AND THE SET and the set of the set of the set of the set of the set of th 259 255 114 187 53 SSA'S 183-185, 187-188, 191, 193-194, 193, 195, 194, 250<br>
SSACS, NUMBER OF 185, 187-250<br>
SSACOUNT 185, 187-250<br>
SSACOUNT 185, 187-250<br>
STALL CONDITION<br>
STALL CONDITION, SUMPTONS OF A SYSTEM 132<br>
STALL CONDITION, SUMPTONS O 167 50-51 STATISTICS ACCUMULATOR<br>STATISTICS, TIME SYSTEM 2<br>STORAGE ACCUUNTING AREA 19,37,43,58<br>STORAGE ACCUUNTING AREA 19,37,43,58<br>STORAGE AELGNMENT 234<br>STORAGE AREAS, ATTRIBUTES OF THE 39<br>STORAGE AREAS, RUMEER OF MAIN 13<br>STORAGE AR 56 39 13 132 206 STORAGE CONTROL 55- 56,169,202,215,222,253 STORAGE MANAGEMENT 1 STORAGE PREFIX 192 STORAGE, ACQUIRE 183,187,190,192,194

STORAGE, ANXILIARY TRAPING 124-127, 129-131, 152<br>
STORAGE, ANXILIARY TEMPORARY 124<br>
STORAGE, CICS DYNAMIC TEMPORARY 124<br>
STORAGE, CICS DYNAMIC 57-58<br>
STORAGE, CIASS OF 57-58<br>
STORAGE, CONSENVATION OF MAIN<br>
STORAGE, DYNAMI 56,129 137 SWITCHED LINES 75<br>SYMBOL, START 82 SYMBOLIC DESCRIPTION MAP<br>
SYMBOLIC DESTINATION<br>
SYMBOLIC DESTINATION<br>
SYMBOLIC DESTINATION<br>
SYMBOLIC LABELS<br>
SYMBOLIC LABELS<br>
SYMBOLIC LABELS<br>
SYMBOLIC TERNENCES<br>
SYMBOLIC TERNENCES<br>
SYMBOLIC TERNENCES<br>
SYMBOLIC TERNENCES<br> 46

TCA STRUCTURE, DECLARATION OF THE 40<br>
TCA, CHAIN OF THE 220<br>
TCA, CHAIN OF THE 220<br>
TCA, CHAIN OF THE 221<br>
TCA, CHAIN COMMUNICATION SECTION OF THE 25<br>
TCA, DECREMENTATION SECTION OF THE 25<br>
TCA, PERUDENCY SECTION OF THE 1 TCAPCTR<br>
TCASCIB 22, 57-58<br>
TCASCNB 21-22, 57-58 TCASCSA FIELD 19,58 TCASCSA 27 29 TCASYAA 25 TCATCDP 49 TCATCEA 51-52 TCATCQA 53-55

278

Page of SH-1047-4<br>Added Jan. 5, 1973<br>By TNL SN20-2983

TCATCOAL 55<br>
TCATCOAL 55<br>
TCATCAA 27,42,118-119,228,235,241<br>
TCATCAA CONTENTS OF 119<br>
TCATCO<br>
172-123<br>
TCATCO<br>
TCATCO<br>
TCATCO<br>
TCATCO<br>
122-123,228,253<br>
TCATCO<br>
TCATCO<br>
27,43,130,233,235<br>
TCATCOR<br>
TCATCOR<br>
TCATCOR<br>
27,33,39 TCTEFIN FIELD<br>
TCTTETID FIELD 154<br>
TCTTETID FIELD 163<br>
TCTTETID FIELD 163<br>
TCTTETID FIELD 163<br>
TCTTETIN 161<br>
TDDA 164,5635-36,42,58-59<br>
TDDARA 120<br>
TDDARA 120<br>
TDDARA 120<br>
TDDARA 244,2,119-120,235,239,241<br>
TDDARA 14,27,36  $\frac{1}{163}$ 

TESTING INDICATORS TOTEPCA<br>
TESTING INDUCATORS TOTEPCR<br>
TESTING, ENGINEMENTS<br>
THE MANDISSET ALLO 15 1214<br>
THE MANDISSET ALLO 15 1214<br>
THE MANDISSET ALLO 15 1215<br>
THE MANDISSET ALLO 15 1215<br>
THE SERVICES REQUEST<br>
THE SERVI TRIGGER 15 214, 141, 144, 151-152, 248-249<br>
TRMIDER 132, 134, 141, 144, 151-152, 248-249<br>
TRMIDER 132, 134, 141, 143-147, 157, 248<br>
TRMIDER 132, 134, 141, 144, 151-152, 248-249<br>
TRMIDER 27, 125-129, 131, 233-234, 247<br>
TSI

TTR, 200ED<br>
TWA, LAYCUT OF THE 81,99-92,94-95,97,102,105-106,109<br>
TWA, LAYCUT OF THE<br>
TWA, LAYCUT OF THE<br>
TWA, LAYCUT OF THE<br>
TWARENCE 216,239,241<br>
TWARENCE 216,239,241<br>
TWARENCE 165-158<br>
TWARENCE 216,239,241<br>
TWARENCE 21

2770 158<br>
2780 154, 158<br>
2920 154, 158<br>
2920 154, 159-161, 163<br>
2930 CRIERAL BANKING TERMINAI SYSTEM 76, 159, 11<br>
2930 CRIER PLANCING TERMINAI SYSTEM 76, 159, 10<br>
2930 CRIER CARNEL BANKING 160<br>
2930 CRIER LEVICING 160<br>
29 76, 159, 161 2, 75-77, 168, 206, 210  $\bar{z}$ 

IBM

International Business Machines Corporation **Data Processing Division** 1133 Westchester Avenue, White Plains, New York 10604 (U.S.A. only)

**IBM World Trade Corporation** 821 United Nations Plaza, New York, New York 10017 (International)

 $\label{eq:2.1} \begin{split} \mathcal{L}_{\text{max}}(\mathbf{r}) & = \frac{1}{2} \sum_{i=1}^{N} \mathcal{L}_{\text{max}}(\mathbf{r}) \mathcal{L}_{\text{max}}(\mathbf{r}) \\ & = \frac{1}{2} \sum_{i=1}^{N} \mathcal{L}_{\text{max}}(\mathbf{r}) \mathcal{L}_{\text{max}}(\mathbf{r}) \mathcal{L}_{\text{max}}(\mathbf{r}) \mathcal{L}_{\text{max}}(\mathbf{r}) \mathcal{L}_{\text{max}}(\mathbf{r}) \mathcal{L}_{\text{max}}(\mathbf{r}) \mathcal{L}_{\text{max}}(\mathbf$  $\label{eq:2.1} \mathcal{L}_{\mathcal{A}}(\mathcal{A})=\mathcal{L}_{\mathcal{A}}(\mathcal{A})\mathcal{L}_{\mathcal{A}}(\mathcal{A})\mathcal{L}_{\mathcal{A}}(\mathcal{A})\mathcal{L}_{\mathcal{A}}(\mathcal{A})\mathcal{L}_{\mathcal{A}}(\mathcal{A})\mathcal{L}_{\mathcal{A}}(\mathcal{A})\mathcal{L}_{\mathcal{A}}(\mathcal{A})\mathcal{L}_{\mathcal{A}}(\mathcal{A})\mathcal{L}_{\mathcal{A}}(\mathcal{A})\mathcal{L}_{\mathcal{A}}(\mathcal{A})\mathcal{L}_{\mathcal{A}}(\$  $\mathcal{L}(\mathcal{A})$  and  $\mathcal{L}(\mathcal{A})$  . The set of  $\mathcal{L}(\mathcal{A})$  $\label{eq:2.1} \frac{1}{\sqrt{2}}\sum_{i=1}^n\frac{1}{\sqrt{2}}\sum_{i=1}^n\frac{1}{\sqrt{2}}\sum_{i=1}^n\frac{1}{\sqrt{2}}\sum_{i=1}^n\frac{1}{\sqrt{2}}\sum_{i=1}^n\frac{1}{\sqrt{2}}\sum_{i=1}^n\frac{1}{\sqrt{2}}\sum_{i=1}^n\frac{1}{\sqrt{2}}\sum_{i=1}^n\frac{1}{\sqrt{2}}\sum_{i=1}^n\frac{1}{\sqrt{2}}\sum_{i=1}^n\frac{1}{\sqrt{2}}\sum_{i=1}^n\frac$ 

 $\mathcal{O}(10^{-10})$  . The second constraints of the second constraints of the second constraints of the  $\mathcal{O}(10^{-10})$  $\mathcal{L}^{\mathcal{L}}$  and the set of the set of the set of the set of the set of the set of the set of the set of the set of the set of the set of the set of the set of the set of the set of the set of the set of the set of the  $\mathcal{O}(\mathcal{F}^{\mathrm{c}})$  $\label{eq:2.1} \frac{1}{\sqrt{2}}\left(\frac{1}{\sqrt{2}}\right)^{2} \left(\frac{1}{\sqrt{2}}\right)^{2} \left(\frac{1}{\sqrt{2}}\right)^{2} \left(\frac{1}{\sqrt{2}}\right)^{2} \left(\frac{1}{\sqrt{2}}\right)^{2} \left(\frac{1}{\sqrt{2}}\right)^{2} \left(\frac{1}{\sqrt{2}}\right)^{2} \left(\frac{1}{\sqrt{2}}\right)^{2} \left(\frac{1}{\sqrt{2}}\right)^{2} \left(\frac{1}{\sqrt{2}}\right)^{2} \left(\frac{1}{\sqrt{2}}\right)^{2} \left(\$ 

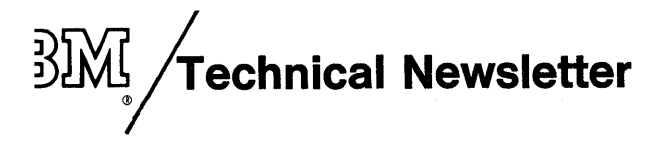

This Newsletter No. Date

SN20-2983 January 5, 1973

Base Publication No. File No. SH20-1047-4

Previous Newsletters None

Customer Information Control System (CICS) Application Programmer's Reference Manual

© IBM Corp. 1972

This Technical Newsletter provides an index (pages 273-279) to the subject manual.

Please file this cover letter at the back of the manual.

IBM Corporation, Technical Publications Dept., 1133 Westchester Avenue, White Plains, N.Y. 10604

 $\label{eq:2.1} \frac{1}{\sqrt{2}}\int_{\mathbb{R}^3}\frac{1}{\sqrt{2}}\left(\frac{1}{\sqrt{2}}\right)^2\frac{1}{\sqrt{2}}\left(\frac{1}{\sqrt{2}}\right)^2\frac{1}{\sqrt{2}}\left(\frac{1}{\sqrt{2}}\right)^2\frac{1}{\sqrt{2}}\left(\frac{1}{\sqrt{2}}\right)^2\frac{1}{\sqrt{2}}\left(\frac{1}{\sqrt{2}}\right)^2\frac{1}{\sqrt{2}}\frac{1}{\sqrt{2}}\frac{1}{\sqrt{2}}\frac{1}{\sqrt{2}}\frac{1}{\sqrt{2}}\frac{1}{\sqrt{2}}$  $\label{eq:2.1} \frac{1}{2} \sum_{i=1}^n \frac{1}{2} \sum_{j=1}^n \frac{1}{2} \sum_{j=1}^n \frac{1}{2} \sum_{j=1}^n \frac{1}{2} \sum_{j=1}^n \frac{1}{2} \sum_{j=1}^n \frac{1}{2} \sum_{j=1}^n \frac{1}{2} \sum_{j=1}^n \frac{1}{2} \sum_{j=1}^n \frac{1}{2} \sum_{j=1}^n \frac{1}{2} \sum_{j=1}^n \frac{1}{2} \sum_{j=1}^n \frac{1}{2} \sum_{j=1}^n \frac{$  $\mathcal{L}^{\text{max}}_{\text{max}}$  ,  $\mathcal{L}^{\text{max}}_{\text{max}}$ 

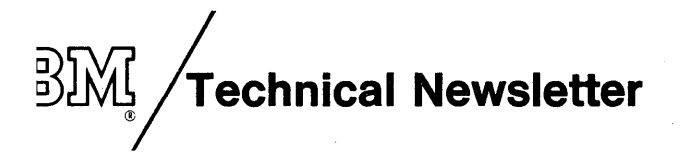

This Newsletter No. Date SN20-9012 April 11, 1973

SH20-1047-4

Base Publication No.

Previous Newsletters SN20-2983

# Customer Information Control System (CICS) Application Programmer's Reference Manual

#### © IBM Corp. 1973

This Technical Newsletter provides replacement pages for the subject manual. These replacement pages remain in effect for subsequent versions and modifications unless specifically altered. Pages to be inserted and/or removed are listed below.

#### Pages

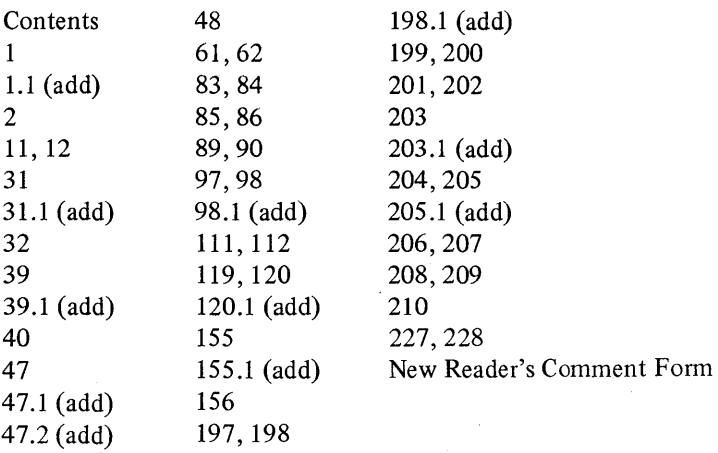

Vertical rules in the left margin indicate changes.

Please file this cover at the back of the manual to provide a record of changes.

I BM Corporation, Department J04, 1501 California Avenue, Palo Alto, California 94304

 $\label{eq:2.1} \frac{1}{\sqrt{2\pi}}\sum_{i=1}^n\frac{1}{\sqrt{2\pi}}\sum_{i=1}^n\frac{1}{\sqrt{2\pi}}\sum_{i=1}^n\frac{1}{\sqrt{2\pi}}\sum_{i=1}^n\frac{1}{\sqrt{2\pi}}\sum_{i=1}^n\frac{1}{\sqrt{2\pi}}\sum_{i=1}^n\frac{1}{\sqrt{2\pi}}\sum_{i=1}^n\frac{1}{\sqrt{2\pi}}\sum_{i=1}^n\frac{1}{\sqrt{2\pi}}\sum_{i=1}^n\frac{1}{\sqrt{2\pi}}\sum_{i=1}^n\$  $\label{eq:2.1} \mathcal{L}(\mathcal{L}(\mathcal{L})) = \mathcal{L}(\mathcal{L}(\mathcal{L})) = \mathcal{L}(\mathcal{L}(\mathcal{L})) = \mathcal{L}(\mathcal{L}(\mathcal{L}))$  $\sim$  $\mathcal{A}$ 

 $\mathcal{L}^{\text{max}}_{\text{max}}$  and  $\mathcal{L}^{\text{max}}_{\text{max}}$  $\label{eq:2.1} \frac{1}{\sqrt{2}}\int_{\mathbb{R}^3}\frac{1}{\sqrt{2}}\left(\frac{1}{\sqrt{2}}\right)^2\frac{1}{\sqrt{2}}\left(\frac{1}{\sqrt{2}}\right)^2\frac{1}{\sqrt{2}}\left(\frac{1}{\sqrt{2}}\right)^2\frac{1}{\sqrt{2}}\left(\frac{1}{\sqrt{2}}\right)^2\frac{1}{\sqrt{2}}\left(\frac{1}{\sqrt{2}}\right)^2.$  SH20-1047-4

IBM

International Business Machines Corporation Data Processing Division 1133 Westchester Avenue, White Plains, New York 10604 (U.S.A. only)

IBM World Trade Corporation 821 United Nations Plaza, New York, New York 10017 (International)

Customer Information Control System (CICS) Application Programmer's Reference Manual

Please comment on the usefulness and readability of this publication, suggest additions and deletions, and list specific errors and omissions (give page numbers) . All comments and suggestions become the property of IBM. If you wish a reply, be sure to include your name and address.

**COMMENTS** 

fold fold

fold fold

• Thank you for your cooperation. No postage necessary if mailed in the U.S.A. FOLD ON TWO LINES, STAPLE AND MAIL.

SH20-1047-4

## YOUR COMMENTS PLEASE...

Your comments on the other side of this form will help us improve future editions of this publication. Each reply will be carefully reviewed by the persons responsible for writing and publishing this material.

Please note that requests for copies of publications and for assistance in utilizing your IBM system should be directed to your IBM representative or the IBM branch office serving your locality.

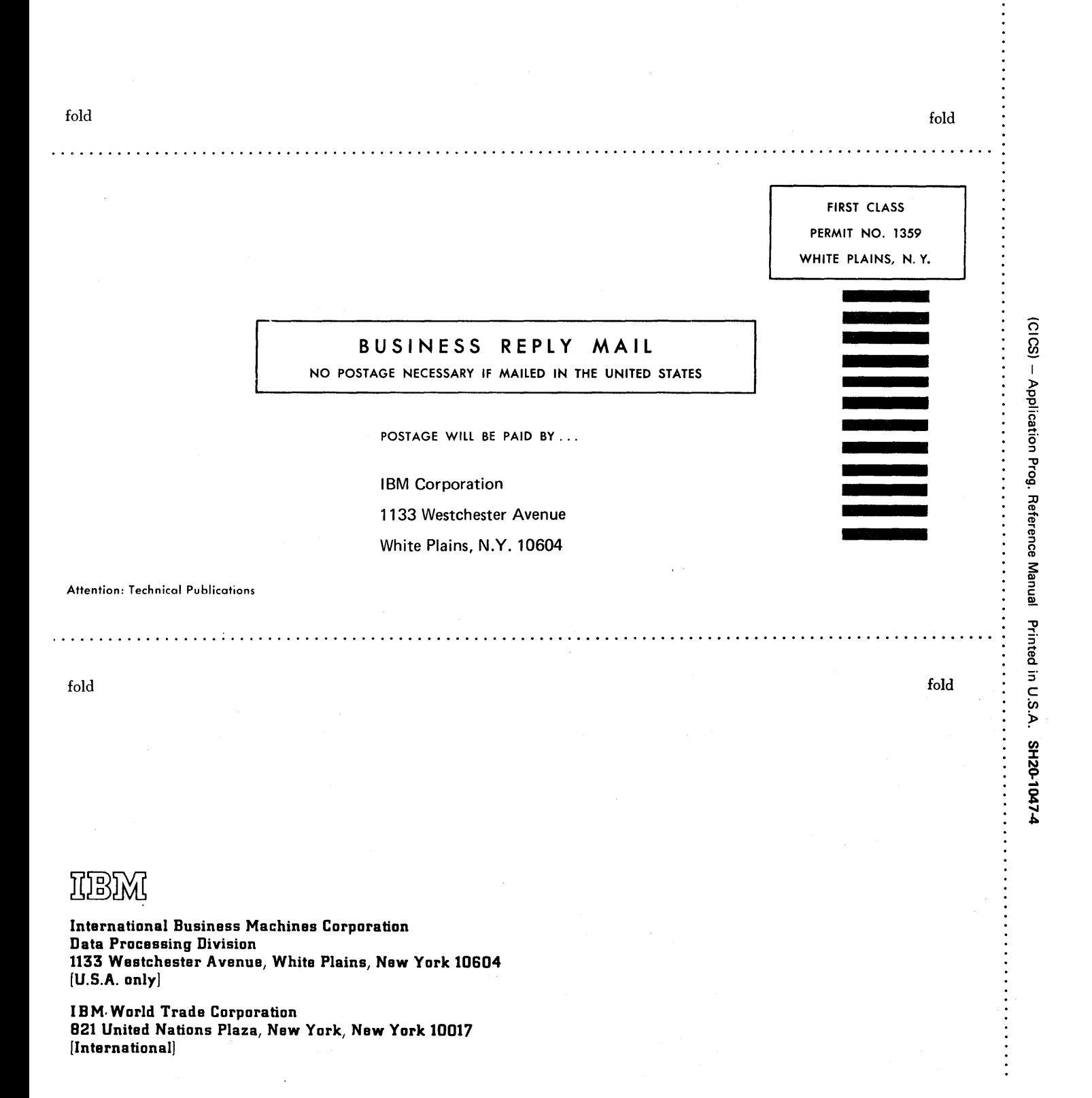